Universidad de San Carlos de Guatemala

Facultad de Ingeniería

Escuela de Ingeniería Civil

#### **DISEÑO DE INTRODUCCIÓN DE AGUA POTABLE, CASERÍO LA NUEVA ESPERANZA CANTÓN CHUIQUEL Y DISEÑO DE EDIFICIO ESCOLAR, SECTOR III, CASERÍO LA FE, PUJUJIL II, MUNICIPIO DE SOLOLÁ DEPARTAMENTO DE SOLOLÁ.**

**Mario Vicente Yac Joj** 

Asesorado por el Ing. Luis Gregório Alfaro Veliz

Guatemala, noviembre de 2008

#### UNIVERSIDAD DE SAN CARLOS DE GUATEMALA

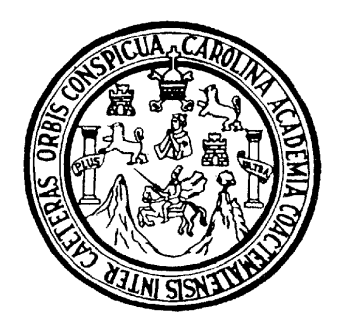

### FACULTAD DE INGENIERÍA

#### **DISEÑO DE INTRODUCCIÓN DE AGUA POTABLE, CASERÍO LA NUEVA ESPERANZA CANTÓN CHUIQUEL Y DISEÑO DE EDIFICIO ESCOLAR, SECTOR III, CASERÍO LA FE, PUJUJIL II, MUNICIPIO DE SOLOLÁ DEPARTAMENTO DE SOLOLÁ.**

TRABAJO DE GRADUACIÓN

### PRESENTADO A LA JUNTA DIRECTIVA DE LA

### FACULTAD DE INGENIERÍA

POR

**MARIO VICENTE YAC JOJ** 

AL CONFERÍRSELE EL TÍTULO DE

### **INGENIERO CIVIL**

GUATEMALA, NOVIEMBRE DE 2008

# UNIVERSIDAD DE SAN CARLOS DE GUATEMALA

# FACULTAD DE INGENIERÍA

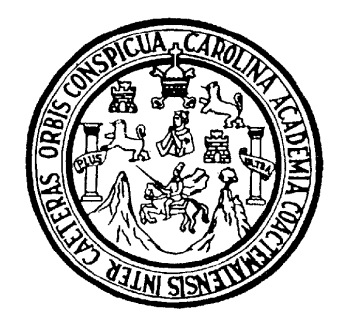

# **NÓMINA DE JUNTA DIRECTIVA**

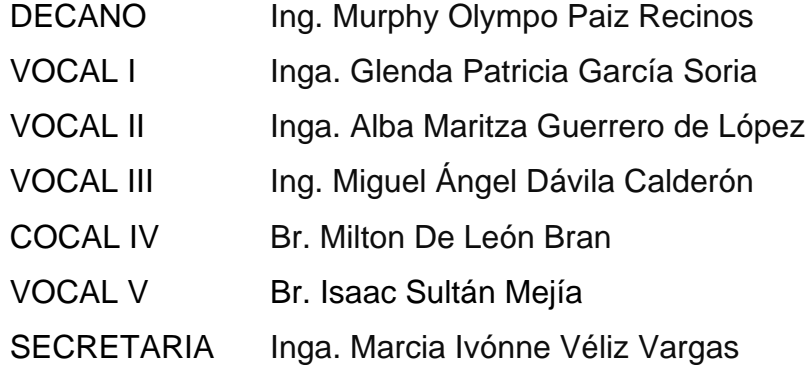

# **TRIBUNAL QUE PRACTICÓ EL EXAMEN GENERAL PRIVADO**

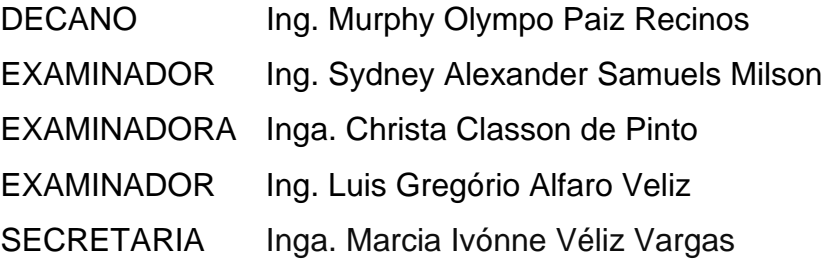

## **HONORABLE TRIBUNAL EXAMINADOR**

Cumpliendo con los preceptos que establece la ley de la Universidad de San Carlos de Guatemala, presento a su consideración mi trabajo de graduación titulado:

#### **DISEÑO DE INTRODUCCIÓN DE AGUA POTABLE, CASERÍO LA NUEVA ESPERANZA CANTÓN CHUIQUEL Y DISEÑO DE EDIFICIO ESCOLAR, SECTOR III, CASERÍO LA FE, PUJUJIL II, MUNICIPIO DE SOLOLÁ DEPARTAMENTO DE SOLOLÁ,**

tema que me fuera asignado por la Dirección de la Escuela de Ingeniería Civil, con fecha 10 de enero de 2007.

Mario Vicente Yac Joj

\_\_\_\_\_\_\_\_\_\_\_\_\_\_\_\_\_\_\_\_\_\_\_\_\_

**GNIVERSIDAD DE SAN CARLOS DEGHAIFMALA** 

**TACULTAD DE INGLNIERIA** 

**UNIDAD DE EPS** 

Guatemaia, 16 de septiembre de 2008. REELEPS D.513 09.08

Inga, Norma Iteana Samuento Zeceña de Serrano. Directoral Unidad de FPS Ficult of the Ingenieria Presente

Fstimuldi Ingeniera Sarmiente Zeiteña.

Por este medio atentamente le niformo que como Asesor Supervisor de la Practica del Financial Profesional Supervision (F.P.S.), del cambiante universitari i MARIO VICENTE YAC JOJ de la Currera de Ingeniería Civil, con carné No. 200031014, reserve a se serve de informe final, cavo fifulo es "DISEÑO DE INTRODUCCION DE AGUA POTABLE, CASERIO LA NUEVA ESPERANZA CANTON CHUIQUEL Y DISEÑO DE EDIFICIO ESCOLAR, SECTOR III, CASERIO LA FE, PUJUL II, MUNICIPIO DE SOLOLA DEPARTAMENTO DE SOLOLA"

Fin tal virtud, LO DOY POR APROBADO, solutando la carre el manura respectivo

Sin otro particular, me es grato suscribirme.

Mentamente,

 $\mathcal{H}_{\mathcal{U}}$  Inscient  $\mathcal{H}_{\mathcal{U}}$  and  $\mathcal{H}_{\mathcal{U}}$ The Luis Century **MOOKSHOTGSLERGTPS** Arca de Ingeniería Civil

c.c. Archivo LG Mijri

**UNIVERSIDAD DE SAN CARLOS DE GUATEMALA** 

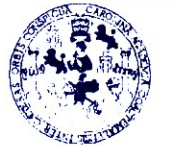

**FACULTAD DE INGENIERIA** 

**UNIDAD DE EPS** 

Guatemala, 16 de septiembre de 2008. REF. EPS.D.513.09.08.

Ing. Sydney Alexander Samuels Milson Director Escuela de Ingeniería Civil Facultad de Ingeniería Presente

Estimado Ingeniero Samuels Milson.

Por este medio atentamente le envío el informe final correspondiente a la práctica del Ejercicio Profesional Supervisado, (E.P.S) titulado "DISEÑO DE INTRODUCCION DE AGUA POTABLE, CASERIO LA NUEVA ESPERANZA CANTON CHUIQUEL Y DISEÑO DE EDIFICIO ESCOLAR, SECTOR III, CASERIO LA FE, PUJUJIL II, MUNICIPIO DE SOLOLA DEPARTAMENTO DE SOLOLA" que fue desarrollado por el estudiante universitario MARIO VICENTE YAC JOJ, quien fue debidamente asesorado y supervisado por el Ingeniero Luis Gregorio Alfaro Véliz.

Por lo que habiendo cumplido con los objetivos y requisitos de ley del referido trabajo y existiendo la aprobación del mismo por parte del Asesor -Supervisor de EPS, en mi calidad de Directora apruebo su contenido solicitándole darle el trámite respectivo.

Sin otro particular, me es grato suscribirme.

Atentamente, 'Hd y Enseñad a Todos"

Inga. Norma Ile Serrano

NISZ/ra

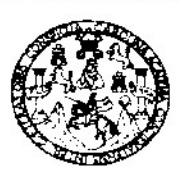

#### **FACULTAD DE INGENIERIA**

Guatemala. 4 de noviembre de 2008

Ingeniero Sydney Alexander Samuels Milson Director de la Escuela de Ingeniería Civil Facultad de Ingeniería Presente

Estimado Ing. Samuels.

Le informo que he revisado el trabajo de graduación **DISEÑO DE** INTRODUCCIÓN DE AGUA POTABLE, CASERÍO LA NUEVA ESPERANZA CANTÓN CHUIQUEL Y DISEÑO DE EDIFICIO ESCOLAR, SECTOR III. CASERÍO LA FE, PUJUJIL II, MUNICIPIO DE SOLOLÁ DEPARTAMENTO DE SOLOLÁ, desarrollado por el estudiante de Ingeniería Civil Mario Vicente Yac Joj, quien contó con la asesoría del Ing. Luis Gregorio Alfaro Véliz.

Considero este trabajo bien desarrollado y representa un aporte para la comunidad del área y habiendo cumplido con los objetivos del referido trabajo doy mi aprobación al mismo solicitando darle el trámite respectivo.

Atentamente. ID Y ENSUÑAD A TODOS Ing. Hugo Leonel Montenegro Franco Jefe del Departamento de Estructuras FACULTAD DE INGENIERIA DEPARTAMENTO DE **ESTRUCTURAS** USAC

/bbdeb.

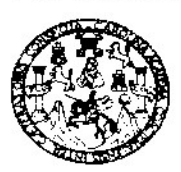

#### FACULTAD DE INGENIERIA

Guatemala. 4 de noviembre de 2008

Ingeniero Sydney Alexander Samuels Milson Director de la Escuela de Ingeniería Civil Facultad de Ingeniería Presente

Estimado Ing. Samuels.

Le informo que he revisado el trabajo de graduación DISEÑO DE INTRODUCCIÓN DE AGUA POTABLE, CASERÍO LA NUEVA ESPERANZA CANTÓN CHUIQUEL Y DISEÑO DE EDIFICIO ESCOLAR, SECTOR III, CASERÍO LA FE, PUJUJIL II, MUNICIPIO DE SOLOLÁ DEPARTAMENTO DE SOLOLÁ, desarrollado por el estudiante de Ingeniería Civil Mario Vicente Yac Joi, quien contó con la asesoría del Ing. Luis Gregorio Alfaro Véliz.

Considero este trabajo bien desarrollado y representa un aporte para la comunidad del área y habiendo cumplido con los objetivos del referido trabajo doy mi aprobación al mismo solicitando darle el trámite respectivo.

Atentamente.

ID'Y ENSEÑAD A TODOS

FACULTAD DE INGENIERIA DEPARTAMENTO DE HIDRAULICA USAC

Ang. Rafael Enplque Morales Ochoa Revisor por el Departamento de Hidráulica

/bbdeb.

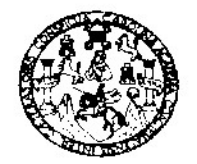

FACULTAD DE INGENIERIA

El Director de la Escuela de Ingeniería Civil, después de conocer el dictamen del Asesor Ing. Luis Gregorio Alfaro Véliz y de la Directora de la Unidad de E.P.S. Inga. Norma Ileana Sarmiento Zeceña, al trabajo de graduación del estudiante Mario Vicente Yac Joj, titulado DISEÑO DE INTRODUCCIÓN DE AGUA POTABLE, CASERÍO LA NUEVA ESPERANZA CANTÓN CHUIQUEL Y DISEÑO DE EDIFICIO ESCOLAR, SECTOR III, CASERÍO LA **LA** FE. PUJUJIL II. MUNICIPIO DE SOLOLÁ DEPARTAMENTO DE SOLOLÁ, da por este medio su aprobación a dicho trabajo.

TERSIDAD DE SAN CAR FURNISHED INGENEES CONT. **FERTOR** Ing. Sydney Alexander Samuels Milson

Guatemala, noviembre 2008.

/bbdeb.

# **ACTO QUE DEDICO A:**

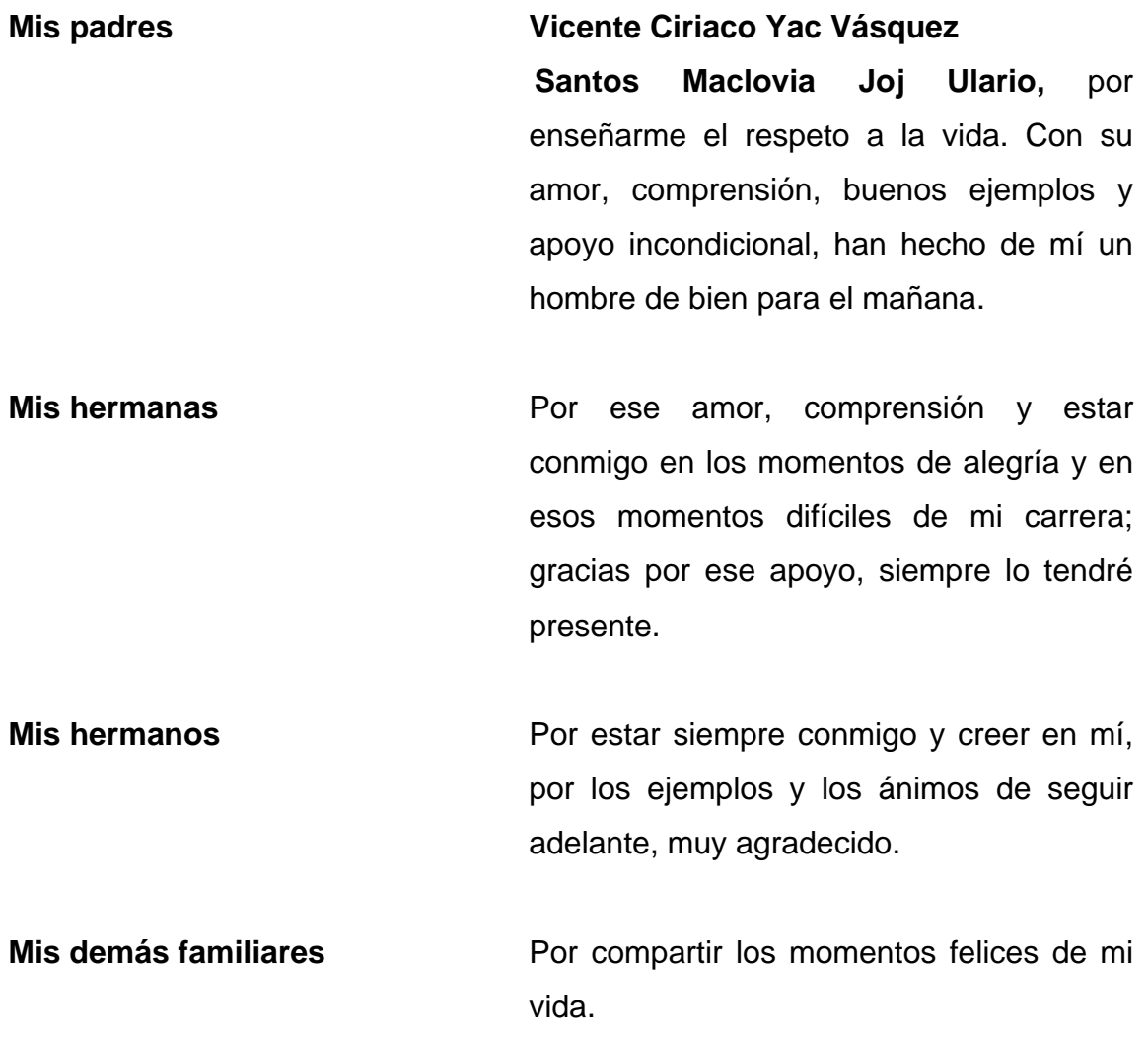

## **AGRADECIMIENTOS A:**

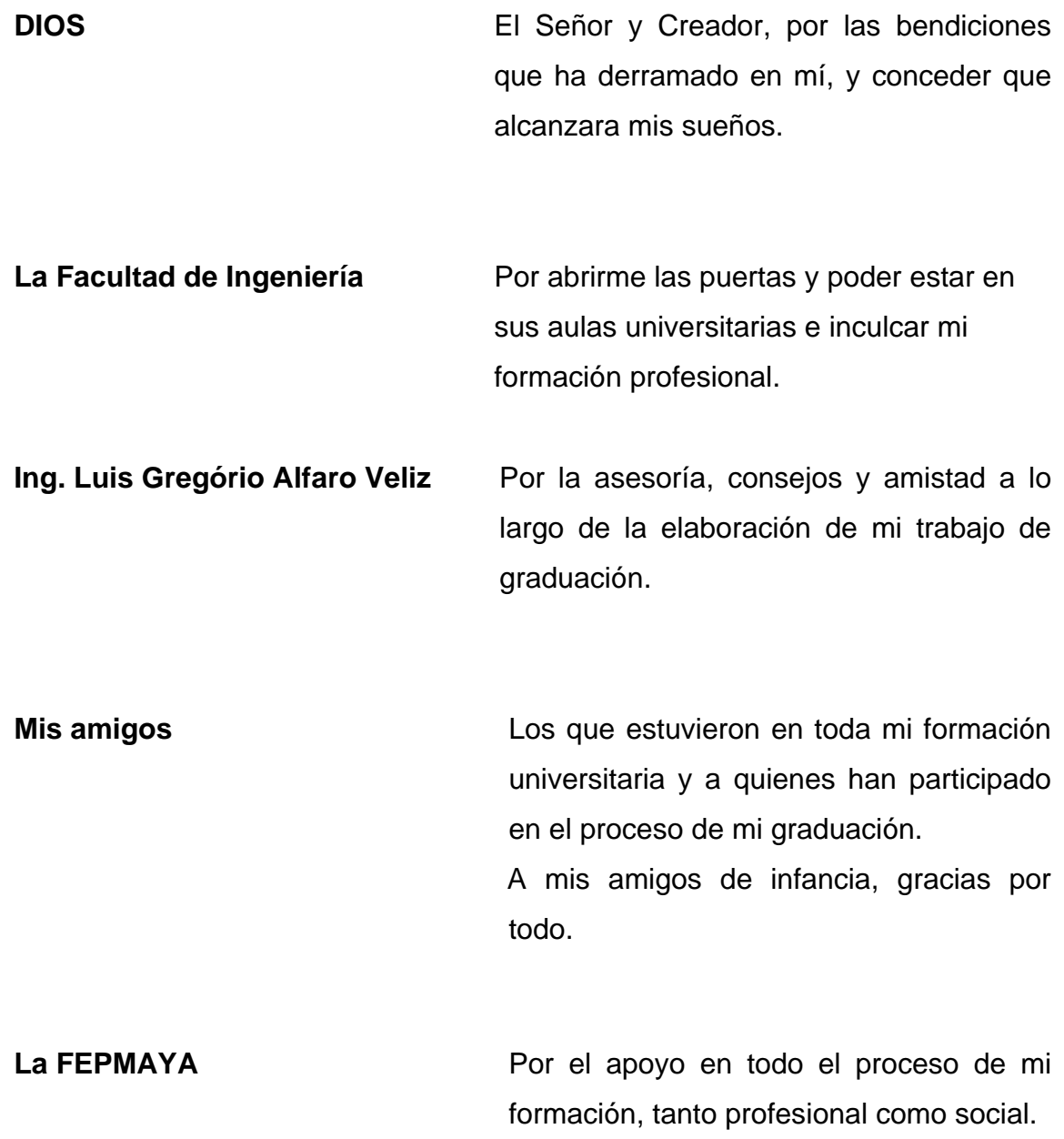

# **ÍNDICE GENERAL**

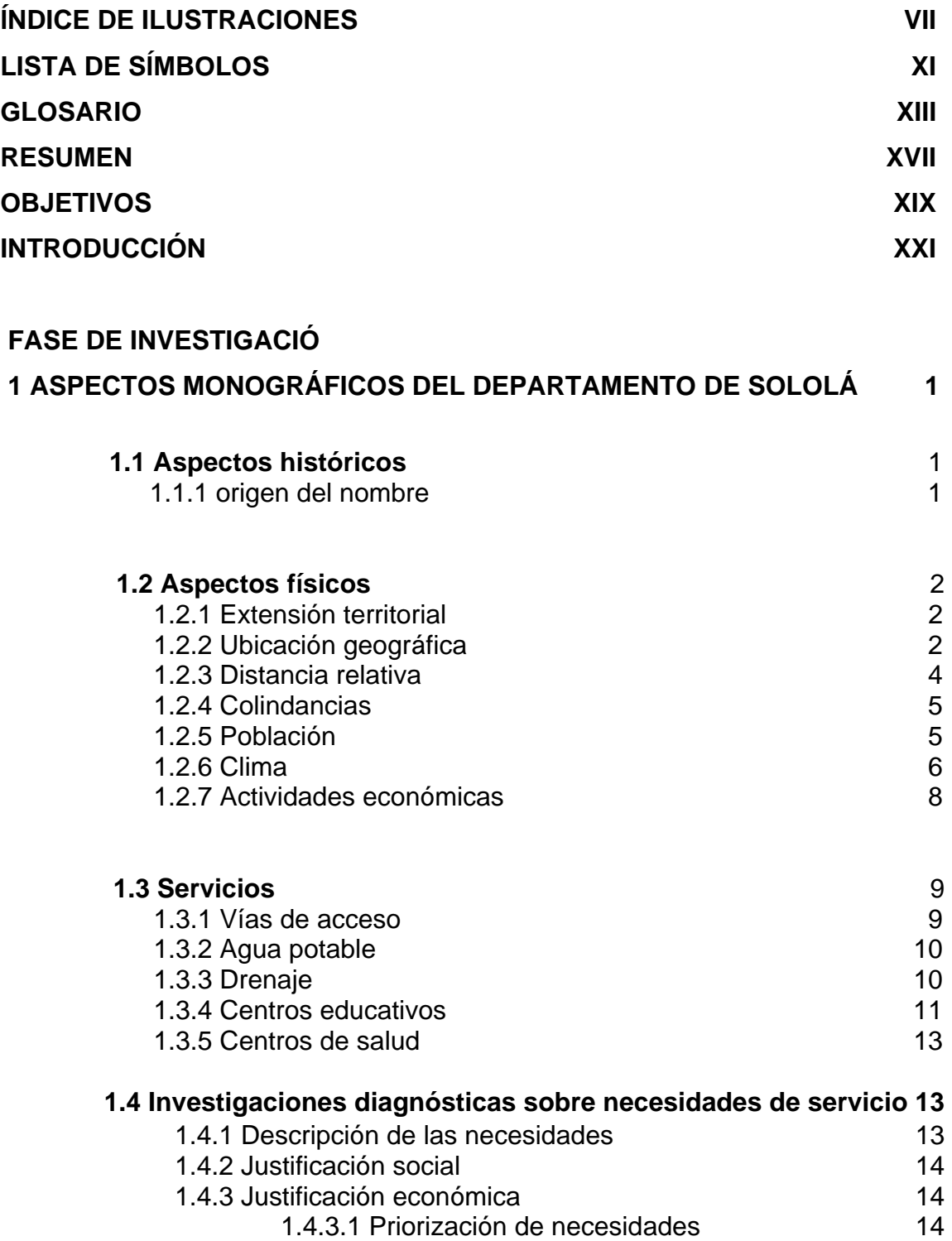

# **FASE DE SERVICIO TÉCNICO PROFESIONAL**

#### **2 DISEÑO DE INTRODUCCIÓN DE AGUA POTABLE, CASERÍO LA NUEVA ESPERANZA CANTÓN CHUIQUEL, MUNICIPIO DE DEPARTAMENTO DE SOLOLÁ**

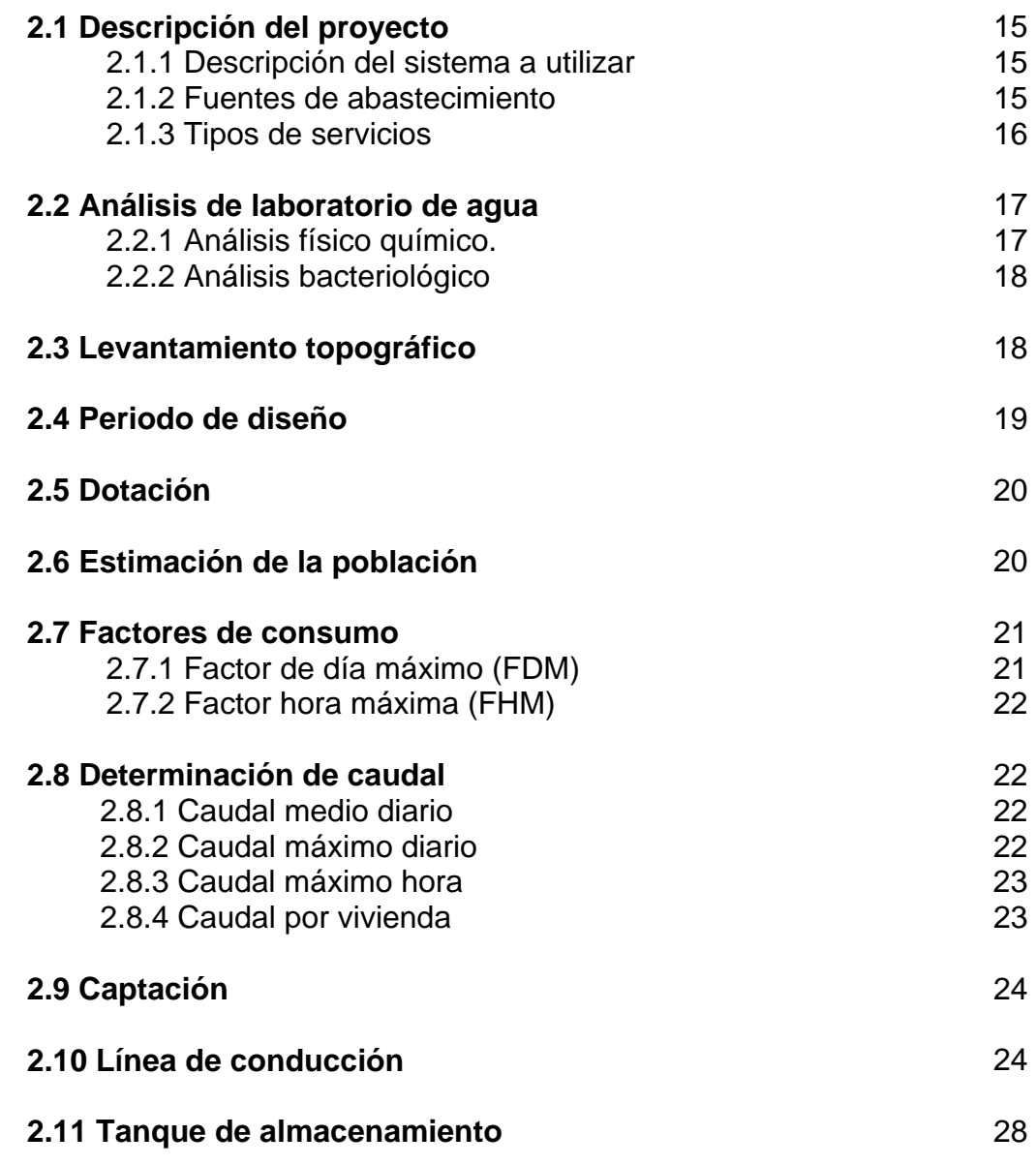

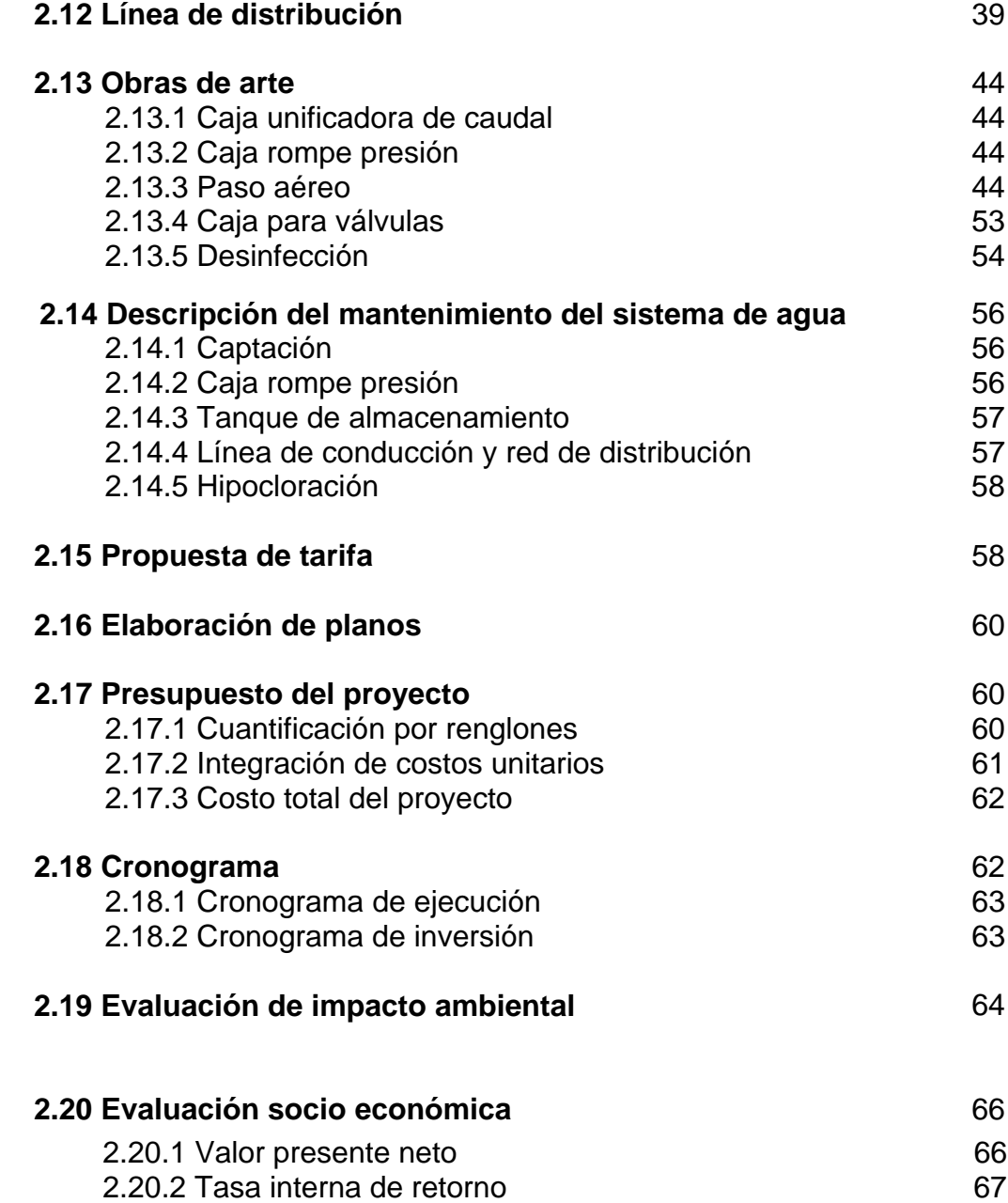

#### **3 DISEÑO DE EDIFICIO ESCOLAR, SECTOR III, CASERÍO LA FE, PUJUJIL II, MUNICIPIO DE SOLOLÁ, DEPARTAMENTO DE SOLOLÁ**

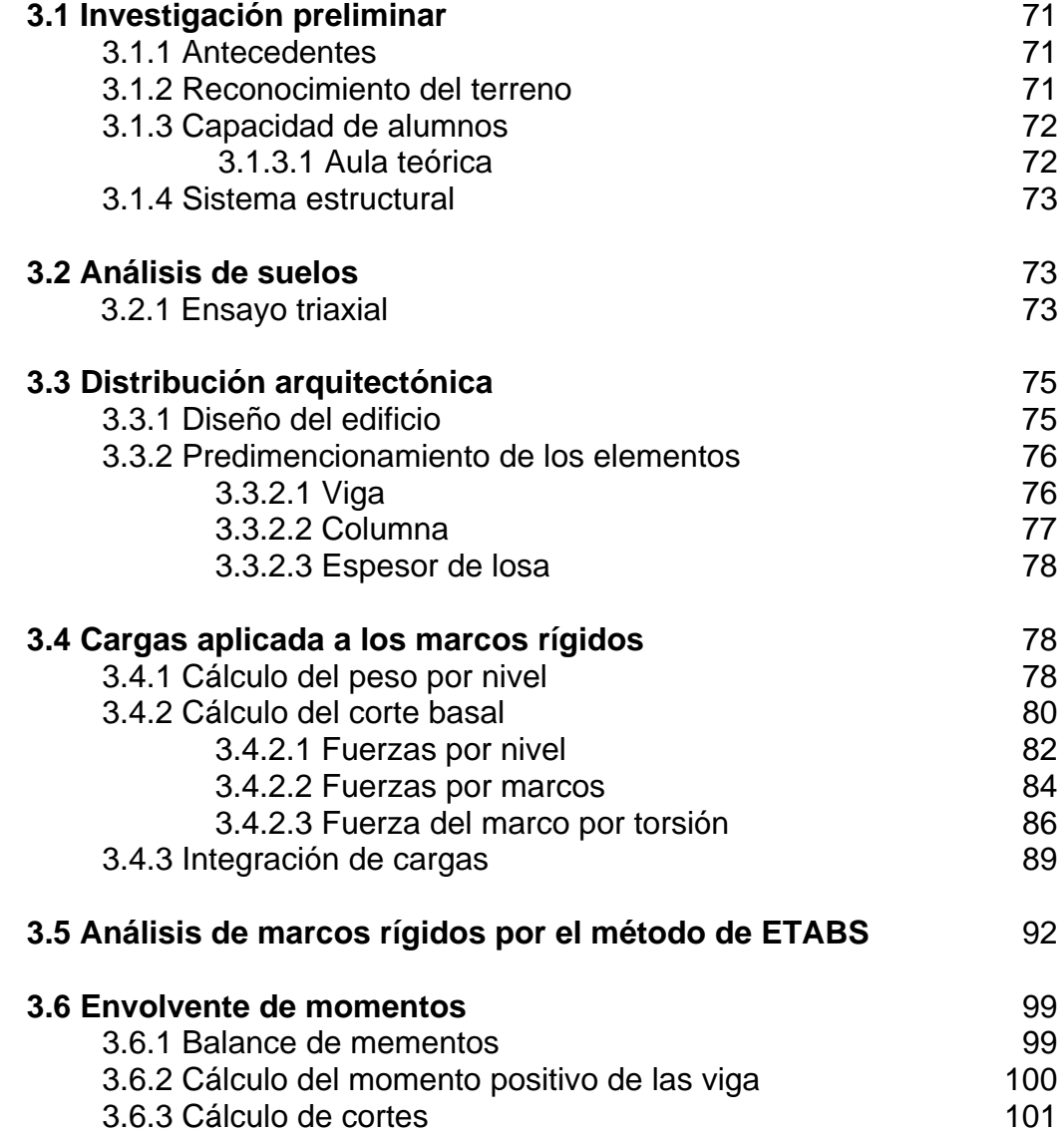

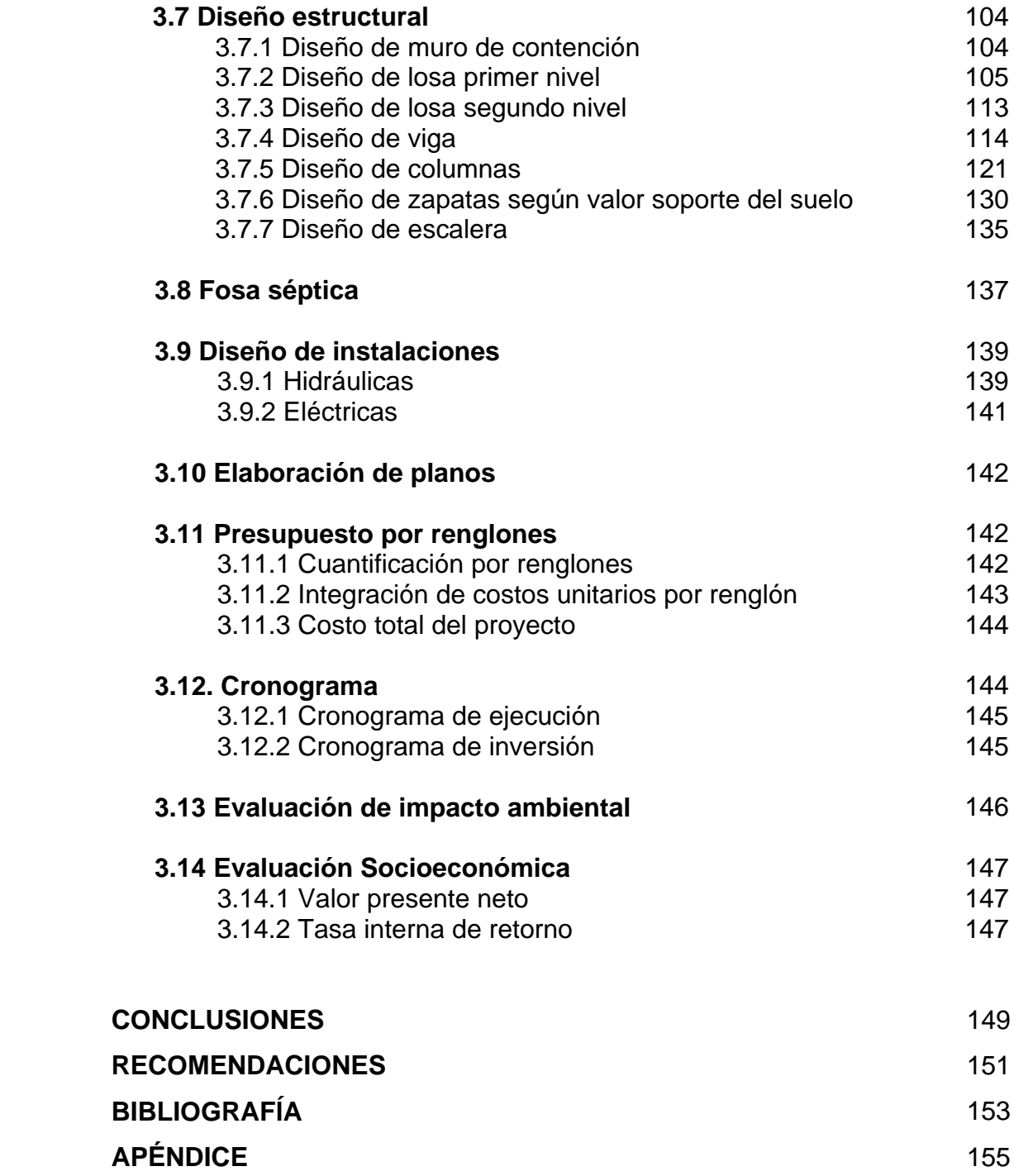

VI

# **ÍNDICE DE ILUSTRACIONES**

## **FIGURAS**

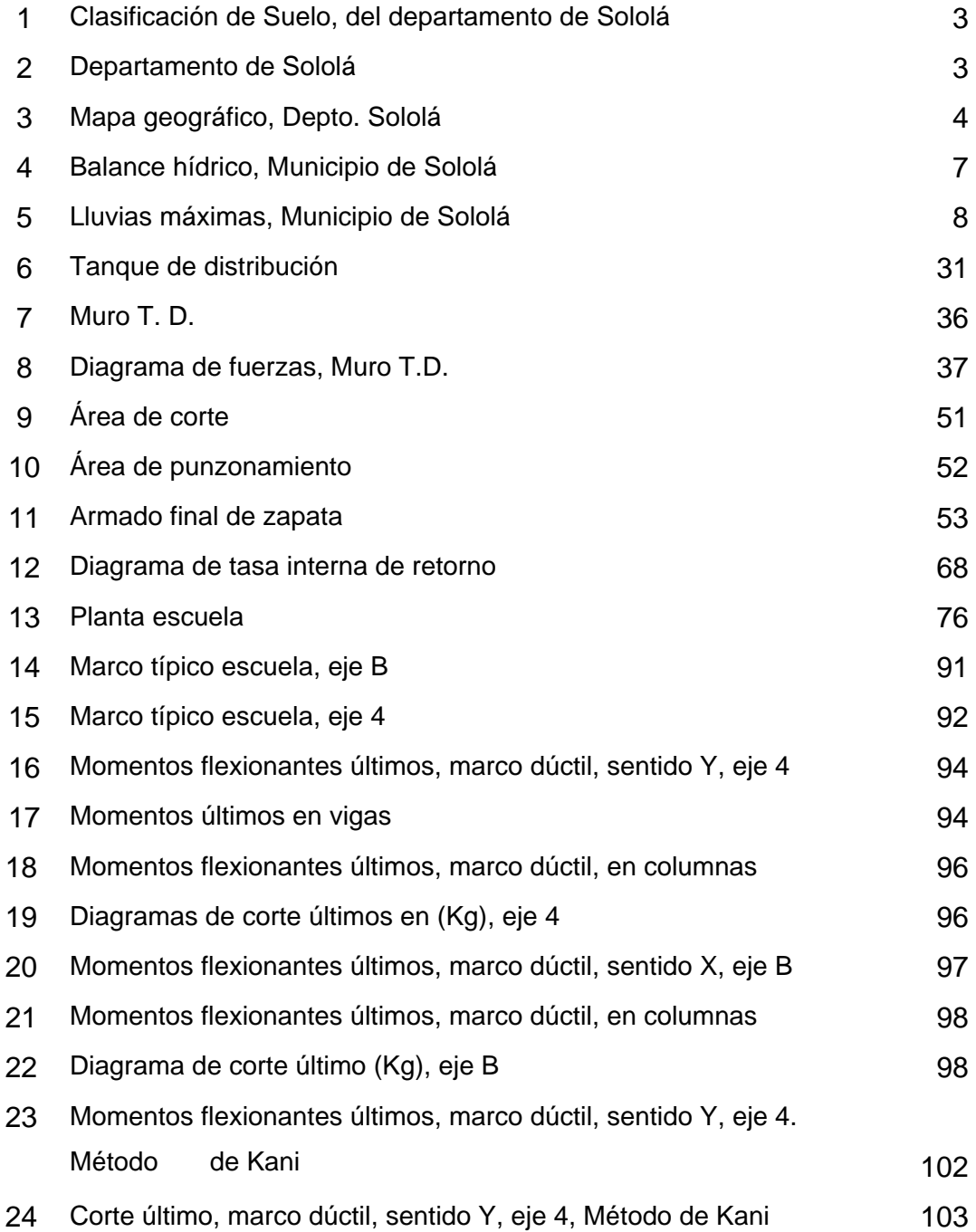

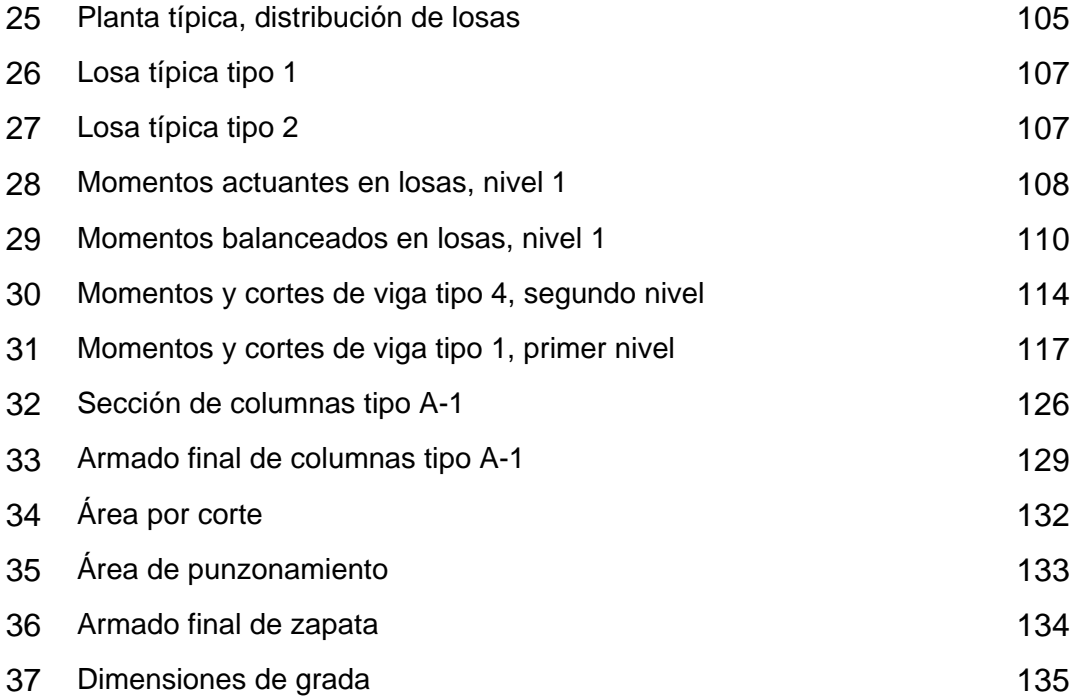

# **TABLAS**

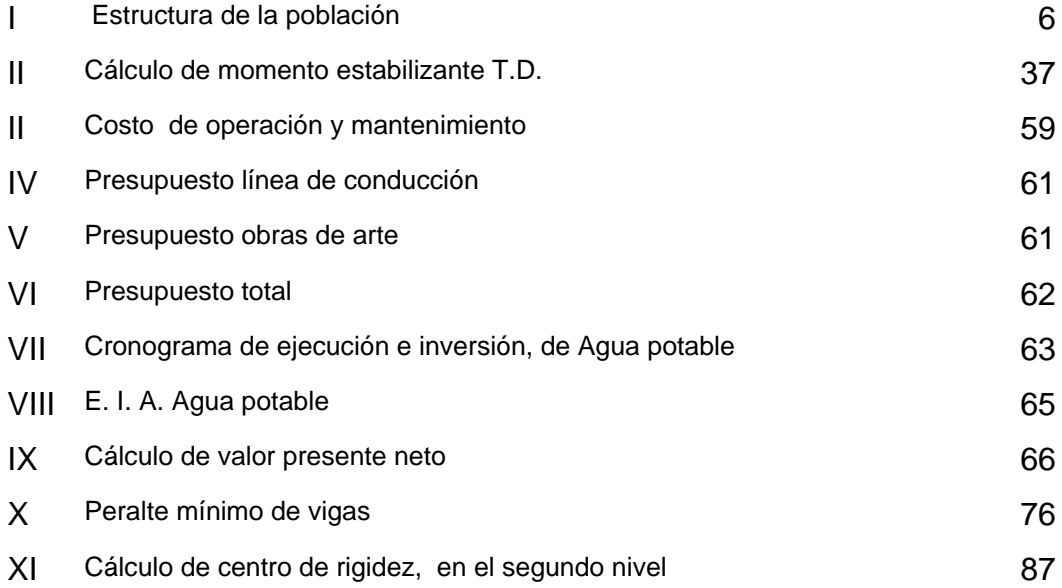

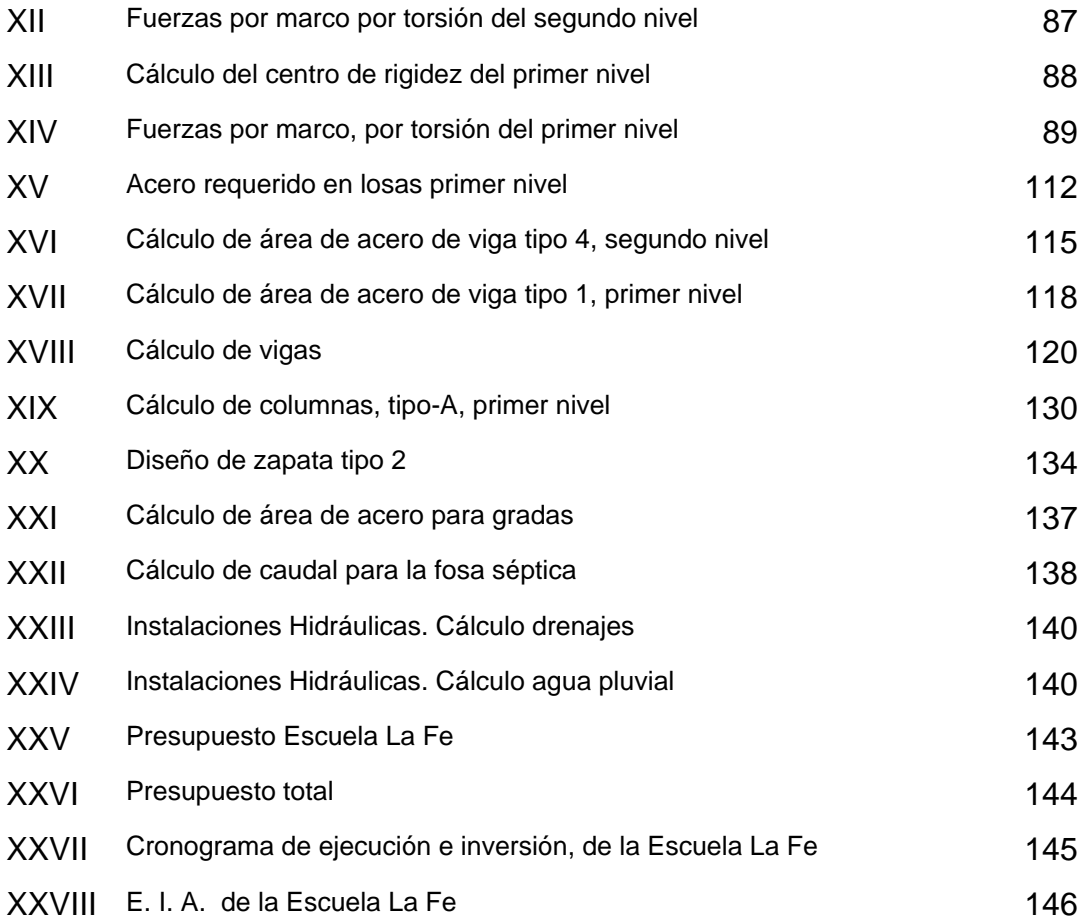

X

# **LISTA DE SÍMBOLOS**

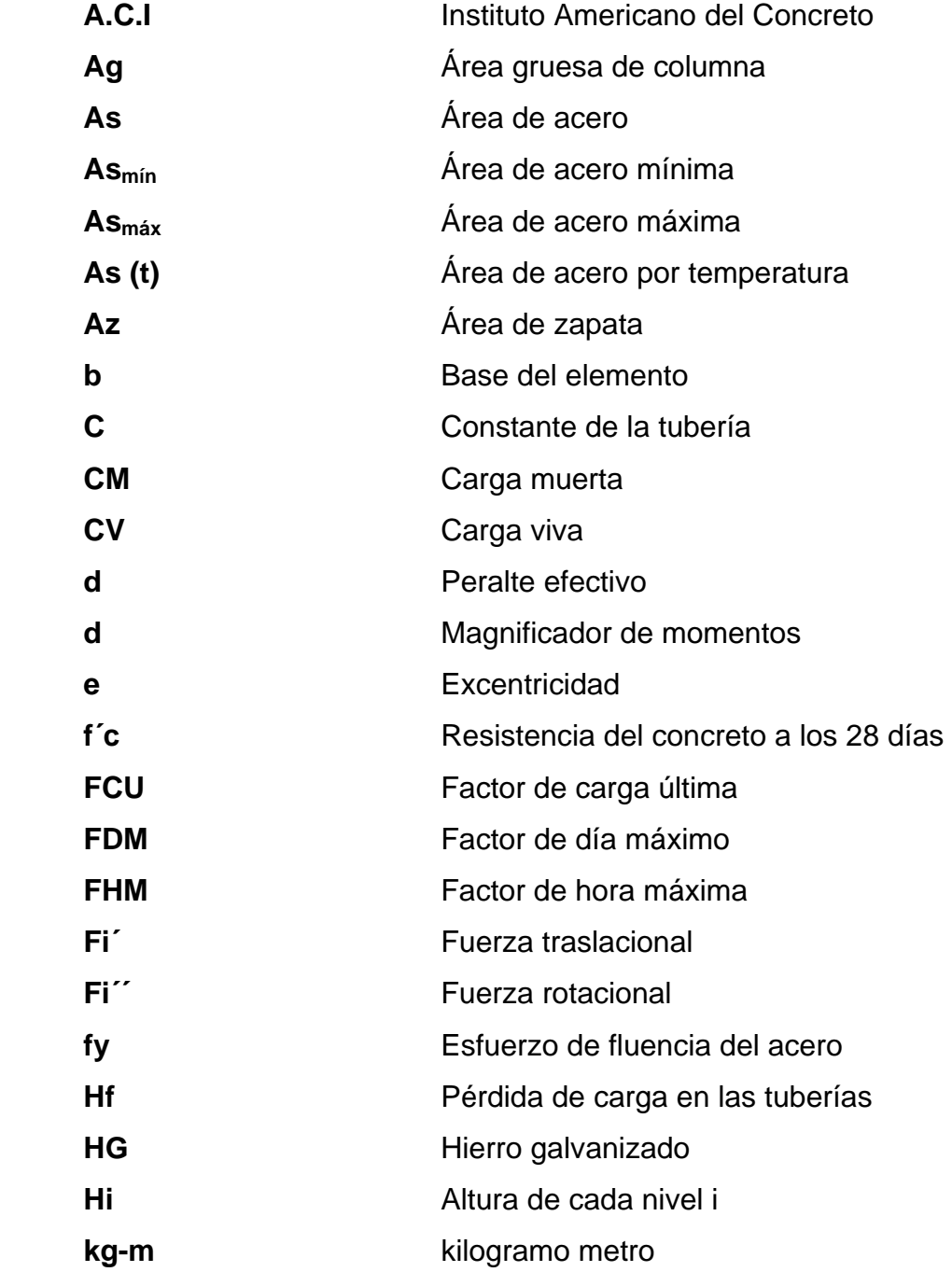

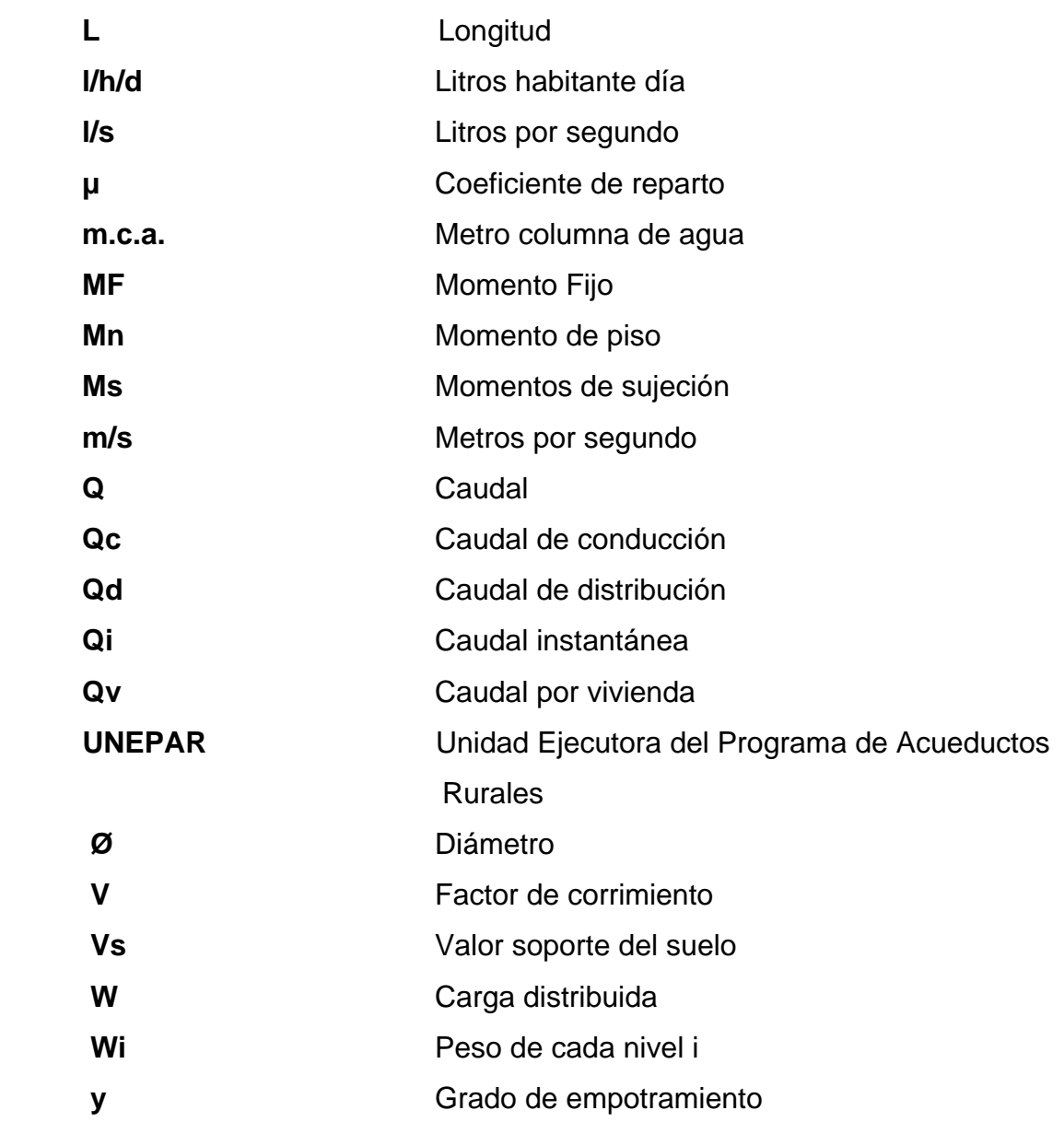

# **GLOSARIO**

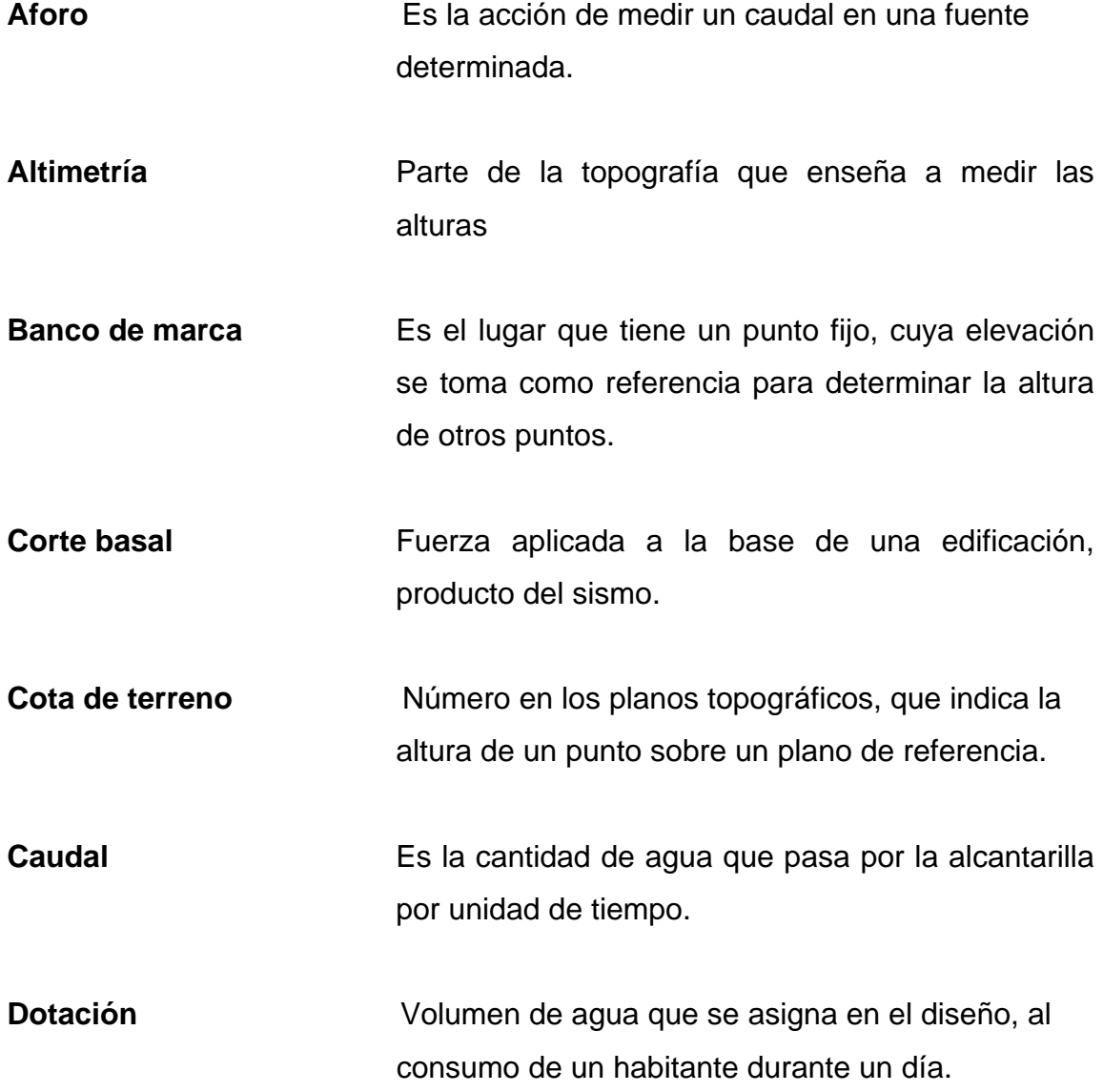

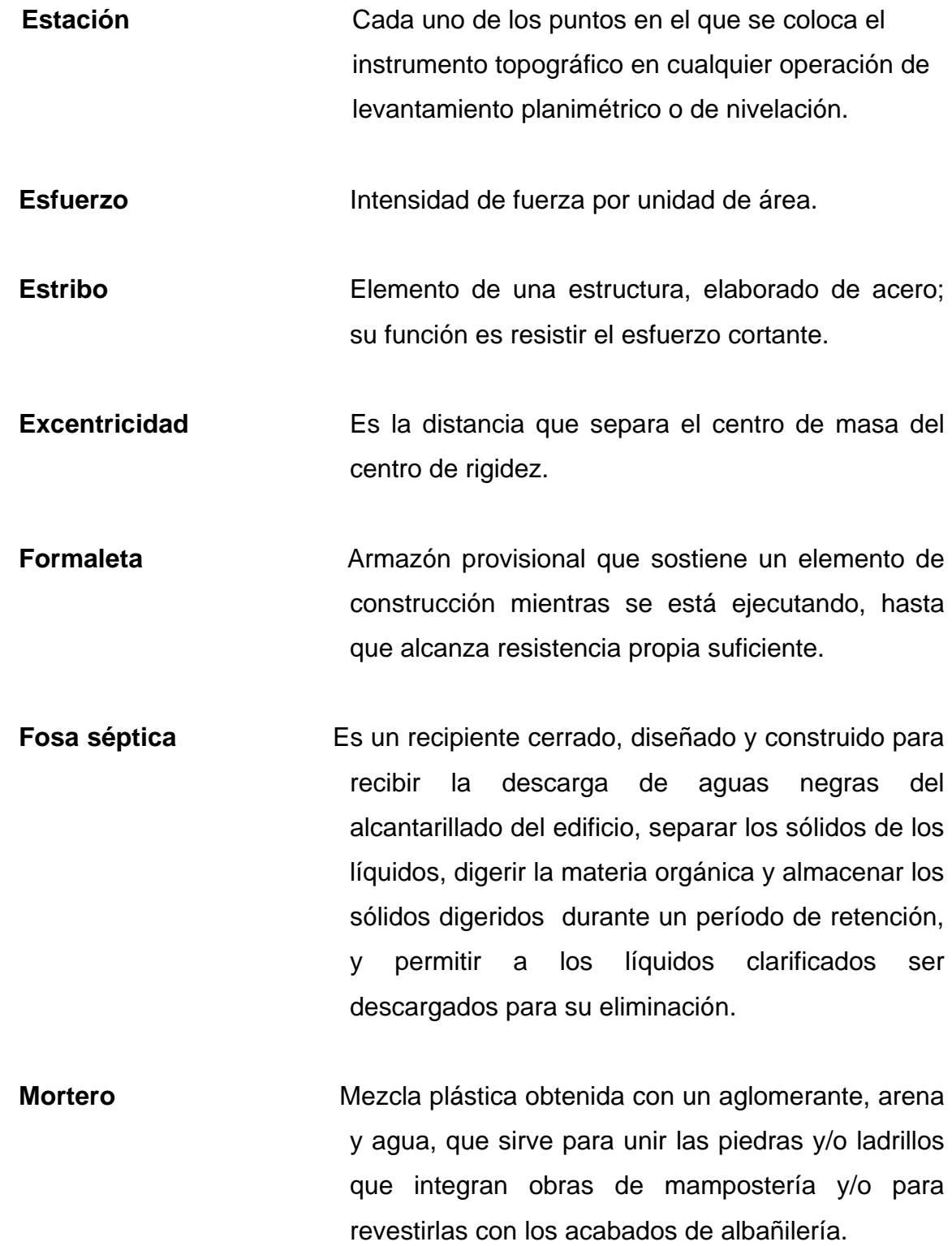

- **Momento** Esfuerzo al que está sometido un cuerpo, resultado de la aplicación de una fuerza a "X", distancia de su centro de masa.
- **Perdida de carga** Es la caída de presión ocasionada por la fricción entre el agua y las paredes de la tubería.
- **Pendiente Inclinación** necesaria respecto de una línea horizontal, diseñada para que el agua que conducen las alcantarillas, se desplace libremente haciendo uso de la fuerza de gravedad.
- **Planimetría** Proyección del terreno sobre un plano horizontal imaginario, que es la superficie media de la tierra y que toma un punto de referencia para su orientación.
- **Relaciones hidráulicas** Relación que existe entre cada uno de los parámetros de diseño a sección llena y los parámetros de diseño a sección parcialmente llena, las cuales deben cumplir con condiciones para que las tuberías no trabajen a sección llena.
- **Rigidez Resistencia de un elemento estructural a la** deformación.
- **Sismo** Es una sacudida o aceleración de la corteza terrestre, por un acomodamiento de las placas, a una cierta profundidad, partiendo de un epicentro.

**Solera** Elemento estructural horizontal de los muros de mampostería reforzada, el cual tiene la función de resistir esfuerzos de corte.

**Topografía** Ciencia y arte de determinar posiciones relativas de puntos, situados encima de la superficie terrestre y debajo de la misma.

#### **RESUMEN**

 Al hablar de un proyecto de ingeniería se está refiriendo a un conjunto de obras de infraestructura, para el beneficio de las personas y por ello es necesario trabajar con todos los factores de seguridad y normas de diseño para el correcto cálculo, así como aspectos arquitectónicos para la buena relación y funcionalidad, llegando a una obra de infraestructura óptima.

En este trabajo de graduación se describe el proceso para diseñar la infraestructura física de un centro escolar y la introducción de agua potable, haciendo referencia sobre el cálculo y diseño arquitectónico del edificio. Proceso que puede imitarse y/o mejorarse al momento de diseñar obras similares.

En el proyecto Diseño de Introducción de Agua Potable, se contempla, las siguientes obras de arte, construcción de cajas de captación, para nacimiento difuso y nacimiento puntual, tanque de distribución, caja unificadora de caudales, cajas de válvulas, pasos aéreos, pasos a zanjón y caja de hipoclorador. Así como la línea de conducción y red de distribución para el correcto funcionamiento del sistema.

La realización de estos proyectos se hará por medio de la colaboración de la Municipalidad de Sololá, la comunidad beneficiada. La planificación se desarrollará por medio del programa de E.P.S. de la Facultad de Ingeniería.

XVII

XVIII

#### **OBJETIVOS**

- 1. Desarrollar la investigación monográfica, para identificar las características geográficas, sociales, de servicio público y de producción, de las comunidades beneficiadas.
- 2. Realizar el diseño de la introducción de agua potable para el caserío La Nueva Esperanza, Cantón Chuiquel, municipio de Sololá, departamento de Sololá, y proveerlo a la comunidad para contribuir a la solución de la falta de ese vital líquido.
- 3. Integrar los diseños arquitectónico y estructural del edificio escolar, para el Sector III, caserío la Fe, Pujujil II, municipio de Sololá, departamento de Sololá.
- 4. Establecer las cantidades de trabajo, costo y tiempo de ejecución, así como los planos más detalles constructivos, para la correcta ejecución de los proyectos de introducción de agua y del edificio escolar.

#### **INTRODUCCIÓN**

Evidentemente Guatemala es un país en vías de desarrollo, la cual hace que las necesidades de infraestructura y servicios básicos sean de primer orden en las comunidades.

El presente trabajo de graduación contiene el desarrollo de los proyectos: Diseño de la introducción de agua potable para el caserío La Nueva Esperanza Cantón Chuiquel, y diseño de edificio escolar para el sector III, caserío La Fe, Pujujil II, municipio de Sololá, departamento de Sololá; como un aporte del programa del Ejercicio Profesional Supervisado (E.P.S.) de la Facultad de Ingeniería, de la Universidad de San Carlos de Guatemala.

El primer capítulo contiene la fase de investigación donde se detalla la monografía del departamento, características de la población, urbanismo e infraestructura.

En la segunda parte, se presenta la fase de servicio técnico profesional, desarrollando tanto el diseño de la introducción de agua potable como el diseño del edificio escolar de dos niveles.

Finalmente, se adjuntan las conclusiones, recomendaciones, bibliografía y apéndice -planos constructivos, presupuestos, cronograma de ejecución e inversión- como complemento a la fase de servicio técnico profesional.

### **FASE DE INVESTIGACIÓN**

#### **1 ASPECTOS MONOGRÁFICOS DEL DEPARTAMENTO DE SOLOLÁ**

Los dos proyectos se desarrollaron en comunidades del departamento de Sololá, por ello la monografía se centró para: el caserío La Nueva Esperanza, cantón Chuiquel y el sector III, caserío La Fe, Pujujil II.

#### **1.1 Aspectos históricos**

#### 1.1.1 Origen del nombre

Caserío Nueva Esperanza, cantón Chuiquel, Sololá.

A principios del año 1991, se formó un Comité Pro-puente. Esta comunidad se formó a través de una necesidad; en ese mismo año se legalizó a los comités y también el caserío. En ese año solo había 10 casas, anteriormente la comunidad tenía el nombre "Xejuyub", después de esos tiempos se cambió el nombre porque había otras comunidades que tenían el mismo nombre. En el año 1994, el 6 de julio, se legalizó el caserío como "Nueva Esperanza", cuyo nombre surgió de un proyecto que se logró en esa comunidad.

(Versión de dirigentes comunales de Nueva Esperanza, año 2001).

#### Caserío La Fe, Sector III Pujujil II, Sololá

Anteriormente el sector III se encontraban adscrito a la comunidad la Fe, la razón principal de su independencia fue porque estaban muy apartados de la comunidad y cuando el sector La Fe, tendría que ser beneficiado con algún proyecto, difícilmente los incluían; posteriormente se independizaron e iniciaron

1

a gestionar sus propios proyectos. Fue así como lograron la apertura del camino que también se conecta con la carretera interamericana. Dicha independencia también obedeció al incremento del número de habitantes.

(Versión de dirigentes comunales del sector III, año 2001).

#### **1.2 Aspectos físicos**

1.2.1 Extensión territorial

La extensión territorial de cada comunidad, se omitió por falta de datos exactos.

1.2.2 Ubicación geográfica

El Caserío Nueva Esperanza, se sitúa al oeste de la ciudad de Sololá y a una altura aproximada de 2,113.50 metros sobre el nivel del mar.

La Fe, Sector III, Pujujil II se sitúa al nororiente de la ciudad de Sololá y a una altura aproximada de 2,113 metros sobre el nivel del mar.

(Según datos del Diagnóstico del Municipio de Sololá.)

Administrativamente el caserío La Nueva Esperanza, cantón Chuiquel, y caserío La Fe, sector III, Pujujil II, pertenecen al municipio y departamento de Sololá.

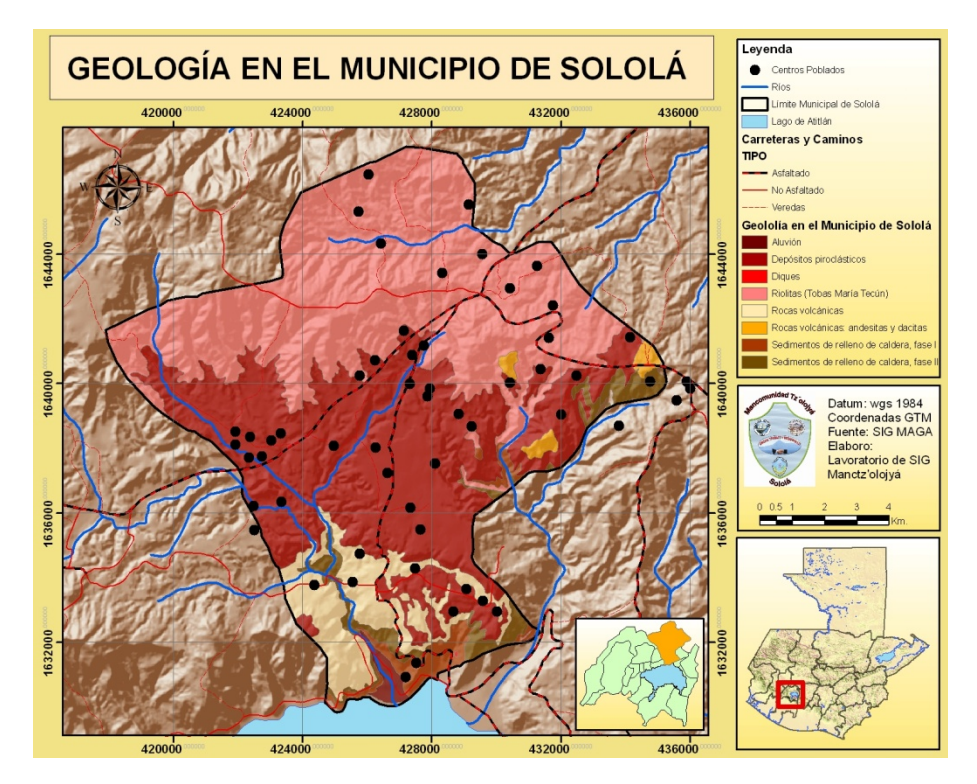

### **Figura 1. Clasificación de suelo, del departamento de Sololá**

**Figura 2. Departamento de Sololá**

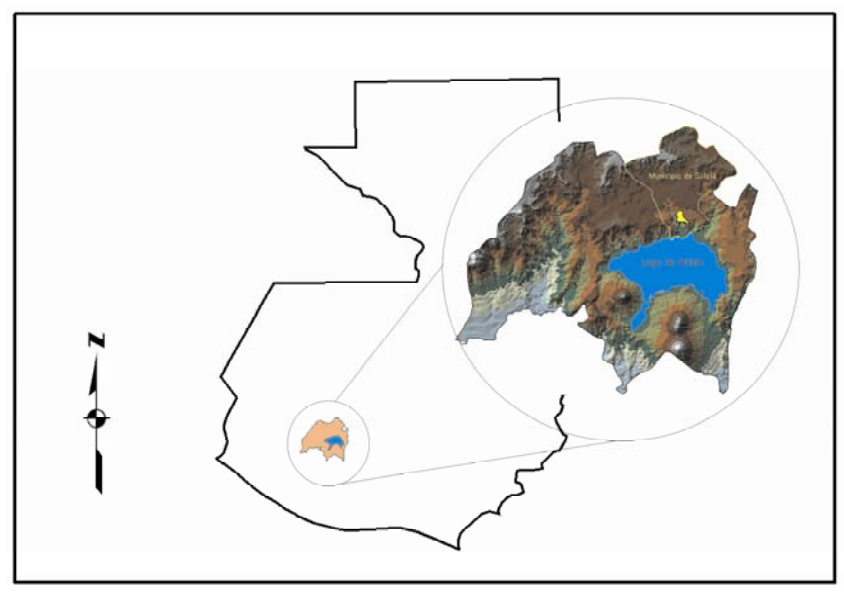

Departamento de Sololá
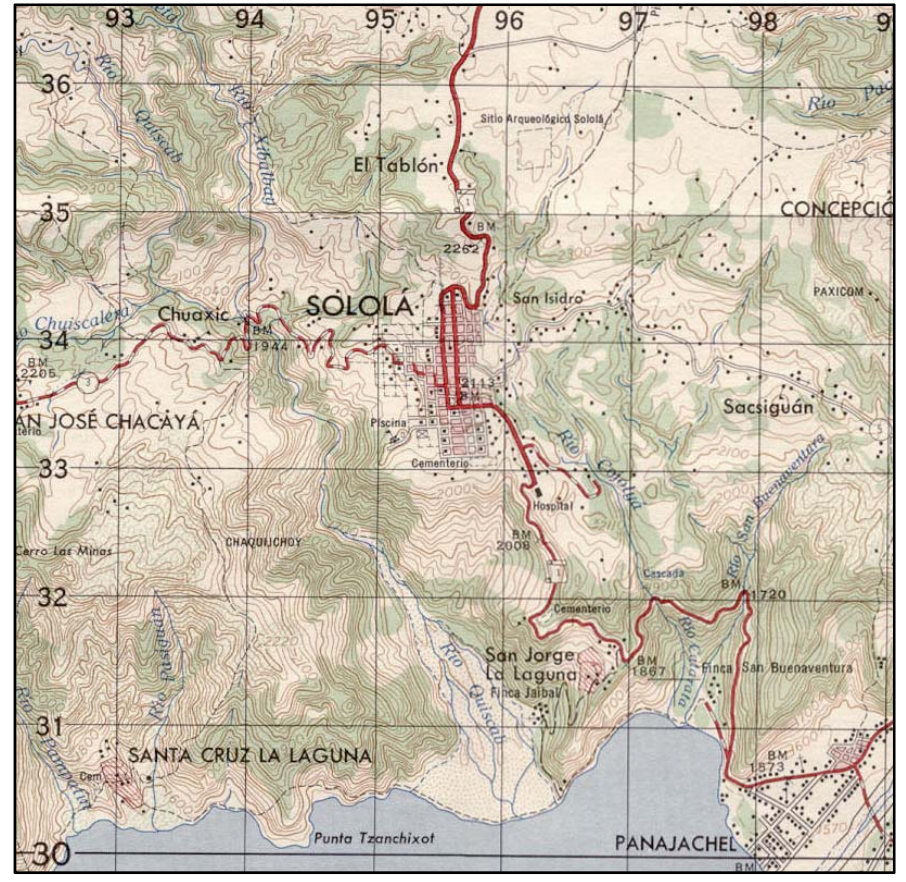

**Figura 3. Mapa geográfico, Depto. Sololá** 

Fuente I.G.N. Hoja 1960 II

1.2.3 Distancia relativa

El caserío La Nueva Esperanza, dista de Sololá a 12 kilómetros. Y a 143, de la ciudad capital.

El sector III, caserío La Fe, dista de Sololá a 15 kilómetros y a 120 kilómetros de la ciudad capital.

## 1.2.4 Colindancias

La Nueva Esperanza colinda al norte con el caserío Chuiquel Central, al este con el caserío La Ilusión Chuiquel, al oeste con el caserío Chuiquel Central y al sur con el caserío Ascenso Chuiquel.

La Fe, colinda al norte con Chichicastenango, al sur con El Triunfo y El Mirador, al este con Las Trampas y al oeste con El Encanto.

## 1.2.5 Población

De acuerdo con los datos proporcionados por los dirigentes comunales, la población actual del caserío Nueva Esperanza Chuiquel, es de 200 habitantes, aproximadamente entre hombres y mujeres.

 El cien por ciento de la población es de ascendencia Maya Kaqchikel. La gran mayoría de la población es monolingüe y son pocas las personas que hablan el castellano como segundo idioma.

Nueva Esperanza cuenta actualmente con 50 familias, con un promedio de 8 a 10 personas por familia. Existen en la comunidad aproximadamente unas 25 viviendas formales.

 Con base en los datos del Centro de Salud del año 2000, la población total del Caserío La Fe Sector III, Pujujil II; asciende a 813 personas de las cuales 406 son hombres y 407 son mujeres. En relación con la población por sexo y edad, se tienen los siguientes datos:

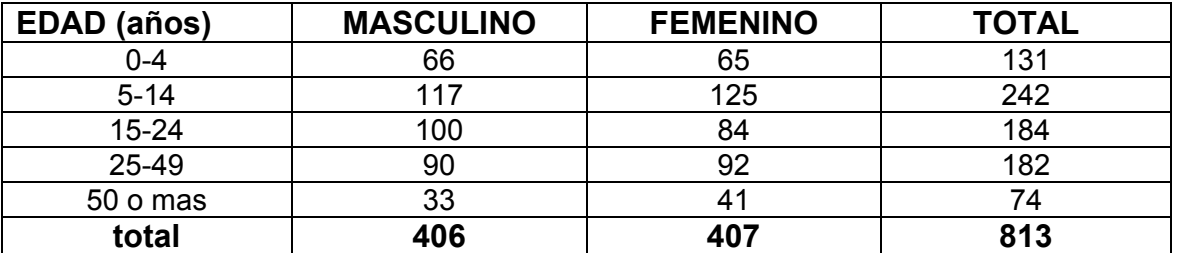

#### **Tabla I. Estructura de la población**

Fuente: Centro de Salud de Sololá año 2000.

# 1.2.6 Clima

### Caserío Nueva Esperanza, cantón Chuiquel

 Por la ubicación geográfica de la comunidad, se considera que el clima es frío, la población opina que antes se sentían menos los rayos del sol y menos vientos; pero en la actualidad se manifiesta más calor y vientos fuertes; los mismos consideran que es resultado de la tala inmoderada de árboles y por la contaminación de la capa de ozono.

Caserío La Fe, Sector III Pujujil II

De acuerdo con la ubicación geográfica de la comunidad y por su altitud, el clima que prevalece es frío, aunque los pobladores indican que en los últimos años han experimentado cambios en la temperatura al manifestarse más calor y alteración en la época lluviosa y en el volumen de la lluvia causando problemas de inundaciones o sequías. Los vecinos perciben dichos cambios y alteraciones como consecuencia de la deforestación y la contaminación del medio ambiente que el hombre ha causado. Según estación meteorológica más cercana se dan los siguientes mapas.

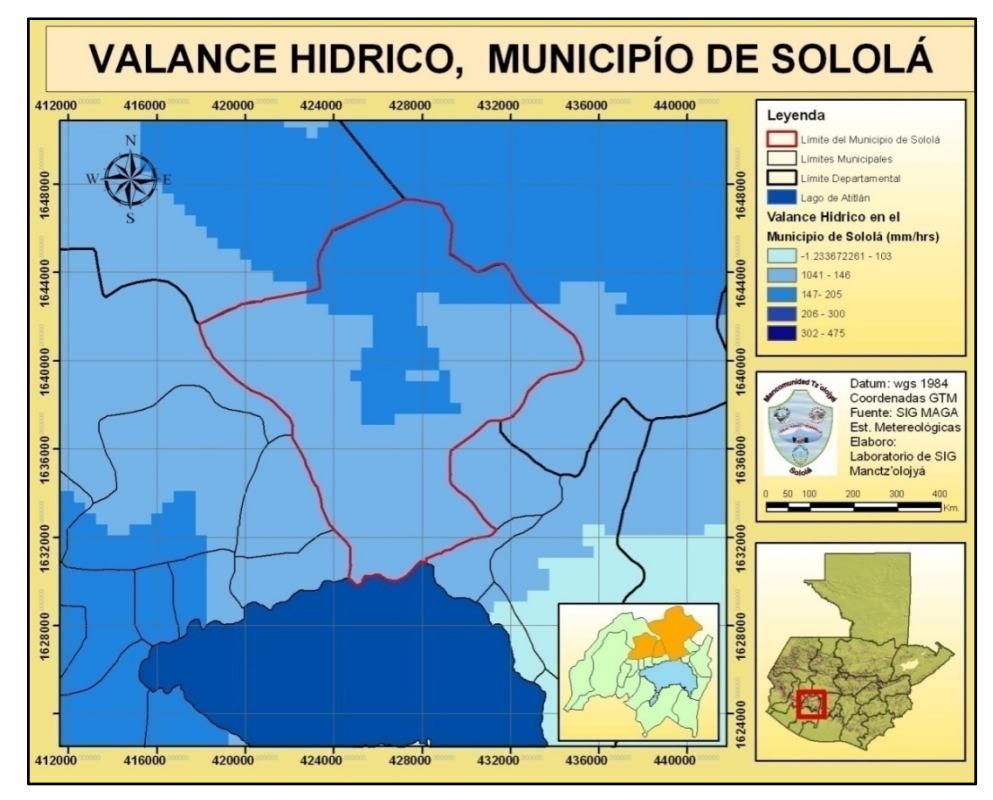

Figura 4. Balance hídrico, Municipio de Sololá

Fuente: SIG. M

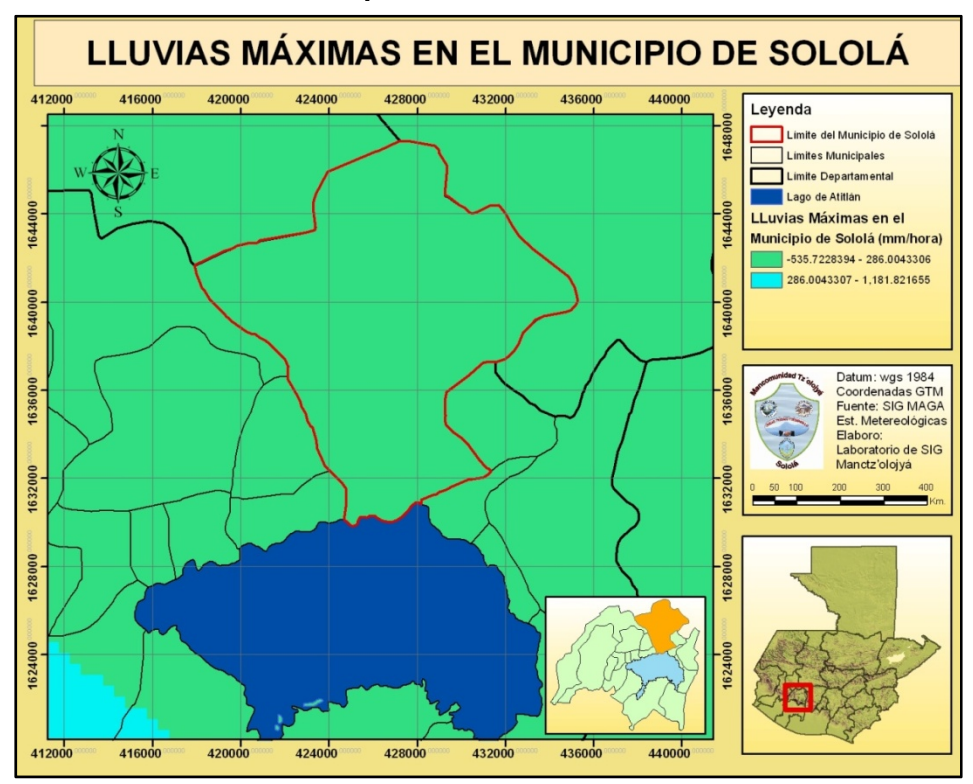

**Figura 5. Lluvias máximas, Municipio de Sololá** 

Fuente: SIG. MAGA

## 1.2.7 Actividades económicas

Por la cercanía de las comunidades, las actividades económicas son las mismas.

Los hombres diariamente se dedican a las labores agrícolas teniendo un horario efectivo de 10 horas y el resto del día, lo toman para descansar.

### Tenencia de tierra

La tenencia de la tierra en la comunidad es de tipo minifundista teniendo un promedio de 5 a 10 cuerdas de terreno por cada familia. La cuerda en mención es de 32 x 32 varas. Normalmente 5 cuerdas se utilizan para la siembra agrícola que son arrendados, de 3 a 4 cuerdas de bosques o barrancos y 1 a 2 para la vivienda. Este es el uso que generalmente tiene la tierra. Migración

De acuerdo con los datos proporcionados por la población, sí existe migración de personas en especial los hombres para buscar mejoría en sus ingresos económicos. Normalmente viajan a la ciudad capital; para trabajar en algún negocio o establecen un negocio de su propiedad; hay algunos que establecen Tenderos. Se ausentan de la comunidad por un mes o un poco más. Algunos se han ido a los Estados Unidos en busca de mejores oportunidades, por lo que se ausentan de su familia y de su comunidad por años enteros.

En el caso de las mujeres que se dedican a múltiples actividades entre ellas, los oficios domésticos, el cuidado de los niños y los animales domésticos, el lavado y la confección de ropa para la familia, trabajan alrededor de 16 horas efectivas diariamente sin tener mayores descansos que el horario para dormir.

## **1.3 Servicios**

1.3.1 Vías de acceso

Caserío Nueva Esperanza, cantón Chuiquel

Tiene dos vías de acceso ambas se desprenden de la ciudad de Sololá: una de ellas tomando la ruta sobre la carretera interamericana y la otra vía por el municipio de San José Chacayá. Las dos son accesibles durante toda época del año.

Caserío La Fe, Sector III, Pujujil II.

La comunidad cuenta con una vía de acceso principal de terracería que se interconecta con la carretera interamericana, la cual es accesible durante toda época del año.

#### 1.3.2 Agua potable

Caserío Nueva Esperanza, cantón Chuiquel.

De acuerdo con el informe brindado por la comunidad mencionan que el 95% de las viviendas cuentan con un solo sistema de agua entubada y un 5% carece de ello.

Caserío La Fe, Sector III, Pujujil II.

En la comunidad existen 163 familias; de las cuales el 80 % cuenta con agua entubada domiciliar y el 20 % de las familias se abastece de manantiales o de pozos cercanos.

## 1.3.3 Drenaje

Caserío Nueva Esperanza, cantón Chuiquel.

La comunidad no cuenta con un sistema de drenajes, por lo que las aguas negras referidas al lavado de ropa y de utensilios de cocina, se deja correr entre la milpa o el terrero de cada familia o vivienda y allí mismo se consume o desaparece. En algunos casos corre hasta el río o en alguna área de cultivo.

En cuanto a la disposición de excretas, la comunidad menciona que sí disponen de letrinas tipo fosa séptica y aboneras.

Caserío La Fe, Sector III, Pujujil II.

Referente al sistema de disposición de excretas, se constató que el 85 % de familias posee letrinas de tipo tradicional, es decir pozo ciego con plancha y taza de cemento. El 15 % de la población evacua las heces al aire libre entre los cultivos o en los barrancos.

Las familias no cuentan con sistema de drenaje, por tal razón las aguas servidas, producto del lavado de ropa y de otros enseres del hogar, corren a flor de tierra y son dirigidas hacia los barrancos.

### 1.3.4 Centros educativos

#### **Caserío Nueva Esperanza, cantón Chuiquel**

Nivel educativo

Los habitantes de la comunidad comentan que la mayor parte de padres de familia no sabe leer ni escribir; por no haber asistido a la escuela, debido a los bajos recursos económicos. En la comunidad existen un 4% de personas que está estudiando; no existen estudiantes universitarios ni profesionales.

## Infraestructura educativa

La comunidad no cuenta con edificio escolar propio, por lo que sus hijos asisten a la escuela del centro de Chuiquel, donde ofrecen los grados de preprimeria y primaria completa. Los niños y niñas asisten a la escuela movilizándose a pie no más de ½ kilómetro y para ello tardan aproximadamente 15 minutos. En el caso de los jóvenes se trasladan a la Escuela Normal de la aldea Argueta a una distancia de 5 kilómetros.

### **Caserío La Fe, Sector III, Pujujil II**

### Nivel educativo

La mayoría de las personas adultas no sabe leer ni escribir porque no pudo asistir a la escuela; en virtud de ello, prevalece el alto grado de analfabetismo, lo que es más evidente en las mujeres.

Los vecinos indicaron que la mayoría de jóvenes sabe leer y escribir, porque todos han logrado culminar la primaria. Informaron que la mayor parte de de niños y niñas asiste a las escuelas; por lo que esto constituye un índice de mejoría del nivel educativo de la comunidad.

## Infraestructura educativa

El Caserío La Fe, cuenta con un edificio escolar; actualmente los niños comparten un salón de clases para dos grados. Los niños y las niñas se trasladan a pie y se tardan alrededor de 15 a 20 minutos para hacerlo.

# 1.3.5 Centros de salud

En el área de salud las dos comunidades tienen las mismas características.

No cuentan con los servicios de promotores de salud, ni comadronas. Normalmente la gente acude al hospital nacional que se localiza en la ciudad de Sololá, también visitan a los curanderos situados en otras comunidades.

En la actualidad la comunidad cuenta con programas permanentes de asistencia en salud; los promotores visitan a las familias constantemente.

# **1.4 Investigaciones, diagnósticos sobre necesidades de servicio**

## 1.4.1 Descripción de las necesidades

 Conjuntamente con la Unidad Técnica de Planificación de la Municipalidad, y los líderes comunitarios, se hizo un diagnóstico sobre las necesidades de infraestructura en las dos comunidades; recolectada la información se analizó las diferentes necesidades, dando prioridad a las siguientes:

- a. Caserío Nueva Esperanza, cantón Chuiquel.
	- Adoquinado de calle central
	- Introducción de agua potable
	- Construcción de escuela
	- Sistema de drenaje
- b. Caserío La Fe, Sector III, Pujujil II
	- Adoquinado de calle central
- Proyecto de iluminado público
- Construcción de escuela primaria de dos niveles
- Muro de contención para calle principal.

# 1.4.2 Justificación social

 Hablar de un proyecto de infraestructura es referirse al mejoramiento del nivel de vida de la sociedad; los habitantes de las dos comunidades en mención, llevan años solicitando un apoyo a las distintas entidades, para la planificación y ejecución de los proyectos de importancia en sus comunidades y así lograr un pequeño, pero muy significativo cambio en sus vidas.

# 1.4.3 Justificación económica

 Las condiciones económicas que se vive en el país, es imposible la ejecución de los proyectos de urgencia en cada comunidad, por ello al tener en manos la solicitud de los pobladores, se tomó en cuenta para la planificación del mismo.

# 1.4.3.1 Priorización de necesidades

 En coordinación con las autoridades municipales y oficina de planificación de proyectos municipales, se determinó que es necesario contar con la planificación y diseño de dos proyectos, siendo éstos: Diseño de introducción de agua potable, caserío La Nueva Esperanza, Cantón Chuiquel, y Diseño de edificio escolar, sector III, caserío la Fe, Pujujil II, municipio de Sololá, departamento de Sololá.

# FASE DE SERVICIO TÉCNICO PROFESIONAL

# **2. DISEÑO DE INTRODUCCIÓN DE AGUA POTABLE, CASERÍO LA NUEVA ESPERANZA CANTÓN CHUIQUEL, MUNICIPIO DE SOLOLÁ, DEPARTAMENTO DE SOLOLÁ**

# **2.1 Descripción del proyecto**

El proyecto consiste en el diseño de la introducción de agua potable, para el caserío la nueva Esperanza, ya que actualmente cuenta con un sistema que no satisface las necesidades básicas, por el aumento de población.

## 2.1.1 Descripción del sistema a utilizar

La selección del sistema a utilizar se hace de acuerdo con la fuente disponible y la capacidad económica de la comunidad, para costear la operación y mantenimiento; después de un recorrido por el área y realizar altimetría del terreno se llegó a la opción a considerar un sistema por gravedad.

# 2.1.2 Fuentes de abastecimiento

Debido al aumento de población y a la falta de agua, los habitantes del caserío La Nueva Esperanza, en años anteriores efectuaron la compra de dos nacimientos; uno de ellos es difuso y el otro es puntual. Los nacimientos son el resultado de la percolación del agua superficial a través de diferentes estratos

del terreno y por su recorrido dentro del manto acuífero, experimentan una filtración que generalmente la hace de buena calidad para el consumo humano.

Sin embargo, esto no ocurre siempre, ya que puede haber alguna contaminación aguas arriba del nacimiento. De lo anterior se hace necesario efectuar un análisis químico sanitario y bacteriológico antes de proceder a su aprovechamiento. Los resultados de este análisis se encuentran en el anexo de este trabajo, donde se muestra que desde el punto de vista físico químico sanitario que el agua cumple con las normas, según normas internacionales de la Organización Mundial de la Salud para fuentes de agua y en el examen bacteriológico se establece que, bacteriológicamente el agua se enmarca en la clasificación 1. Calidad bacteriológica que no exige más que un simple tratamiento de desinfección. Según normas internacionales O. M. S. y norma COGUANOR NGO 29001.

El aforo realizado a los dos nacimientos da un total de 0.53 l/seg., en época de estiaje, la cual tomando una dotación de 70 l/Hab-Día permite reconocer que los dos nacimientos sí abastecen a la población futura según los cálculos realizados.

#### 2.1.3 Tipos de servicios

El sistema de servicio podrá ser por conexiones prediales, conexiones intradomiciliares, llena cántaros y mixtos. Para este proyecto se propone la utilización de una conexión predial; por razones económicas este servicio es el más aconsejable para el área rural. Los cálculos en la red de distribución se realizaron como ramal abierto por la lejanía entre las viviendas.

#### **2.2 Análisis de laboratorio de agua**

El análisis del agua se efectúa para identificar los contenidos y concentraciones de substancias indicadoras de su calidad, utilizando instrumentos y reactivos, según métodos científicos estandarizados.

2.2.1 Análisis físico químico.

La muestra fue extraída desde el nacimiento, con un recipiente plástico, limpio, de 4 litros de capacidad. Se hicieron de forma preliminar tres llenados y vaciados; en el cuarto se tomó la muestra, llevándola al laboratorio para mantener sus propiedades.

Este análisis determina las condiciones físicas y químicas del agua, como temperatura, color, olor, sabor y aspecto, el análisis físico-químico se efectuó en el Centro de Investigaciones de la Facultad de Ingeniería, Ciudad Universitaria, zona 12. El resultado de la muestra indica que el agua cumple con las normas, según normas internacionales de la Organización Mundial de Salud. (Ver apéndice).

 La toma de la muestra se realizó con una probeta especialmente preparada por el Centro de Investigaciones de Ingeniería, transportada directamente del nacimiento al laboratorio, con el fin de no exceder del tiempo prudencial desde que se toma la muestra hasta que se realiza el análisis.

#### 2.2.2 Análisis bacteriológico

 La muestra se obtuvo conjuntamente con la anterior, en un recipiente de vidrio de cien mililitros, esterilizado, de boca ancha con tapón de lastrado especial. Ésta fue tomada teniendo cuidado de no alterarla para su correcto análisis.

El principal peligro con el agua es la posibilidad de su contaminación con heces fecales de origen humano o animal. Estas heces pueden contener bacterias patógenas capaces de producir enfermedades, como la fiebre tifoidea, cólera, u otras enfermedades diarreicas. Para comprobar que el agua es apta para beber y para uso doméstico, se efectuó el examen, el cual identifica el número de organismos indicadores de contacto fecal en el agua.

Las muestras obtenidas se enmarcan en la clasificación 1, la cual cumple con las normas internacionales de la O.M.S. y con las normas de COGUAOR NGO 29-001 (norma guatemalteca obligatoria) de especificaciones para agua potable (ver examen de laboratorio, en el apéndice)

### **2.3 Levantamiento topográfico.**

En el presente caso se realizó un levantamiento de segundo orden, debido a que la diferencia de alturas entre la fuente y la comunidad lo permite. Para representar el perfil del terreno del nacimiento a la comunidad sobre un plano horizontal, se adoptó el método de conservación de azimut; para ello se consideró un norte arbitrario como referencia.

Para altimetría se utilizó el método taquimétrico, la diferencia de nivel se obtuvo mediante la ecuación:

 $DN = 100 \times \Delta h \times (0.5 \times \text{sen} (2\varphi))$ 

Donde:

 DN=Diferencia de nivel entre dos puntos. Δh=diferencia de lecturas entre el hilo superior y el inferior Ø=Ángulo vertical

Este método permite definir las cotas del terreno a trabajar, tanto en las irregularidades como en los cambios de dirección más importantes. El equipo que se utilizó comprende teodolito, estadal, estacas y cinta métrica. (Los resultados se observan en el apéndice).

# **2.4 Período de diseño.**

Éste se considera como el tiempo durante el cual, la obra dará un servicio satisfactorio para la población. Para fijarlo se tomará en cuenta la vida útil de los materiales, costos, tasas de interés, población de diseño, comportamiento de la obra y posibilidades de ampliación de acuerdo con el recurso del agua. Debido a estos factores, se determinó para el presente proyecto un período de veinte años y un año más de gestión del mismo.

#### **2.5 Dotación**

Es el volumen de agua asignado a una persona para consumo en una unidad de tiempo. Usualmente en el medio, la dotación se determina en lts/hab/día.

Los factores que influirán en la determinación de la dotación son: clima, nivel de vida, tamaño de la población, actividades productivas, costumbres, así como la cantidad disponible y uso del agua.

Según las normas de diseño para acueductos rurales de UNEPAR, la dotación para el área rural con conexiones de tipo predial se encuentra entre los valores de 60-120lts/hab/día; para el diseño de este proyecto se establece una dotación de 70 lts/hab/día.

## **2.6 Estimación de la población**

Para este fin, se utilizará el modelo geométrico, que consiste en calcular el cambio promedio de la tasa de población para el área en estudio proyectándolo hacia el futuro. La fórmula empleada es:

 $P_f = P_o \times (1+r)^n$ 

Donde

PF = Población futura o población de diseño PO = Población actual r = Tasa de crecimiento poblacional

n = Período de diseño (período de diseño 20 años, por tiempo de gestión 1 año)

Por lo que se tiene:

Po = 290 habitantes  $r = 0.030$ n = 21 años  $P_f = 290 \times (1 + 0.030)^{21}$  =540 hab.

# **2.7 Factores de consumo**

En un sistema público de abastecimiento de agua, el consumo es afectado por una serie de factores que varía en función del tiempo, las costumbres de la región, las condiciones climáticas, y las condiciones económicas que son inherentes a un grupo social y que varían de una comunidad a otra. Estos factores de seguridad se utilizan para garantizar el buen funcionamiento del sistema en cualquier época del año, bajo cualquier condición.

2.7.1 Factor de día máximo (FDM)

Llamado también caudal máximo diario, es el registrado en el día de máximo consumo de un grupo de registros; está en función del factor de día máximo (FDM), definido como la relación entre el valor de consumo máximo diario registrado en un año y el consumo medio diario relativo a ese año. Según las normas de diseño para acueductos rurales de UNEPAR, el factor de día máximo varía entre 1.2 y 1.8 para poblaciones rurales.

#### 2.7.2 Factor hora máxima (FHM)

Es el máximo consumo de agua observado durante una hora del día en el periodo de un año, se utiliza para diseñar la red de distribución. Está ligado al factor de hora máximo FHM, que varía entre 2 y 3, para poblaciones futuras menores de 1000 habitantes.

### 2.8 Determinación de caudal

# 2.8.1 Caudal medio diario

Es la cantidad de agua que consume una población en un día; se obtiene mediante el promedio de consumos diarios durante un año. Cuando no se cuenta con esta información, se puede calcular en función de la población futura y la dotación, así:

 $Qm = \frac{(poblacion future) \times (dotación)}{86.400 sea}$ 

 $Qm = ((540) \times (70))/86,400 = 0.438$  l/seg.

### 2.8.2 Caudal máximo diario

El caudal máximo diario o consumo máximo diario es conocido también como caudal de conducción, siendo el consumo máximo de agua que se utiliza en 24 horas, observado durante un año, el cual no incluye gastos causados por incendios. Cuando no se cuenta con información de consumo diario, éste se puede calcular multiplicando el factor de día máximo por el caudal medio diario.

En este proyecto, se determinó de 1.2. El caudal día máximo será:

$$
QDM = QMD \times FDM = (0.438lts/_{seg}) \times 1.2
$$

QDM=Qc= 0.526lts / seg

#### 2.8.3 Caudal máximo hora

Conocido también como caudal de distribución, debido a que es el que se utiliza para diseñar la línea de distribución; es el consumo máximo en una hora del día, el cual se obtiene de la observación del consumo equivalente a un año. Si no se tiene registros, se puede obtener multiplicando el caudal medio diario por el factor de hora máxima.

Por criterio se tomó el valor de 2. El caudal máximo horario está dado por:

$$
QHM = QMD \times FHM = \left(\frac{0.438 \, \text{lts}}{\text{seg}}\right) \times 2
$$

QHM= 0.876lts / seg

#### 2.8.4 Caudal por vivienda

Conocido también como caudal de gasto, está definido como el consumo de agua que se da por vivienda. El caudal de hora máxima se puede distribuir en los tramos de tuberías que componen la línea de distribución, según el número de viviendas que comprenden la línea de distribución y los tramos del proyecto a diseñar.

$$
Q_V=\frac{QHM}{Numero\ de\ viviendas}
$$

$$
Q_V = 0.876/58 = 0.0151
$$

#### **2.9 Captación**

Es la obra civil que recolecta el agua proveniente de uno o varios nacimientos de brotes definidos o difusos, que salen de la montaña. La captación puede ser de dos tipos: captación para brotes definidos o captación con brotes difusos.

Esta obra es la más crítica y de ella depende el éxito o fracaso del proyecto, por lo que se deberá tener información detallada para lograr el beneficio a los habitantes. El primer nacimiento muestra un afloramiento horizontal en donde el brote se encuentra perfectamente definido y concentrado se propone una captación de brote definido. El segundo nacimiento el brote es difuso, por la que se deberá trabajar la captación con una galería de arte. El detalle de las captaciones se muestra en apéndice, planos 18/18 (Detalle de nacimientos.)

### **2.10 Línea de conducción**

Es la tubería que, en su mayoría es de PVC, diseñada para conducir el caudal de día máximo, sale de la captación hacia el tanque de distribución. Antes de la colocación de la tubería, el fondo de la zanja deberá emparejarse

cuidadosamente, para que el tubo quede firmemente apoyado en toda su longitud; se evitará que quede desigualmente soportada y en contacto con piedras, terrones, ripio u otro material que pueda dañarla.

## **Diseño de tuberías**

Para garantizar que el sistema preste un servicio eficiente y continuo, durante el período de vida útil, se debe determinar la clase de tubería y los diámetros adecuados, a través del cálculo hidráulico, con fórmulas como la de Darcy-Weisbach o Hazen & Williams. Para el proyecto estudiado, se aplicó la segunda mencionada, por proporcionar resultados más aproximados:

$$
H_f = \frac{1743.811141 \times L \times Q^{1.85}}{C^{1.85} \times D^{4.87}}
$$

$$
D = \left[\frac{1743.811141 \times L \times Q^{1.85}}{H_f \times C^{1.85}}\right]^{1/4.87}
$$

Donde: Hf = Pérdida de carga (m) Q = Caudal en la tubería (lt/sg) L =Longitud de la tubería (m) D =Diámetro (pulg) C= Coeficiente de rugosidad en la tubería

### **Tipo de tuberías**

En sistemas de acueductos, se utiliza generalmente tubería de cloruro de polivinilo rígido (PVC) y de hierro galvanizado (HG).

La tubería PVC es una tubería plástica, económica, fácil de transportar y de trabajar, pero es necesario protegerla de la intemperie.

La tubería de HG es de acero, recubierta tanto en su interior como en su exterior por zinc, y es utilizada en lugares donde la tubería no se puede enterrar, donde se requiera una presión mayor de 175 m.c.a, en pasos de zanjón o aéreos. Para altas presiones, se recomienda utilizar en cuanto sea posible tubería PVC de alta presión y HG sólo donde el PVC no soportará la presión, o donde las características del terreno no permitan su empleo, ya que su costo es alto.

## **Diámetro de tuberías**

Para el diseño hidráulico, el diámetro de la tubería se calcula de acuerdo con el tipo de sistema que se trate; para todo diseño, se debe utilizar el diámetro interno de la tubería.

### **Coeficiente de fricción**

Cuando se emplea la fórmula de Hazen & Williams para el diseño hidráulico con tubería PVC, se puede utilizar un coeficiente de fricción (C), 140 a 160, y se recomienda un C = 140 cuando se duda de la topografía, y un C = 150, para levantamientos topográficos de primero y segundo orden. Para tuberías de HG, puede utilizarse un C = 100. En caso de aplicar otras fórmulas, se deben utilizar coeficientes de fricción equivalentes a las mismas.

## Presiones y velocidades

La presión hidrostática en la línea de conducción se recomienda mantenerla en lo posible, debajo de 80 m.c.a, ya que arriba de ésta es conveniente prestar especial atención; la máxima presión permisible bajo este cuidado es de 90 m.c.a; la presión hidrodinámica en la línea de conducción no debe ser mayor de 60 m.c.a.

Ejemplo de cálculo

De E-0.01 (Nacimiento) A E-4.3 (Caja Unificadora de Caudales) Cota inicial del terreno =  $999.8$ Cota final del terreno  $= 992.63$ Longitud. 133.34\*1.05 = 140.007 metros Caudal (Q). =  $0.18$  lt/sg.  $C = 150$  $Hfs = 7.17$ 

Luego, aplicando la fórmula de Hazen & Williams y sustituyendo valores, se obtiene el diámetro adecuado para la longitud de tubería indicada en los datos anteriores:

$$
D = \left[\frac{1743.811141 \times L \times Q^{1.85}}{H_f \times C^{1.85}}\right]^{1/4.87} = 0.6623 \text{ plg.}
$$

 $D = 3/4"$  $Hfr=3.91$ Cpiezométrica =999.8-3.91=995.89 Cantidad de tubos  $T_{PVC} = longitude/6 mts = 23.33 \approx 24$ Velocidad en el tramo:  $V = (1.974 \times Q)/D^2 = 0.6317$ Comprobación de velocidad 0.40 < 0.63 < 3.00 correcto.

De acuerdo con los resultados, el tramo estará formado por 24 tubos PVC de 3/4" de 160 P.S.I, equivalentes a 144.00 metros. Toda la línea de conducción fue calculada de la misma forma (Ver hoja de cálculo en apéndice)

### **2.11 Tanque de almacenamiento**

El tanque de distribución es un depósito para cubrir la demanda de agua en las horas de máximo consumo. Cuando el suministro de agua puede considerarse seguro y continuo, en la cantidad prevista en el proyecto, se prescinde del volumen de reserva para contingencias, a fin de mantener bajo el costo inicial del sistema.

La previsión de gastos de incendios para localidades pequeñas no se justifica en la mayoría de los usos, por consiguiente este volumen es cero.

Resumiendo, el volumen necesario para compensar la variación de consumo puede ser establecido utilizando la curva de variaciones horarias del consumo de una población con iguales características de la localidad. Cuando se dispone de una curva aplicable al caso estudiado, el volumen de compensación para localidades con poblaciones pequeñas debe ser del 30% al 45% del consumo máximo diario, salvo en los casos en los que se necesita proveer una capacidad adicional para contingencias e incendios.

Todos los tanques de almacenamiento o distribución se deben construir de concreto ciclópeo o de de concreto armado; se deben cubrir con losa de concreto reforzada, provista de ventana de inspección y/o reparación. El acceso al tanque debe estar cerca de la entrada de la tubería para poder realizar aforos cuando sea necesario, el tanque de distribución del proyecto se compone de las siguientes partes:

- Depósito principal
- Caja de válvula de salida
- Caja de válvula de entrada
- Dispositivo de desagüe y rebalse
- Ventilación
- Obras de protección

## **Depósito principal**

Esta estructura contiene el volumen de agua para las horas de mayor consumo. Los muros se construyen de mampostería de piedra. Pero la losa y la tapadera son de concreto reforzado.

#### **Caja de válvulas de entrada**

Esta estructura sirve para la protección de la válvula de control del caudal de entrada al depósito principal.

## **Caja de válvulas de salida**

Tanto la caja de válvula de entrada como la de salida deberán tener el espacio necesario libre para el manejo de las mismas, construidas de concreto ciclópeo, con su respectiva tapadera de seguridad, evitando así su mal uso por personas ajenas al mantenimiento del sistema. (Ver detalle en plano de detalles)

#### Dispositivo de desagüe y rebalse

La capacidad del tubo de rebalse será igual a la máxima de entrada, utilizando tubería de PVC debidamente anclada al tanque de distribución. El tubo de desagüe, con su respectiva llave de paso, que permita vaciar el tanque para limpieza o futuras reparaciones, en este caso se usará tubo PVC.

## Ventilación

Tubería de PVC o HG debidamente protegidos para evitar la entrada de insectos al depósito principal; para este caso se utilizará tubo HG de 2" con rejilla. (Ver detalle en plano 14/18 Tanque de Distribución)

Para el diseño del tanque se tomó como base un porcentaje de almacenamiento de 40% el cual da como resultado:

 $Vol. = 0.40 \times Qc$ 

Donde

 $Qc = 0.526$  Its / seg

Entonces:

 $Vol = \frac{(0.40 \times 0.526 \times 86400)}{1000} = 18.19M^3 \approx 20M^3$ 

Con el propósito de poder almacenar en determinados dias y épocas del año una mayor cantidad de agua se tomó el criterio de aumentarle el volumen del tanque a 30  $m<sup>3</sup>$ .

# Diseño estructural de la cubierta

Para de cubierta se diseñará una losa de concreto reforzado con las siguientes dimensiones:

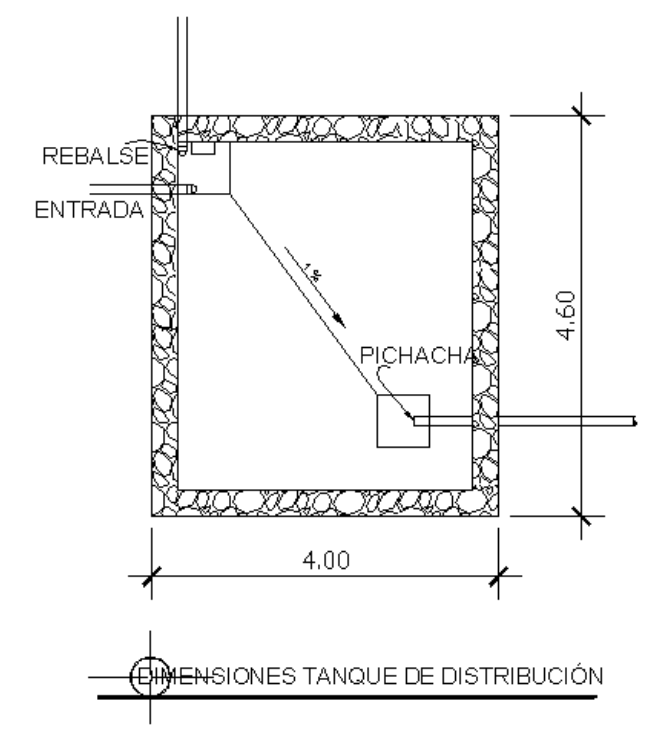

# **Figura 6. Tanque de distribución**

Datos:

 $f'c = 210 \frac{kg}{cm2}f$  y = 2810  $\frac{kg}{cm2}$ 

Para conocer si trabaja en uno o dos sentidos, se divide el lado corto entre el lado largo, si este valor es mayor o igual a 0.5, trabaja en dos sentidos; de lo contrario trabajará en uno.

 $m_1$ = 4/4.60=0.869

Para calcular el espesor se divide el perímetro entre 180

 $t = (4 \times 2 + 2 \times 4.6)/180 = 0.095$ 

Se utilizará por facilidad de construcción un espesor de losa de 0.10 mts.

### **Integración de cargas:**

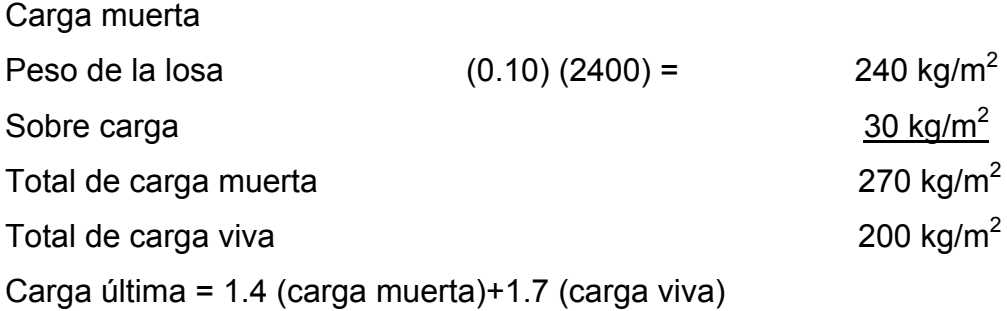

Cu = 1.4(270) +1.7 (200) =378 kg/m<sup>2</sup> + 340 kg/m<sup>2</sup> =718 kg/m<sup>2</sup>

# **Determinación de momentos**

Para determinar los momentos positivos y negativos en los puntos críticos de la losa, se emplearán las fórmulas especificadas por la ACI: 318-05 Donde:

M=momento actuante

C=coeficiente de tablas de ACI 318-05 para momentos

CU=cargas últimas vivas, muertas y totales

A, B=Dimensión del lado corto y largo de la losa respectivamente

Método 3

m=4/4.6=0.869

Sin continuidad en los apoyos

Caso 1

Momentos negativos

 $MA_{(-)} = C_{A_{-}} * CU * A^{2}$ 

 $MB_{(-)} = C_{B}$  \* CU \* B<sup>2</sup>

Momentos positivos

 $MA_{(+)} = C_{A+} * CMU * A^2 + C_{A+} * CVU * A^2$  $MB_{(+)} = C_{B+}$  \*CMU \* $B^2 + C_{B+}$  \*CVU \* $B^2$  Momentos negativos

 $MA_{(-)} = 0.00 * 718 * 4^2 = 0.00$  $MB_{(-)} = 0.00*718*4.6^2=0.00$ 

Momentos positivos

 $MA_{(+)} = .050*378*4^2 + .050*340*4^2 = 574.4 \text{ kg.m}$  $MB_{(+)} = .026*378*4.6^2 + .026*340*4.6^2 = 395.01 \text{ kg.m.}$ 

# **Cálculo del área de acero**

Se calcula como si fuera una viga, usando el ancho unitario de 1.00 m. El procedimiento aplicado es el siguiente:

 $M_A = 574.4$  kg – m  $M_B$  = 395.01 kg – m  $t = 10$  cm.  $d = 10 -$  recubrimiento =  $d = 10 - 2.5 = 7.5$  cm.

Límite de acero

 $As_{min} = (14.1 \times b \times d)/F$ As*min*= (14.1\*100\*7.5)/2810=3.76 cm<sup>2</sup>

 $As_{MAX} = \emptyset (0.003 \times Es/(Fy + 0.003Es) \times (0.852 \times F'c/Fy)) \times b \times d$ 

 $\emptyset$  =0.75 en zona no sísmica;  $\emptyset$ =0.5 en zonas sismicas

 $\mathsf{As}_{\mathsf{MAX}}$  =0.5(0.003\*(2.10\*10<sup>6)</sup>/(2810+0.003\*2.10\*10<sup>6</sup>)\*(0.85<sup>2</sup>\*210/2810)) \*100\*7.5=

 $As_{MAX}=14.05$  cm<sup>2</sup>

Cálculo de momento soportado usando As<sub>min</sub>

$$
M_{SOP} = 0.90 (As \times Fy (d - (As \times Fy / 1.7Fc \times B))
$$
  
\n
$$
M_{SOP} = 0.90 (3.76 \times 2,810 (7.5 - (3.76 \times 2810 / 1.7 \times 210 \times 100)) =
$$
  
\n
$$
M_{SOP} = 84,572.28 Kg \cdot cm \times (1.00 m / 100 cm) = 845.72 Kg \cdot m
$$

Usar acero No. 3

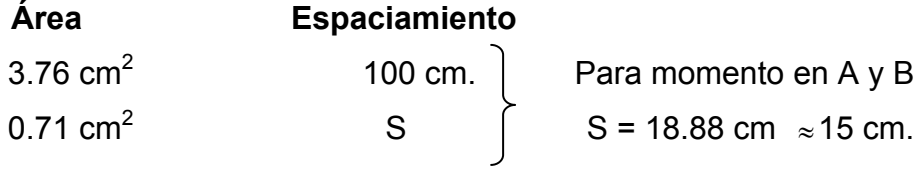

# Cálculo de refuerzo

Para los momentos menores que el M<sub>SOP</sub> se usa As<sub>MIN</sub>; y para los momentos mayores que el M<sub>SOP</sub> se calcula el área de acero con la fórmula:

As =  $(B \times d - ((B \times d) 2 - (M \times B / 0.003825Fc)) 1/2 (0.85Fc / FY)$ 

En este caso los momentos de la losa son menores al Msop. Por lo tanto usar  $\mathsf{As}_{\text{min}}$ 

### Cálculo del espaciamiento entre varillas de refuerzo

El espaciamiento entre varillas se calcula con: S = Av / As.

Tomando en cuenta que:  $S_{MAX}$  = 3t ó  $S_{MAX}$  = 0.30 m.

 $S_{MAX}$  = 3\*0.10 = 0.30 m, entonces usar  $S_{MAX}$  = 0.30 m.

# Chequeo:

Chequeo por corte: todas las losas están sometidas a esfuerzos de corte, los cuales deben ser resistidos por los materiales de las mismas. En este caso, por el tipo de losa que se utiliza, dichos esfuerzos deben resistirse únicamente por el concreto; por tal razón, se debe chequear si el espesor de la losa es el adecuado. El procedimiento es el siguiente:

### Cálculo de corte máximo actuante

$$
V_{MAX} = CUU \times L / 2 = (718 \times 4.6) / 2 = 1,651.4 \, Kg
$$

 $L =$ lado mayor de la losa

### Cálculo del corte máximo resistente

$$
V_R = 45(f'c) \frac{1}{2} t = 45(210) \frac{1}{2} (10) = 6521.12 \text{ Kg}
$$

# Comparar  $V_R$  con  $V_{MAX}$

Si  $V_R \ge V_{MAX}$  el espesor es el adecuado, caso contrario aumentar t

Como  $V_R$  >  $V_{MAX}$  trabajar con t=10 cm.

Resumen: usar varillas N 3 @ 30cm. en ambos sentidos. El detalle de losa se encuentra en el plano de detalles constructivos plano 14/18 (Tanque de distribución 30 m<sup>^</sup>3)

# **Diseño de las paredes del tanque**

Datos: Peso específico del suelo ( ߛs) = 1,500 kg./m3 . Densidad del agua (ߛa) = 1,000 kg./m3 . Peso específico del concreto (ߛc) = 2,400 kg./m3 . Peso específico del concreto ciclópeo (ߛcc) = 2,500 kg./m<sup>3</sup> . Ángulo de fricción (Ø) = 28° Valor soporte del suelo (Vs) = 15 ton/m<sup>2</sup> .

**Figura 7. Muro T. D.**

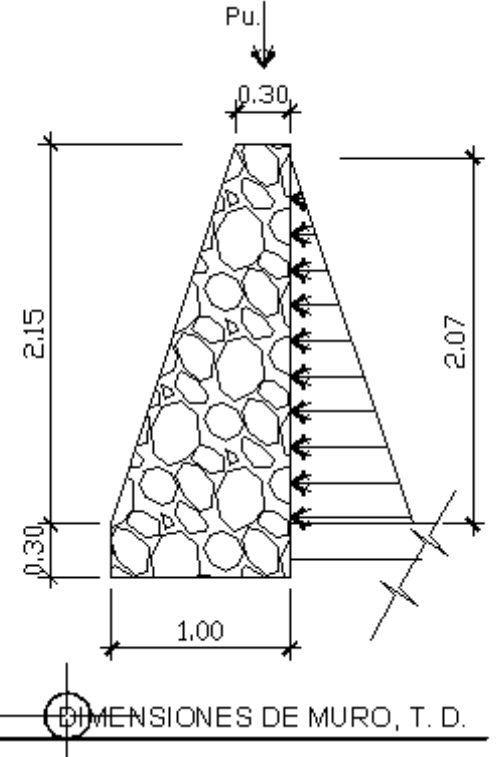

Carga uniforme distribuida (W)

W<sub>losa</sub>+viga de carga=2,400 kg/m<sup>3</sup>\*0.10 mts+2400 kg/m<sup>3</sup> \*0.25m\*0.30m=420 kg. /m W = 420 kg/m Se considera W como carga puntual (Pc) Pc = 468 kg/m \* 1 m = 420 kg

El momento que ejerce la carga puntual es:

 $Mc = 420+ kg * (0.7 + (0.3/2)) = 357 kg-m$ 

$$
Mc = 357 kg - m.
$$

Fuerza activa Fa

\n
$$
\text{Fa} = \gamma \cdot \frac{H^2}{2}
$$
\n

\n\n $\text{Fa} = 1000 \, \text{kg/m}^3 \cdot 2.07^2 / 2 = 2142.45 \, \text{kg/m}$ \n

\n\n $\text{Mact} = \text{Fa} \cdot \frac{H}{3} = 2142.45 \cdot (2.07/3)$ \n

\n\n $\text{Mact} = 1.478.29 \, \text{kg} - \text{m}.$ \n

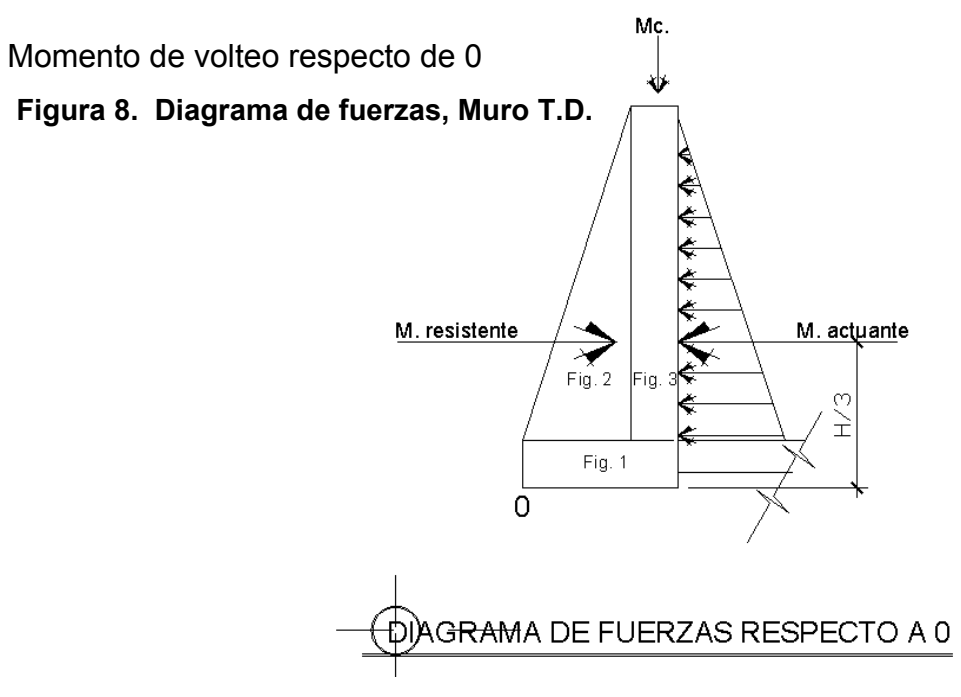

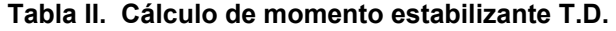

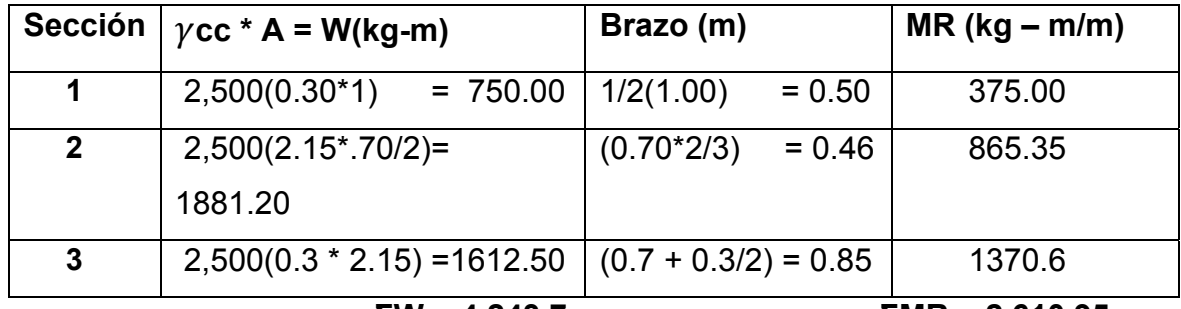

$$
\Sigma W = 4,243.7
$$

 **ΣW = 4,243.7 ΣMR = 2,610.95** 

Fuerza hidrostática

 $Fh = 0.5*W_{\text{aqual}}H^*Y_{\text{centroidal}}$  $Y_{\text{centroidal}} = 2/3 * 2.07 \text{m} = 1.38 \text{ m}$ Fh = 0.5m\*1000 kg/m<sup>3</sup>\*2.07m\*1.38m = 1540.8333 kg

Fh= 1540.83 kg

Factor de deslizamiento

 $F = 0.9$ <sup>\*</sup>tg(30) = 0.5196

Resistencia al deslizamiento

0.5196\*(4243.7 +420)= 2423.25

Verificación contra deslizamiento

FSD=(2423.25)/1540.83 = **1.57 > 1.5 OK** 

Momento resistente último

 $MR<sub>U</sub> = (ΣMR+Mc)=2610.95+357=2967.95$ 

Momento de volteo respecto de 0

Mact.=1478.29 kg-m

Verificación de momento de volteo

Fsv = MRU/Mact. = 2967.95/1478.29 = **2.01 > 1.5 OK** 

Momento neto

 $Mn = MR<sub>U</sub> - Mact. = 2967.95 - 1478.29 = 1489.66$ 

**Excentricidad** 

Ex = B/2 – a  $a = (\Sigma Mr - \Sigma Mv) / \Sigma R = (2967.95 - 1478.29) / 4243.7 = 0.37$ Ex=  $(1/2 - 0.37) = 0.13$  mts

Longitud en la base del muro A donde actúa presión positiva

 $A = 3 a$  > Bm =  $3 \times 0.37 = 1.11$  > 1

Por lo tanto debajo del muro no existen presiones negativas, está a compresión.

Módulo de sección (Sx)

Sx = 1/6  $*$  Base<sup>2</sup>  $*$  Long = 1/6 (1)<sup>2</sup>  $*$ 1m = 0.167 m<sup>3</sup>

Presión máxima y mínima. Pmáx y Pmín.

$$
WT/A \pm WT^*(Ex/Sx)
$$
  
Pmax=4243.7/1 + (4243.7<sup>\*</sup>0.13)/0.167 = 7,547.17 kg/m<sup>2</sup>  
Pmin=4243.7/1 - (4243.7<sup>\*</sup>0.13)/0.167 = 940.22 kg/m<sup>2</sup>

Chequeo:

Pmáx = **7,547.17 kg/m2 < 15,000 kg/m2 Correcto**  Pmín= **940.22kg/m2 > 0 Correcto** 

Las dimensiones de los muros perimetrales del tanque son las adecuadas, ya que la presión máxima actuante es menor que la capacidad de soporte del suelo (15 ton/m<sup>2</sup>), y la presión mínima es mayor que cero, lo cual indica que no existen presiones negativas.

### **2.12 Línea de distribución**

La red de distribución es un sistema de tuberías unidas entre sí, que conducen el agua desde el tanque de distribución hasta el consumidor, y su función sanitaria es brindar un servicio en forma continua, en cantidad suficiente y desde luego con calidad aceptable; por lo que se debe tratar el agua antes de entrar a la misma.
Para el diseño de la red, será necesario considerar los siguientes criterios:

- El buen funcionamiento del acueducto se debe garantizar para el período de diseño, de acuerdo con el máximo consumo horario.
- La distribución debe hacerse, mediante criterios que estén de acuerdo con el consumo real de la comunidad.
- La red de distribución se debe dotar de accesorios y de obras de arte necesarias, para garantizar el correcto funcionamiento del sistema de acuerdo con las normas establecidas, para facilitar así su mantenimiento.

Por la forma y principio hidráulico de diseño, las redes pueden ser:

# **Red ramificada o abierta**

 Se construye en forma de árbol, la cual se recomienda cuando las casas están dispersas. En este tipo de red, los ramales principales se colocan en las rutas de mayor importancia, de tal manera que alimenten otros secundarios.

# **Red en forma de malla o de circuito cerrado**

Ocurre cuando las tuberías están en forma de circuitos cerrados intercomunicados entre sí. Esta técnica funciona mejor que la red ramificada, ya que elimina los extremos muertos, y permite la circulación del agua. En una red en forma de malla, la fórmula de Hazen & Williams define la pérdida de carga, la cual es verificada por el método de Hardy Cross, que se considera balanceado cuando la corrección del caudal es menor del 1% del caudal que entra.

Para el proyecto en estudio, se adoptó el tipo de red ramificada, debido a la dispersión de las viviendas, y se utilizó para su cálculo la fórmula de Hazen & Williams.

#### **Presiones y velocidades**

Entre los límites recomendables para verificar la presión y velocidad del líquido dentro de las tuberías de distribución, se tiene que la presión hidrostática no debe sobrepasar los 60 m.c.a, en algunas situaciones, podrá permitirse una presión máxima de 70 m.c.a., ya que después de alcanzarse una presión de 64 m.c.a. se corre el riesgo de que fallen los empaques de los chorros.

 En cuanto a la presión hidrodinámica en la red de distribución, ésta debe estar entre 40 y 10 m.c.a,

En cuanto a las velocidades en la red, se recomienda mantener como máxima 3 m/seg. y 0.4 m/seg como mínima.

## **Cálculo de la red de distribución.**

Se presenta el cálculo para el tramo de tubería entre las estaciones E-87 a E-87.6, que corresponden al ramal 1.1, cuyo resumen de cálculo se incluye en el apéndice, hoja de cálculo.

Ejemplo de cálculo:

Donde:

 $E =$ Estacion CTo = Cota de terreno inicial CTf = Cota de terreno final

E-87 CTo = 903.0  $E-87.6$  CTf = 887.6 Diferencia de cotas 15.4 Distancia horizontal L 186.95+ 5%= 196.29 mts. Caudal de distribución Q=0.304 l/seg Número total de conexiones 20 Número de viviendas entre E-87 y E-87.6 = 20 Factor de gasto (FG) = Qd / núm. viviendas FG = 0.304/ 20=.0152 l/sg

Para determinar el diámetro de la tubería en este tramo será necesario considerar los siguientes aspectos:

$$
Hf = 15.4
$$
  
Q = 0.304 It/sg  
L = 196.29 mts.<sup>o</sup>  
C = 150

Donde:

D= Diámetro de tubería Hf= Perdida en la tubería C= Constante C de la tubería

L= Longitud del tramo

Q= Caudal

Aplicando la fórmula de Hazen & Williams, se obtiene:

$$
D = \left[\frac{1743.8114 \times L \times Q^{1.85}}{Hf \times C^{1.85}}\right]^{\frac{1}{4.87}} = 0.7404^{\circ}
$$

Al no existir este diámetro en el mercado, entonces:

D=interior inmediato mayor = 1.195 Plg (D nominal 1" PVC 160 PSI)

Calculando Hf con  $Q, L, C, y D = 1$ " se obtiene:

$$
Hf = \frac{1743.8114 \times L \times Q^{1.85}}{D^{4.87} \times C^{1.85}} = 3.564
$$

Hf= 3.564 m.c.a

Verificación de la velocidad:

 $V = 1.974 \frac{\rho}{D2}$  $V$ = 1. 974\* 0.304 /1.195<sup>2</sup> =0.4202 0.40 < 0.4202< 3 Correcto

Las presiones tanto dinámicas como estáticas se aprecian en la hoja de cálculo (ver apéndice).

De acuerdo con los resultados, el tramo estará formado por 33 tubos PVC de 1" de 160 P.S.I, equivalentes a 198.00 metros. Toda la red de distribución fue calculada de la misma forma (Ver hoja de cálculo en apéndice).

#### **2.13 Obras de arte**

#### 2.13.1 Caja unificadora de caudal

Es la que se construye para reunir dos o más caudales, previamente captados. Su capacidad será de acuerdo con el número de fuentes que se reúnan y el caudal de ellas. En el diseño, existe una caja en la estación E-4.3R (caminamiento 0+133.34), la cual está diseñada con muros de mampostería de piedra y tapadera de concreto. Cuenta con su desagüe y rebalse, pichacha para la tubería de salida y su caja con válvula de compuerta para la salida. (Ver detalle en plano 13/18, detalle de cajas)

#### 2.13.2 Caja rompe presión

Se utiliza para controlar la presión interna de la tubería, rompiendo o aliviando la presión en la línea de conducción o de distribución; evitando así la falla de tuberías y accesorios, cuando la presión estática de diseño iguala o supera a la presión de trabajo máxima de los mismos.

Cuenta en la entrada con una caja y válvula de compuerta, tubería de desagüe y rebalse o válvula de flote, según fuere el caso, y su pichacha en la tubería de salida.

#### 2.13.3 Paso aéreo

Esta estructura se utiliza para salvar grandes depresiones de terreno, o donde es imposible enterrar o revestir la tubería, quedando expuestas a la intemperie.

44

Para el proyecto la Nueva Esperanza, se utilizó un paso aéreo, con una longitud de 60 metros; está ubicado en la estación E-40 a E-41, y se compone de diez tubos HG, soportados por cable galvanizado, sujeto a dos columnas de concreto reforzado, con sus respectivos anclajes de concreto ciclópeo. El cálculo correspondiente se detalla a continuación:

### **Diseño de paso aéreo de 60 metros**.

Diámetro de tuberías = 1.1/4" Longitud = 60 mts

Longitud del tirante A=L/4 = 60/4=15 mts

Ángulo entre el tirante=  $tan\theta^{-1}(1.75/15) = 6^{\circ}39'15.93''$ 

Integración de cargas:

Cargas verticales: Carga muerta (CM'):

CM'= Peso de tubería + peso de agua a sección llena + peso de accesorios

W tubería  $\phi$  1.1/4" HG. = 3 kg/m

Peso del agua en tubería a sección llena

Vol= $\pi$ (0.01859)<sup>2</sup> \*1=0.00108 m^3 por cada metro lineal en la tubería Peso del agua=Vol\*peso específico del agua

W agua=0.00108 m^3\*1000 kg/m^3=1.08 kg/m

W por accesorios=0.60 kg/m

Total carga murta CM'=3.00+1.08+0.60=**4.686 kg/m**

Carga viva (CV)= **30.00 kg/m**

Aunque se recomienda proteger la tubería con alambre espigado, se asumirá que ésta podría ser utilizada por alguna persona, para pasar de un extremo a otro; por lo que se distribuirá el peso promedio de una persona a lo largo de cada tubo.

CV = 30.00 kg/m

# **Diseño de péndulo**

Integración de cargas

Según el reglamento de la ACI 318-05, para cargas de viento, la carga última está dada por:

U'= 0.75 ( 1.4 CM'+ 1.7 CV + 1.7 Wv )

La fuerza de viento es despreciable

Se calcula sólo para el área que carga el péndulo=2.5 mts

U'= 0.75 (1.4 \* 4.686 \*2.5+ 1.7 \* 30 \*2.5+ 1.7\* 2.5\* 0)=107.925 kg

U' no debe ser menor de 1.4 CM'+ 1.7 CV

1.4\*4.686\*2.5+1.7\*30\*2.5= 143.9 kg

U'=107.925<143.9

Debido a que no cumple, se contemplará la carga más crítica para U', entonces:

U'=143.9 kg.

Cálculo del área del cable a utilizar

 $\nu$ =F/a

Donde:

 $v =$  esfuerzo F= fuerza A= área

A=F/ $\gamma$ = 143.9 Kg/2810 Kg/cm<sup>2</sup>= 0.512 cm^2 =51.2 mm<sup>2</sup>

Por lo tanto se podría utilizar un cable de ¼", que es el área de acero requerido, por norma, para darle mayor rigidez utilizar cable de  $3/8$ " con fy=2810 kg/cm<sup>2</sup>

# **Diseño de cable principal**

Carga Muerta:= 4.686 kg/m Carga de péndulo=1.6 g/m Total = 4.686+1.6= 6.286 kg/m Carga Viva=30.0 kg/m U=1.4 (6.286)+1.7(30) =59.80 kg/m Tensión máxima del cable =  $\frac{Wl^2}{8f}\sqrt{1+16n^2}$ 

Donde:

W=Carga distribuida

L = longitud del claro

f= flecha máxima

n= f/L=1.75/60=0.029

Tmáx=15,383.61 kg-f

Calculo del área del cable a utilizar

 $\nu$ =F/a

A=F/
$$
\gamma
$$
= 15,383.61 kg/4200 kg/cm<sup>2</sup>= 3.667cm<sup>2</sup> =366.7 mm<sup>2</sup>

El área de acero requerido es de 366.7 mm<sup>2</sup> utilizar un cable número 7, con fy=4200 kg/cm<sup>2</sup>

Cálculo de reacciones en los apoyos:

**Horizontal** 

$$
H = \frac{w l^2}{8f} = 59.80*60*2/8*1.75=15,377.14 kg
$$

Vertical

$$
V = \frac{wl}{2}
$$
= 59.80<sup>\*</sup>60/2=1,794.0 kg

Peso horizontal total.

 $P_H$ = h + T<sub>max</sub>cos  $\theta$ =15,377.14+15,383.61cos 6.6544=30,657.11 kg Peso vertical total.

 $P_v = v + T_{max} \sin \theta = 1,794+15,383.61 \sin 6.6544 = 3,576.65$  kg

# **Diseño de columna**

 $F'c = 210$  kg/  $cm<sup>2</sup>$ Fy = 2,810 kg /  $cm<sup>2</sup>$ Sección de la columna=0.35\*0.35 mts. Recubrimiento=1.2"

## **Refuerzo en la columna**

Considerando que la columna únicamente trabajará a compresión, bajo carga axial muy pequeña, comparada con lo que la columna puede soportar, se usará el criterio de la sección 10.8.4 del reglamento ACI 318-05, que indica que cuando el elemento sujeto a compresión, tiene una sección transversal, mayor que la requerida para las condiciones de carga, se puede emplear con el fin de determinar el refuerzo mínimo, el área efectiva deducida Ag no podrá ser menor que 1/2 del área total, por lo tanto:

Según ACI 318-05 capítulo-10.9.1 Parámetros de acero As<sub>min</sub>=1%A<sub>g</sub>< As<sub>requerido</sub><As<sub>max.</sub>=8%A<sub>g</sub> Para una columna cuadrada como mínimo 4 var. Longitudinales Espaciamiento estribos capítulo 7.10.5.3 16 veces el diámetro de la varilla longitudinal 48 veces el diámetro de la varilla transversal El lado menor de la columna

 $A_q$ = (0.35-0.03)\*(0.35-0.03)=0.1024 mts=1,024 cm<sup>2</sup>

Propuesta: usar 8 varilla No. 4 As= 10.32 cm<sup>2</sup>

Aspropuesto=10.32/1,024\*100= 1.007% 1%<1.007>8% si cumple

Usar As<sub>propuesto</sub>=8 No. 4

Usar estribos No. 3 @ 0.15 cm.

## **Chequeo**

 $16(\phi_{1/2})$ =16\*1.29=20.64>15 cm  $48(\phi_{3/8}) = 48*0.95 = 45.6 > 15$  cm El lado menor de la col.= 0.35>15 cm Según el chequeo, se determina que sí cumple el código ACI. 318-05

La carga última que puede resistir utilizando As = 10.32 cm<sup>2</sup> es:

PU = φ(0.85F'c (Ag - As) + AS Fy  $PU = \phi \left[ 0.85 * 210 (1,024 - 10.32) + 10.32 * 2,810 \right] = 147,958.75$  kg Como PU=147,958.75 kg>Pv= 3,576.65 kg entonces sí chequea. Resumen: Sec. 0.35\*0.35 mts. Usar 8 No. 4. Est. No. 3 @ 0.15 mts.

## **Diseño de zapata**

En este caso, las zapatas son aisladas concéntricas, que normalmente se obtienen cuando la columna se encuentra en el centro de las mismas.

Los datos que se usaron para el diseño de zapatas son los siguientes:

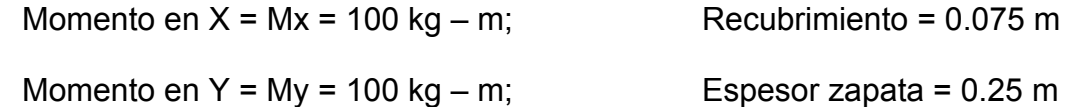

Carga última = Pu = 3,576.65 kg;

Resistencia del concreto = f 'c = 210 kg / cm<sup>2</sup>

Resistencia a la fluencia del acero = fy = 2,810 kg /  $cm<sup>2</sup>$ 

Valor soporte del suelo = Vs = 15,000 kg /  $m^2$ 

Peso específico del concreto =  $\Upsilon$ c = 2,400 kg / m<sup>3</sup>

Peso específico del suelo = 'Ys = 1,400 kg /  $m<sup>3</sup>$ 

Factor de carga última = **Fcu= 1.50** Cargas de trabajo: P' = Pu / Fcu = 3,576.65 / 1.5 = 2,384.43 kg  $M'x = Mx / Fcu = 100 / 1.5 = 66.66$  kg- m  $M'y = My / Fcu = 100 / 1.5 = 66.66 kg - m$ Pre dimensionamiento del área de zapata = Az = (1.5 \* P') / Vs Az =  $(1.5 * 2.384.43) / 15.000 = 0.23$  m<sup>2</sup>

Se propone usar las dimensiones siguientes, **Az=0.80 m\*0.80 m =0.64 m<sup>2</sup>**

Chequeo de presión sobre el suelo (q): la presión que ejerce la zapata sobre el suelo está dada por medio de la fórmula siguiente:

**q = P / Az ± M'x/ Sx ± M'y / Sy** 

Donde

S = Módulo de sección = (1/12) bh**<sup>3</sup>**

P= Presion sobre el suelo

Az=Area de Zapata

My,Mx= momentos en x, y

Sx = Sy =  $(1/12)^*$  0.80  $*(0.80)^3$  =0.034

 $P = P' + P$  columna + P suelo + P cimiento  $P = 2,384.43 + (0.35*0.35*2.75*2.400) + (0.52*1.0*1.400) + (0.64*0.25*2.400)$ **P = 4,304.93 Kg q =** 4304.93 / 0.64 ± 26.68 / 0.034 ± 26.68 / 0.034 **q**  $_{\text{maxima}}$  = **8,295.85 Kg** /  $\text{m}^2$  <Vs=15000 kg/m<sup>2</sup>, sí cumple **q**  $_{\text{minima}}$  = 5,157.05 Kg /  $\text{m}^2$  > 0, sí cumple, no existe tensión en el suelo. **Presión última =qu=q**máxima**\*Fcu** = 8,295.85\*1.5 = **12,443.77 kg / m2** .

**Chequeo por corte simple:** la sección crítica de cortante en las zapatas ocurre a una distancia **d** (peralte efectivo), medido del rostro de la columna; por lo que se necesita analizar si el espesor de zapata asumido es capaz de resistir el corte actuante.

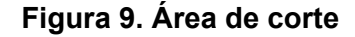

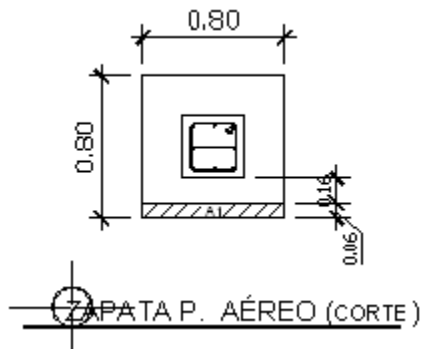

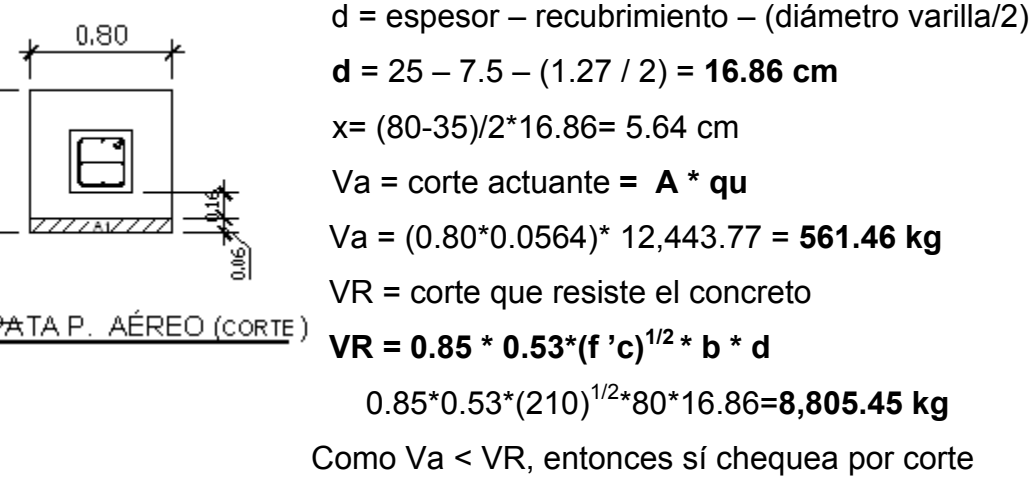

**Chequeo por corte punzonante:** este corte es producto del efecto que provoca la columna al intentar traspasar la zapata. El perímetro de la sección crítica de corte, siempre se presenta a una distancia d/2 a partir del rostro de la columna.

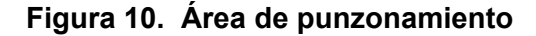

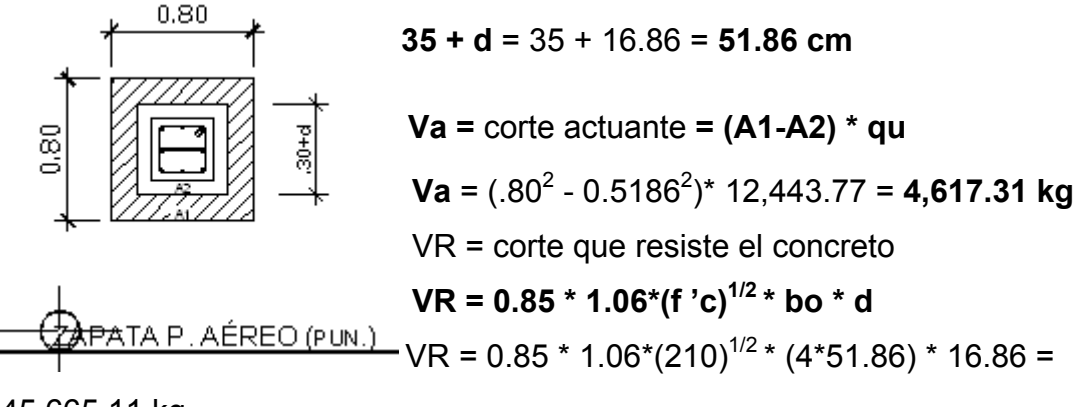

45,665.11 kg

Como Va < VR, entonces sí chequea por corte punzonante.

 **Diseño del refuerzo por flexión:** el refuerzo se calcula para cubrir el momento flector (**Mu**) en la zapata, como producto del empuje hacia arriba del suelo. El momento se calcula como para una losa en voladizo y está dado por: **Mu = qu \* L<sup>2</sup> / 2,** donde L es la distancia medida desde el rostro de la columna al borde de la zapata.

*Mu (momento último)= 12,443.77 \* (0.225) 2/2 = 314.98 kg-m.*

#### **Para el sentido X y Y se tiene:**

Mu = 314.98 kg-m  $\rightarrow$  **As** = área de acero requerida = 0.74 cm<sup>2</sup>  $f_y$  = 2810 kg / cm<sup>2</sup>  $\qquad$  **As** <sub>min</sub> = (14.1/fy)b  $*$  d = **6.76 cm<sup>2</sup> Usar Asmin** f 'c = 210 Kg / cm<sup>2</sup>  $|$  **Av** = área varilla, (No.4 = 1.27 cm<sup>2</sup>)  $b = 80$  cm  $\Big|$  **S** = espaciamiento entre varillas d = 16.86 cm **S** = Av /As = 1.27/6.76 = **0.18 m** 

 **En el sentido X y Y de la zapata, colocar varillas No.4 @ 0.15m.** 

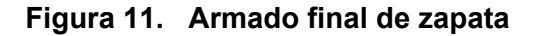

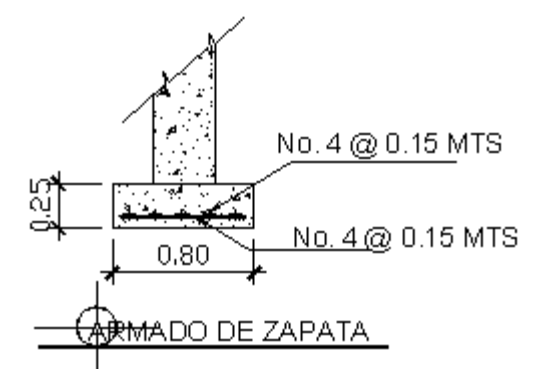

2.13.4 Caja para válvula

Antes de seleccionar las válvulas, se debe considerar los siguientes factores: tipo de válvula, materiales de construcción, capacidad de presión y temperatura, costo y disponibilidad; la caja de válvulas se colocará al principio de la red de distribución o en los lugares donde se considere necesario.

### 2.13.5 Desinfección

Para este sistema se propone usar tabletas de hipoclorito de calcio  $Ca(CIO)$ <sub>2</sub> con no menos del 65% de ingredientes activos y con las siguientes dimensiones para cada tableta: diámetro de 3 1/8", alto 1 ¼" y un peso de 300 gramos.

El funcionamiento deberá ser automático, sin partes móviles, sin requerir energía eléctrica, y deberá permitir el flujo de agua a través de las tabletas de hipoclorito de calcio para formar la solución. El rango de flujo a través del clorador deberá estar entre 5 y 20 galones por minuto.

Sus dimensiones aproximadas deberán ser de 0.30 metros de diámetro y 0.90 metros de alto. Deberá instalarse en una caja a la entrada del tanque de distribución, y graduarse el flujo para que permita que la cantidad de cloro residual en el punto más alejado de la red de distribución, esté entre 0.7 y 1.5 partes por millón.

La caja para el hipoclorador tiene como finalidad proteger al clorador y deberá tener una tapadera de registro con pasador y candado. Sus dimensiones interiores deben de ser de 1.00 x 1.00 metros en planta y 1.00 metro de altura.

El cloro residual que debe existir dentro de la tubería es de 1.538 kg/m<sup>3</sup>. Según la norma COGUANOR 29001, como tratamiento preventivo contra las bacterias y virus; la cantidad mínima de cloro que se le debe aplicar al agua es de 2 p.p.m. (partes por millón), es decir, 2 gramos por metro cúbico de agua.

54

Para calcular el flujo de cloro (FC) en gramos/hora se utiliza la siguiente fórmula:

$$
FC = Q \times DC \times 0.06 \ (1)
$$

Donde:

 $Q =$  caudal de agua conducida,  $(0.526 \text{ L/s}) = 31.56 \text{ L/min}$ 

DC = demanda de cloro, 0.2 mg/L

Por lo tanto, sustituyendo estos datos en la fórmula de FC se tiene lo siguiente:

$$
FC = 31.56
$$
 L/min x 2 PPM x 0.06 = 3.78 gr/hr

## **FC = 3.78 gr/hr.**

Luego se hace la conversión a litros/min, de donde se obtienen los siguientes resultados FC = 1.663LItros/min. Luego, se procede a calcular el tiempo que se necesita para llenar un recipiente de un litro, utilizando la siguiente fórmula:

$$
t = 60/SC
$$

Donde:

t = tiempo de llenado de un recipiente de un litro en segundos SC = flujo de solución de cloro

t= 60/1.663 = 36.07 seg, que es el tiempo en que un recipiente de un litro debe de llenarse completamente. El flujo de cloro del hipoclorador es de 3.78 gr/hr; entonces la cantidad de tabletas que consumirá en un mes es:

3.78 g/hr x 24hr/1díax 30días/1 mes= 2,721.6 gr/mes x 1 tableta/300 gr = 9.1 tabletas/mes

## **9.1 tabletas/mes**

### **2.14 Descripción del mantenimiento del sistema de agua.**

2.14.1 Captación

Cada mes deberá limpiarse el área adyacente de plantas, basura o materiales extraños que puedan obstruir el fácil paso del agua y evitar también su contaminación. Controlar posibles fugas, tapaderas rotas o con fisuras reparándose según sea el caso. En época de verano, aforar los caudales producidos por la fuente.

#### 2.14.1 Caja rompe presión

La limpieza de las cajas deberá realizarse cada mes. Esto lo realizarán limpiando las paredes de las cajas con cepillo metálico y con una solución compuesta por un bote de 5 galones de agua limpia y un vaso (250 mi) de cloro liquido. La limpieza nunca debe realizarse utilizando jabón en polvo.

56

## 2.14.2 Tanque de almacenamiento

La limpieza se realizará dos veces por año. Se necesita la misma solución utilizada en las cajas anteriores, un cepillo metálico, escobas, botas de hule, y guantes. Se realizará de la manera siguiente:

- a. Cerrar las válvulas de compuerta en la entrada como en la salida del tanque y abrir el desagüe para vaciar el tanque.
- b. Abrir la escotilla, entrar al tanque y limpiar con el cepillo las paredes, fondo, y esquinas del tanque.
- c. Abrir la válvula de entrada al tanque para poner a funcionar el sistema.

2.14.3 Línea de conducción y red de distribución

- a. Observar si hay fugas, deslizamientos o hundimientos de la tierra que puedan afectar la línea. Cualquier área húmeda sobre la conducción o distribución debe ser explorada por posible rotura del tubo.
- b. Limpiar el polvo de las cajas de las válvulas, y revisar si están funcionando bien, haciéndolas girar lentamente; éstas deben abrir y cerrar fácilmente, en caso contrario se deberá colocar aceite en los vástagos, cambiar empaques o en último caso cambiar toda la válvula.
- c. Pintar con pintura anticorrosiva las válvulas y accesorios que están vistos en la conducción y en la distribución. Todo lo anterior se debe revisar y reparar, según sea el caso.

# 2.14.4 Hipocloración

Actividades que deberán realizarse cada semana:

- a. Revisar la dosificación del hipoclorito en el tanque de distribución
- b. Verificar que no existan fugas
- c. Verificar el nivel de la solución en el depósito

Actividades que deberán realizarse cada tres días:

- a. Preparar la dosificación correspondiente
- b. Limpiar el residuo existente en el fondo del hipoclorador
- c. Verificar la concentración de cloro libre residual, la cual no deberá ser inferior a 0.3 miligramos por litro, en la parte más lejana del proyecto.

Actividades que deberán realizarse cada mes:

- a. Verificar la existencia de cloro para todo el mes próximo de operación
- b. Verificar la concentración de cloro durante los primeros días para calibrar la cantidad de agua que debe ingresar al dispositivo, de tal manera que la misma, tenga la cantidad de cloro libre residual no menor de 0.3 miligramos por litro, en el punto más lejano de la red de distribución.

# **2.15 Propuesta de tarifa**

Para que un sistema de agua potable cumpla con su cometido y sea sostenible durante el período para el cual se diseña, se requiere de un fondo de operación y mantenimiento. Para esto se determinó una tarifa que cada una de las viviendas debe de cancelar; en la propuesta se contemplan los gastos de mantenimiento, operación, pago del fontanero, pago del guardián y gasto de cloro.

# **a) Cantidad de cloro**

Tomando el caudal y el hipoclorito de calcio al 65 % se tiene:

3.78 g/hr x 24hr/1díax 30días/1 mes= 2,721.6 gr/mes = 6 Libras/mes

Costo de 100 libras de hipoclorito de calcio Ca(ClO)<sub>2</sub> = Q900.00 Costo mensual de la cloración = 6 libras/mes\*( Q 9/libra) = **Q 54.00/mes.**

# **c) Costo de operación y mantenimiento.**

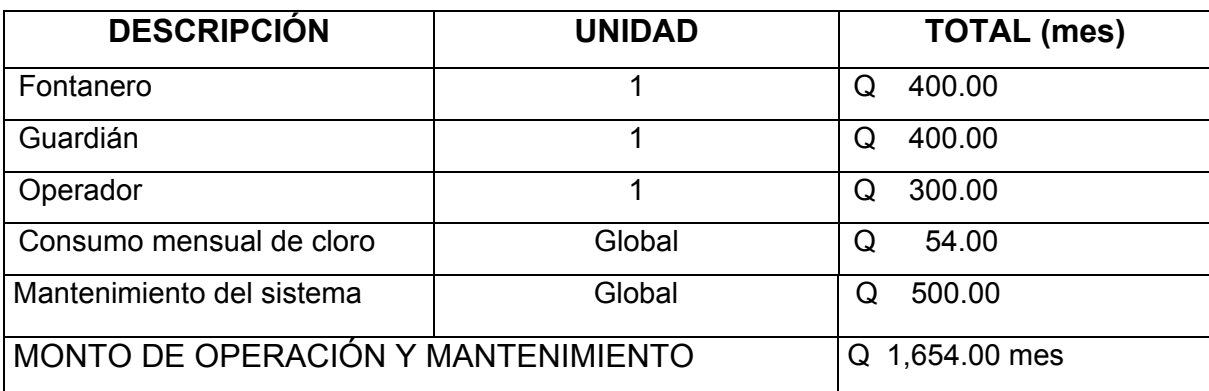

**Tabla III. Costo de operación y mantenimiento**

# **d) Tarifa por vivienda mensual**

Q 1,654.00/58 viviendas.

# **TARIFA = Q 28.52 mes**

## **2.16 Elaboración de planos**

Los planos constructivos para el diseño de la introducción de agua potable para el caserío La Nueva Esperanza, cantón Chuiquel, se presentan en el apéndice, éstos están conformados por: planta general, libreta topografía, especificaciones de diseño, Planta-perfil línea de conducción, Planta–perfil red de distribución, detalle de tanque de almacenamiento y de obras hidráulicas.

#### **2.17 Presupuesto del proyecto**

## 2.17.1 Cuantificación por renglones

Tomando en cuenta varias cotizaciones, se realizó la cuantificación por renglones del proyecto. Los parámetros a tomar en la integración de costos unitarios fueron los siguientes: *como costo directo*; material y mano de obra calificada (datos proporcionados por la municipalidad), éstas incluyen factor de ayudante y prestaciones de ley, *como costo indirecto*; un 35% del costo directo del proyecto. Se tomó en cuenta un 12% de IVA, llegando así al precio unitario de cada renglón.

# 2.17.2 Integración de precios unitarios

PROYECTO: Diseño de la introducción de agua potable LUGAR: Caserío la Nueva Esperanza, Cantón Chuiquel MUNICIPIO: Sololá DEPARTAMENTO: Sololá

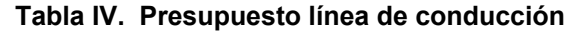

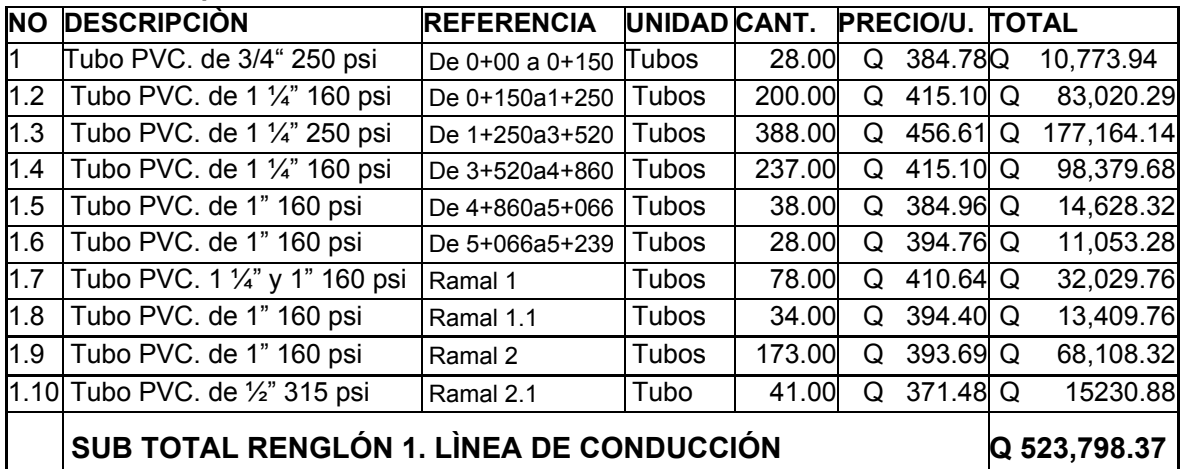

# **Tabla V. Presupuesto obras de arte**

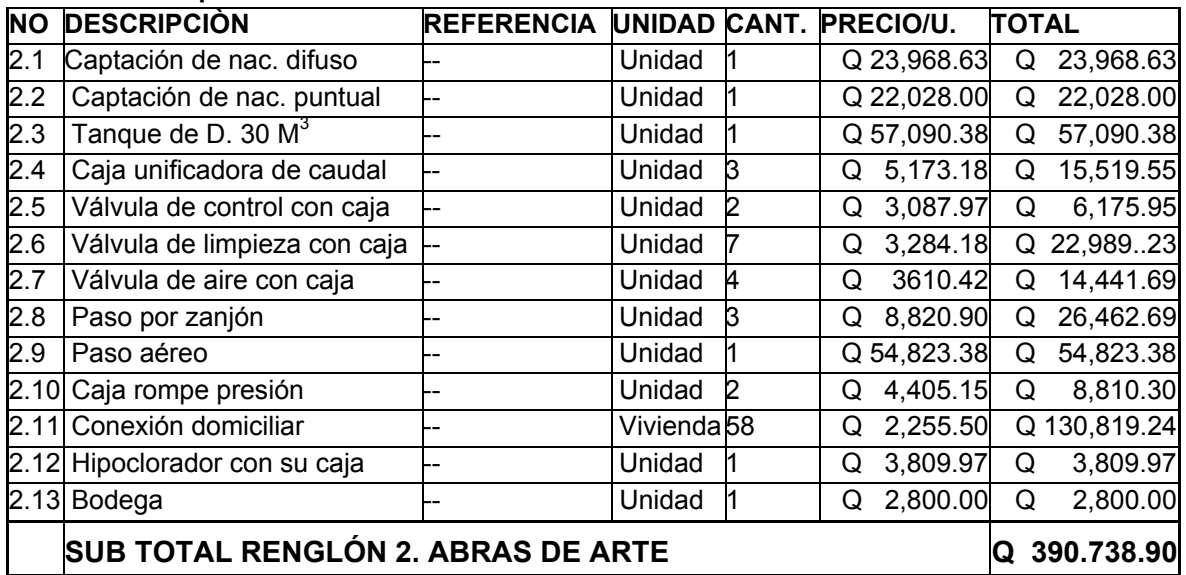

# 2.17.3 Costo total del proyecto

## **Tabla VI. Presupuesto total**

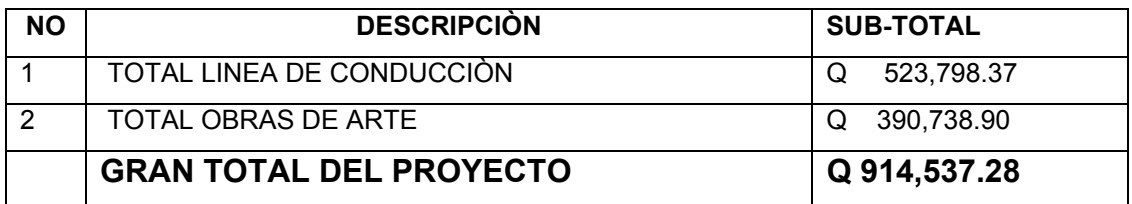

# **2.18 Cronograma**

El cronograma de ejecución e inversión del proyecto se incluyó en una misma tabla, omitiéndose así los incisos 2.1.18.1 y 2.1.18.2; todo para hacer una mejor comparación del avance físico-financiero.

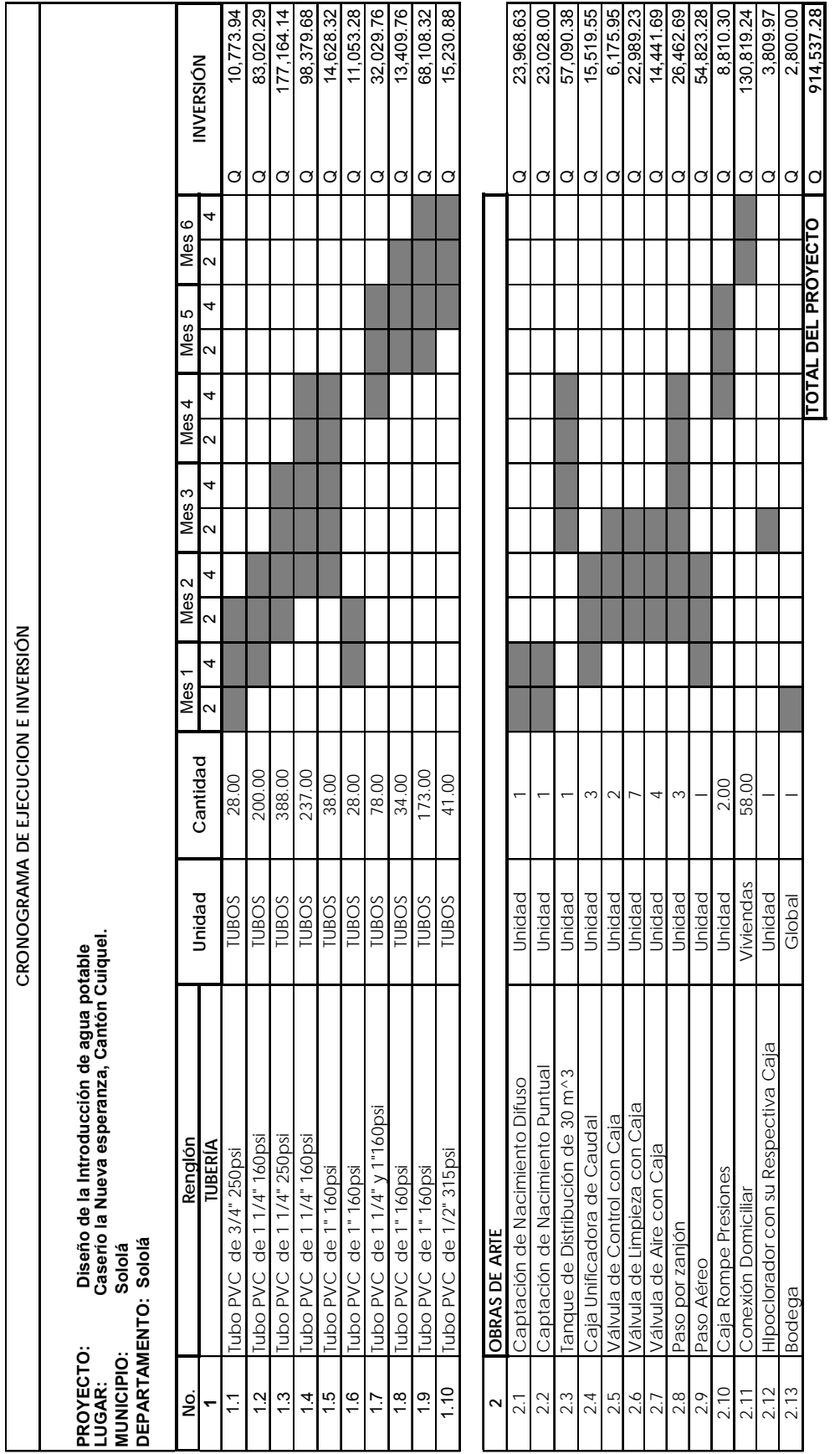

# **Tabla VII. Cronograma de ejecución e inversión, de Agua potable**

## **2.19 Evaluación de impacto ambiental**

La evaluación de impacto ambiental es un proceso de análisis que pronostica los futuros impactos ambientales negativos y positivos de acciones humanas, permitiendo seleccionar las alternativas que maximicen los beneficios y minimicen los impactos no deseados.

Tiene como propósito fundamental detectar todas las consecuencias significativas, benéficas y adversas de una acción propuesta, para que quienes tomen decisiones, cuenten con elementos científico-técnicos que les apoyen para determinar la mejor opción.

Como principio se debe establecer un equilibrio entre el desarrollo de la actividad humana y el medio ambiente, sin pretender llegar a ser una figura negativa, ni un freno al desarrollo, sino un instrumento operativo para impedir sobreexplotación del medio natural y un freno al desarrollismo negativo.

El medio ambiente en su conjunto, está compuesto por los siguientes sistemas y elementos ambientales:

- Sistema atmosférico (aire)
- Sistema hídrico (agua)
- Sistema lítico (roca y minerales)
- Sistema edáfico (suelos)
- Sistema biótico (animales y plantas)
- Elementos audio visuales
- Sociedad y cultura

El plan de manejo ambiental contiene medidas de mitigación a considerar en el análisis de alternativas. Éstas se desarrollarán en la etapa de planificación,

ejecución y operación del proyecto. A continuación se presentan las medidas para la etapa de operación.

# **EVALUACIÓN DE IMPACTO AMBIENTAL**

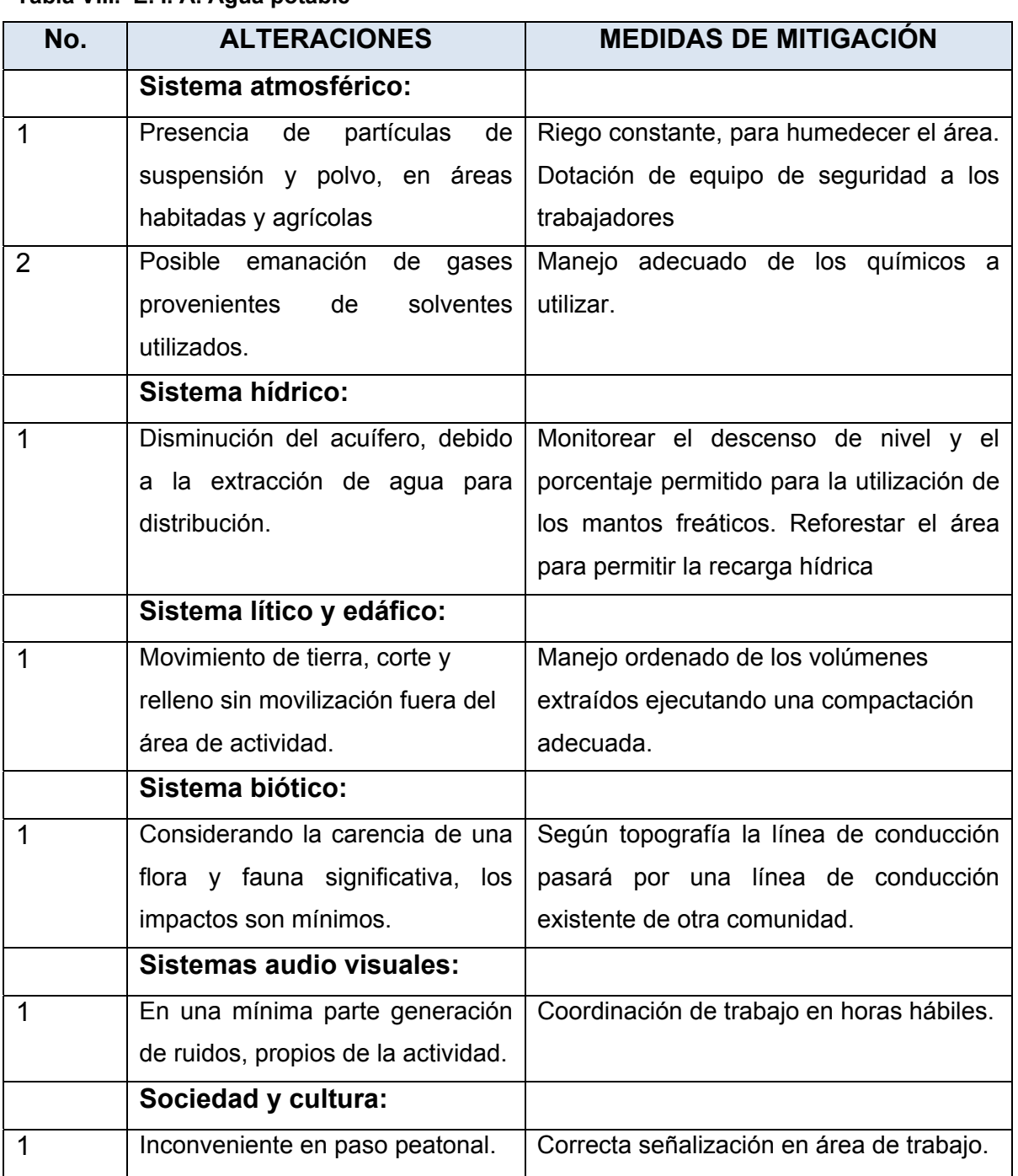

## **Tabla VIII. E. I. A. Agua potable**

# **2.20 Evaluación socio económica**

2.20.1 Valor presente neto

El valor presente neto, indica el valor real del dinero a través del tiempo; consiste en trasladar a una sola cantidad equivalente en el tiempo, los valores futuros y series de anualidad del flujo de efectivo de un proyecto.

La inversión inicial para la ejecución del proyecto Introducción de agua potable para el caserío la Nueva Esperanza, será de Q 914,537.28. El costo de operación y mantenimiento mensual asciende a Q 400 por paga de fontanero y Q54 de cloración del sistema. Se estima tener los siguientes ingresos: la instalación de la acometida será un pago único de Q 250.00 por vivienda; también se pedirá un ingreso mensual por vivienda de Q 28.52, esto es por mantenimiento. Con los datos anteriores se determinará la factibilidad del proyecto para los 20 años de vida útil del sistema.

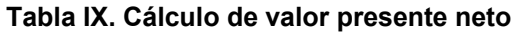

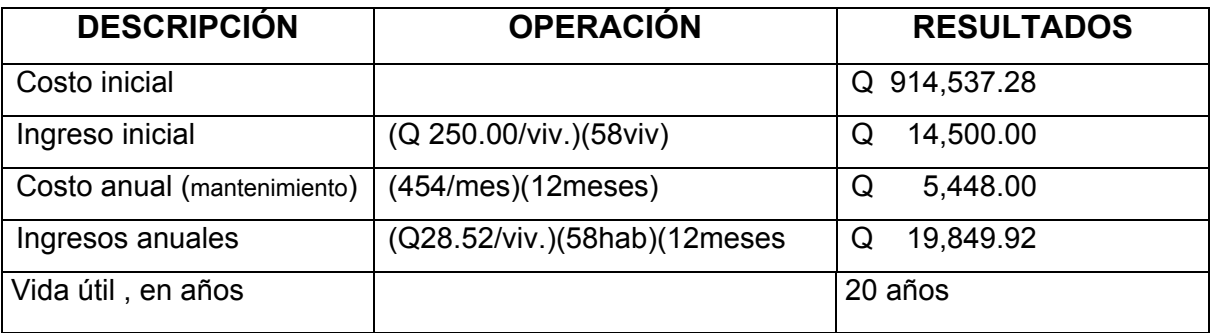

Para el análisis del proyecto se utiliza una tasa de interés del 6%. Debido a que el proyecto no es de carácter lucrativo, sino de carácter social, la tasa debe ser lo más baja posible.

Se utilizará el signo negativo para los egresos y el signo positivo para los ingresos; entonces se tiene:

VPN= - 914,537.28 + 14,500 - 5,448.00\*1/(1 + 0.06)<sup>20</sup> + 19,849.92\*1/(1 + 0.06)<sup>20</sup>

#### **VPN = Q – 895,546.69**

 Como se puede observar, el valor presente neto de este proyecto es negativo, es decir que no produce utilidad alguna; cumpliendo su objetivo puesto que es de carácter social, pues la finalidad es promover el desarrollo en el caserío la Nueva Espereza, con el saneamiento adecuado y la reducción de enfermedades.

#### 2.20.2 Tasa interna de retorno

 La tasa interna de retorno se define como la tasa en la cual, el valor presente neto se hace igual a cero; también es el punto en donde un proyecto no tiene ni pérdidas ni ganancias.

La cantidad necesaria para la construcción del proyecto es de Q914,537.28. Por otra parte, la alcaldía necesita de Q 5,448.00 al final de cada año, como costo de mantenimiento y como cuota anual la comunidad estará aportando Q19,849.92; también se tendrá un ingreso inicial por el derecho de cada conexión domiciliar, que será de Q 14,500.00 por el total de 58 viviendas existentes, con lo cual se pretende cubrir los gastos en la vida útil del sistema, que es de 20 años.

El cálculo de la tasa interna de retorno se puede realizar proponiendo dos tasas de utilidades diferentes, con las cuales se procede a calcular las respectivas cantidades que representan el Valor Presente Neto.

67

a. Para simplificar la operación se hace lo siguiente: Puesto que los Q19,849.92 y los Q 5,448.00 se encuentran en el mismo período de tiempo, así como los gastos iníciales que son: Q 852.383.64 se enfrentan con Q 14,500, se tendría una gráfica de la siguiente forma:

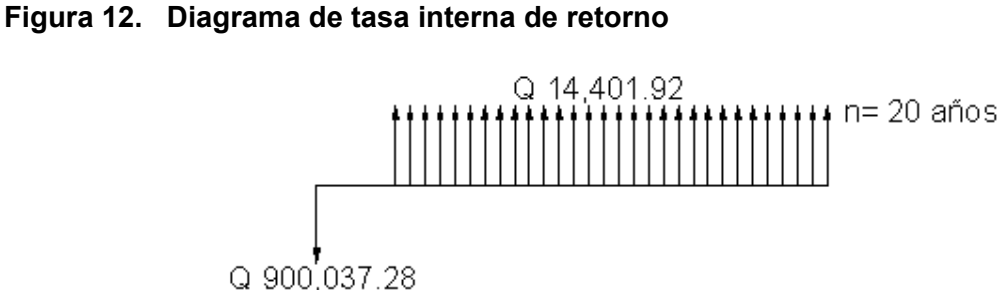

b. Teniendo claro lo anterior, se plantea la solución, usando la ecuación de valor por medio de la metodología de la tasa interna de retorno (TIR).

Se utiliza una tasa de interés de -10 %

VPN =  $-900,037.28 + 14,401.92*1/(1 + (-0.10))^{20}$ VPN = -781577.69

Se utiliza una tasa de interés de -12 %

VPN = - 900,037.28 + 14,401.92\*1/(1 +(- 0.12))<sup>20</sup>  $VPN = -714,356.50$ 

c. Se utiliza la interpolación matemática para hallar la tasa de interés que se busca.

> $-12\% \rightarrow -714,356.50$  $i \rightarrow 0$  $-10\% \rightarrow -781,577.69$

d. Se utiliza la proporción entre diferencias que se correspondan:

 $(-12 - i)/(-12 - 10) = -714,356.50/(-714,356.50 - 751,915.04)$ 

Se determina el valor de i

Después de una serie de interpolaciones matemáticas sucesivas se tiene que, la tasa de interés i = -6.2697%, la tasa interna de retorno es negativa, y como ya se mencionó antes, el proyecto es de carácter social. Es decir es un proyecto del sector Público que tiene como objetivo principal, proveer servicios a la ciudadanía, buscando el bienestar público y no las ganancias.

# **3 DISEÑO DE EDIFICIO ESCOLAR, SECTOR III, CASERÍO LA FE, PUJUJIL II, MUNICIPIO DE SOLOLÁ, DEPARTAMENTO DE SOLOLÁ**

# **3.1 Investigación preliminar**

# 3.1.1 Antecedentes

La escuela de Autogestión comunitaria Sector III, caserío la Fe, Pujujil II, que funciona actualmente en el sector identificado bajo el mismo nombre, fue fundada hace varios años con el propósito de atender a la población estudiantil que cursa el área de pre-primaria y primaria. Con el paso del tiempo la población estudiantil ha aumentado cada vez más, y se tiene el propósito que, en un futuro no muy lejano, solicitar la autorización para que funcione el nivel básico.

 Al hablar de educación, se piensa que debe de contarse con personal calificado para inculcar a las futuras generaciones los conocimientos básicos para lograr un desarrollo deseable y de un ambiente agradable, con las comodidades mínimas tales como un techo, buena iluminación y ventilación, y los servicios indispensables como servicios sanitarios, entre otros. De ahí surge la iniciativa de tener unas instalaciones con dichas comodidades.

# 3.1.2 Reconocimiento del terreno

 La Fe, Sector III, Pujujil II se sitúa al nororiente de la ciudad de Sololá y a una altura aproximada de 2,113 metros. Dista de Sololá a 15 kilómetros y a 120 kilómetros de la ciudad capital. Colinda al norte con Chichicastenango, al sur con El Triunfo y El Mirador, al este con Las Trampas y al oeste con El Encanto. El proyecto se ubica en el centro del sector. Y es propiedad del caserío en mención.

71

## 3.1.3 Capacidad de alumnos

El número de alumnos recomendable para desarrollar actividades en este tipo de locales educativos, según el Ministerio de Educación, para el área primaria, es de 30 a 40 alumnos por aula.

## 3.1.3.1 Aula teórica

Según las normas de diseño, se sugiere 1.35 m<sup>2</sup> por alumno, en el área rural y 1.50  $\text{m}^2$  por alumno, en el área urbana. Como la zona de la escuela es área rural, se tomará 1.35 m $^2$  por alumno.

 En la experiencia pedagógica se ha demostrado que las aulas de dimensión cuadrada o rectangular, son las que mejor se adaptan a la forma educativa de los alumnos, tanto por la flexibilidad en su distribución como la colocación de muebles; por lo que presentan cualidades aceptables en cuanto a capacidad visual y auditiva.

Para las dimensiones teóricas adecuadas, tomando el criterio de 30 alumnos por aula, con 1.35 m<sup>2</sup>/alumno, se consideró un mínimo de alumnos; esto se debe a lo reducido del área a construir.

Por lo tanto:

30  $*$  1.35 m<sup>2</sup> = 40.5 m<sup>2</sup>. Las dimensiones de las aulas serán de 6.35  $*$  6.35 aproximadamente

## 3.1.4 Sistema estructura

Teniendo en cuenta el área del terreno y las necesidades de espacios por aula, se hace necesaria la construcción de un edificio de dos niveles, con servicio sanitario por nivel y para el método constructivo, se opta por un edificio de marcos rígidos.

## **3.2 Análisis de suelos**

### 3.2.1 Ensayo triaxial

El suelo de esta área es limo-arenoso color café. Para evaluar la calidad y el valor soporte del suelo, se realizó una excavación a 1.50 metros de profundidad, donde se obtuvo una muestra inalterada de 1 pie $3$  que se sometió al ensayo de compresión triaxial; mediante la prueba no consolidado y no drenado, para obtener los parámetros de corte, siendo éstos:

Ángulo de fricción interna Ø= 20.02° Carga última CU=  $4.0$  ton/m<sup>2</sup> Descripción del suelo= limo arenoso color café Densidad seca=  $0.87$  ton/m<sup>3</sup>

Para el cálculo del valor soporte del suelo se utilizó el método propuesto por el Dr. Karl Terzaghi. La siguiente resolución es para un suelo limo-arenoso.

Datos: Base B= 1.00 mts Peso especifico del suelo ∂suelo= 1.400 kg/m<sup>3</sup> Ángulo de fricción interna  $\varnothing$  = 20.02° = 0.349 rad Carga última CU=  $1.5$  ton/m<sup>2</sup>

Desplante (profundidad a la que se tomó la muestra) D= 1.50 mts Factor de flujo de carga (Hq) Hq=  $e(3π/2-$  Ørad)tan θ  $2cos2(45 + \cancel{O}/2)$ 

 $Hq = e (3π/2 - 0.349) tan 20.02.$  2 cos2(45+ 20.02/2) Hq=7.16 ton/ $m<sup>2</sup>$ factor de flujo de carga última Nc Nc= cot  $(\emptyset)^*(Hq-1)$ Nc= cot  $(20.02)^*(7.16 \text{ ton/m2-1 ton/m}^2)$ Nc=  $16.90$  ton/m<sup>2</sup> Factor de flujo del suelo N y N  $y=2^*(Hq+1)^*$ tan (Ø)  $N_Y = 2^*(7.16 \text{ ton/m}^2 + 1)^*$ tan (20.02) N  $v$ =15.45 ton/m<sup>2</sup> como el suelo es limo-arenoso N  $v$ =0

Valor soporte último qo

 $q_0$ = 0.4\*  $v$ suelo\*B\*N  $v$  + 1.3\*Cu\*Nc+  $v$ uelo\*D\*Hq q<sub>o</sub>=0.4\*1.20 ton/m<sup>3</sup>\*1 m\*0 ton/m<sup>2</sup> + 1.3\*7.5 ton/m<sup>2</sup>\*5.94 ton/m<sup>2</sup>+ 1.4 ton/m<sup>3</sup>\*4 m\*16.9  $\text{tan/m}^2$  = 106.24  $\text{tan/m}^2$ 

# **Valor soporte neto último qU**

 $q \cup q_0 - y^*D$ q ∪ =106.24 ton/m<sup>2</sup>-1.4 ton/m<sup>3</sup>\*1.50 m  $qv = 104.14$  ton/m<sup>2</sup>

 El factor de seguridad FS es un número que puede estar comprendido entre 1.5 y 3, dependiendo del tipo de suelo; para este cálculo del valor soporte del suelo se utilizará el valor de 3.

Valor soporte de diseño qd

 $q_d = q_u/FS$ 

 $q_{d}$  = ( 147 ton/m<sup>2</sup>)/3

**q d=34 ton/m<sup>2</sup>.** Por lo tanto, se diseñará utilizando un valor soporte de 34.0 ton/m<sup>2</sup>

# **3.3 Distribución arquitectónica**

3.3.1 Diseño del edificio

El diseño del edificio estará regido por las características siguientes: la dimensión del terreno a construir tendrá una longitud de 27.13 metros y el ancho de 7.38 metros, que incluye aula y pasillo: la altura de los niveles será de 3.46 metros de piso a cielo, en el primer nivel y de 2.84 de piso a cielo en el segundo nivel; esto se debe a que en la parte baja es necesaria la iluminación y ventilación en el área de pasillo (Ver planos). Las zapatas estarán a una profundidad promedio 1.40 metros por debajo del nivel del suelo, por la pendiente del terreno. Las paredes serán de mampostería y servirán como muros de tabique para división y no como muros de carga.
## 3.3.2. Pre dimensionamiento de los elementos

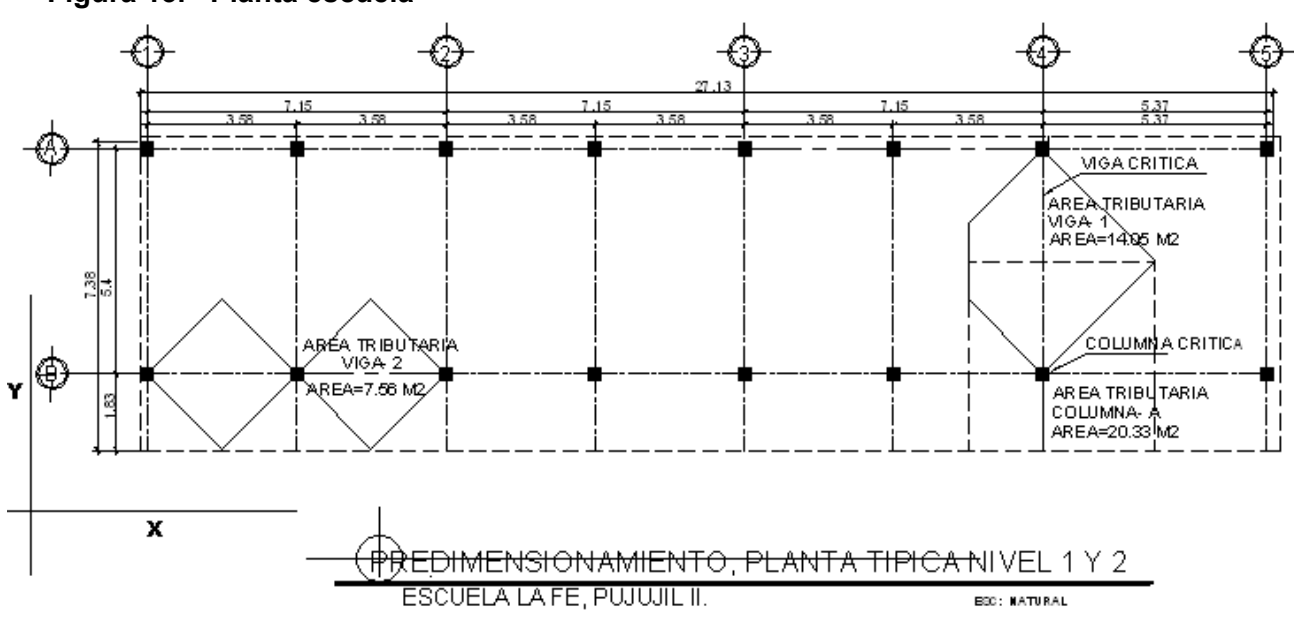

**Figura 13. Planta escuela** 

3.3.2.1 Viga

 Para el pre dimensionamiento de vigas rectangulares, ACI 318-05 contempla peraltes mínimos en vigas, para una rigidez adecuada sin grandes deflexiones.

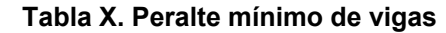

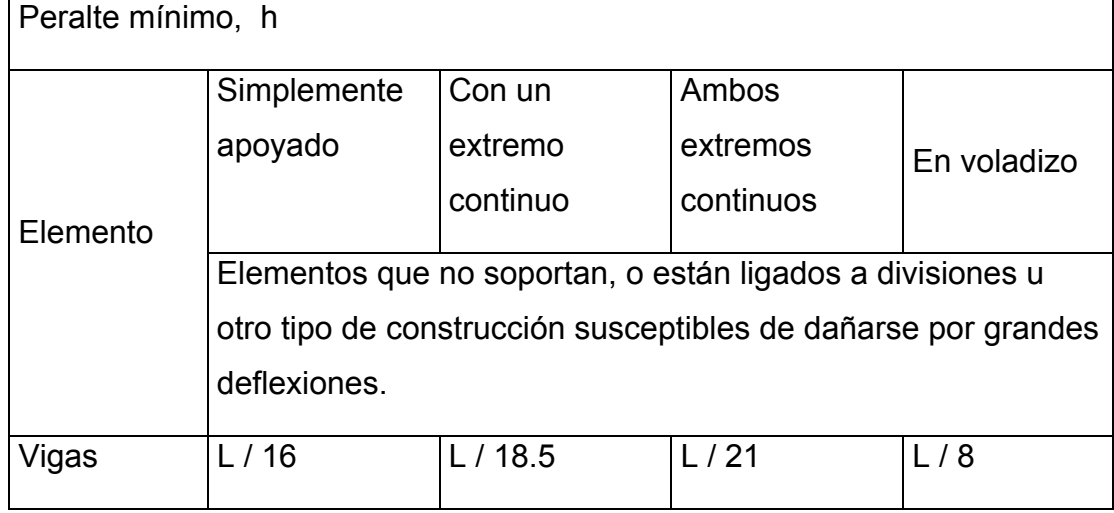

La tabla anterior calcula el peralte de viga, dependiendo ésta de la Luz (L) que cubre la viga. La base de la viga queda a criterio del diseñador puede ser h/2 o h/3. En este caso sólo se calcula la viga crítica, que es la que tiene mayor longitud a rostros internos, quedando las otras de igual sección. (Ver figura 13).

Peralte viga = L / 21 = 5.43 mts / 21 = 0.258 mts  $\approx$  0.30 mts

Base de viga =  $h/2$ =0.15 mts $\approx$  1.20 mts

 Según área de acero mínimo, ACI Cap. 10.5, en esta sección no fluye el concreto, la cual aumenta la sección en la viga y según ACI Cap.- 21.3.1.4; la base de la viga depende de la sección de la columna. Por lo tanto, se debe usar una sección de viga = 0.45 m \* 0.25 m. Ésta estará variándose dependiendo de la luz de la viga. (Ver diseño de viga, cálculo estructural).

#### 3.3.2.2 Columna

Para este caso se usó la siguiente fórmula:

$$
P = 0.8(0.225 \times f'c \times Ag + fy \times As)
$$

Donde:

P = carga axial = 28,481.76 Kg. (se obtuvo por áreas tributarias)

 $fc = 2101 \text{ kg/cm}^2$ 

fy =  $2810 \text{ kg/cm}^2$ 

Ag = área gruesa de la sección

As = área de acero; 1%(Ag) ≤ **As** ≤ 6% Ag ACI 318-05

 $P = 0.8(0.225 \times 210 \times Ag + 4200 \times (0.02 \times Ag))$ 

**Ag** = P/84.18 = 28,481.76/82.76 = **344.14 cm<sup>2</sup> .**

 En este caso se usa una sección de columna = 0.30 \* 0.30 m, que es mayor al área del grosor encontrado.

#### 3.3.2.3 Espesor de losa

Para losas en una dirección, ACI 318-05 ha elaborado lo siguiente, que considera peraltes mínimos.

Para losas en dos direcciones, ACI recomienda:

Espesor losa = Perímetro / 180 = 21.3 / 180 = 0.118 m

Entonces se usa un espesor de losa = 0.12 m

 La figura 7 muestra las dimensiones de losa a ejes, pero para el cálculo del espesor de losa se tomarán las dimensiones a rostro interno de las vigas.

#### **3.4 Cargas aplicadas a los marcos rígidos**

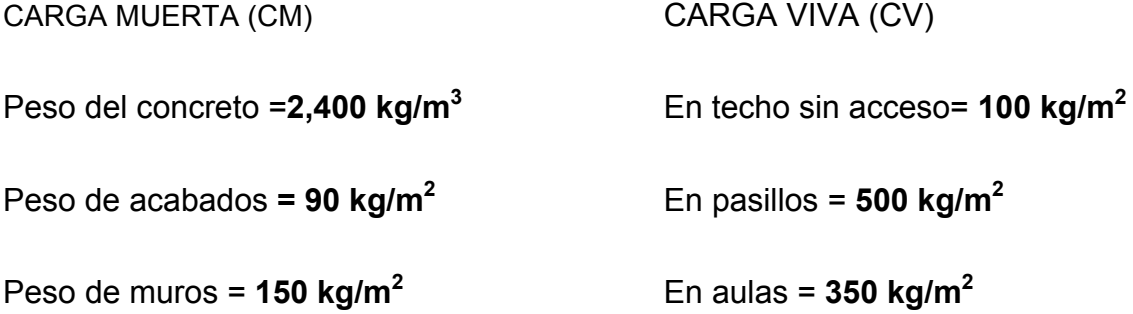

Las cargas distribuidas que se muestran en los modelos matemáticos, fueron calculadas tomando en cuenta los valores anteriores y siguiendo el procedimiento siguiente:

3.4.1. Cálculo del peso por nivel

a. Segundo nivel

 $CM= W$  losa, sobre carga, acabados,  $+ W_{\text{viga}} + W_{\text{acabados}}$ 

Carga muerta:

Wlosa= (0.12 mts\*204 mts<sup>2</sup>\*2400 kg/mts<sup>3</sup>)+(204 mts<sup>2</sup>\*100 kg/mts<sup>2</sup>) + (204 mts<sup>2</sup>\*90 kg/mts<sup>2)</sup> =97,512 kg Wvigas=31,936.8 kg Wcolumnas=(0.30 mts\*0.30 mts\*2400 kg/mts<sup>3</sup>\*1.5 mts) +(0.90mts\*1.5 mts\*90  $kg/mts<sup>2</sup>*20$ ) = 8,100 kg Total de la carga muerta =137,548.8 kg

Carga viva:

CV= (CV sin acceso) (área)

CV= (100 kg/m<sup>2</sup>)(204 mts<sup>2</sup>)=20,400 kg

Peso del segundo nivel

W= CM + 0.25CV

W= 137,548.8 kg + 0.25(20,400 kg) = 142,648.8

b. Primer nivel

Carga muerta:

Peso del piso 144 kg/m<sup>2</sup>

Peso de muros 150 kg/m<sup>2</sup>

Wlosa= 128,740.5 kg Wvigas =31,936.8 kg Wcolumnas =41,470.56 kg Total de la carga muerta = 202,147.86 kg

Carga viva:

CV= (CV por alumnos-aula) (área)+ (CV por alumnos-pasillo) (área) CV= (350 kg/m<sup>2</sup>) (155.28 m<sup>2</sup>) + (500 kg/m<sup>2</sup>) (48.72 m<sup>2</sup>)=78,708.0 kg

Peso del primer nivel

 W= CM + 0.25CV W=202,147.86 kg + 0.25\*(78,708.0 kg) = 221,821.86 kg.

Resumen

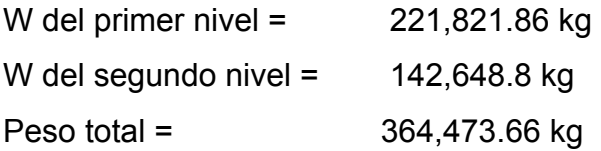

# 3.4.2 Cálculo del corte basal

El corte basal es la fuerza sísmica que el suelo transmite al edificio en la base. Para obtener su valor se utiliza la siguiente fórmula:

V= ZIKCSW

# Donde:

- Z = coeficiente que depende de la zona
- I = coeficiente de importancia de la obra
- C = coeficiente que depende del período natural de vibración
- S = coeficiente que depende del tipo de suelo
- K = coeficiente dependiente del sistema estructural usado
- W = peso propio de la estructura más el 25% de las cargas vivas.

El sismo no actúa en una dirección determinada con respecto al edificio. Por tal razón se necesita evaluar el corte basal en las direcciones "X" y "Y"; con los valores resultantes se puede diseñar el edificio contra un sismo en cualquier dirección.

En el sentido de "x" del caso estudiado:

Z=1 para la zona central de la república

I=1.30 para edificios de instituciones educativas

K=0.67 para marcos dúctiles

$$
C = \frac{1}{15\sqrt{T}}
$$
 Donde c no puede ser mayor de 0.12 y de serlo, se utiliza 0.12

H = altura del edificio en metros B = base del edificio en metros **Entonces** T =  $(0.0906*7.5)/\sqrt{(26.98)}$  = 0.144 seg  $C = 1 / (15 \sqrt[*]{0.144}) = 0.175$  por lo que se utiliza C=0.12  $T = 0.0906H\sqrt{B}$ 

S= 1.50 como no se conoce el valor de S, se utiliza el mayor valor permitido.

El valor del producto de CS debe ser menor a 0.14; si el producto de ambos coeficientes excede este valor, se debe tomar 0.14 el valor conjunto de CS.

CS= (0.12\*1.5) = 0.18 entonces se toma 0.14

Vx= (1\*1.30\*0.67\*0.14\*364,473.66)=44,443.92 kg

En el otro sentido, el valor que podría variar es C, por lo que se calcula:

T =  $(0.0906*7.5)/\sqrt{(8.3)}$  = 0.274 seg C =  $1 / (15 \times \sqrt{0.2745})$  = 0.127 entonces se utiliza C=0.12

CS= (0.12\*1.5) = 0.18, por tanto se toma 0.14

Debido a que estos valores no varían respecto del sentido de "X", el corte basal es el mismo para ambas direcciones.

 $V_x = V_y = 44,443.92$  kg

# 3.1.4.2.1 Fuerzas por nivel

La fuerza total lateral V puede ser distribuida en toda la altura de la estructura de acuerdo con la fórmula dada en la sección I (E) del código SEAOC:

V= Ft +∑Fi

Donde

V= corte basal Ft= fuerza en la cúspide Fi= fuerza por nivel

La fuerza concentrada en la cúspide se determina como se verá a continuación y debe cumplir con las siguientes condiciones, dadas en la sección I (E) del código SEAOC:

Si T < 0.25 segundos: Ft=0

Si T  $\geq$  0.25 segundos: Ft = 0.07 TV

Donde:

T= período fundamental de la estructura

Por lo tanto, el valor de la fuerza, es decir, del corte basal V, puede ser distribuido en los niveles de la estructura, según la fórmula:

$$
Fi = (V - Ft) Wi Hi / \sum Wi Hi
$$

Donde:

Wi= peso de cada nivel i Hi= altura de cada nivel i

Para el peso de las columnas hay que tomar en cuenta lo siguiente:

- a. El peso de las columnas del primer nivel debe tomarse desde la cimentación hasta la mitad de las columnas del segundo nivel.
- b. El peso de las columnas intermedias se debe tomar de la mitad de la columna del nivel inferior a la mitad de la columna del nivel superior.

Fuerza en la cúspide Ft=0 Fuerza por nivel  $F2 = (44, 443.92 - 0) (142, 648.8) (8.3) = 22,299.99$  kg  $(142, 648.8*8.3) + (221, 829.86*5.3)$ 

 $F1 = (44, 443.92 - 0)$  (221,829.86) (5.3) = 22,143.92 kg  $(142, 648.8*8.3) + (221, 829.86*5.3)$ 

A manera de comprobación: V= Ft +F2+F1=44,443.91 kg

#### 3.4.2.2 Fuerzas por marcos

En la estructuras se calculará dividiendo la fuerza por piso entre el número de marcos paralelos a esta fuerza, si los marcos espaciados están simétricamente colocados. Si los marcos espaciados son asimétricos, se tendrá que dividir la fuerza de piso Fi, proporcional a la rigidez de los marcos.

## **a. Fuerzas por marcos y-y**

El edificio es simétrico en y, por lo que la fuerza por marco será igual al producto de la división de la fuerza de piso entre el número de marcos en el sentido y.

Segundo nivel

La fuerza del segundo nivel debe incluir Ft

Fm= F2+Ft/número de marcos =(37680.10+0)/9=4186.67 kg

Primer nivel

Fm=F1/ número de marcos = 27194.41/9= 3021.60 kg

## **b. Fuerzas por marcos x-x**

No existe simetría en x, porque el centro de masa tiene dos marcos abajo y un marco arriba, por lo que hay torsión, esto se puede observar en la figura 7. Un método simplificado de analizar la torsión en las estructuras consiste en considerar separadamente los desplazamientos relativos del edificio, ocasionados por la traslación y los debidos a rotación en cada piso, tomando en cuenta la rigidez de cada nivel, con éstas, determinadas por las fuerzas correspondientes a un desplazamiento unitario, distribuyendo los cortantes por torsión en proporción a su rigidez.

84

## **Simetría del edificio escolar**

Los momentos de entrepiso se distribuyen en los diversos marcos y muros del sistema resistente a fuerzas laterales, de manera congruente con la distribución de los cortantes de entrepiso.

Según el tipo de estructura que se esté analizando, así será el tipo de apoyo y, por lo tanto, la ecuación de rigidez a usar.

Voladizo: se refiere a edificios de un nivel o a los últimos niveles de edificios multiniveles. La rigidez se calcula con la siguiente fórmula:

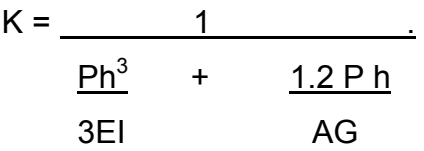

Doblemente empotrado: se refiere a los primeros niveles o niveles intermedios de edificios multiniveles. La rigidez se calcula con la siguiente fórmula:

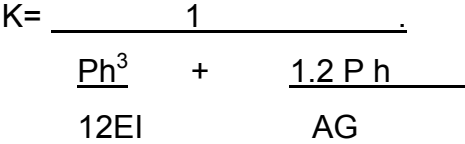

Donde:

P = carga asumida, generalmente 10000 kg

h = altura del muro o columna analizada

- E = módulo de elasticidad del concreto (15100√f´c)
- I = inercia del elemento
- A = sección transversal del muro o columna analizada
- G = módulo de rigidez (0.4 E)

Cuando el centro de rigidez CR no coincide con el centro de masa CM, se produce excentricidad en la estructura; esto es debido a que existe una distribución desigual y asimétrica de las masas y las rigideces en la estructura.

La excentricidad se determina por medio de la diferencia que existe entre el valor del centro de masa y el valor del centro de rigidez.

3.1.4.2.3 Fuerza del marco por torsión

El cálculo de la fuerza que llega a cada marco se realiza por medio de la suma algebraica de la fuerza por torsión Fi´´ (fuerza rotacional) y la fuerza directamente proporcional a la rigidez de los marcos Fi´ (fuerza traslacional).

 $Fm = Fi' \pm Fi'$ 

Para esto se utilizan las siguientes fórmulas:

 $Fi' = (Km*Fn) / \sum Ki$  $F^{\prime\prime} = (e^*Fn)/Ei$ Ei =  $\sum (Kmid)^2 / Km$  di

Donde:

Km = rigidez del marco

∑Ki = rigidez total del nivel. Es la sumatoria de las rigideces de los marcos

paralelos a la carga.

di = distancia de CR a marco considerado

Fn = Fuerza por nivel

Ei = relación entre rigideces y brazo de cada marco.

e = excentricidad

Segundo nivel

Rigidez de columna x-x se utiliza la fórmula de voladizo por ser el último nivel.

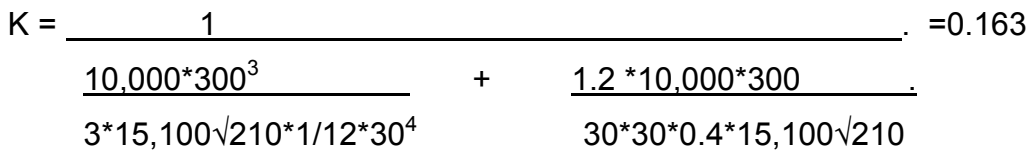

Como la sección de las columnas son iguales en los marcos, entonces:  $Km = 8 y k=1.30$ 

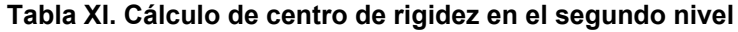

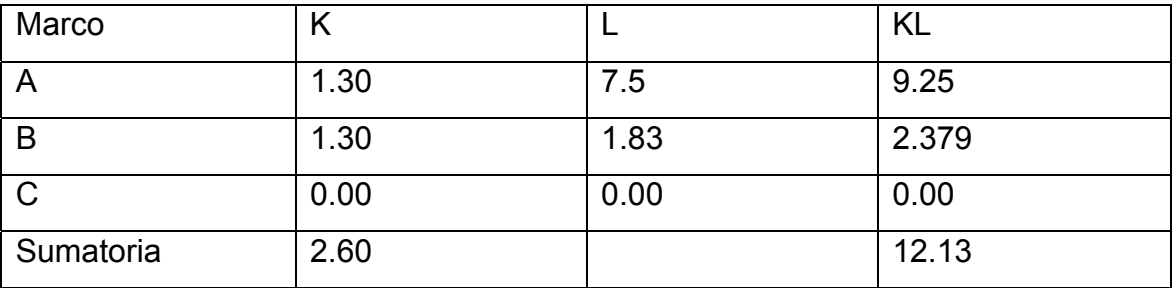

CR = centro de rigidez CR = KL/ K =12.13/2.60=4.662 CMx=7.5/2=3.75 CMy=26.98/2=13.49 e = CM-CR = 3.75-4.662=|-0.91|=0.91

**Tabla XII. Fuerzas por marco por torsión del segundo nivel**

|   | Km   | Di       | Kmdi    | $(Kmdi)^2$ | Ei      | Fi′      | Fi''       | Fm       |
|---|------|----------|---------|------------|---------|----------|------------|----------|
|   | 1.30 | 2.838    | 3.68    | 13.61      | 7.39    | 11,149.9 | 2,745.9    | 13,895.8 |
| B | 1.30 | $-2.838$ | $-3.68$ | $-13.61$   | $-7.39$ | 11,149.9 | $-2,745.9$ | 8,404.0  |
| C | 0.00 | 0.00     | 0.00    | 0.00       | 0.00    | 0.00     | 0.00       | 9,583.56 |
|   | 2.61 |          |         | 27.22      |         |          |            |          |

Si el valor Fm < que Fi´ se debe tomar Fi´ como la fuerza del marco. Si el valor Fm>Fi´´, Fm será el valor del marco analizado. Es decir que, se toman los valores críticos.

## Primer nivel

La rigidez de la columna se trabaja como doblemente empotrada por ser primer nivel de un edificio multiniveles.

$$
Kc = \underline{1}
$$
\n(10,000)(530<sup>3</sup>) + (1.2\*10,000\*530)  
\n(12\*15,100\* $\sqrt{210*1/12*30^4}$ ) + (30<sup>2</sup>\*0.4\*15,100\* $\sqrt{210}$ ) = 0.118= 0.12

La rigidez del marco es

 $Km = 0.12*8 = 0.96$ 

#### **Tabla XIII. Cálculo del centro de rigidez del primer nivel**

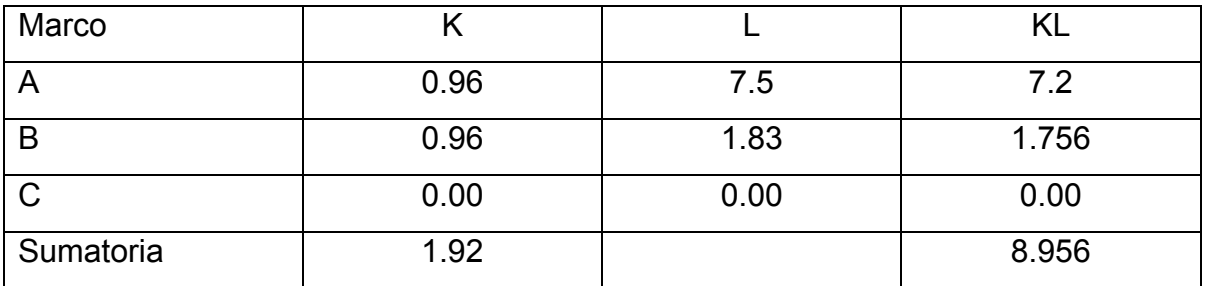

CR = centro de rigidez

CR = KL/ K =8.956/1.92=4.664

CMx=7.5/2= 3.75 CMy=26.98/2=13.49 e = CM-CR = 3.75-4.662=|-0.91|=0.91

|   | Km   | Di      | Kmdi             | $(Kmdi)^2$ | Ei      | Fi′      | Fi''       | Fm       |
|---|------|---------|------------------|------------|---------|----------|------------|----------|
| A | 0.96 | 2.83    | 2.72             | 7.40       | 5.44    | 11,071.9 | 3,704.2    | 14,776.1 |
| B | 0.96 | $-2.83$ | $-2.72$   $7.40$ |            | $-5.44$ | 11,071.9 | $-3,704.2$ | 7,367.76 |
| C | 0.00 | 0.00    | 0.00             | 0.00       | 0.00    | 0.00     | 0.00       | 0.00     |
|   | 1.92 |         |                  | 14.80      |         |          |            |          |

**Tabla XIV. Fuerzas por marco, por torsión del primer nivel**

3.4.3 Integración de cargas

Peso especifico del concreto =  $2400 \text{ kg/m}^3$ Acabados =  $90 \text{ kg/m}^2$ Muros divisorios y tabiques = 150 kg/m<sup>2</sup> Carga viva = techos sin acc. 100 kg/m<sup>2</sup>. aulas  $350$  kg/m<sup>2</sup>. pasillos 500 kg/m<sup>2</sup>

Para realizar el análisis estructural, se determinaron las áreas tributarias de los marcos críticos, tanto para carga viva como cargas muertas y luego se calculó linealmente, utilizando los siguientes procedimientos:

 $C_M = W<sub>losa</sub> + W<sub>viga</sub> + W<sub>muro</sub> + W<sub>acabados</sub>$ 

$$
C_{\text{M}} = \frac{A_{tributaria} \times (t) \text{espesor} \times (\gamma) \text{conc.}}{L} + b \times h \times (\gamma) \text{conc.} + H \times P_{\text{muro}} + \frac{A_{tributaria} \times P_{acabados}}{L}
$$

Cálculo de cargas marco dúctil sentido Y eje 4

De A a B.

Primer nivel: tomando en cuenta los muros y tabiques,

```
CM= ((6.436 mts<sup>2</sup>+7.62 mts<sup>2</sup>) (0.12 mts) (2,400 kg/m<sup>3</sup>))/5.40 mts + (0.45 mts*0.25
mts*2400 kg/m<sup>3</sup>) + (2.72 mts*150 kg/m<sup>2</sup>) + (6.436+7.62) (90
kg/m<sup>2</sup>)/5.40 mts= 1,661.9≅1662 kg/m
CM= 1,662. kg/m 
CV= (6.436 mts<sup>2</sup>+7.62 mts<sup>2</sup>) (350 kg/m<sup>2</sup>)/5.40 mts = 911.1 kg/m
```

```
De B a voladizo 
CM= ((1.87 mts<sup>2</sup>+1.89 mts<sup>2</sup>) (0.12 mts) (2,400 kg/m<sup>3</sup>))/1.83 mts + (0.45 mts*0.25
mts*2400 kg/m<sup>3</sup>) + (3.76) (90 kg/m<sup>2</sup>)/1.83 mts= 1,046.65 kg/m
CM= 1,046.65 kg/m 
CV = (3.70 \text{ mfs}^2) (500 \text{ kg/m}^2)/1.83 \text{ mfs} = 1,027. \text{ kg/m}
```
Segundo nivel: aquí no se incluye el peso de los muros y tabiques,

De A a B. CM= ((14.05 mts<sup>2</sup>) (0.12 mts) (2,400 kg/m<sup>3</sup>))/5.40 mts + (0.45 mts\*0.25 mts\*2400 kg/m<sup>3</sup>) + (14.05) (90 kg/m<sup>2</sup>)/5.40 mts= 1,546.2 kg/m CM= 1,546.2 kg/m  $CV_{sin \, access}$  = (14.05 mts<sup>2</sup>) (100 kg/m<sup>2</sup>)/5.40 mts = 260.18 kg/m

De B a voladizo CM= ((3.76 mts<sup>2</sup>) (0.12 mts) (2,400 kg/m<sup>3</sup>))/1.83mts + (0.45mts\*0.25mts\*2400 kg/m<sup>3</sup>) + (3.76) (90 kg/m<sup>2</sup>)/1.83mts= 1,046.65 Kg/m CM= 1046.65 Kg/m  $CV = (3.76 \text{mts}^2)(100 \text{ kg/m}^2)/1.83 \text{mts} = 205.46 \text{ Kg/m}$ 

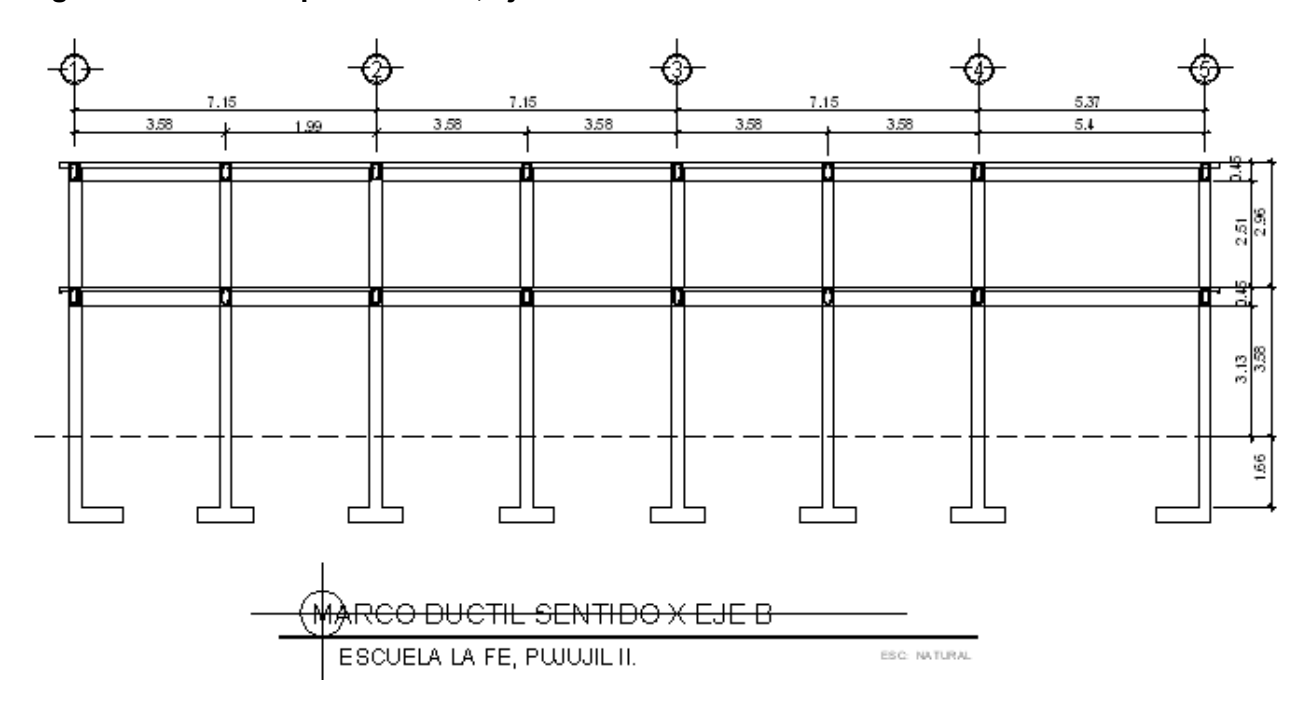

**Figura 14. Marco típico escuela, eje B** 

Cálculo de cargas marco dúctil sentido X eje B

Cálculo para marco más crítico

Primer nivel: tomando en cuenta los muros y tabiques

CM= ((6.015 mts<sup>2</sup>+5.753 mts<sup>2</sup>) (0.12 mts) (2,400 kg/m<sup>3</sup>))/5.37 mts + (0.45 mts\*0.25 mts\*2400 kg/m<sup>3</sup>) + (2.72 mts\*150 kg/m<sup>2</sup>) + (6.015+5.753) (90 kg/m<sup>2</sup>)/5.37 mts= 1,506.43 kg/m CM= 1,506.43 kg/m  $CV = (6.015 \text{ mfs}^2)(350 \text{ kg/m}^2)/5.37 \text{ mfs} = 927.78 \text{ kg/m}$ 

Segundo nivel: aquí no se incluye el peso de los muros y tabiques.

CM= ((6.015 mts<sup>2</sup>+5.753 mts<sup>2</sup>) (0.12 mts) (2,400 kg/m<sup>3</sup>))/5.37 mts + (0.45 mts\*0.25 mts\*2400 kg/m<sup>3</sup>) + (6.015 mts<sup>2</sup>+5.753 mts<sup>2</sup>) (90 kg/m<sup>2</sup>)/5.37 mts=1,098 kg/m CM= 1,098 Kg/m  $CV_{sin \, access}$  (11.77 mts<sup>2</sup>) (100 kg/m<sup>2</sup>)/5.37 mts = 219.3 kg/m

**Figura 15. Marco típico escuela, eje 4** 

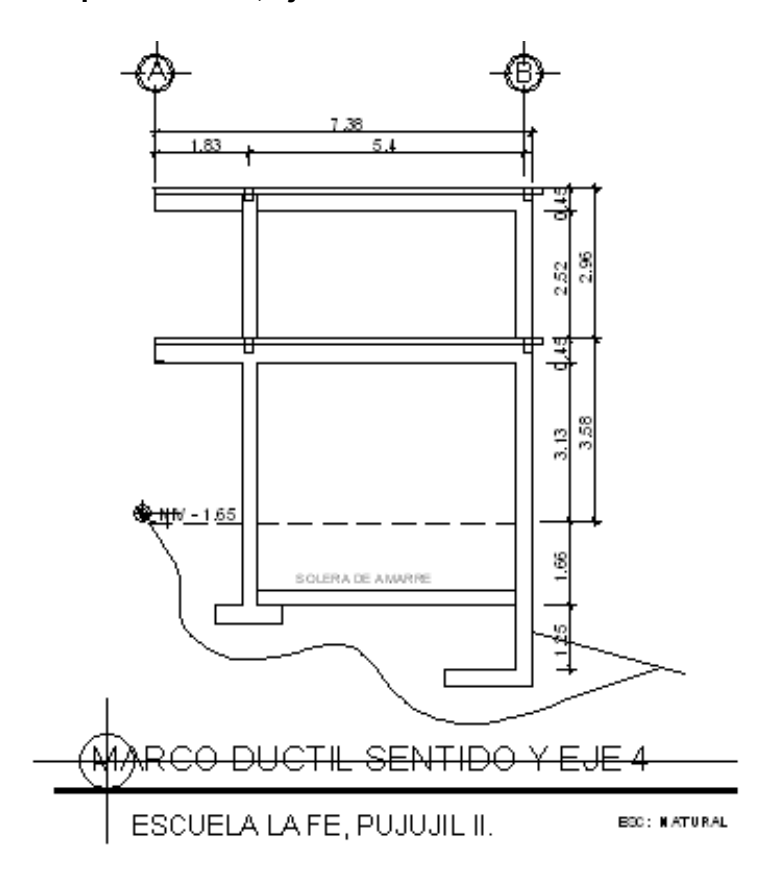

#### **3.5 Análisis de marcos rígidos por el método de ETABS**

Luego de la integración total de las cargas, se procede al análisis estructural para la determinación de las fuerzas y deformaciones que se presentan en una estructura a través del programa ETABS.

ETABS, es un programa completamente integrado que permite la creación de modelos, la modificación, la ejecución del análisis, la optimización del diseño, y la revisión de los resultados dentro de un solo interfaz. ETABS es un programa de análisis, elástico lineal y de segundo orden, de estructuras, por medio del método de

los elementos finitos, que incluye un post-procesador gráfico para la presentación de resultados.

En el análisis estructural, el método de elementos finitos puede ser entendido como una generalización de estructuras al análisis de sistemas continuos. El principio del método consiste en la reducción del problema con infinitos grados de libertad, en un problema finito en el que intervenga un número finito de variables asociadas a ciertos puntos característicos (nodos). Las incógnitas del problema dejan de ser funciones matemáticas del problema, cuando pasan a ser los valores de dichas funciones en un número infinito de puntos.

Antes de efectuar el análisis estructural, el programa permite ingresar las diferentes combinaciones que establece el reglamento de construcciones de concreto reforzado para determinar la carga de diseño crítico.

Definido el modelo matemático y las combinaciones correspondientes de cargas, se procedió a la realización del análisis estructural. Obteniendo los resultados de los dos marcos críticos eje B y eje 4, paralelos al eje X y eje Y respectivamente, las cuales se muestran en las figuras siguientes:

93

Figura 16. Momentos flexionantes últimos, marco dúctil, sentido Y, eje 4

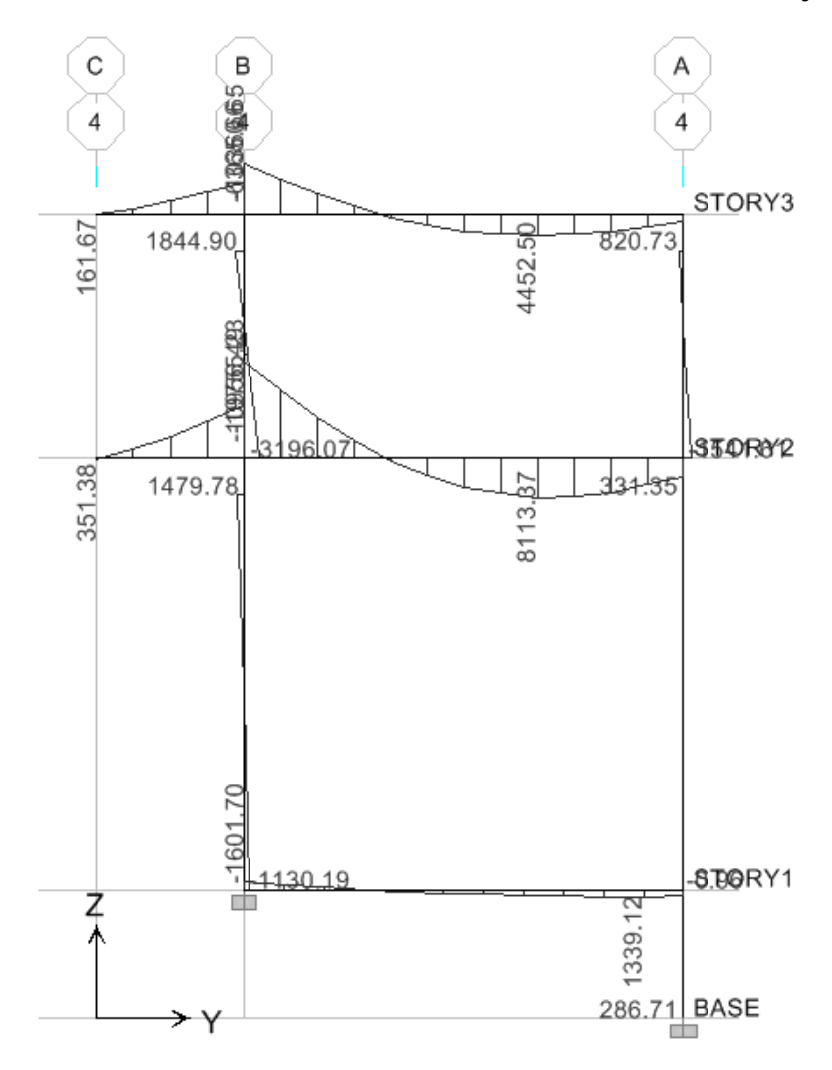

Para visualizar mejor los datos de los momentos últimos de cada viga se **present a el diagra ama espec ífico para c cada elem ento.** 

**Figura 17 7. Moment tos últimos en vigas**

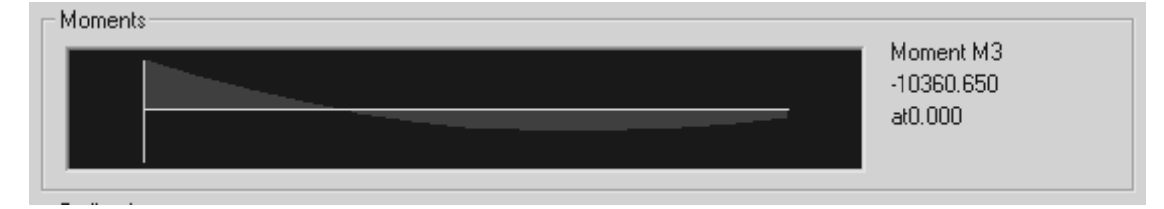

**Momentos segundo nivel, viga 4** 

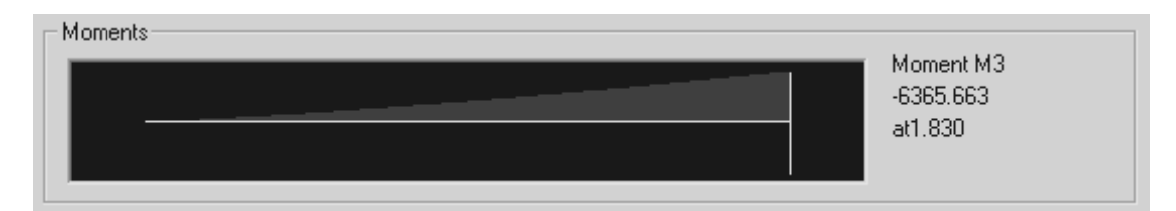

Momento en el voladizo, segundo nivel, viga 4

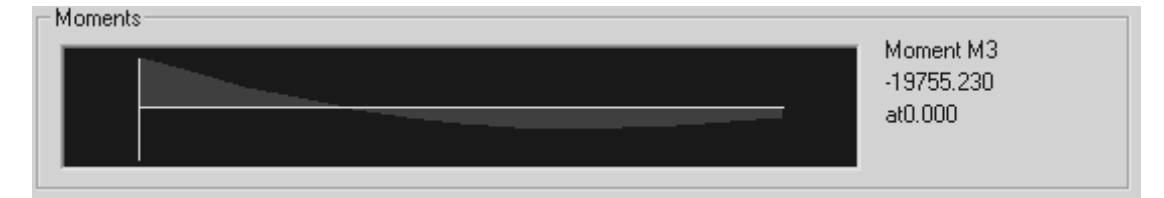

**Momentos primer nivel, viga 1** 

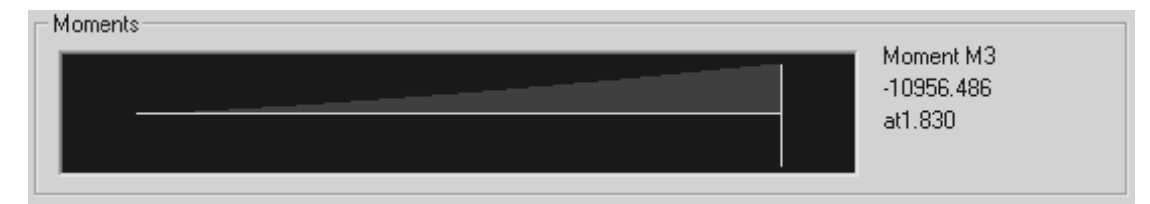

**Momentos en el voladizo, primer nivel, viga 1** 

Figura 18. Momentos flexionantes últimos, marco dúctil, en columnas

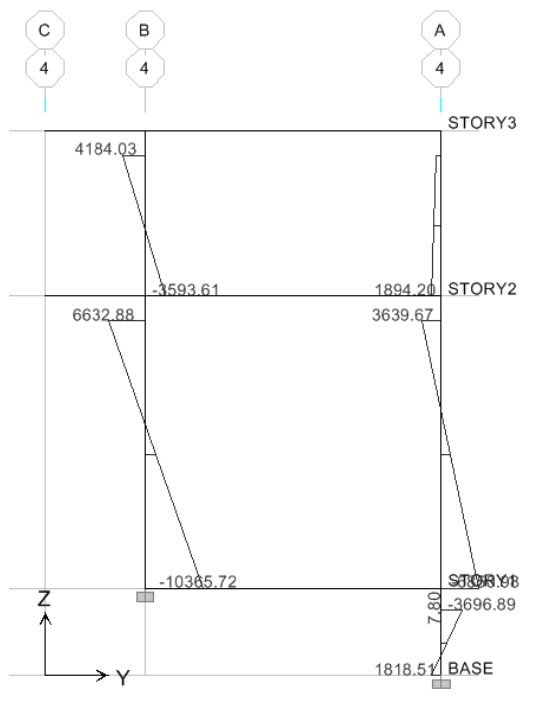

Figura 19. Diagramas de corte últimos en (Kg), eje 4

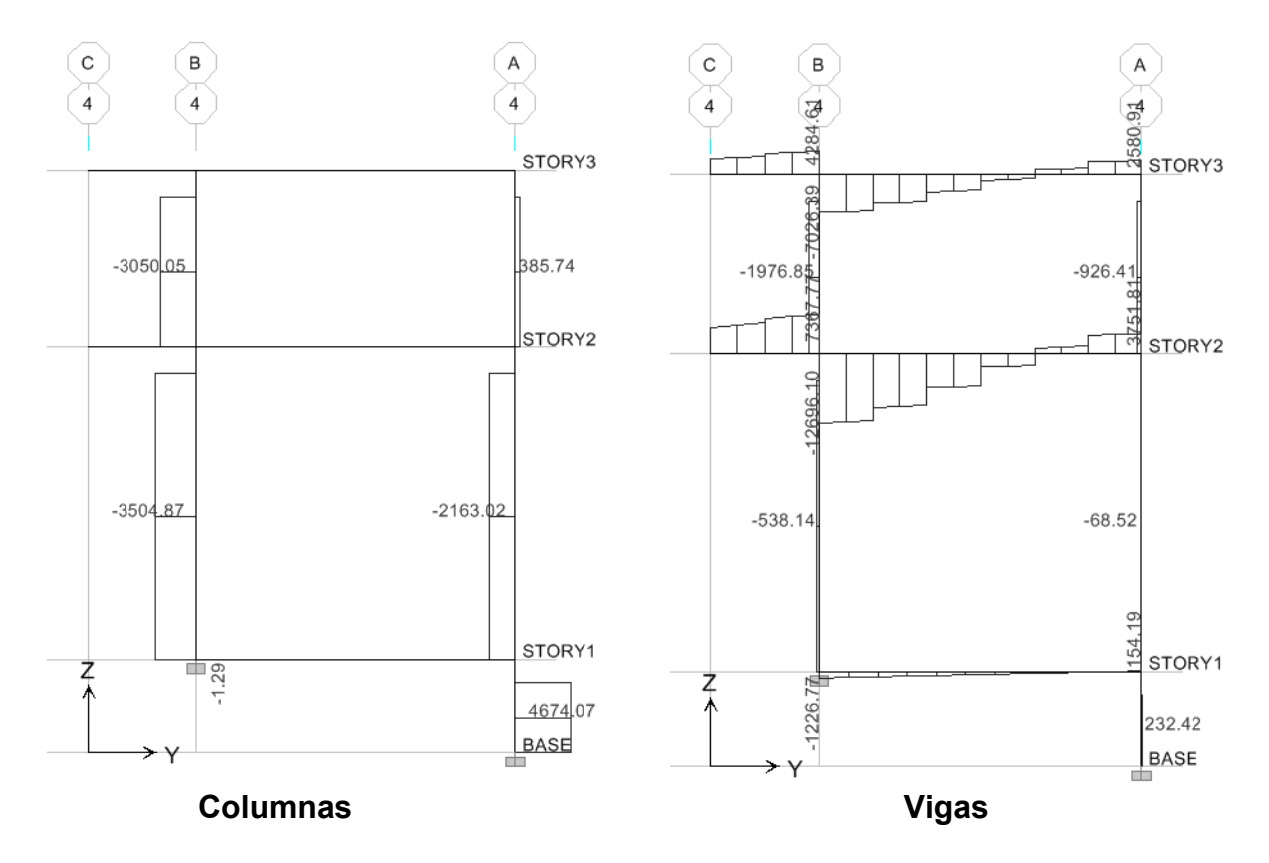

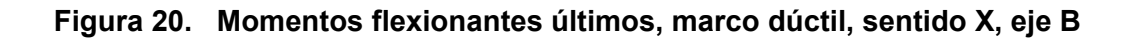

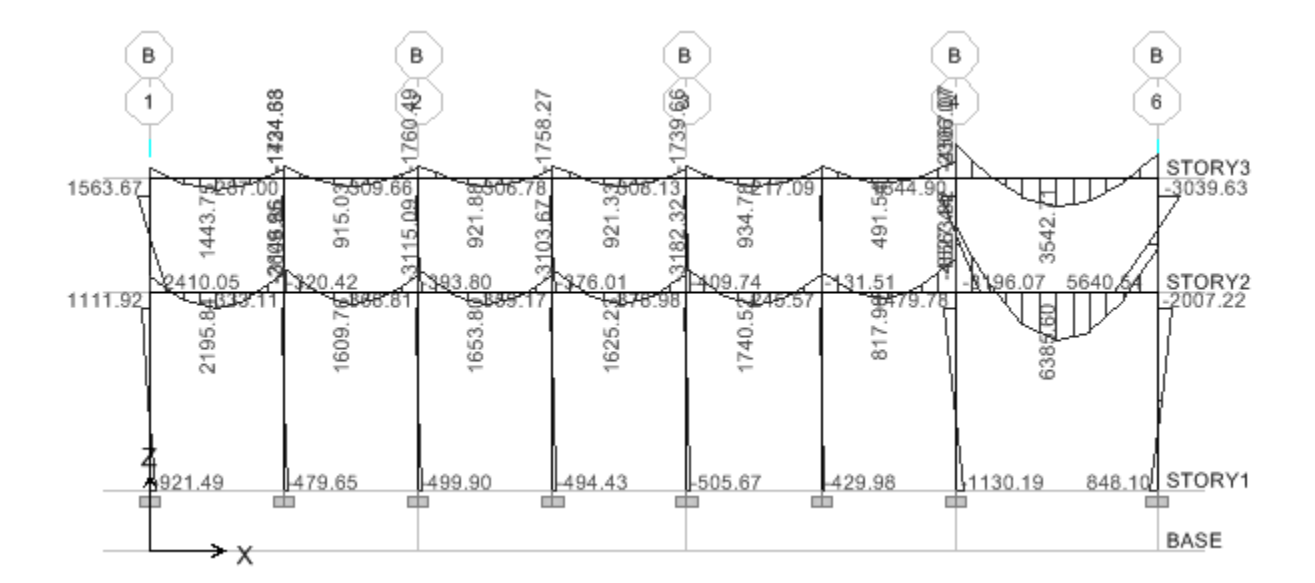

**Figura 21. Momentos flexionantes últimos, marco dúctil, en columnas** 

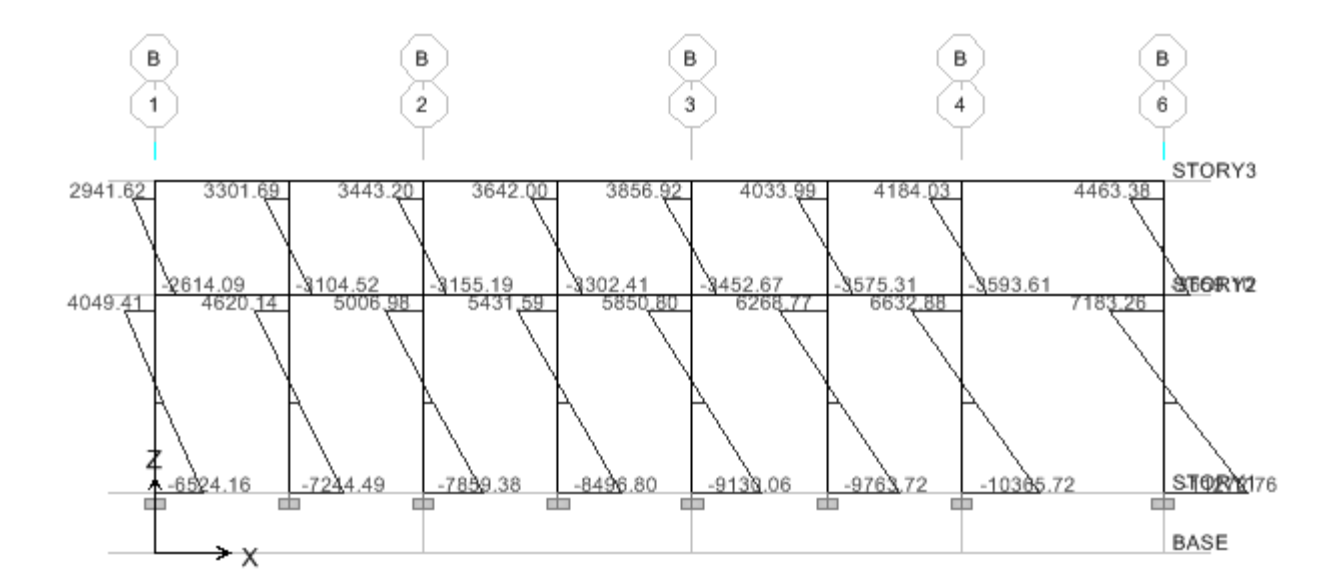

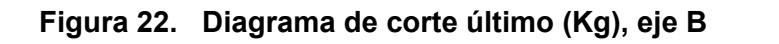

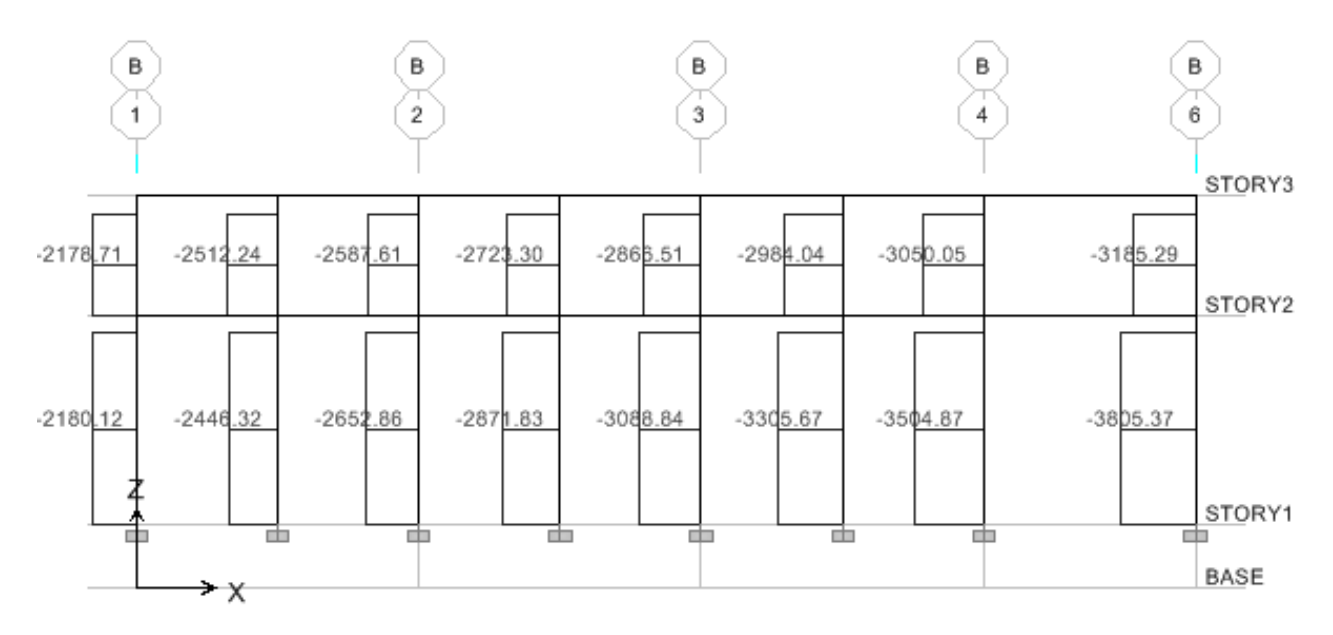

**Columna** 

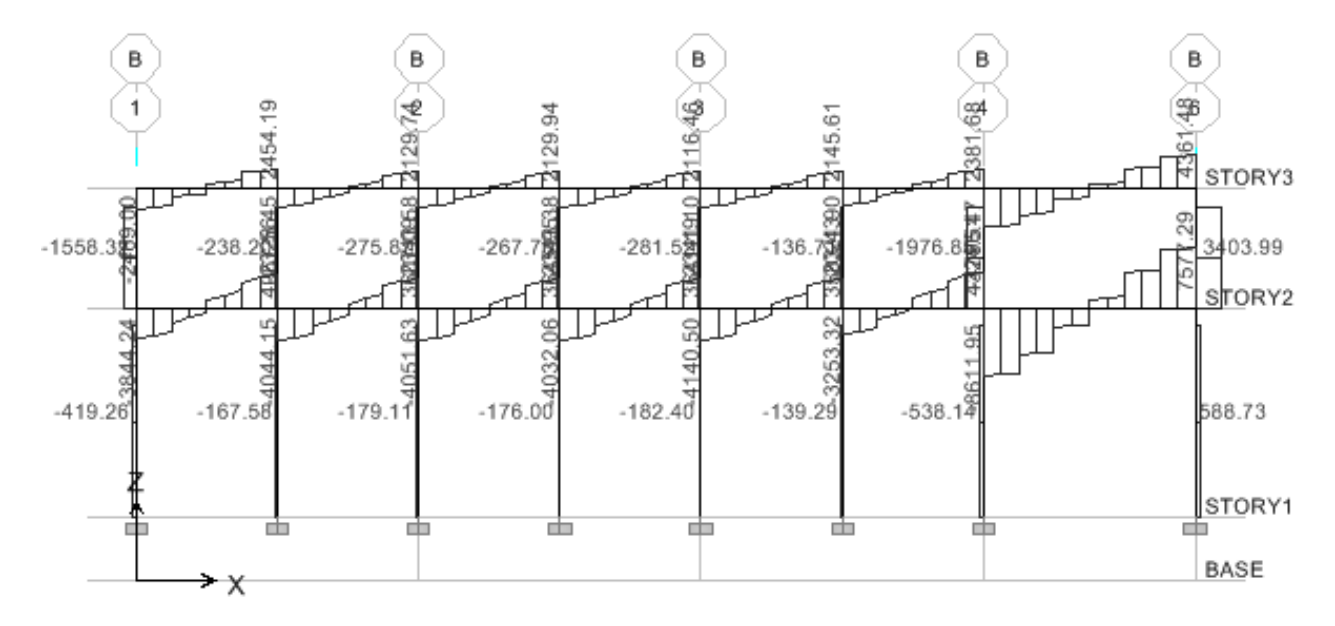

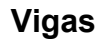

El análisis estructural se trabajó con el programa ETABS, en el cual los diagramas de momentos últimos fueron presentados anteriormente. El análisis del mismo edificio fue analizado por el método de Kani, para llegar a una mejor comprensión de resultados y por ello se presenta el resumen final del cálculo realzado.

### **3.6. Envolvente de momentos**

La envolvente de momentos es la representación de los esfuerzos máximos, que pueden ocurrir al superponer los efectos de la carga muerta, carga viva y la carga de sismo, tanto en vigas como en columnas.

Para considerar la superposición de efectos, el código A.C.I propone las siguientes combinaciones:

• Momentos últimos negativos en vigas.

 $0.75(1.4M<sub>CM</sub>+1.7M<sub>CV</sub>±1.87Ms) = 1.05M<sub>CM</sub>+1.28M<sub>CV</sub>+1.40Ms$ 

• Momentos últimos positivos en vigas

 $M_{(+)}=(CU^*L^2/2)-((\Sigma M_{(-)})/2)=((1.4M_{CM}+1.7M_{CV})L^2/2)-((\Sigma M_{(-)}/2)$ 

Momentos últimos en columnas

 $0.75(1.4M<sub>CM</sub>+1.7M<sub>CV</sub>+1.87Ms) = 1.05M<sub>CM</sub>+1.28M<sub>CV</sub>+1.40Ms$ 

### 3.6.1. Balance de momentos

Los momentos obtenidos de la envolvente se deben balancear antes de diseñar el refuerzo. Para este caso el método consiste en multiplicar el momento mayor por 0.8; si este valor es menor o igual al momento menor se hace un promedio de los dos momentos; en cambio si es mayor se debe balancear proporcionalmente a su rigidez

3.6.2. Cálculo del momento positivo de las vigas

Los cálculos se realizaron para el marco típico sentido Y, eje 4

## **Vigas:**

 $M_{AB}(-) = 0.75(1.4(2.188.46) + 1.7(439.1) + 1.87(2.109.35)) = 5.816.09$  kg-m  $M_{AB}(-) = 0.75(1.4(2.188.46) + 1.7(439.1) - 1.87(2.109.35)) = -100.62$  kg-m MBA(-)=0.75(1.4(3,245.81)+1.7(524.14)+1.87(2,657.23))=7,804.41 kg-m MBA(-)=0.75(1.4(3,245.81)+1.7(524.14)-1.87(2,657.23))=350.88 kg-m MBC(-)=0.75(1.4(1,95.57)+1.7(332.84)+1.87(0))=2,204.71 kg-m MBC(-)=0.75(1.4(1,95.57)+1.7(332.84)-1.87(0))=2,204.71 kg-m MDE(-)=0.75(1.4(2,757.52)+1.7(1,264.5)+1.87(6,574.17))=13,727.90 kg-m MDE(-)=0.75(1.4(2,757.52)+1.7(1,264.5)-1.87(6,574.17))=-4,712.63 kg-m MED(-)=0.75(1.4(3,637.3)+1.7(2,251.14)+1.87(9,337.17))=19,784.74 kg-m  $M_{ED}(-)=0.75(1.4(3,637.3)+1.7(2,251.14)-1.87(9,337.17))=-6,406.01$  kg-m MEF(-)=0.75(1.4(1,695.57)+1.7(1663.85)+1.87(0))=3901.75 kg-m

M(+)<sub>AB</sub>=(1.4\*1,546.2+1.7\*206.18)\*(5.4<sup>2</sup>/8)–(5,816.09+7,804.41)/2=2,357.60 kg-m M(+)<sub>DE</sub>=(1.4\*1,662+1.7\*911.10)\*(5.40<sup>2</sup>/8)–(13,727.90+19,784.74)/2=-2,629.5 kg-m

## **Columnas:**

 $M_{AD}(-)$  = 0.75(1.4(2,187.37)+1.7(439.21)+1.87(2,110.11)) = 5,816.16 kg-m  $M_{DA}(-) = 0.75(1.4(2,041.02)+1.7(804.7)-1.87(1,630.90)) = 5,456.40$  kg-m MBE(-)=0.75(1.4(1,549.08)+1.7(192.29)+1.87(930.77))=3,177.10 kg-m MEB(-)=0.75(1.4(1,440.01)+1.7(375.88)+1.87(2,825.7))=5,954.38 kg-m MDG(-)=0.75(1.4(705.06)+1.7(449.16)+1.87(4,944.58))=8,247.76 kg-m MGD(-)=0.75(1.4(357.53)+1.7(224.58)+1.87(5,404.28))=8,241.24 kg-m MEH.(-)=0.75(1.4(500.1)+1.7(211.14)+1.87(2,627.39))=4,479.11 kg-m MHE(-)=0.75(1.4(250.05)+1.7(105.57)+1.87(4,180.65))=7195.27 kg-m

## 3.6.3. Cálculo de cortes

Para calcular los cortes en los marcos se utilizan las fórmulas siguientes:

• Corte en vigas:

$$
V_V = 0.75 (1.4 ((W_{CM}^*L) / 2) + 1.7 ((W_{CV}^*L) / 2) + 1.87 ((\Sigma M_S) / L))
$$

• Corte en columnas:

$$
V_{C} = (\Sigma MC) / L
$$

#### b) **Cortes en marcos rígidos típicos**

**Vigas en Y, eje 4:** Tramo A-B = 0.75 (1.4 (1,546.2\*5.4)/2 + 1.7 (206.18\*5.40)/2

+ 1.87(2,657.23+2,109.35)/5.40 ) = 6,331.23 kg

Tramo D-E = 0.75(1.4(1,662\*5.40)/2+1.7(911.10\*5.40)/2

+1.87(6,574.17+9,337.17)/5.40) =11,980.76 kg

Tramo B-C = 0.75(1.4(1,046.65\*1.83)/2+1.7(205.46\*1.83)/2

+1.87(0)/1.83) =1,245.26 kg

Tramo E-F = 0.75(1.4(1,046.65\*1.83)/2+1.7(1,027.07\*1.83)/2

+1.87(0)/1.83) =2,203.77 kg

**Columnas en Y, eje 4**: Tramo A-D = (5,816.16+5,456.40)/3 = 3,757.52 kg Tramo B-A= (3,177.10+5,954.38)/3 = 3,043.82 kg Tramo D-G= (8,247.76+8,241.24)/5.30 = 3,111.13 kg Tramo B-A= (4,479.11+6,260.51)/5.30= 2,026.34 kg

**Figura 23. Momentos flexionantes últimos, marco dúctil, sentido Y, eje 4. Método** 

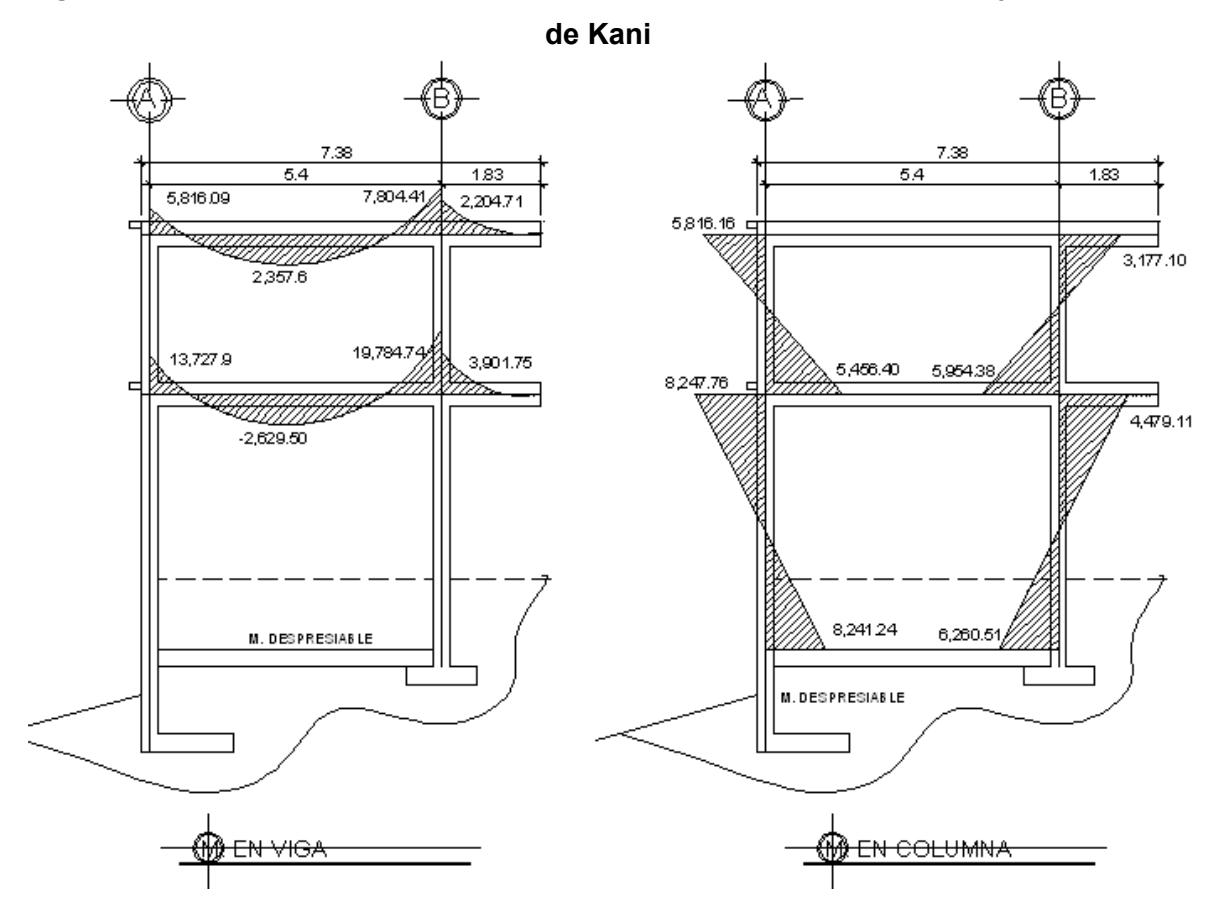

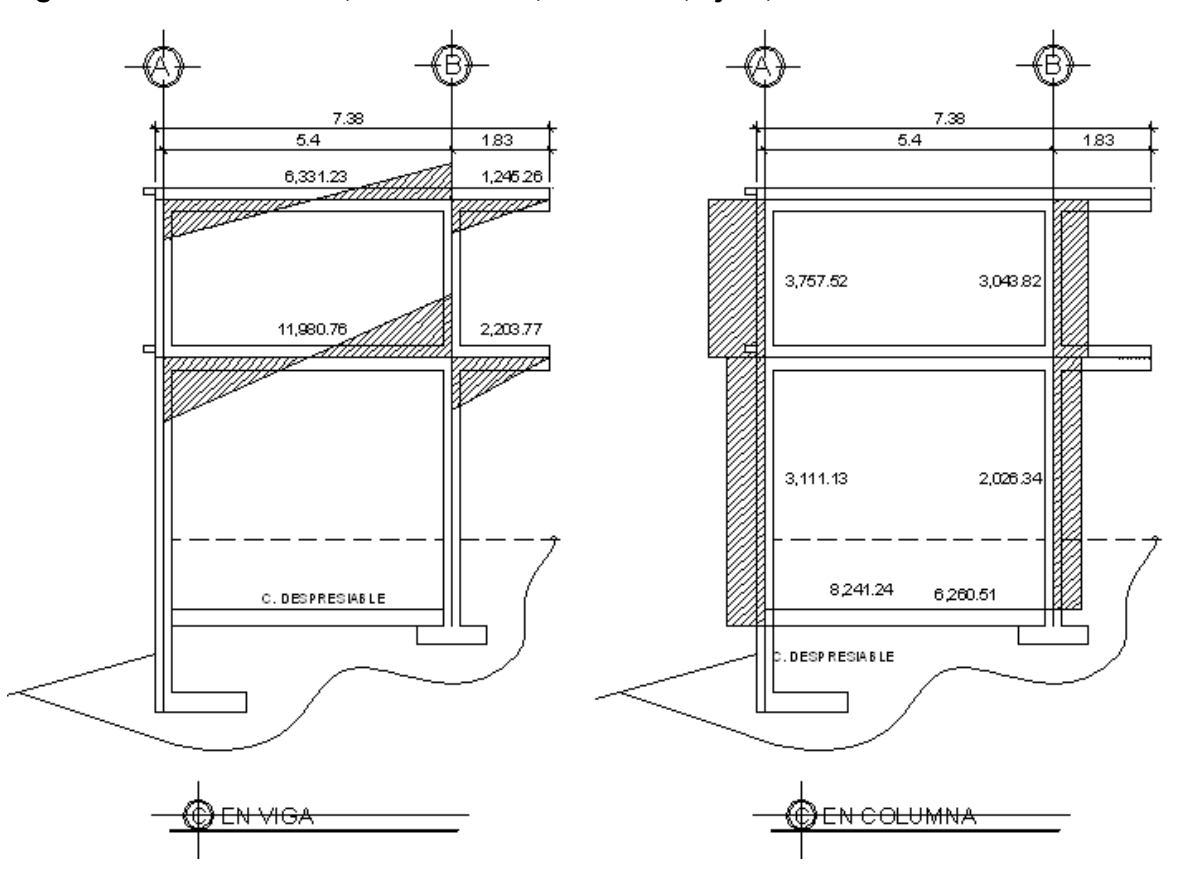

**Figura 24. Corte último, marco dúctil, sentido Y, eje 4, Método de Kani** 

Al hacer una comparación con el análisis elaborado con el programa ETABS y los cálculos efectuados con el método de Kani, se pudo observar que los resultados obtenidos varían en un 10%, del uno del otro. Llegando a la conclusión de que los resultados obtenidos con el método de Kani, son un poco más conservadores. Por tal razón, en el análisis se tomaron estos datos para el cálculo estructural del edificio.

## **3.7 Diseño estructural**

Es la actividad que se realiza por medio de una serie de cálculos, con el fin de definir las características detalladas de los distintos elementos que componen una estructura; es ésta la parte de la edificación que se destina para soportar las cargas que se presentarán en su vida útil.

Para el diseño estructural de este edificio, se usan los siguientes datos generales:

 $f_v$  = resistencia a la fluencia del acero = 2,810 Kg/cm<sup>2</sup> Es = módulo de elasticidad del acero = 2.1 \* 10 $^{\circ}$  Kg/cm $^2$ f ' c = resistencia a la compresión de concreto = 210 Kg/cm<sup>2</sup> Ec = módulo de elasticidad del concreto = 15,100 (f  $^{\circ}$  c)  $^{1/2}$  Kg/cm<sup>2</sup>  $Yc$  = peso específico del concreto = 2,400 Kg/m $^3$ Vs = valor soporte del suelo = 34 Ton/m<sup>2</sup> Se usaron los siguientes recubrimientos en: Vigas = 0.04 m Losas = 0.025 m

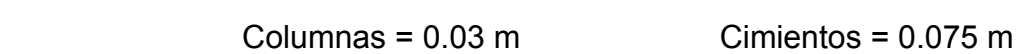

3.7.1 Diseño de muro de contención

Para resistir la fuerza de empuje provocada por el relleno en el nivel -1.60, ver plano 9/13 (secciones y detalle de gradas), se trabajó con block lleno de 0.20\*.20\*.40 con una columna tipo D, entre columnas principales. (Ver plano de cimentación).

#### 3.7.2 Diseño de losa primer nivel

Para el diseño de losas se usó el método 3 del ACI-05, el cálculo del espesor de losa se presenta en la sección 3.3.2.3 espesor de losa página 78.

 La figura 18 muestra una parte de la planta típica de distribución de losas del nivel 1, se usaron los datos de cargas vivas y muertas que se presentan en la página 66, (carga aplicada a los marcos rígidos)

 La relación m = A / B, define si la losa trabaja en uno o dos sentidos, si **m** es mayor o igual a 0.50, entonces la losa trabaja en dos sentidos, de lo contrario trabaja en un sentido. A, lado menor de la losa y B, lado mayor.

 $m_1$  = 3.58 / 5.40 = 0.66; entonces trabaja en dos sentidos  $m_2$  = 1.83 / 3.58 = 0.51; entonces trabaja en dos sentidos  $m_3$  = 5.37 / 5.40 = 0.99; entonces trabaja en dos sentidos  $m_4$  = 1.83 / 5.37 = 0.34; entonces trabaja en un sentido

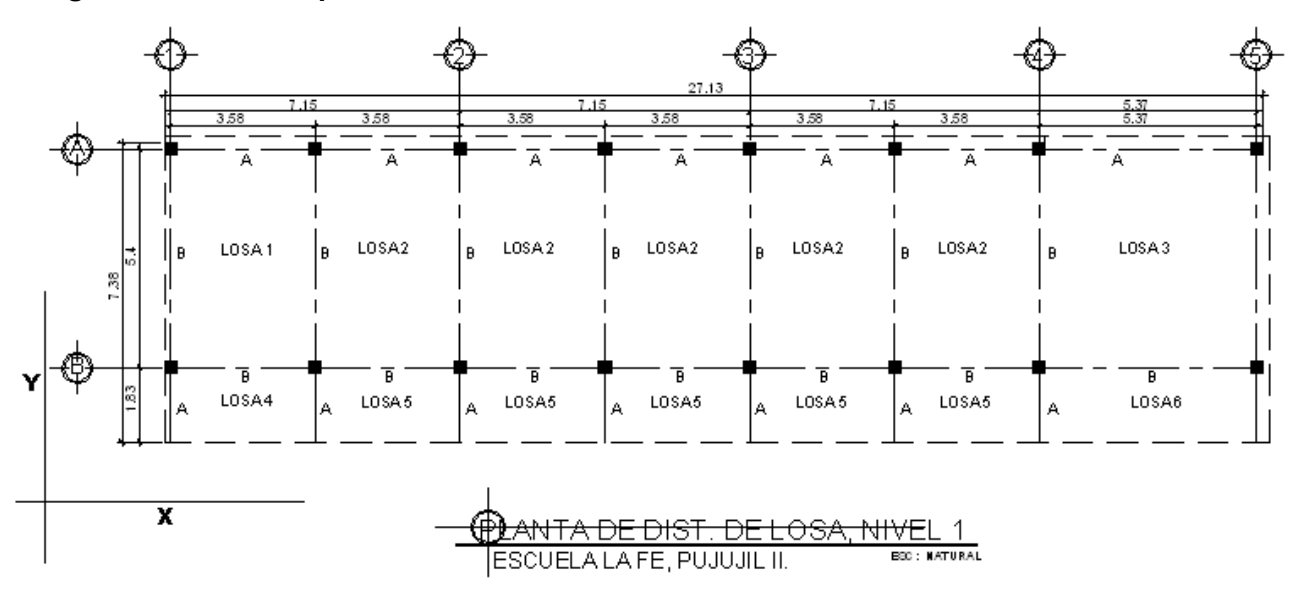

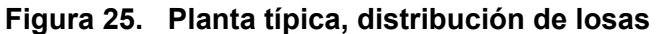

Ahora se procede a calcular la carga última (CU) que está dada por la fórmula siguiente:

 $CU = 1.4 * CM + 1.7 * CV$  CM = (Ύc \* espesor de losa) + acabados +peso de muro + peso de piso = (2400 kg/m $^3$  \* 0.12 m) + 90 kg/m $^2$  + 150 kg/m $^2$ +144 kg/m $^2$  $CM = 672$  kg/m<sup>2</sup>  $CV_{\text{pasillo}} = 500 \text{ kg/m}^2$  $CV<sub>aulas</sub> = 350 kg/m<sup>2</sup>$ CMU = carga muerta última =  $1.4 * 672 = 940.8$  kg/m<sup>2</sup> CVU<sub>pasillo</sub> = carga viva última = 1.7  $*$  500 = 850 kg/m<sup>2</sup> CVU<sub>aulas</sub> = carga viva última = 1.7  $*$  350 = 595 kg/m<sup>2</sup>

 $CU_{\text{pasillo}} = 940.8 + 850 = 1790.8 \text{ kg/m}^2$  $CU_{\text{aulas}} = 940.8 + 595 = 1,535.8 \text{ kg/m}^2$ 

Para calcular los momentos de diseño se toma una franja unitaria de 1 m de ancho, entonces:

## **Fórmula para calcular los momentos actuantes:**

 $M_{(+)}$  = momento negativo = C \* CU \* A<sup>2</sup>  $M_{(+)}$  = momento positivo = (C \* CMU \* A<sup>2</sup>)+ (C\* CVU \*A<sup>2</sup>)

Donde:

C = coeficientes de tablas ACI

A = dimensión del lado considerado de la losa

Solución:

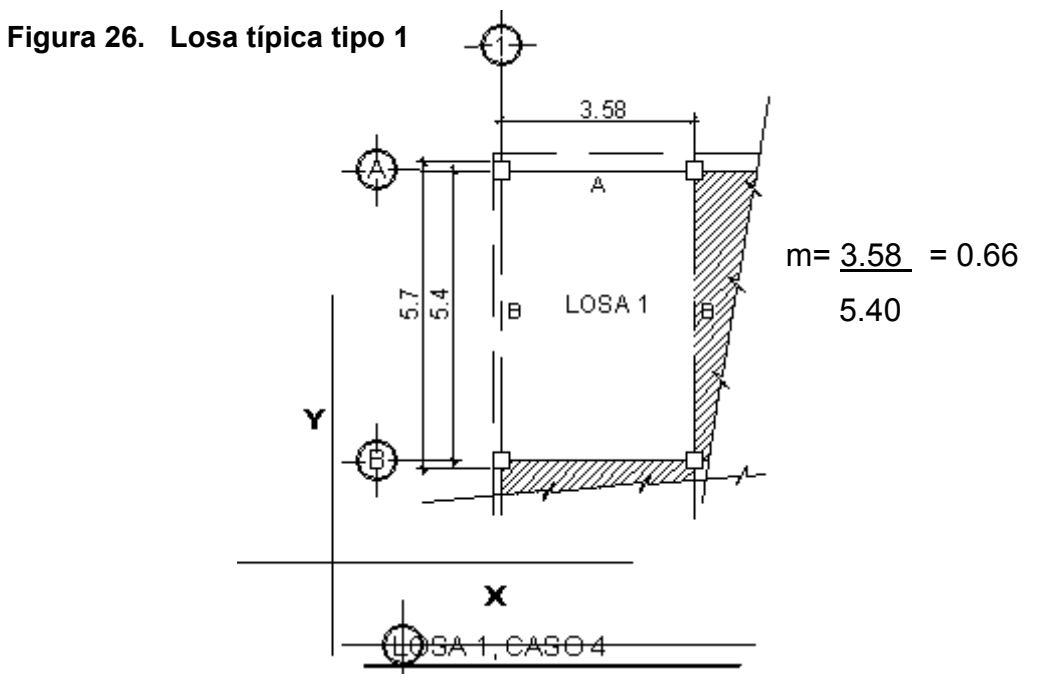

 $M_{(-)x} = 0.085$  (1535.8)(3.58)<sup>2</sup> = 1,673.09 kg - m  $M_{(-)y} = 0.015 (1535.8)(5.40)^2 = 671.75 kg - m$  $M_{(+) x} = 0.050 (940.8)(3.58)^{2} + 0.062 (595)(3.58)^{2} = 1,075.68$  kg - m  $M_{(+) y} = 0.009(940.8)(5.40)^{2} + 0.011(595)(5.40)^{2} = 437.37$  kg - m

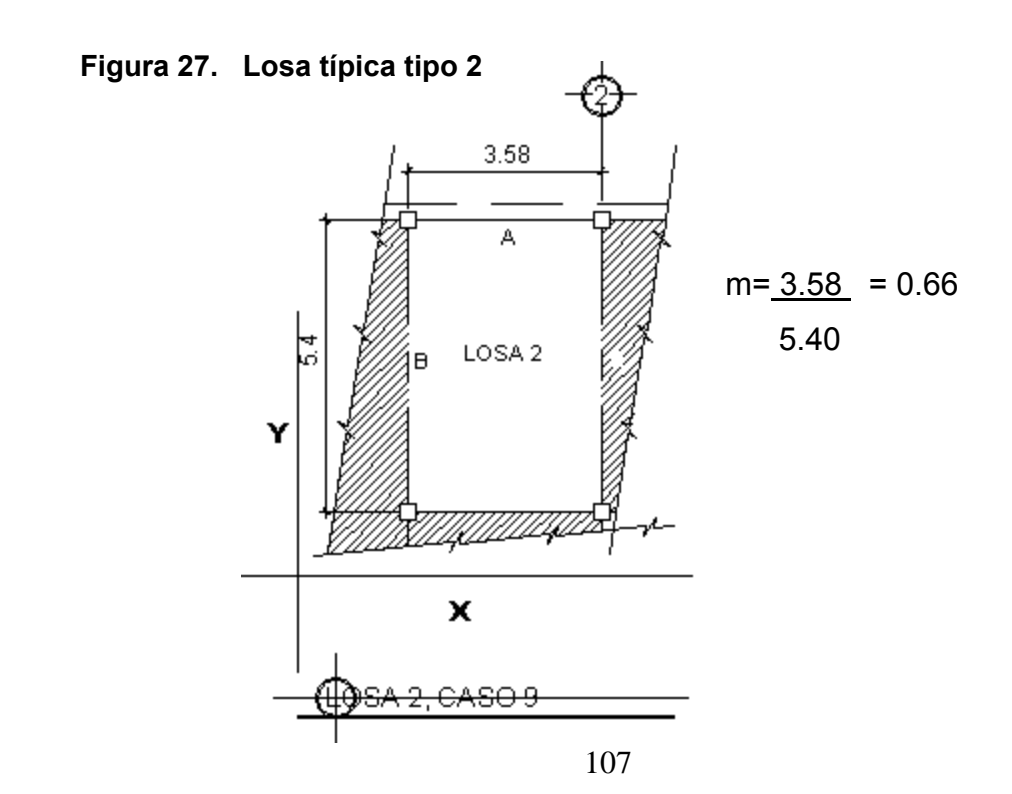

$$
M_{(\text{-})x} = 0.083 \ (1,535.8)(3.58)^{2} = 1,633.72 \text{ kg} - \text{m}
$$
\n
$$
M_{(\text{-})y} = 0.008 \ (1,535.8)(5.40)^{2} = 358.27 \text{ kg} - \text{m}
$$
\n
$$
M_{(\text{+})x} = 0.034 \ (940.8)(3.58)^{2} + 0.054 \ (595)(3.58)^{2} = 821.75 \text{ kg} - \text{m}
$$
\n
$$
M_{(\text{+})y} = 0.005(940.8)(5.40)^{2} + 0.001 \ (595)(5.40)^{2} = 293.32 \text{ kg} - \text{m}
$$

 Los momentos actuantes en las losas 3 y 4 se calcularon aplicando el mismo procedimiento que se usó para las losas 1 y 2, los resultados se muestran en la figura 28.

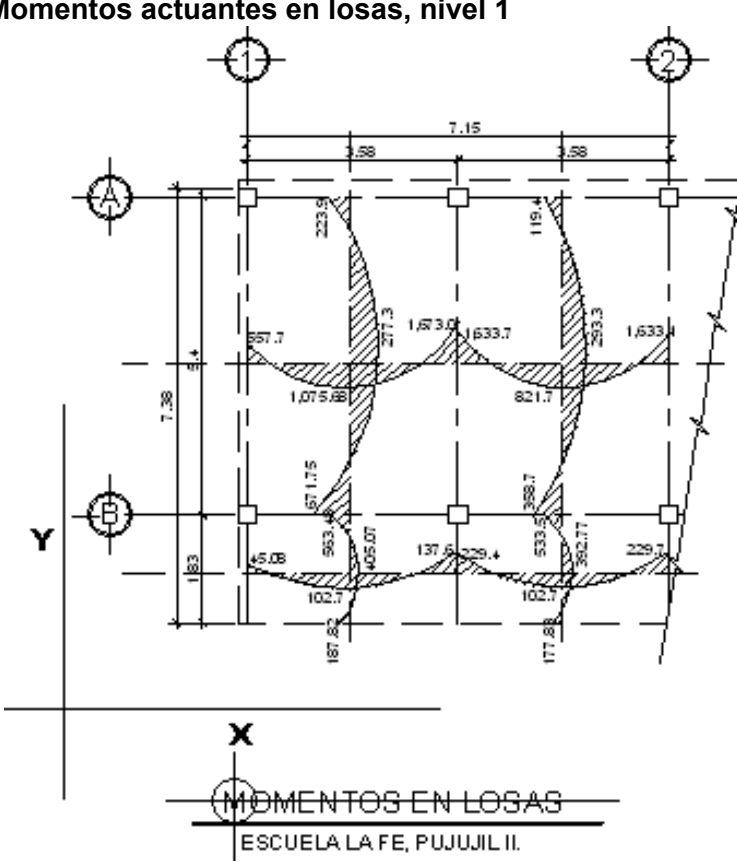

**Figura 28. Momentos actuantes en losas, nivel 1** 

 **Balance de momentos:** cuando dos losas que están unidas en un lado y tienen momentos diferentes en ese lado, se deben balancear los momentos antes de diseñar el refuerzo. Para este caso, el método elegido es el siguiente:

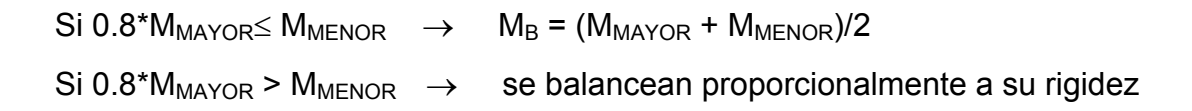

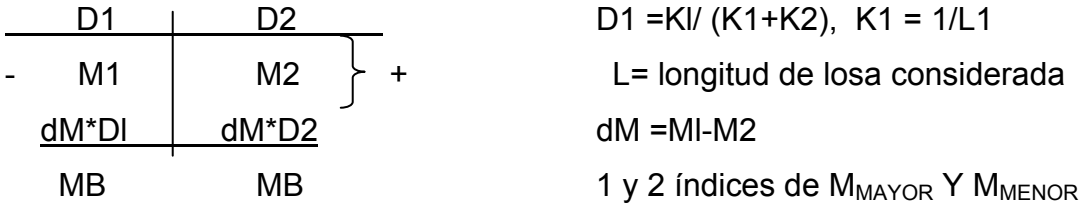

BALANCE DE MOMENTOS ENTRE LOSAS 1 y 2:

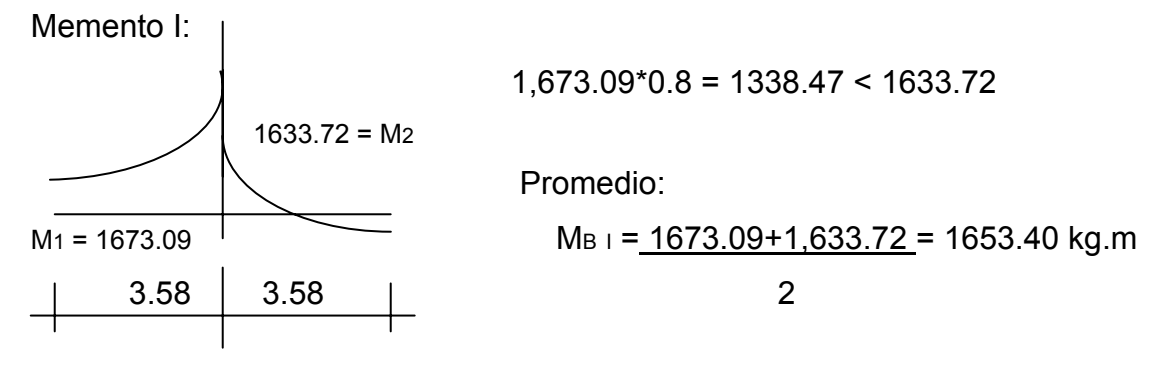

BALANCE DE MOMENTOS ENTRE LOSAS 2 y 5:

Momento III:

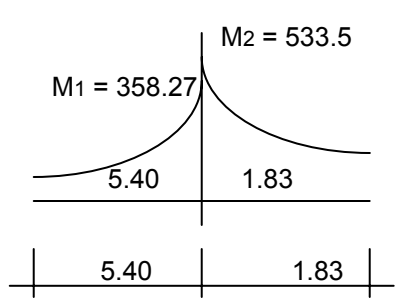

M<sub>2</sub> = 533.5 533.5<sup>\*</sup>0.8=426.8> 358.4 cálculo por rigideces K<sub>1</sub> =  $\frac{1}{1}$  = 0.185 D<sub>1</sub> =  $\frac{0.185}{1}$  = 0.253  $\overline{5.40}$  1.83 5.40 0.185 + 0.546  $K_2 = 1 = 0.546$  D<sub>2</sub> = 0.546 = 0.746 5.40 1.83 1.83 0.185 + 0.546

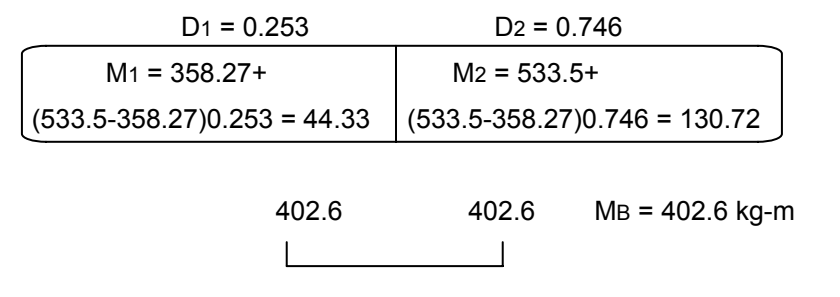

El balance de momentos en todos los demás puntos se realizó de acuerdo con el cálculo de la losa 1-2 y 2-5. (Ver figura 29)

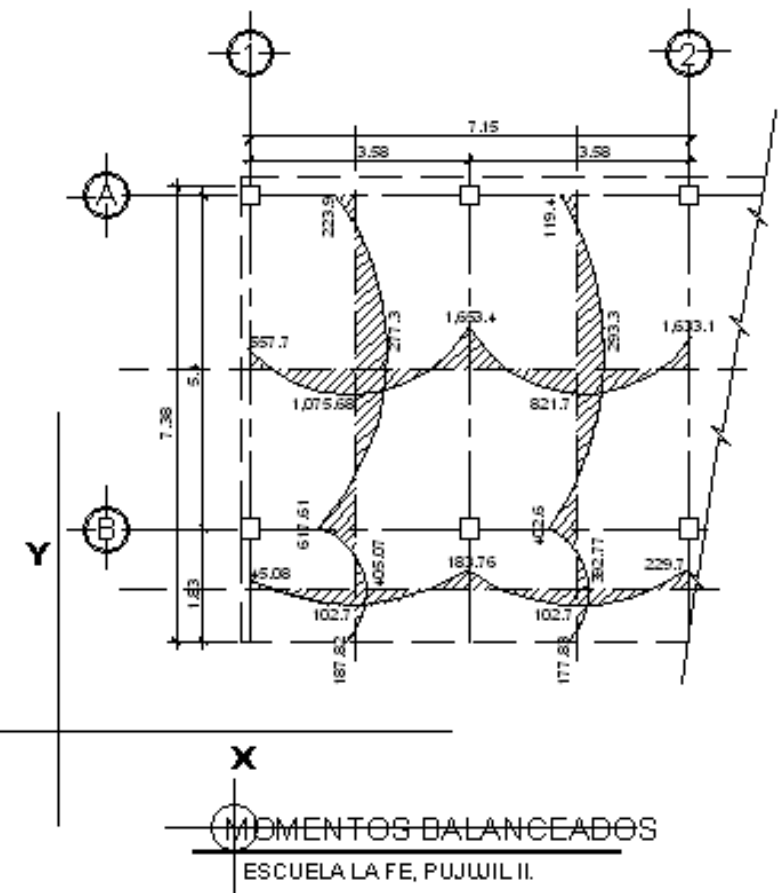

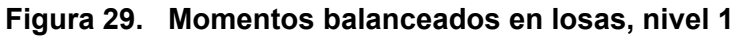

 Con los momentos balanceados de la figura anterior, se procede al cálculo del acero de refuerzo que se necesita en las losas.

El peralte (d) se calcula de la siguiente manera:

d = espesor de losa – recubrimiento

 $d = 12$  cm - 2.5 cm = 9.5 cm

Se calcula para un ancho unitario, como una viga = 1 mts.= 100 cms

### **Cálculo de límites de acero**

As<sub>min</sub>=  $(14.1/fv)*bd = (14.1/2810)*100*9.5 = 4.77 cm<sup>2</sup>$ Asmax= Ф{(0.003Es)/(Fy+0.003Es)\*(0.85Fc)/(Fy)}bd  $\Phi$  = 0.5 en zona sísmica  $\Phi$  = 0.75 en zona no sísmica  $\text{As}_{\text{max}}$ =0.5{(0.003\*2.10E6)/(2810+0.003\*2.10E6)\*(0.85\*210)/(2810)}\*100\*9.5 = 20.87  $cm<sup>2</sup>$ 

Cálculo de momento soportado usando acero mínimo Mas<sub>min</sub> =  $\Phi$ (As<sub>min</sub>\*Fy<sup>\*</sup>(d – (As<sub>min</sub>\*Fy)/(1.7\*Fc\*B))  $\Phi$  = 0.9 a flexión  $0.9$  {4.77\*2810\*(9.5 – (4.77\*2810)/(1.7\*210\*100)} = 1,100.72 kg-m

# **Cálculo de área de acero**

Para los momentos menores que 1,100.72 se usa  $AS_{MIN}$  y para los momentos mayores que 1,100.72, se calcula el área de acero con la fórmula:

 $As<sup>2</sup> Fy<sup>2</sup> - As Fy d + Mu = 0$ 1.7 F'c b  $\oslash$ 

 $As<sup>2</sup> (2810)2 - As (2810) (9.5) + M (kg.cm) = 0$ 1.7(210) (100) 0.9

 $221.18As<sup>2</sup> - 26,695As + M(kg.cm)/0.9 = 0$ Para Mu=1,633.72 kg-m=163,372. kg-cm.  $221.18As<sup>2</sup> - 26,695As + 181,524.44 = 0$  As = 7.23 cm<sup>2</sup>
### **Cálculo del espaciamiento entre varillas de refuerzo**

El espaciamiento entre varillas se calcula con: S = Av /As.  $S_{\text{max}}$ = 3t =3\*12 = 36 cm Varilla No. 4  $A = 1.29$  cm<sup>2</sup> 4.77 cm \_\_\_\_\_\_\_\_\_\_\_\_100 cm  $1.29 \text{ cm}^2$  S S= 27 cm. $\approx$  25cm 7.23 cm \_\_\_\_\_\_\_\_\_\_\_\_100 cm 1.29 cm²\_\_\_\_\_\_\_\_\_\_\_\_ S S= 17 cm.

Áreas de acero requeridas en las losas típicas del nivel 1, según momentos y utilizando la fórmula:

221.18As<sup>2</sup>- 26,695As + Mu (Kg.cm)/0.9 = 0

| Momentos<br>(Kg.m) | Momentos<br>(Kg.cm) | $Mu(Kg.cm)$ /<br>0.9 | As(cm <sup>2</sup> ) | No. Varilla | S(cm) |
|--------------------|---------------------|----------------------|----------------------|-------------|-------|
| $(-)1,653.40$      | 165,340             | 183,711              | 7.32                 | 4           | 17    |
| $(-)1,981.87$      | 198,187             | 220,207.7            | 8.9                  | 4           | 14    |
| $(+)1,213.16$      | 121,316             | 134,795.5            | 5.28                 | 4           | 20    |
| (+)1,200.16        | 120,016             | 133,351.1            | 5.22                 | 4           | 20    |
| $(-)1,851.2$       | 185,120             | 205,688.8            | 8.27                 | 4           | 15    |

**Tabla XV. Acero requerido en losas primer nivel**

El espaciamiento será de 14 cm, en las áreas donde existen estos momentos. (Ver plano de losas).

 **Chequeo por corte:** todas las losas están sometidas a esfuerzos de corte, los cuales deben ser resistidos por los materiales de la misma. En este caso, por el tipo de losa que se utiliza, dichos esfuerzos deben resistirse únicamente por el concreto; por esa razón, se debe revisar si el espesor de la losa es el adecuado. El procedimiento es el siguiente:

### **Cálculo del corte máximo actuante**

 $V_{MAX(AULAS)}$ = CUU\*L /2 = (1,535.8 \*3.58)/2 = 2,749.08 kg  $V_{MAX(PASILLO)}$ = CUU\*L /2 = (1,790.8 \*3.58)/2 = 2,205.5 kg

L =lado corto, de los lados cortos de las losas se toma el mayor

#### **Cálculo del corte máximo resistente**

 $V_R = 45(F'c)^{1/2}$ t = 45(210)<sup>1/2</sup> (12) = 7,825.35 kg

### **Comparar V<sub>R</sub> con V<sub>MAX</sub>**

Si  $V_R \geq V_{MAX}$  el espesor es el adecuado; en caso contrario aumentar t Como  $V_R$  >  $V_{MAX(AULA \ Y PASILLO)}$ , el espesor es el adecuado.

#### 3.7.3 Diseño de losa segundo nivel

El procedimiento es similar al anterior, variando en el cálculo de la carga muerta porque no se incluye el peso provocado por los muros; en la carga viva se calcula para una carga de 100 kg/m<sup>2</sup>, tomando en cuenta que el techo será sin acceso. Siendo así, se muestran los resultados en el apéndice plano losas.

### 3.7.4 Diseño de viga

Una viga puede definirse como un miembro estructural que descansa sobre apoyos situados generalmente en sus extremos y que soporta cargas transversales. Las cargas que actúan sobre la viga, tienden a flexionarla sometiéndola a esfuerzos de tensión, compresión y corte. Los cálculos están basados con el ACI-05 capítulo 7 y 10.

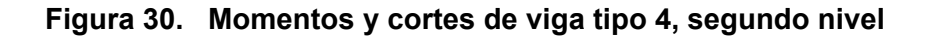

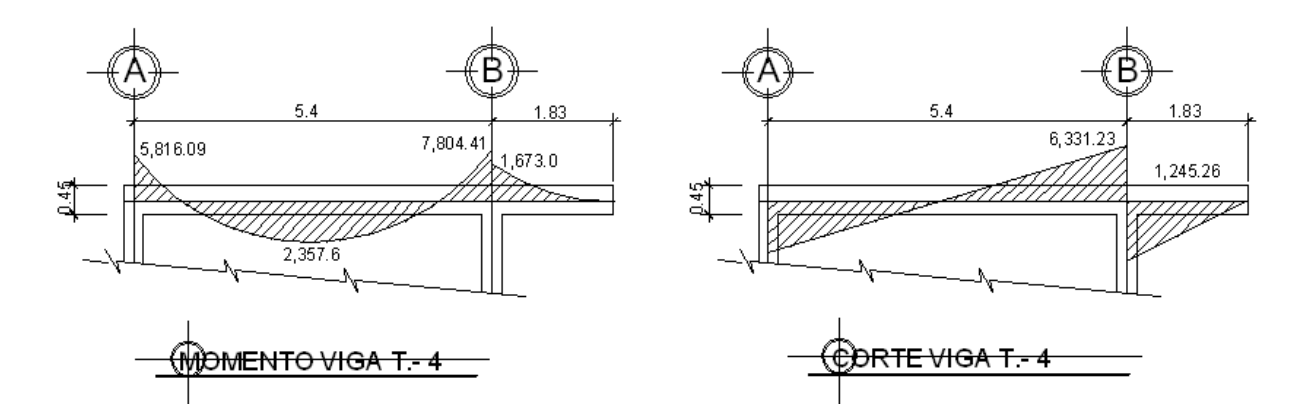

Sección de Viga = 0.25 m x 0.45 m; Peralte efectivo d = 0.41 m

Límites de acero Área de acero mínima ACI-05 cap. 10.5  $As<sub>min</sub> = (14.1/fy)bd$ 

$$
As_{min} = (14.1/2810)(25)(41)=5.14
$$
 cm<sup>2</sup>

Área de acero máxima

As<sub>máx</sub>=  $\varnothing \rho_{bal}$ bd

Ø=0.50 para zonas sísmicas

 $\rho_{bal}$ =0.036946 para F<sub>y</sub>=40

As<sub>máx</sub>=  $0.5*0.036946*25*41=18.93$  cm<sup>2</sup>

Acero longitudinal

$$
A_s = [b \times d - \sqrt{((b \times d)^2 - (M \times b) / (0.003825 \times Fy))}] \times 0.85F \text{ c/F}_y
$$

| Momento  | As $cm2$ | Varillas       | Area cubierta |
|----------|----------|----------------|---------------|
| 5,816.09 | 5.99     | 2 No. 6+1 No.4 | 6.95          |
| 2,357.6  | 2.35     | 2 No. 6        | 5.66          |
| 7,804.41 | 8.18     | 2 No. 6+1 No.6 | 8.49          |
| 2,204.21 | 2.20     | $2$ No. $6$    | 5.66          |

**Tabla XVI. Cálculo de área de acero de viga tipo 4, segundo nivel**

Cama superior:

Se deben colocar, como mínimo, dos varillas o más, de acero corridas, tomando el mayor de los siguientes valores:  $As<sub>min</sub>$  o el 33%, As calculada para el momento negativo.

### Cama inferior:

Se deben colocar como mínimo, dos varillas o más, de acero corridas, tomando el mayor de los valores:  $As<sub>min</sub>$ , 50% del As del M+ ó el 50% As del M-.

 El resto del acero, en ambas camas, se coloca como bastones y rieles, usando la fórmula siguiente:

As (de bastón o riel) = As total  $-$  As<sub>MIN</sub> corrido

Resistencia al corte

Para la resistencia al corte en las vigas, se colocan estribos que ayudan a contrarrestar estos efectos, además de ser utilizados para el armado.

Corte que resiste el concreto

 $Vr=0.85*0.53(f'c)^{1/2}$ bd = 0.53\*0.85\*(210)<sup>1/2</sup>(25)(41)=6,691.57 kg

Este valor se compara con el corte actuante

6,691.57 kg> 6,331.23 kg

Si Vr > Vu  $\rightarrow$  estribos sólo por armado.

Si Vr < Vu  $\rightarrow$  diseño de estribos por corte según fórmula.

$$
Vs = Vu - V_R
$$

 $vs = Vs / bd'$ 

$$
S = Av^*Fy / vs^*b
$$

En este caso Vr > Vu por lo tanto los estribos se usan sólo por armado.

Smax= $d/2$  = 41cm $/2$  = 20.5 cm.

Se colocan estribos No. 3 @ 20 cm.

Además de lo anterior, existen requisitos sísmicos que mandan confinar los estribos de las vigas en sus extremos, con el objetivo de darle mayor ductilidad en los nudos. Esto se hace de la forma siguiente:

Longitud de confinamiento: para esto se toma el mayor de los siguientes valores (para el presente caso, el valor está en negrilla):

$$
Lo = \begin{cases} Lu / 6 = 5.4/6 = 0.90m \\ Lado mayor de columna = 0.25 m \\ 45 cm \end{cases}
$$

Espaciamiento entre estribos: éste se calcula tomando en cuenta las siguientes expresiones:

$$
\rho_s = 0.45 \left( (Ag/Ach) - 1 \right) (0.85Fc / Fy)
$$
  
= 0.45 
$$
((25*45/17*37) - 1) (0.85*210 / 2,810) = 0.022
$$
  

$$
\rho_s \ge 0.12 \text{ (Fc/Fy); } 0.12 \text{ (Fc/Fy)} = 0.12 \text{ (210/2,810)} = 0.01
$$

Las condiciones del espaciamiento entre estribos son:

$$
S_1 = 2Av / \rho sLn
$$
; 3 cm  $\le S_1 \le 10$  cm;  $S_1 < S$   
 $S_1 = (2*0.71) / (0.022*17) = 3.79$  cm = se usara  $S_1 = 5$  cm

Ver detalle de viga tipo -4 en plano 6/13 (detalle de vigas y pasamanos)

**Figura 31. Momentos y cortes de viga tipo 1, primer nivel** 

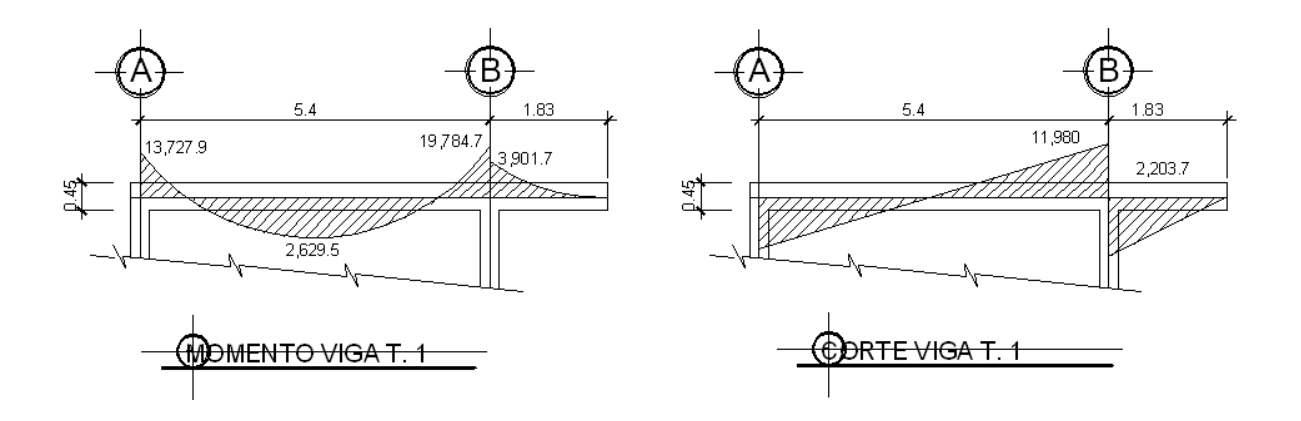

Sección de Viga = 0.25 m x 0.45 m; Peralte efectivo d = 0.41 m

Límites de acero

Área de acero mínima ACI-05 cap. 10.5

As<sub>mín</sub> =(14.1/2810)(25)(41)=5.14 cm<sup>2</sup>

Área de acero máxima

As<sub>máx</sub>=  $0.5*0.036946*25*41=18.93$  cm<sup>2</sup>

Acero longitudinal

 $A_s = [b \times d - \sqrt{((b \times d)^2 - (M \times b) / (0.003825 \times Fc)}] \times 0.85Fc$  /F<sub>y</sub>

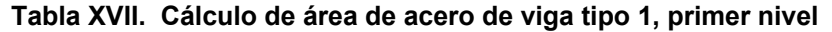

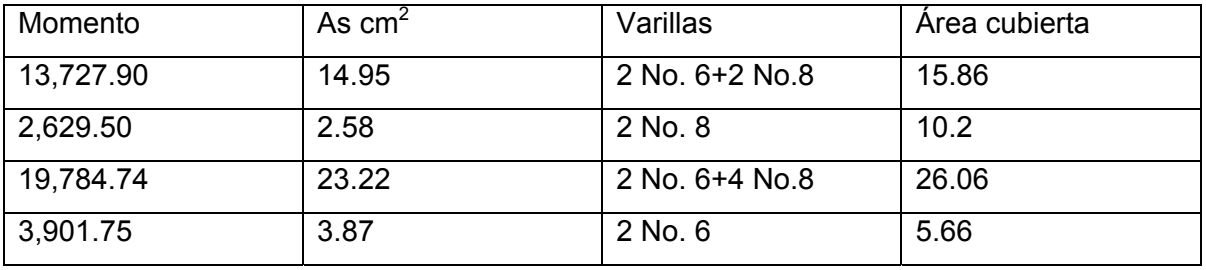

Se toma el mismo criterio sobre camas superior e inferior descritas en viga 4.

Resistencia al corte:

Para la resistencia al corte en las vigas, se colocan estribos que ayudan a contrarrestar estos efectos, además de ser utilizados para el armado.

Corte que resiste el concreto

 $Vr=0.85*0.53(f'c)^{1/2}$ bd = 0.53\*0.85\*(210)<sup>1/2</sup>(25)(41)=6,691.57 kg

Este valor se compara con el corte actuante

6,691.57 kg< 11,980.7 kg

Si Vr > Vu  $\rightarrow$  estribos sólo por armado

Si Vr < Vu  $\rightarrow$  diseño de estribos por corte según fórmula.

En este caso Vr < Vu, por lo tanto se diseña los estribos por corte.

 $Vs = Vu - V<sub>R</sub>=5.289.1$  kg

 $vs = Vs / bd' = 5.16$  kg/cm<sup>2</sup>

$$
S = Av*Fy / vs* b=0.71*2,810/5.16*25=15.46
$$
 cm  $\approx$  15 cm

Se colocan estribos No. 3 @ 15 cm.

Además de lo anterior, existen requisitos sísmicos que mandan confinar los estribos de las vigas en sus extremos, con el objetivo de darle mayor ductilidad en los nudos. Esto se hace de la forma siguiente:

Longitud de confinamiento: para esto se toma el mayor de los siguientes valores (para nuestro caso, el valor está en negrilla):

$$
Lo = \begin{cases} Lu / 6 = 5.4/6 = 0.90m \\ Lado mayor de columna = 0.25 m \\ 45cm \end{cases}
$$

Espaciamiento entre estribos: éste se calcula tomando en cuenta las siguientes expresiones:

$$
\rho s = 0.45 ((Ag/Ach) - 1) (0.85Fc / Fy)
$$

$$
= 0.45 ((25*45/17*37) - 1) (0.85*210 / 2,810) = 0.022
$$

$$
\rho s \geq 0.12 \text{ (Fc/Fy)}; 0.12 \text{ (Fc/Fy)} = 0.12 \text{ (210/2,810)} = 0.01
$$

Las condiciones del espaciamiento entre estribos son:

$$
S_1 = 2Av / \rho sLn
$$
; 3 cm  $\leq S_1 \leq 10$  cm;  $S_1 < S$ 

$$
S_1 = (2 \times 0.71) / (0.022 \times 17) = 3.79
$$
 cm = se usara  $S_1 = 5$  cm

Ver detalle de viga tipo -1 en plano 6/13 (detalle de vigas y pasamanos.

Para el diseño de las vigas 2 y 3 del aje A, se calcularon utilizando el mismo procedimiento.

| <b>VIGA</b>    | <b>CÁLCULO</b> |         | <b>PROPUESTA</b> |                | <b>CHEQUEO</b><br><b>ARMADO FINAL</b> |             |              |
|----------------|----------------|---------|------------------|----------------|---------------------------------------|-------------|--------------|
|                | <b>Momento</b> | As rec. | No. varillas     | As cubierto    | <b>Cortes</b>                         | Conf.       | Refuerzo     |
|                | $-2,067.1$     | 4.37    | 2 No.4+2No.4     | 5.16           | Extremo                               |             | Est.No.3     |
| En X eje       | 2,195          | 4.67    | 2 No.4+2No.4     | 5.16           | ver plano                             |             | 1 @0.05.     |
| B              | $-2,609.9$     | 5.67    | 2No.4+2No.4      | 5.87           |                                       |             | 8@0.10       |
|                |                |         | $+1$ No.3        |                |                                       | $Lo = 0.60$ | <b>RESTO</b> |
| V-2 nivel      |                |         |                  |                | $Vu = 2,741.9$                        |             | @0.20        |
| 1              | $-3,146.8$     | 7.05    | 2No.4+1No.5      | 7.41           | Continuo                              |             | Est.No.3     |
|                |                |         | $+1No.3$         |                | ver plano.                            |             | 1 @0.05.     |
|                | 1,609          | 3.32    | 2 No.4+2No.3     | $\overline{4}$ |                                       | $Lo = 0.60$ | 8@0.10       |
|                | $-2,384$       | 5.12    | 2 No.4+1No.6     | 5.41           |                                       |             | <b>RESTO</b> |
| Sección        |                |         |                  |                | $VR = 1,741.9$                        |             | @0.20        |
| $0.20*0.25$    |                |         |                  |                |                                       |             |              |
|                | $-1,734.68$    | 3.71    | 2 No.4+2No.3     | $\overline{4}$ | Extremo                               |             | Est.No.3     |
| En X eje       | $+915$         | 1.86    | 2 No.4           | 2.58           | ver plano                             |             | 1 @0.05.     |
| B              | $-1394.06$     | 2.91    | 2 No.4+2No.3     | $\overline{4}$ | $Vu. = 2,741$                         | $Lo = 0.60$ | 8@0.10       |
|                |                |         |                  |                |                                       |             | <b>RESTO</b> |
| V-5 nivel      |                |         |                  |                |                                       |             | @0.20        |
| $\overline{2}$ | $-1,387$       | 2.90    | 2 No.4+No.3      | 3.29           | Continuo                              |             | Est.No.3     |
|                | $+1443$        | 3.03    | 2 No.4+No.3      | 3.29           | ver plano.                            |             | 1 @0.05.     |
|                | $-1,424$       | 2.98    | 2 No.4+No.3      | 3.29           |                                       | $Lo = 0.60$ | 8@0.10       |
| Sección        |                |         |                  |                |                                       |             | <b>RESTO</b> |
| $0.20*0.25$    |                |         |                  |                | $VR = 1,741.9$                        |             | @0.20        |

**Tabla XVIII. Cálculo de vigas**

Ver detalle de viga en apêndice hoja 6/13

#### 3.7.5 Diseño de columnas

 Las columnas se definen como elementos estructurales que están sometidos a esfuerzos de compresión y momentos flexionantes.

Los datos que se necesitan para el diseño de columnas son: a) momentos flexionantes, resultados del análisis estructural y b) carga axial, que se obtiene por áreas tributarias.

 Para este proyecto sólo se ilustra el diseño de la columna **tipo A-1**, que corresponde al elemento del nivel 2 que tiene mayor esfuerzo, por tener mayor área tributaria. Para el diseño de la columna crítica del nivel 1, se aplicó el mismo procedimiento usado para la columna tipo A-1.

 Los datos que se usaron para el diseño de columnas tipo A-1 son los siguientes:

Sección = 0.30 \* 0.30 m;

 $Mx$  = momento crítico en el sentido  $X = 3,193.07$  kg-m

My = momento crítico en el sentido  $Y = 5,954.38$  kg-m

 $Va = \text{corte actuante critico} = 3,043.82 \text{ kg}$ 

Longitud efectiva (Lu) = 2.51 m

La carga axial (Pu) se determina por medio de la siguiente fórmula:

 $Pu = (A_{Loss} * CU) + (P_{vigas} * FCU)$ 

Donde:

A 
$$
Loss
$$
 = área de losa tributaria = 20.80 m<sup>2</sup> (ver figura 1)  
CU = Carga última = 1.4 CM + 1.7 CV  
CU = 1.4 (0.12\*2400+90)+1.7(100) = 1.4 (378) + 1.7 (100) = 699.20 kg/m<sup>2</sup>  
P<sub>vigas</sub> = Carga de vigas = 0.25 \* 0.28 \* 2400 \* 9.00 = 1,512.0 kg  
FCU = factor de carga última = CU / (CM +CV) = 699.20/(378+100) = 1.46

Entonces:

Pu = (20.0 \* 699.20) + (1,512.0 \* 1.46) = 16,191.52 Kg= 16.2 ton.

Según ACI, las columnas se clasifican por su relación de esbeltez (E) en:

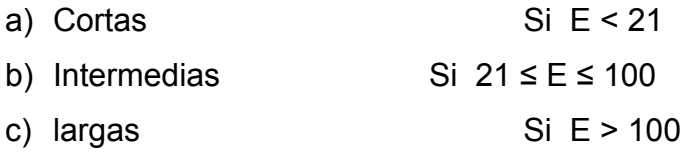

Si las columnas son cortas ACI-05 cap. 10.11.1 recomienda que se diseñe con los momentos últimos; si son intermedias, se deben magnificar los momentos últimos, y si son largas no se deben construir porque pueden fallar por pandeo.

La esbeltez está dada por la siguiente relación:

 $E = (K * Lu) / r$ 

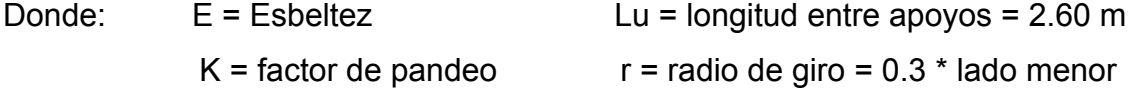

Según el capitulo 10.12.1 del ACI-05

**K** = ((20 – Ψ **promedio)** / 20) \* (1 + Ψ **promedio)**  $\frac{1}{2}$  para Ψ **promedio** < 2

 $K = 0.90 * (1 + \Psi_{\text{promedio}})$  <sup>1</sup>/<sub>2</sub> para Ψ <sub>promedio</sub> ≥ 2

El factor K, se determina por medio de la fórmula de *Jackson,* basándose en la relación de rigidez (ψ), donde:

Ψ = ∑ Rigideces de columnas que se unen en el nodo considerado ∑ Rigideces de vigas que se unen en el nodo considerado

Inercia de vigas = (1/12) (25) (45)<sup>3</sup> = 189,843 cm<sup>4</sup> Inercia de columnas = (1/12) (30) (30)<sup>3</sup> = 67,500 cm<sup>4</sup>

Se calcula la esbeltez de la columna en el sentido X, entonces:

 $\Psi_A = (0.70*67,500/251) / [(0.35*189,843.7 / 358) + (0.35*189,843.7 / 537)] =$ 0.61  $\Psi_B$  =  $[(0.70*67,500/251)$   $+(0.70*67,500/485)]$  / $[(0.35*189,843.7/537)$  +  $(0.35*189,843.7 / 358)$ ]  $\Psi_B = 0.92$  $\Psi_{\text{promedio}} = (\Psi_{A} + \Psi_{B}) / 2 = 0.76$ 

Como Ψ <sub>promedio</sub> < 2, entonces K = ((20 -0.76) / 20) \* ( 1+0.76)  $\frac{1}{2}$  = 1.27 Entonces E =  $(1.27 * 2.51) / (0.3 * 0.30) = 35.41$ Calculando la esbeltez de la columna en el sentido Y, se tiene:

 $\Psi_A = (0.70*67500/2.51) / [(0.35*189,843.7 / 183) + (0.35*189,843.7 / 540)] =$ 0.38  $\Psi_B = [(0.70*67,500/251) + (0.70*67,500/485)] / [(0.35*189,843.7 / 183) +$  $(0.35*189,843.7 / 540)$ ]  $\Psi_B = 0.58$  $\Psi_{\text{promedio}} = (\Psi_{A} + \Psi_{B}) / 2 = 0.48$ 

Como Ψ <sub>promedio</sub> < 2, entonces K = ((20 -0.48) / 20) \* (1+0.48) <sup>1/2</sup> = 1.18

Entonces E = 
$$
(1.37 * 2.60) / (0.3 * 0.30) = 32.90
$$

 De acuerdo con los valores de esbeltez obtenidos en el sentido X y en el sentido Y, la columna se clasifica dentro de las intermedias, por lo que se debe de magnificar los momentos actuantes.

El magnificador de momentos ( $\delta$ ) es un factor de seguridad por el cual deben multiplicarse los momentos últimos en columnas para evitar el pandeo.

$$
\delta = 1 / (1 - [Pu / (\phi Per)]) \ge 1
$$
\n
$$
\begin{cases}\n\phi = 0.70 \text{ si se usan estribos} \\
\phi = 0.75 \text{ si se usan zunchos}\n\end{cases}
$$

Per = Carga crítica = 
$$
(\pi^2 * El) / (K * Lu)^2
$$
  
El = [(E<sub>c</sub> \* I<sub>g</sub>) / 2.5] / (1+ β<sub>d</sub>)  
β<sub>d</sub> = (momento máximo de la carga muerta) / (momento máximo último)

Donde:

 E = módulo de *young*   $E_c$  = módulo de elasticidad del concreto =15,100(f 'c)<sup>1/2</sup> I = momento de inercia de la sección  $β<sub>d</sub>$  = factor de flujo plástico

Cálculo del magnificador de momentos en el sentido X:

 $E_c$  = 15,100(210)<sup>1/2</sup> = 218,819.78 kg / cm<sup>2</sup>  $β<sub>d</sub> = 899.70 kg - m / 3,196.07 kg - m = 0.281$ EI = [(218,819.78 \* 67,500) / 2.5] / (1+ 0.281) = 4.612\* 10 $^9$  kg –  $\rm cm^2$ Pcr =  $(\pi^2 * 4.612 * 10^9) / (1.27 * 251)^2 = 447,967.05$  kg

 $\delta$  = 1 / (1 – [16,191.52 / (0.70 \* 447,967.05)]) = 1.054

 $M_{dx}$  =momento de diseño en X =  $\delta$  \*Mx = 1.054\*3,196.07 = 3,370.08 kg - m

Cálculo del magnificador de momentos en el sentido **Y**:

$$
\beta_d = 1,549.08 \text{ kg} - m / 5,954.38 \text{ kg} - m = 0.26
$$
  
El = [(218,819.8 \* 67,500) / 2.5] / (1 + 0.23) = 4.688 \* 10<sup>9</sup> kg - cm<sup>2</sup>  
Por = (m<sup>2</sup> \* 4.68 \* 10<sup>9</sup>) / (1.18 \* 251)<sup>2</sup> = 527,555.46 kg

 $\delta$  = 1 / (1 – [16,191.52 / (0.70 \* 527,555.46)]) = 1.046

 $M_{\text{dy}}$  =momento de diseño en Y =  $\delta$  My = 1.046\*5,954.38 = 6,227.42 kg - m

 **Cálculo del acero longitudinal:** existen varios métodos para calcular el acero longitudinal en columnas. En este caso se utilizará el método de carga inversa, que es un método simple y aproximado desarrollado por *Bresler*. Este método sencillo ha sido comprobado satisfactoriamente mediante comparación de resultados en gran cantidad de ensayos y cálculos precisos.

La ecuación de carga inversa se define como:

 $1 = 1 + 1 - 1$ P'u P'x P'y P'o

Donde:

- P'u **=** valor aproximado de la carga última en flexión que resiste la columna a una excentricidad "e".
- P'x = K'x \* f 'c \* sección del elemento **=** carga última que resiste la columna cuando se encuentra presente la excentricidad " $e_y$ ", ( $e_x = 0$ ).

 $P'y = K'y * f'c * sección del elemento = carga última que resiste la columna cuando se$ encuentra presente la excentricidad " $e_x$ ", ( $e_y = 0$ ).

 $P'$ o = 0.70  $[(0.85 * f'c * a$ rea gruesa $) + a$ rea de acero  $* f_v$ ] = carga última axial que resiste la columna ó la carga concéntrica que resiste la misma,  $(e_x = 0, e_y = 0)$ .

Kx y Ky son coeficientes que se obtienen del diagrama de interacción para diseño de columnas.

Si P'u > Pu, entonces el armado propuesto es correcto, de lo contrario, se aumenta el área de acero.

**Figura 32. Sección de columnas tipo A-1** 

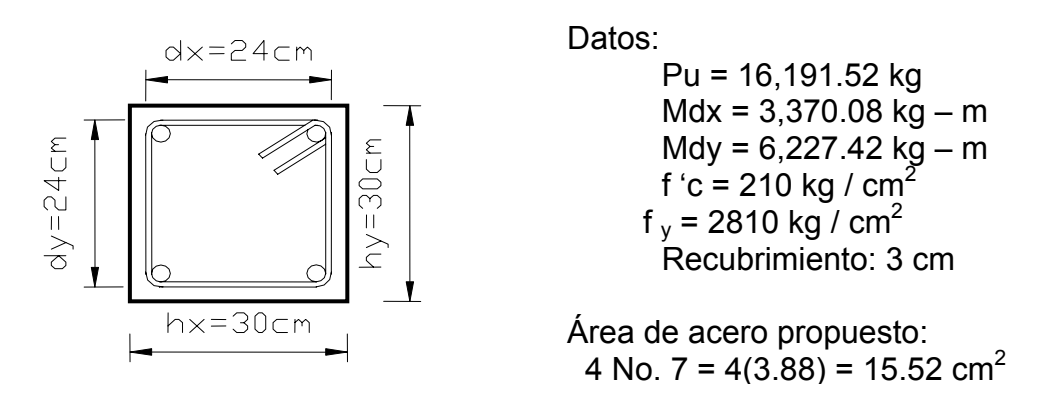

Según el ACI-05 Cap.10.9.1, él área de acero (As) en una columna debe estar dentro de los siguientes límites: 1% del área gruesa (Ag) ≤ As ≤ 6% Ag

As  $_{\text{mínimo}}$  = 0.01\* (30\*30) = 9 cm<sup>2</sup> As  $_{\text{máximo}}$  = 0.06 (30\*30) = 54 cm<sup>2</sup>

En este caso se proponen 4 varillas No.  $6 = 11.32 \text{ cm}^2$ 

Para el diseño de columnas, el método de *Bresler* utiliza los diagramas de interacción. Los valores a utilizar en los diagramas son:

a) Valor de la gráfica: 
$$
Y_x = dx / hx = 24 / 30 = 0.8
$$
  
\n $Y_y = dy / hy = 24 / 30 = 0.8$   
\nb) Valor de la curva:  $p_\mu = (As^* fy) / (Ag^* 0.85^* f'c)$   
\n $p_\mu = (11.32^* 2810) / (30^* 30^* 0.85^* 210) = 0.198$   
\nc) Excentricidades:  $ex = Mdx / Pu = 3,370.08 / 16191.52 = 0.208$   
\n $ey = Mdy / Pu = 6,227.42 / 16,191.52 = 0.384$   
\nd) Valor de las diagonales:  $ex / hx = 0.208 / 0.30 = 0.69$ 

$$
ey / hy = 0.384 / 0.30 = 1.29
$$

 Con los datos obtenidos en los incisos a), b) y d), se buscan los valores en el diagrama de interacción, según diagrama de factores de longitud efectiva. ACI-05. Cap. 10.12 encontrando que:  $Kx = 0.73$  y  $Ky = 0.67$ 

Cálculo de cargas:

P'x = 0.73 \* 210 \* 30 \* 30 = 137,970 kg P'y = 0.67 \* 210 \* 30 \* 30 = 127,575 kg P'o = 0.7  $[(0.85 * 210 * 30 * 30) + (11.32 * 2.810) = 134,721.44$  kg Cálculo de P'u:  $1 = 1 + 1 - 1$  ;  $P'u = 130,126.5$  kg

P'u 137,570 127,575 134,721.44

 Como P'u > Pu, el área de acero que se propuso, sí soporta los esfuerzos a los que está sometido el elemento, en caso contrario, se debe aumentar el área de acero.

Cálculo del acero transversal (estribos): el objetivo del refuerzo transversal es para resistir los esfuerzos de corte, y en algunos casos sólo por armado. Por requisitos sísmicos las columnas deben confinarse para aumentar la capacidad de carga axial, de corte y la ductilidad; debe ser en forma de anillos (estribos) o de refuerzo en espiral continua (zunchos).

Se usó el siguiente procedimiento para calcular el refuerzo transversal:

a) Se calcula el corte resistente =  $VR = 0.85 * 0.53 * (fc)^{1/2} * b * d$ VR =  $0.85 * 0.53 * (281)^{1/2} * 30 * 27 = 6,116.92$  Kg.

Como VR > Va (6,116.92 > 3,043.82), entonces se colocan estribos con un espaciamiento S = d / 2 = 27 / 2 = 13.5 cm $\approx$  13 cm, en caso contrario se diseñan los estribos por corte.

b) Confinamiento: para la longitud de confinamiento (**Lo**), debe tomarse el mayor de los siguientes criterios:

$$
\mathbf{Lo} = \begin{cases} L/6 = 2.51 / 6 = 0.41 \text{ m} \\ \text{Lado mayor de columna} = 0.30 \text{ m}; \qquad \text{usar Lo} = 0.45 \text{ m} \\ 0.45 \text{ m} \end{cases}
$$

 El espaciamiento de los estribos (S1) en zonas confinadas de las columnas debe encontrarse entre 3 cm < S1 < 10 cm. Para estribos usar como mínimo varillas No. 3 (área varilla (Av) No. 3 = 0.71 cm<sup>2</sup>).

c) cálculo de la relación volumétrica:  $\rho_s = 0.45((Ag/Ach)-1)(0.85*f'c/fy)$ Ach =  $dx * dy = 24 * 24 = 576$  cm 2  $p_s = 0.45 ((30*30 / 576) - 1) (0.85 * 210 / 2,810) = 0.016$ 

d) cálculo de espaciamiento de estribos en zona confinada:

S1 = 2Av/ $(p_s * Le)$ ; Le = dx ó dy, tomar el mayor  $S1 = 2 * 0.71 / (0.016 * 24) = 3.69$ cm  $\approx 3.5$  cm.

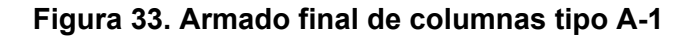

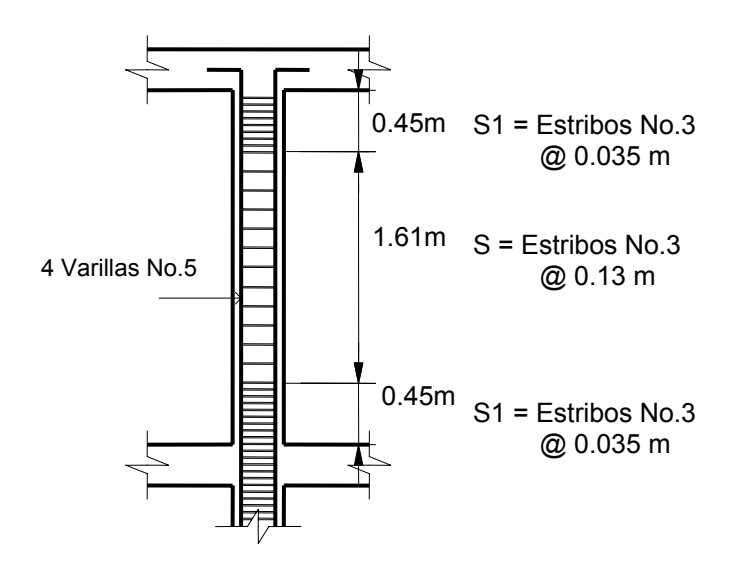

Para obtener los resultados del diseño de la columna tipo A, ubicada en el nivel 1, se trabajó con el mismo procedimiento como se calculó la columna tipo A-1, (Ver hoja de detalles plano 3/13).

| <b>COLUMNA</b> | <b>CARGAS</b> | <b>REFUERZO</b> | <b>CORTES</b>  | <b>REFUERZO</b>     |
|----------------|---------------|-----------------|----------------|---------------------|
|                |               |                 |                |                     |
|                |               |                 |                |                     |
| 1 NIVEL 1      | Mx=1,479.78   |                 | Vac.=2026.27   | <b>Estribos No.</b> |
| <b>SECCION</b> |               | 8 No.5          |                | 3.                  |
|                | My=6,260.51   |                 | $VR = 6,116.9$ | 14 @ 0.035          |
| $=0.30*030$    | Pu=40,328.9   |                 |                | En                  |
|                |               |                 |                | extremos            |
| $LU=4.85$      | Mdx=2,060.76  |                 |                |                     |
|                | Mdy=8,865.21  |                 |                | Resto a 0.13        |
|                | P'u=142,264   |                 |                |                     |

**Tabla XIX. Cálculo de columnas, tipo-A, primer nivel**

3.7.6 Diseño de zapatas según valor soporte del suelo

En este proyecto se presenta el cálculo de dos tipos de zapatas: concéntricas y excéntricas; son zapatas aisladas concéntricas, las que se obtienen cuando la columna se encuentra en el centro de la zapata.

Los datos que se usaron para el diseño de zapatas son los siguientes:

Momento en  $X = Mx = 3,196.07$  kg – m; Recubrimiento = 0.075 m

Momento en  $Y = My = 5954.38$  kg – m; Espesor zapata = 0.35m

Carga última = Pu = 40,328. kg;

Resistencia del concreto = f 'c = 210 kg /  $\text{cm}^2$ 

Resistencia a la fluencia del acero = fy = 2810 kg /  $cm<sup>2</sup>$ 

Valor soporte del suelo = Vs = 34,000 kg /  $m^2$ Peso específico del concreto =  $\Upsilon$ c = 2,400 kg / m<sup>3</sup> Peso específico del suelo = 'Ys = 1,400 kg /  $m<sup>3</sup>$ 

**Factor de carga última = Fcu= 1.52** 

**Cargas de trabajo:** 
$$
P' = Pu / Fcu = 40,328.9 / 1.52 = 26,532.17
$$
 kg

\n $M'x = Mx / Fcu = 3,196.07 / 1.52 = 2100.04$  kg-m

\n $M'y = My / Fcu = 5,954.28 / 1.52 = 3,917.28$  kg-m

**Pre dimensionamiento del área de zapata = Az = (1.5 \* P') / Vs** Az =  $(1.52 * 26,532.17) / 34,000 = 1.18$  m<sup>2</sup>

Se propone usar las dimensiones siguientes, Az=1.35m\*1.35 m =1.82 m<sup>2</sup>

Chequeo de presión sobre el suelo (q): la presión que ejerce la zapata sobre el suelo está dada por medio de la fórmula siguiente:

 $q = P / Az \pm M'x / Sx \pm M'y / Sy$ 

Donde S = (1/6) bh2; además se debe tomar en cuenta que q no debe ser negativa, ni mayor que el valor soporte del suelo (Vs). Para la zapata 1 se tiene:

 $Sx = Sy = (1/6)1.35(1.35)^{2} = 0.41$ 

 $P = P' + P$  columna + P suelo + P cimiento  $P = 26,532.17 + (0.35^{2*}4.6^{*}2,400) + ((1.35^{2} - 0.30^{2})^{*}1.5^{*}1,400) + (1.82^{*}0.35^{*}2,400)$  $P = 33,051.62$  Kg  $q = 33051.62 / 1.82 \pm 2,100.04 / 0.41 \pm 3,917.28 / 0.41$ 

q  $_{\text{maxima}}$  = 32,836.62 kg / m<sup>2</sup><Vs=34,000 kg/m<sup>2,</sup> sí cumple

q  $_{\text{minima}}$  = 3,483.84 kg / m<sup>2</sup> > 0 si cumple, no existe tensión en el suelo.

Presión última = qu = q<sub>máxima</sub>\*Fcu = 32,836.62\*1.52 = 49,911.66 kg / m<sup>2</sup>.

**Chequeo por corte simple:** la sección crítica de cortante en las zapatas ocurre a una distancia **d** (peralte efectivo), medida del rostro de la columna; por lo que se necesita analizar si el espesor de zapata asumido, es capaz de resistir el corte actuante.

#### **Figura 34. Área por corte**

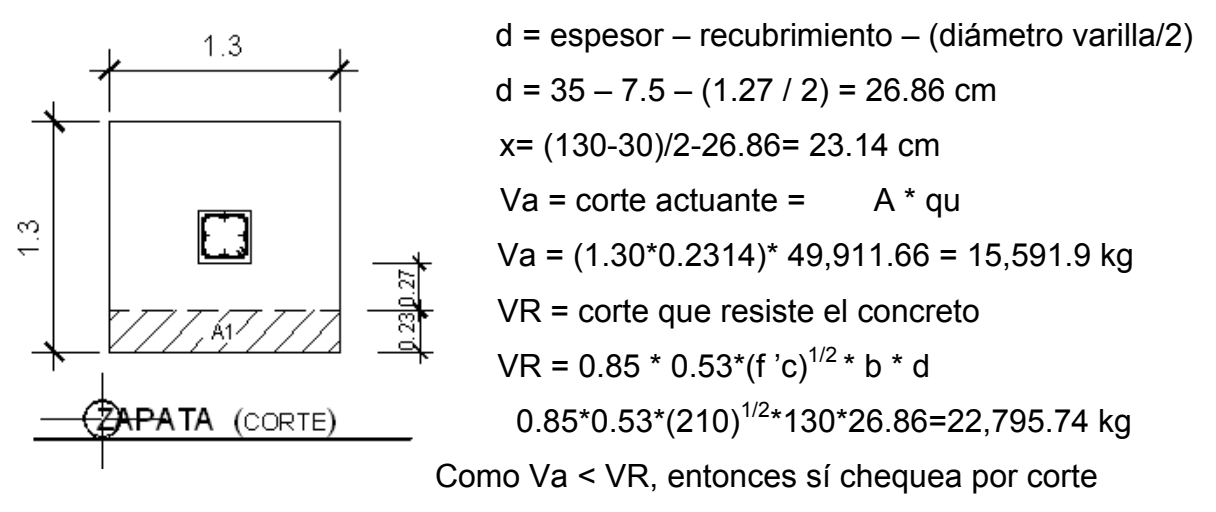

**Chequeo por corte punzonante:** este corte es producto del efecto que provoca la columna al intentar traspasar la zapata. El perímetro de la sección crítica de corte siempre se presenta a una distancia d/2 a partir del rostro de la columna.

**Figura 35. Área de punzonamiento** 

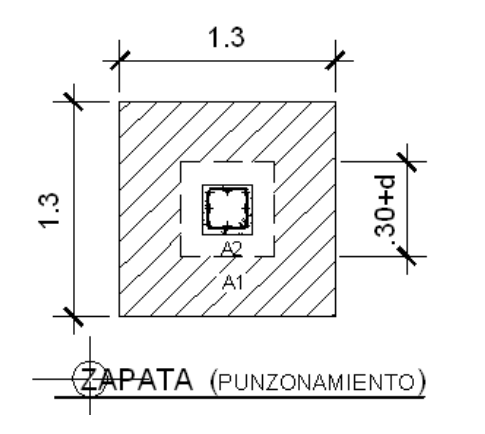

 $30 + d = 30 + 26.86 = 56.86$  cm  $\begin{array}{ccc} \begin{array}{c} \in \\ \mathbb{C} \end{array} & \begin{array}{c} \begin{array}{c} \mathbb{C} \\ \mathbb{C} \end{array} \end{array} \end{array}$   $\begin{array}{ccc} \begin{array}{c} \mathbb{C} \\ \mathbb{C} \end{array} & \begin{array}{c} \mathbb{C} \\ \mathbb{C} \end{array} \end{array}$   $\begin{array}{ccc} \begin{array}{c} \mathbb{C} \\ \mathbb{C} \end{array} & \begin{array}{c} \mathbb{C} \\ \mathbb{C} \end{array} & \begin{array}{c} \mathbb{C} \\ \mathbb{C} \$  $V = \sqrt{1/7} \frac{10}{10} \frac{V}{V}$   $\sqrt{1 - \frac{V}{V}}$   $Va = (1.30^2 - 0.5686^2)^*49.911.66 = 68.213.96$  kg VR = corte que resiste el concreto APATA (PUNZONAMIENTO)  $\text{VR} = 0.85 \cdot 1.06 \cdot (\text{f }^{\cdot}\text{c})^{1/2} \cdot \text{bo }^{\cdot} \text{d}$ 

VR=0.85\*1.06\*(210)<sup>1/2\*</sup>(4\*56.86)\*26.86=79,764.06 kg

Como Va < VR, entonces sí chequea por corte punzonante.

 **Diseño del refuerzo por flexión:** el refuerzo se calcula para cubrir el momento flector (Mu) en la zapata, como producto del empuje hacia arriba del suelo. El momento se calcula como para una losa en voladizo y está dado por: Mu = qu \*  $L^2/2$ ; donde L es la distancia medida desde el rostro de la columna al borde de la zapata.

Cálculo de acero según fórmula:

$$
A_s = [b \times d - \sqrt{((b \times d)^2 - (M \times b) / (0.003825 \times Fc))}] \times 0.85F_c/F_y
$$

Mu =  $49,911.66$  \* (0.525)<sup>2</sup>/2 = 6,878.45 Kg-m.

Para el sentido X y Y se tiene:

Mu = 6,878.45 Kg-m  $As = area$  de acero requerido = 10.44 cm<sup>2</sup>  $f_y$  = 2810 Kg / cm<sup>2</sup>  $\vert$  As <sub>mín</sub> = (14.1/fy)b \* d = 13.47 cm<sup>2</sup> Usar As<sub>min</sub> f 'c = 210 Kg / cm<sup>2</sup>  $\longrightarrow$  Av = área varilla, (No.4 = 1.29 cm<sup>2</sup>)  $b = 100$  cm  $S =$  espaciamiento entre varillas  $d = 26.86$  cm  $S = Av / As = 1.29/13.47 = 0.095$  m

En el sentido X y Y de la zapata, colocar varillas No.4 @ 0.09 m.

# **Figura 36. Armado final de zapata**

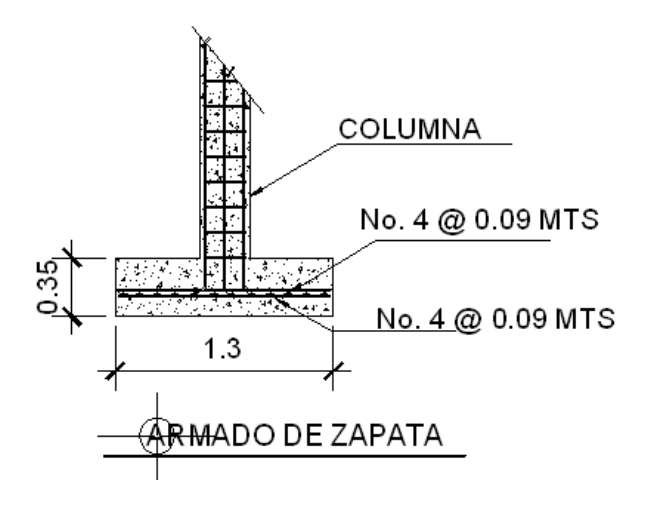

 **Tabla XX. Diseño de zapata tipo 2**

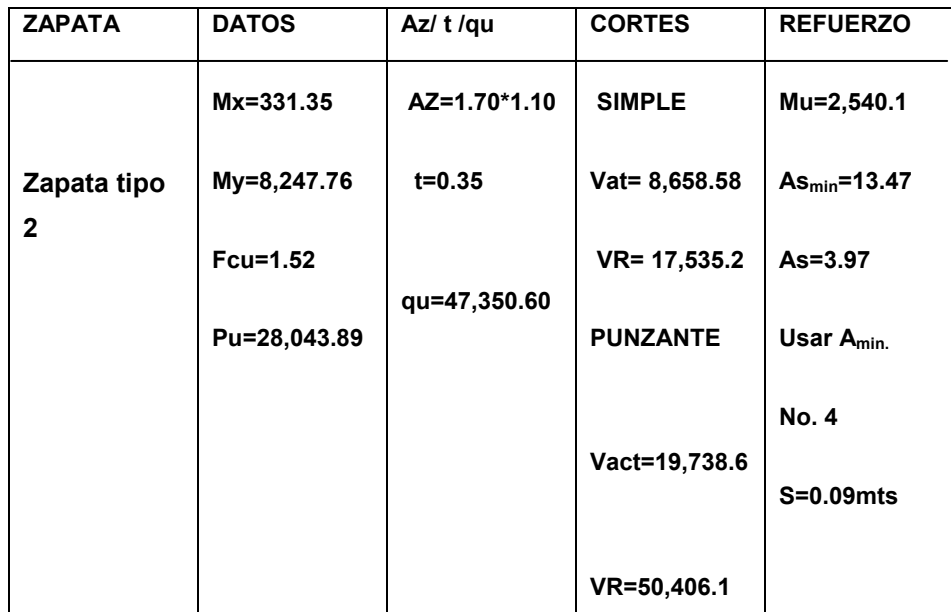

Ver detalle de zapatas en hoja de detalles plano 3/13

### 3.7.7 Diseño de escalera

Que una escalera sea cómoda y segura depende de su relación de pendiente, es decir, la relación de huella y contrahuella. Las siguientes relaciones pueden garantizar la comodidad de una escalera.

 $c \leq 20$  cm  $H > c$ 2c+H≤ 64 cm (valor cercano)  $c + H = 45$  a 48 cm c x H=480 a 500  $cm<sup>2</sup>$ Donde: c = contrahuella H= huella

Cargas de diseño para una escalera

CM = P (escalera)+P (acabados)

P (escalera)= $W_c(t + c/2)$ 

### **Figura 37. Dimensiones de grada**

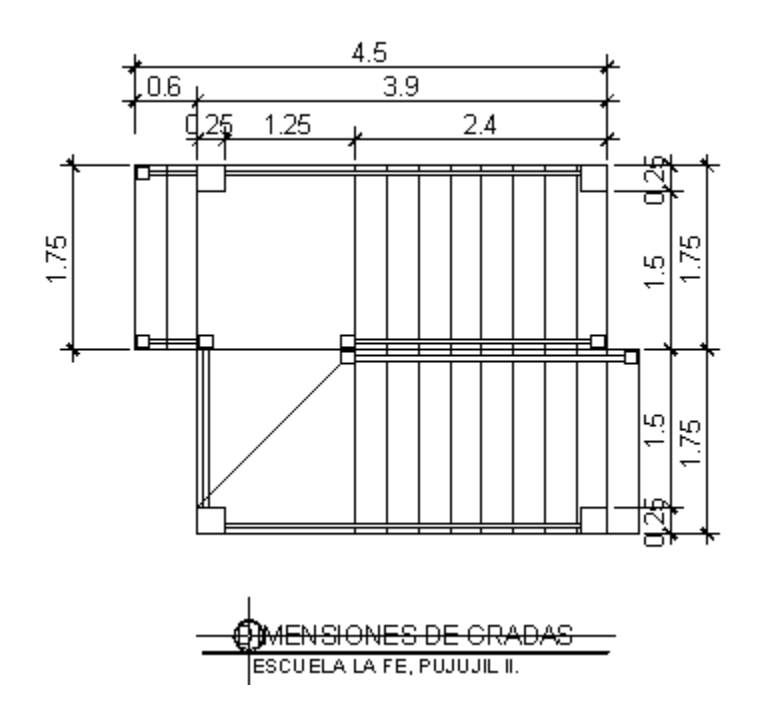

Número de escalones mínimo =  $h/c_{\text{max}}$ = 3.58/0.2= 17.9 $\approx$  21 escalones Se tomarán 8 contrahuellas antes del descanso. Y 8 después del descanso. Número de huellas = 9-1=8 huellas

H= 2.40/8=0.30 m

C= Altura / núm. contrahuellas=3.58/21=0.17 m

Chequeos de relaciones:

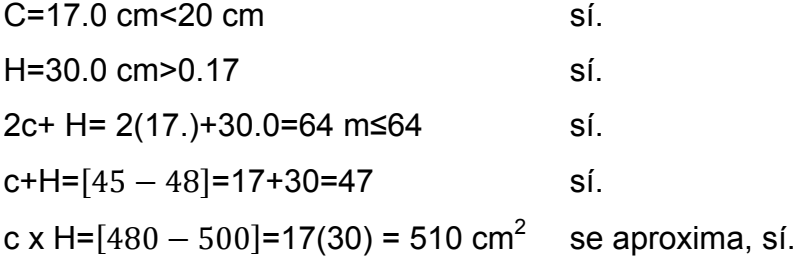

Por lo tanto, se tiene 20 contrahuellas de 17 cm y 21 huellas de 30.0 cm.

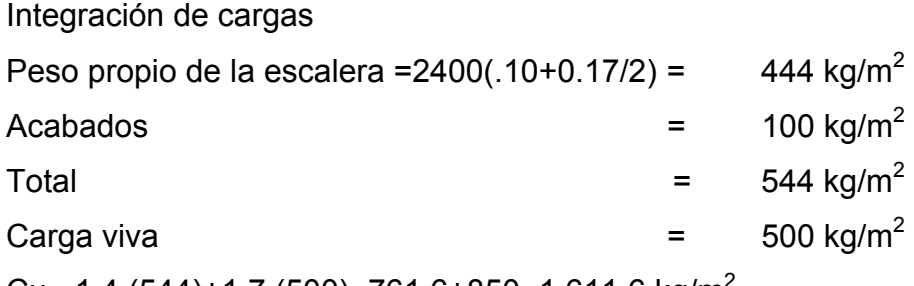

Cu =1.4 (544)+1.7 (500)=761.6+850=1,611.6 kg/m2

D= $((2.40)^2+(1.53)^2)^{1/2}$ =2.84 m

Donde  $H = alto$  $L = \text{large}$  D = longitud de grada.  $M_+$  = 1,611.6(2.84)<sup>2</sup>/9 = 1,444.28  $M = 1,611.6(2.84)^{2}/14=928.46$ As<sub>mín</sub> =  $(14.1/2,810)(100)(7.5)$  = 3.76 cm<sup>2</sup> As  $_{max}$  = 0.5 $_{Pb}$ bd=0.5(0.036)(100)(7.5)=13.86 cm<sup>2</sup>

| Momento      | As $cm2$          | núm. varilla |    | Smax |
|--------------|-------------------|--------------|----|------|
| (+) 1,444.28 | 8.34              |              | 15 | 30   |
| (-1) 928.46  | 1.44usar          |              | 30 |      |
|              | $As_{min} = 3.76$ |              |    |      |

**Tabla XXI. Cálculo de área de acero para gradas**

Acero por temperatura As=0.002bt=0.003(100)(10)=2cm<sup>2</sup> varilla núm. 3@ 0.35 m Smax=3t=30cm por la tanto No. 3@ 0.30 m

### **3.8 Fosa séptica**

Las fosas sépticas son generalmente de concreto reforzado, pero también pueden utilizarse las prefabricadas de asbesto - cemento; pero en todo caso se debe ubicar la fosa séptica lo más próxima posible a la calle de acceso al terreno, recomendándose las siguientes distancias mínimas:

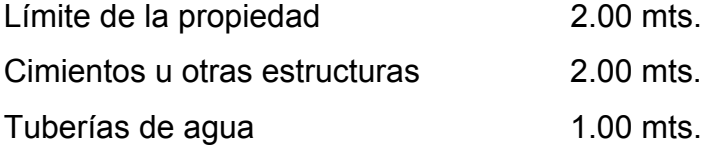

Cálculo de caudal Personas por aula maestros y alumnos = 40 Personal de servicio =2

### **Tabla XXII. Cálculo de caudal para la fosa séptica**

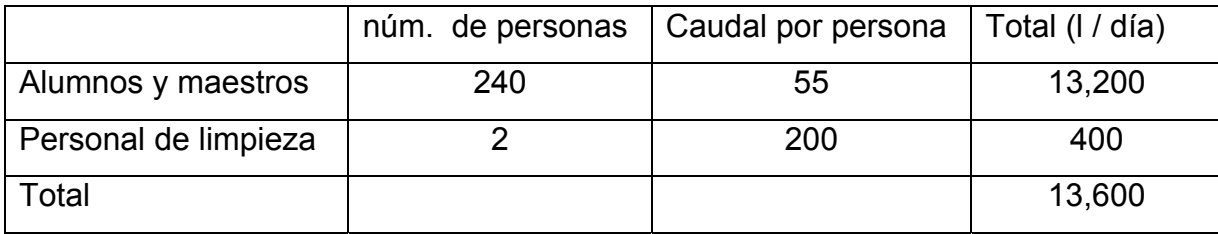

Volumen de líquidos

Volumen para la fosa séptica=0.75Q=10,200 l/día = 10.20 m $^3$ /día

Para garantizar que el agua no esté más de 24 horas en reposo.

**Dimensiones** 

 $Vol = A^*L^*H = A^*H$ 

H = 1.40 m. por criterio, para facilitar la limpieza del mismo

Donde:

 $A^{\star}L = Vol / H = 10.20/1.40 = 7.28$  m<sup>2</sup>

Por criterio: A=2.10 para hacer que los sólidos se depositen en el fondo a todo lo ancho de la fosa.

L =  $7.28/2.10=3.46$  m.

#### **3.9 Diseño de instalaciones**

3.9.1 Hidráulicas

#### Agua potable

Para el cálculo de agua potable se usó como referencia el texto de: González B, E Vinicio, Instalaciones Hidráulicas y Sanitarias, Instalaciones 1. Facultad de Arquitectura, el cual se resume un una tabla y toma en cuenta las cantidades de artefactos y las unidades Hunter que ésta utiliza, y las pérdidas por fricción en accesorios para llegar al diámetro de tubería a utilizar, (Ver plano de agua potable, en apéndice).

#### **Drenajes**

Para el cálculo de drenaje se hizo uso de la tabla del mismo autor, la cual se presenta a continuación. Según la cantidad de artefactos dio 138 U.H. El edificio es de dos niveles, entonces se toma 240 u. h. utilizar PVC. De 4" y del artefacto a la salida principal usar PVC. De 3". Se deberá utilizar un respiradero en cada módulo de baño de 2 ½".

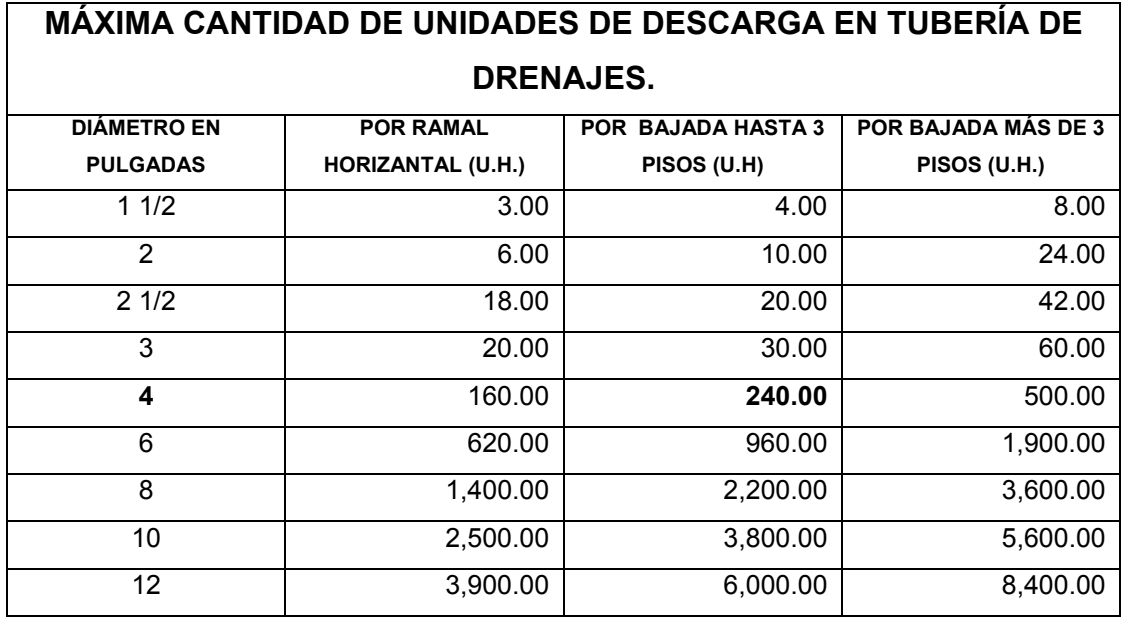

#### **Tabla XXIII. Instalaciones Hidráulicas. Cálculo drenajes**

Bajada de agua pluvial, según la tabla

 **Tabla XXIV. Instalaciones Hidráulicas. Cálculo agua pluvial** 

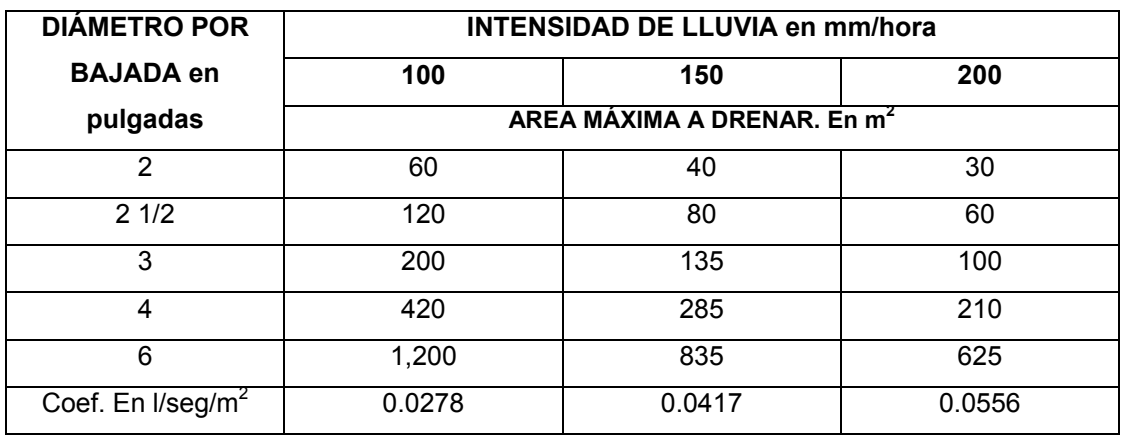

Se tomó como intensidad de lluvia 150 mm/hora. La cantidad de metros cuadrados de techo es de 215 m<sup>2</sup>; se colocaron 6 bajadas de agua, entonces el m<sup>2</sup> a cubrir por bajada será de 35.83. Por criterio, utilizar tubos PVC. De 3". En desfogue principal usar PVC. De 4". Ver plano de drenajes hoja 11/13, en apéndice.

#### 3.9.2 Eléctricas

La corriente eléctrica se puede definir como el movimiento continuo de los electrones libres de un átomo a otro en un conductor sólido, debido a una diferencia de potencia.

Para la iluminación y fuerza se calculó de la siguiente forma:

 *Iluminación*, para hallar el área del cable a utilizar, en cada circuito se trabajó con las normas del N.E.C. (National Electrical Code.), con la siguiente fórmula:

$$
Amm^2 = \rho \times \frac{l}{V} \times I
$$

Donde:

ρ = Coeficiente resistivo (cobre)= 0.00158

 $l =$  Longitud del circuito

V =Caída de tensión (Max= 5% del voltaje)

 $I = Intensidad en línea$ 

 $I = W/v$ 

W =Potencia en línea, cantidad de luminarias en VATIOS (w)

v = voltaje en línea (115 o 230)

Se calcula para el circuito C, por ser la más crítica, las lámparas a utilizar son de gas neón de 2\*40 y la cantidad en el circuito es 8

 $I = 8 * 80/110 = 5.82$  w

 $Amm^2 = 0.00158 \times 5.82/(110 * .05) \times 28.68 = 0.0479$  mm<sup>2</sup>

Según tabla (ver tabla en apéndice) utilizar calibre 14, se calculó para el tramo más crítico. El cable a utilizar del contador al tablero de distribución será calibre 8. Para el cálculo de fuerza se analizó de la misma manera. (Ver plano de detalles, hoja 12/13 y 13/13).

### **3.10. Elaboración de planos**

Los planos constructivos para el edificio escolar se presentan en el apéndice; éstos están conformados por: planos estructurales, arquitectónicos e instalaciones.

### **3.11. Presupuesto por renglones**

### 3.11.1. Cuantificación por renglones

En el presupuesto de la escuela La Fe, se realizó la cuantificación por renglones del proyecto. Al igual que el presupuesto del agua potable. Los parámetros que se tomaron en la integración de costos unitarios fueron los siguientes: *como costo directo*; material y mano de obra calificada; éstas incluyen factor de ayudante y prestaciones de ley, *como costo indirecto*; un 35% del costo directo del proyecto. Se tomó en cuenta un 12% de IVA, llegando así al precio unitario de cada renglón.

# 3.11.2 Integración de precios unitarios por renglón

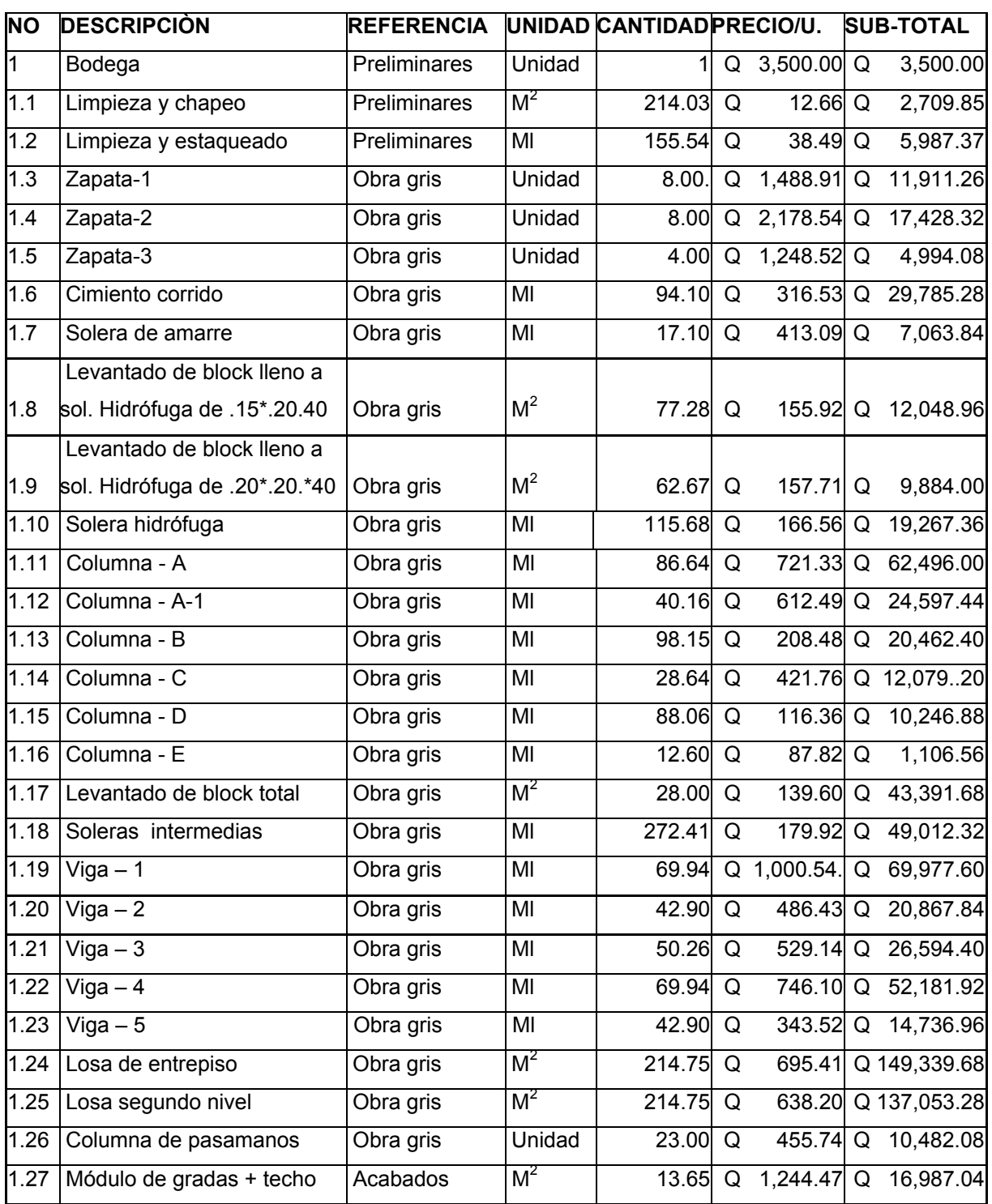

### **Tabla XXV. Presupuesto Escuela La Fe**

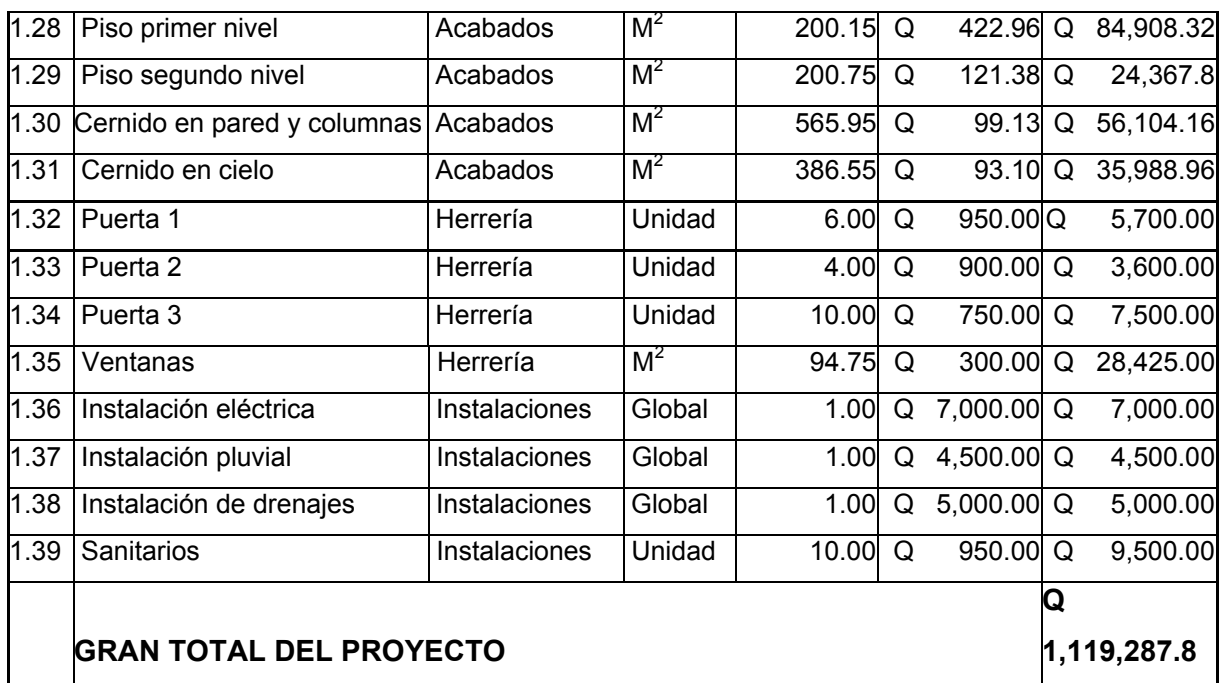

**CONTINÚA:** Integración de precios unitarios por renglón

### 3.11.3 Costo total del proyecto

 **Tabla XXVI. Presupuesto total** 

| <b>NO</b> | <b>DESCRIPCION</b>                                            | SUB-TOTAL |
|-----------|---------------------------------------------------------------|-----------|
|           | GRAN TOTAL DEL PROYECTO ESCUELA LA FE. $\vert$ Q 1,119,287.88 |           |

### **3.12 Cronograma**

El cronograma de ejecución e inversión del proyecto escuela La Fe, se incluyó en una misma tabla, omitiéndose así los incisos 2.2.12.1 y 2.2.12.2, que corresponden a los cronogramas de ejecución e inversión, respectivamente; esto para hacer una mejor comparación del avance físico-financiero.

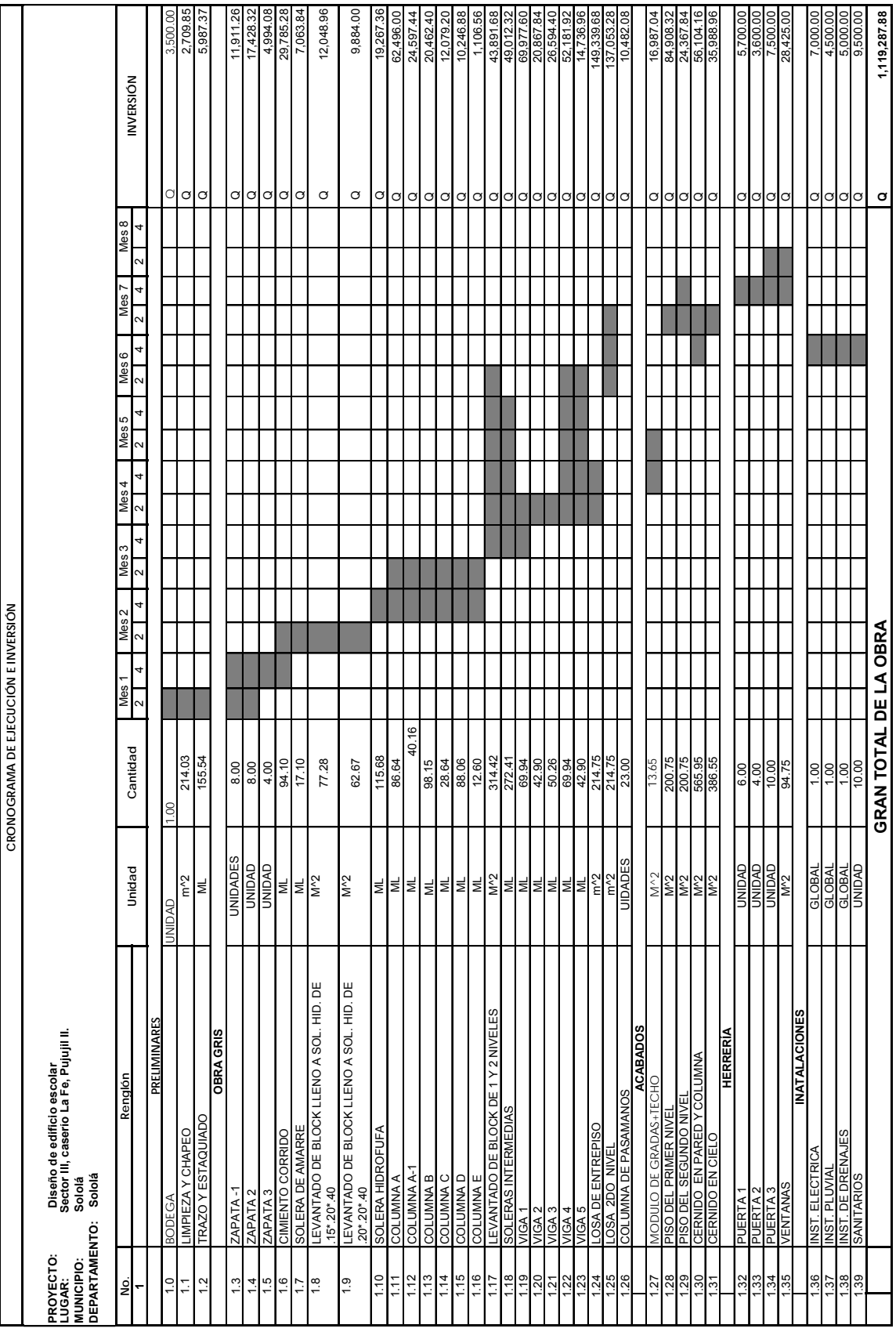

![](_page_177_Picture_575.jpeg)

### **3.13 Evaluación de impacto ambiental**

Para cada proyecto es indispensable evaluar el impacto que éste ocasione al medio ambiente y establecer un equilibrio entre el ser humano y el ambiente natural que lo rodea.

El plan de manejo ambiental contiene medidas de mitigación a considerar en la construcción del edificio escolar, para los deferentes sistemas y elementos naturales. Éstas se desarrollarán en la etapa de planificación, ejecución y operación del proyecto, las cuales se presentan a continuación:

## **EVALUACIÓN DE IMPACTO AMBIENTAL**

![](_page_178_Picture_126.jpeg)

![](_page_178_Picture_127.jpeg)

![](_page_179_Picture_83.jpeg)

Considerando que existen otras actividades en el transcurso de la etapa de operación, que provocan un impacto mínimo en el medio ambiente, éstas deberán ser mitigadas o disueltas mediante la implementación de las medidas de Salud, Seguridad y Medio Ambiente.

# **3.14 Evaluación Socioeconómica**

3.14.1 Valor presente neto

 El valor presente neto se trabajó de acuerdo con los cálculos efectuados en el proyecto anterior, y como es de esperarse el resultado es negativo; esto se debe a que la inversión para el proyecto es de carácter social y sin fines de lucro, y su fin es promover el desarrollo a los pobladores del caserío la Fe, Pujujil II.

3.14.2 Tasa interna de retorno

El resultado de la tasa interna de retorno fue negativo; el proyecto no busca lucro alguno en un futuro.
## **CONCLUSIONES**

- 1. Las dos planificaciones presentadas a la municipalidad de Sololá, cumplen con los requerimientos planteados por dicha iniciativa, para lo cual se tomó en cuenta la economía, funcionalidad y la necesidad de la comunidad; por lo que las dos soluciones propuestas, tanto la introducción de agua potable como el edificio escolar, fueron tomadas como propuestas factibles.
- 2. De acuerdo con el mantenimiento de la línea de conducción y obras de arte, el sistema brindará su servicio de una forma correcta. En el edificio escolar el mantenimiento es mínimo, pero se debe de tener en cuenta el cuidado de las instalaciones, para que brinden un buen funcionamiento en toda su vida útil.
- 3. Para el diseño de la línea de conducción en el encaminamiento 1+ 260 hasta la 3+520 el tubo PVC a utilizar será de 250 psi. Esto se debe a que en este punto la presión estática rebasa los 60 m.c.a. En tal punto no se puede trabajar con una caja rompe presión, debido a que al reducir la presión, el agua no llegará al tanque de distribución.
- 4. Al diseñar el edificio escolar se tomaron todos los parámetros y normas especificadas tanto de AGIES como del ACI-05; así como los requerimientos para zonas sísmicas, esto para asegurar que el edificio cuente con una estructura apta en caso de desastres naturales.

5. Al finalizar el Ejercicio Profesional Supervisado, se entregaron los planos, especificaciones técnicas y presupuesto de los dos proyectos, a la municipalidad de Sololá; dependerá de la administración municipal la pronta gestión y financiamiento para su construcción.

### **RECOMENDACIONES**

- 1. En la fase de ejecución de los dos proyectos es indispensable que el supervisor se asegure que se construya de acuerdo con los planos y especificaciones de cada proyecto, para asegurar el buen funcionamiento y durabilidad de los mismos.
- 2. Para el sistema de agua potable se debe de dar una buena capacitación a las personas encargadas de la dosificación de cloro, para asegurar la purificación del vital líquido y el bienestar de los habitantes de la comunidad.
- 3. Los beneficiarios tanto del agua potable como del edificio escolar se deben de organizar y formar una directiva, para velar por el correcto funcionamiento y mantenimiento. Así como velar para que los beneficios que cada proyecto proporcione se utilicen de una forma consciente y adecuada.
- 4. Con el alto costo de la vida y el precio de los materiales que cada vez aumenta, el presupuesto de cada proyecto no se debe de tomar como definitivo, sino como referencia.
- 5. Sí, en el momento de la ejecución de uno de los dos proyectos se requiere de alguna modificación, ésta tendrá que hacerse por escrito y llevar la firma de la empresa ejecutora y los beneficiarios, para que el supervisor, de verlo factible, y no tenga cambios significantes en la estructura, dará el visto bueno, con firma y sello.

## **BIBLIOGRAFÍA**

- 1. Asociación Guatemalteca de Ingeniería Estructural y Sísmica. **Bases generales de diseño y construcción. (Colección NR-1).** Guatemala: s.e., 2002. 7pp.
- 2. Comité ACI 318. **Reglamento de las construcciones de concreto reforzado (ACI 318-95) y comentarios.** México: Editorial Limusa. 1995.152 pp.
- 3. Gonzales B. E. Vinicio. **Instalaciones Hidráulicas y Sanitarias**: **Instalaciones 1**, Facultad de Arquitectura, USAC. 2000.
- 4. Instituto de Fomento Municipal (INFOM). **Guía para el diseño de abastecimiento de agua potable a zonas rurales.** Guatemala, junio de 1997.
- 5. Mayol Mallorqui, José M. **Tuberías, Instalaciones de Conducción, Distribución y Saneamiento, Aplicación de Cálculo.** España: Editorial Editores Técnicos Asociados, 1ª. Edición, 1999
- 6. Nilson, Arthur H. **Diseño de Estructuras de Concreto.** Duodécima Edición, Colombia: Editorial McGraw-Hill, 1999.
- 7. Piralla Meli, Roberto. **Manual de Diseño Estructural** México: Editorial Limusa, 1ª. Edición, 1991.

8. Unidad Ejecutora del Programa de Acueductos Rurales (UNEPAR). **Guía: encargado de mantenimiento 1, operación y mantenimiento de acueductos rurales.** Guatemala, julio de 1980.

## **APÉNDICE**

**A).** Introducción de agua potable.

- 9. Análisis físico químico del agua
- 10. Análisis bacteriológico
- 11. Cálculo hidráulico línea de conducción y red de distribución
- 12. Planos agua potable

**B).** Edificio escolar.

- Análisis ensayo triaxial.
- Planos escuela

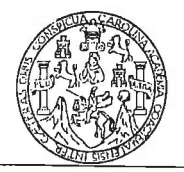

## LABORATORIO DE QUÍMICA Y MICROBIOLOGÍA SANITARIA<br>ESCUELA REGIONAL DE INGENIERÍA SANITARIA Y RECURSOS HIDRAÚLICOS (ERIS) -C'ENTRO<br>DE LA FACULTAD DE INGENIERIA<br>DE LA FACULTAD DE INGENIERIA **CIUDAD UNIVERSITARIA, ZONA 12**

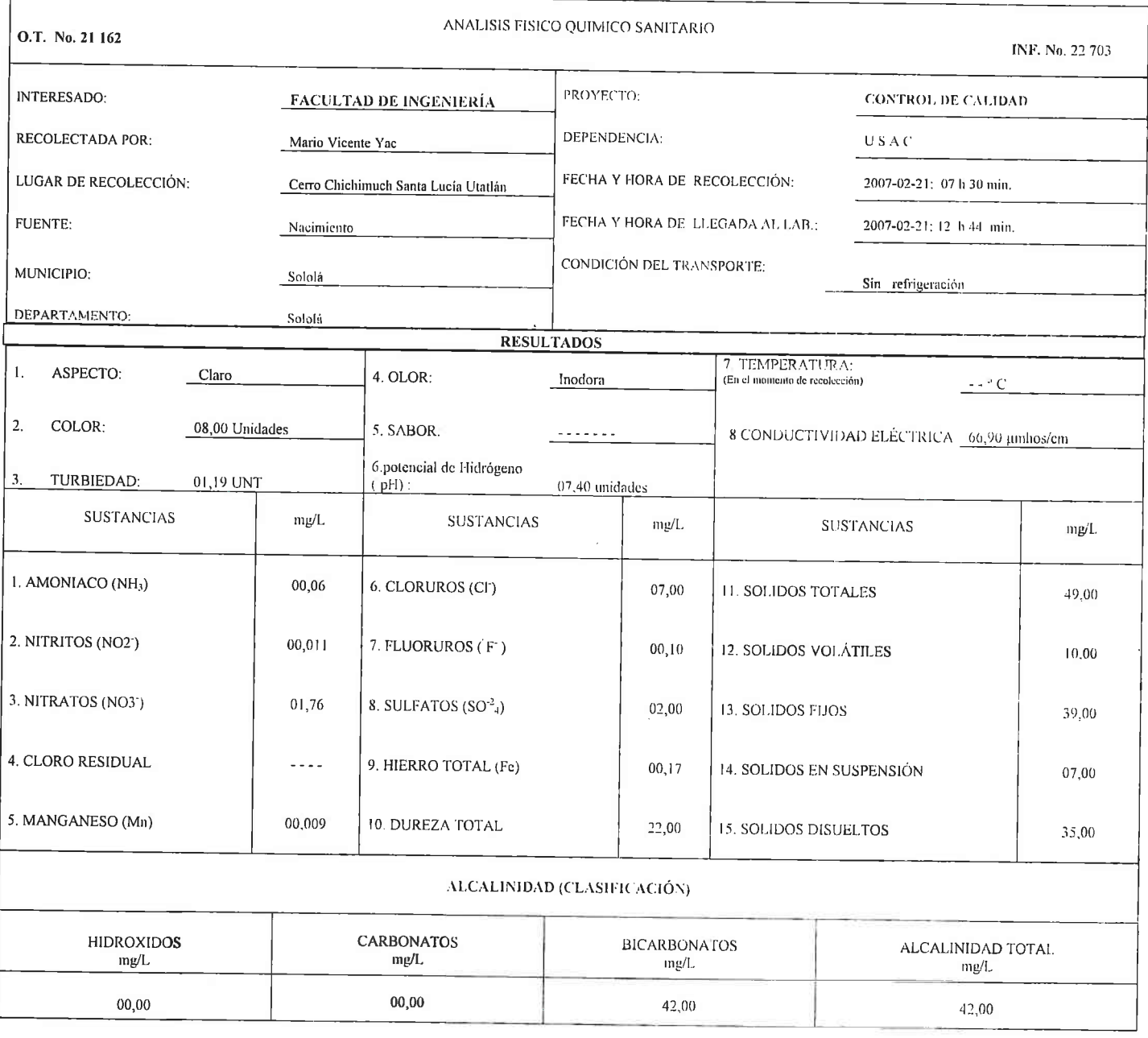

OTRAS DETERMINACIONES

OBSERV ACIONES: Desde el punto de vista de la calidad física y quimica el agua cumple con la norma. Según normas internacionales de la Organización Mundial de la Salud para fuentes de agua. 

TÉCNICA "STANDARD METHODS FOR THE EXAMINATION OF WATER AND WASTEWATER" DE LA A.P.H.A. - A.W.W.A. W.E.F. 20<sup>70</sup> EDITION 2 000, NORMA COGUANOR NGO 4 010 (SISTEMA INTERNACIONAL DE UNIDADES) Y 29001 (AGUA POTABLE Y SUS DERIVADAS), GUATEMALA.

Guatemala, 2007-03-16 Vo.Bo. Ing. Oswaldo Romeo Escobar Alváre

Zemor Santos

Ing. Quimico Col. No. 420 M. Sd/en Ingeniería Sanitaria Jefe Técnico Laboratorio

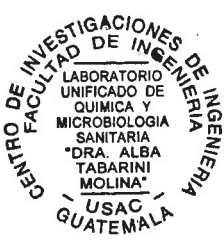

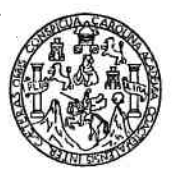

 $\ddot{\phantom{a}}$ 

# LABORATORIO DE QUÍMICA Y MICROBIOLOGÍA SANITARIA<br>
"DOCTORA ALBA TABARINI MOLINA"<br>
CENTRO DE INVESTIGACIONES (CII)<br>
FACULTAD DE INGENIERÍA<br>
CIUDAD UNIVERSITARIA, ZONA 12

 $\ddot{\phantom{a}}$ 

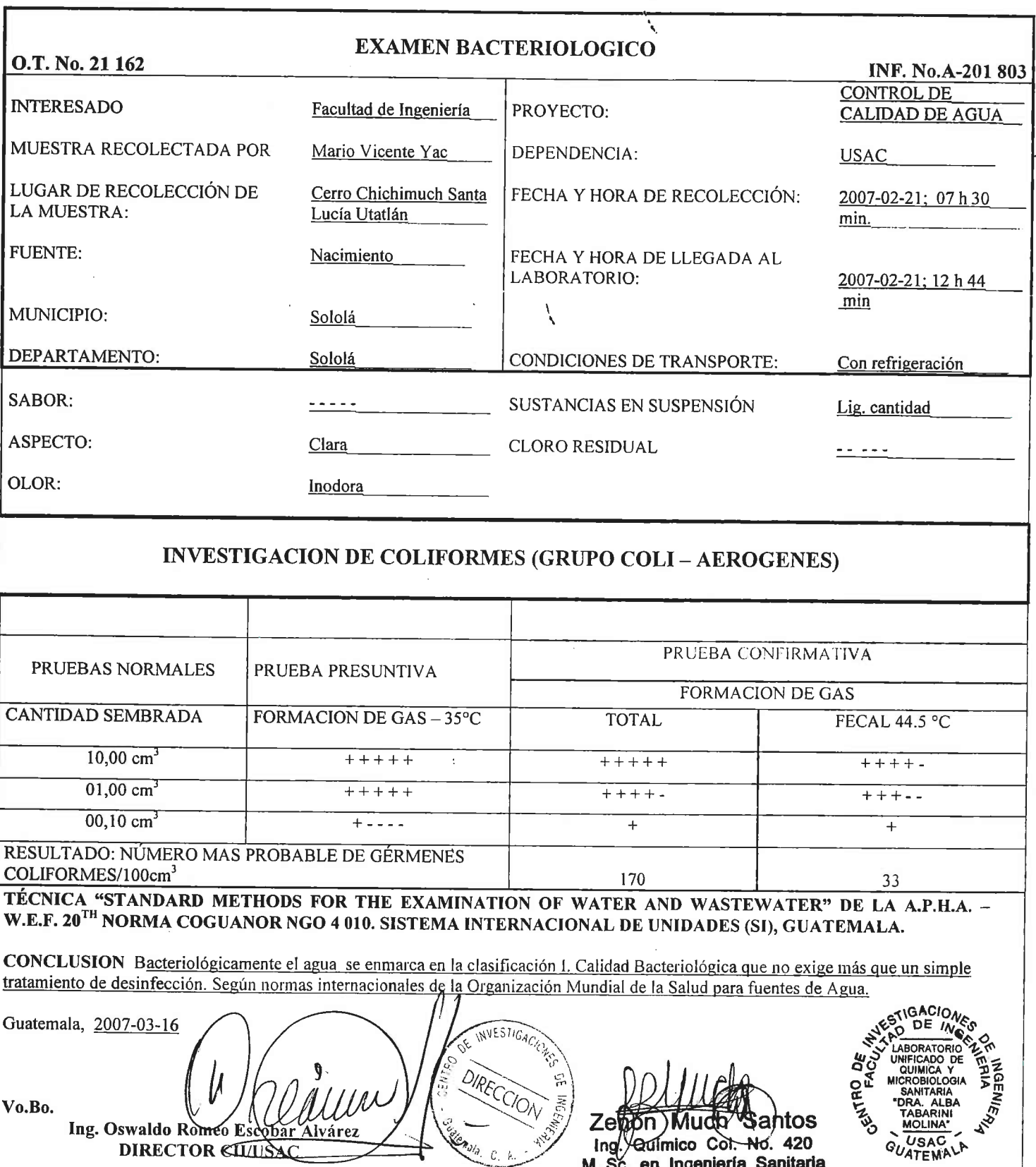

M. Sc. en ingenierra Samana Jefe Técnico Laboratorio

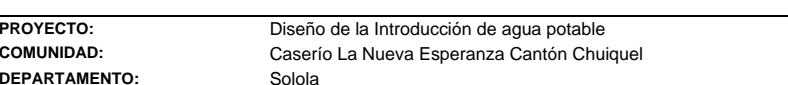

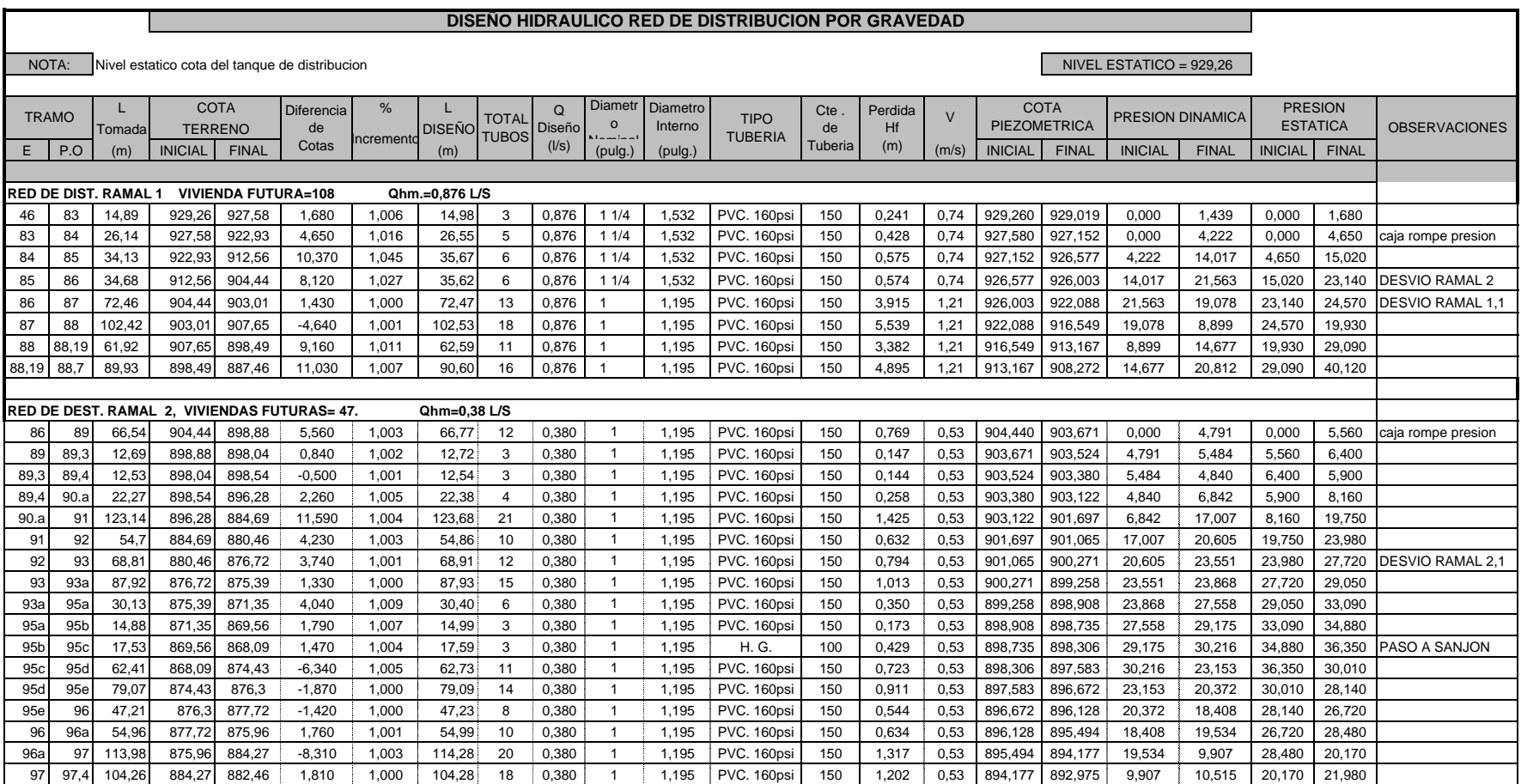

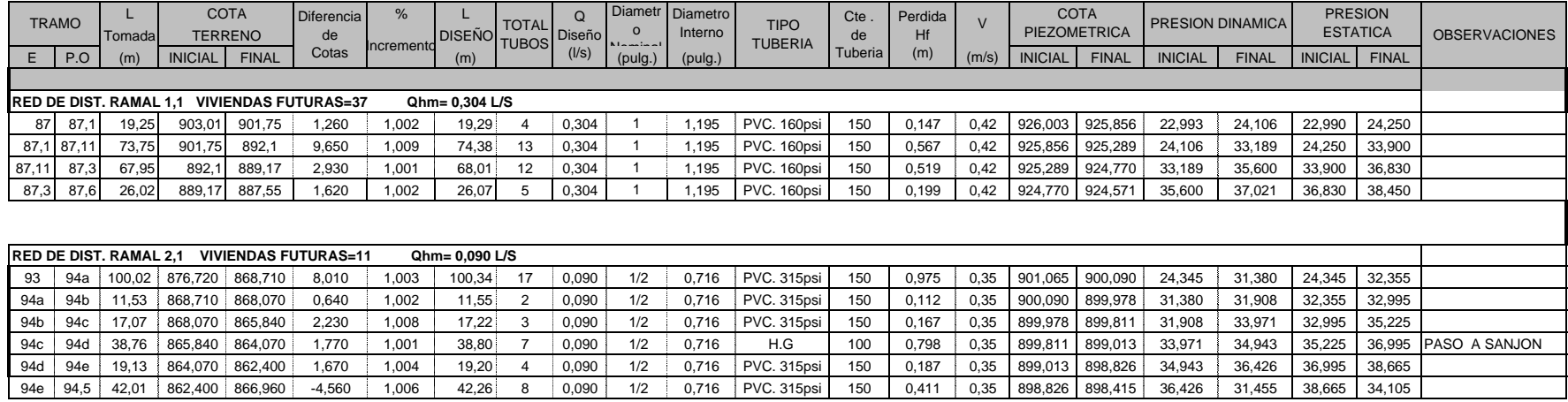

**PROYECTO:COMUNIDAD:** Diseño de la Introducción de agua potable

Caserío La Nueva Esperanza Cantón Chuiquel

**DEPARTAMENTO:**

Sololá

#### DISEÑO HIDRAULICO TUBERIA DE CONDUCCION POR GEVEDAD

L | COTA |Diferencia | % | L TERRENO DISEÑO E | P.O | (m) | INICIAL | FINAL | <sup>UUGS</sup> | | (m) | <sup>o</sup> | (<sup>w.s)</sup> | (pulg.) | | INI<sup>CIAL |</sup> INICIAL | INICIAL | INICIAL | FINAL | INICIAL | FINAL | INICIAL | FINAL | INICIAL | FINAL | INICIAL | FINAL 8.2| 8.1| 16.94| 1020.32| 1020.32| 0.000 | 0.000 | 0.00| 0 |0.346| 1 | 1.195 |PVC.160psi| 150 |0.000 |0.48 |1020.320 |1020.320 |0.000 | 0.000 | 0.000 | 0.000 |NACIMIENTO 1 8.1| 8| 2.99| 1020.32| 1019.44| 0.880 | 1.042 | 3.12| 1 |0.346| 1 | 1.195 |PVC. 160psi | 150 | 0.030 | 0.48 |1020.320 |1020.290 | 0.000 | 0.850 | 0.000 | 0.880 8| 6.1| 49.9| 1019.44| 1009.94| 9.500 | 1.018 | 50.80| 9 |0.346| 1 | 1.195 |PVC. 160psi| 150 | 0.492 |0.49 |1020.290 |1019.798 |0.850 | 9.858 | 0.880 |10.380 6.1| 5.1| 81.32| 1009.94| 1000.49| 9.450 | 1.007 | 81.87| 14 |0.346| 1 | 1.195 |PVC. 160psi | 150 | 0.793 | 0.48 |1019.798 | 1019.005 | 9.858 | 18.515 | 10.380 | 19.830 5.1| 4.3| 22.1| 1000.49| 992.81| 7.680 | 1.059 | 23.40| 4 |0.346 | 1 | 1.195 |PVC. 160psi | 150 | 0.227 | 0.48 |1019.005 | 1018.778 | 18.515 | 25.968 | 19.830 | 27.510 |CAJA U. DE CAUDAL 0.01| 0.02| 10.59| 999.81| 997.18| 2.630 | 1.030 | 10.91| 2 | 0.18 | 3/4 | 0.926 |PVC. 250psi | 150 | 0.109 | 0.41 | 999.810 | 999.701 | 0.000 | 2.521 | 0.000 | 2.630 |NACIMIENTO 2 0.02 | 0.03| 13.1| 997.18| 997.33| 0.150 | 1.000 | 13.10| 3 | 0.18 | 3/4 | 0.926 | PVC. 250psi | 150 | 0.131 | 0.41 | 999.701 | 999.570 | 2.521 | 2.240 | 2.630 | 2.480 0.03 2.1 28.54 997.33 998.09 0.760 1.000 1 28.55 5 0.18 3/4 0.926 PVC. 250psi 150 0.286 0.41 999.570 999.284 2.240 1.194 2.480 1.720 2.1 | 2.2| 22.74| 998.09| 997.82| 0.270 | 1.000 | 22.74| 4 | 0.18 | 3/4 | 0.926 |PVC. 250psi | 150 | 0.228 | 0.41 | 999.284 | 999.056 | 1.194 | 1.236 | 1.720 | 1.990 2.2 | 3.1| 5.91| 997.82| 996.07| 1.750 | 1.043 | 6.16| 2 | 0.18 | 3/4 | 0.926 |PVC. 250psi | 150 | 0.062 | 0.41 | 999.056 | 998.994 | 1.236 | 2.924 | 1.990 | 3.740 3.1 | 4| 23.75| 996.07| 992.04| 4.030 | 1.014 | 24.09| 5 | 0.18 | 3/4 | 0.926 |PVC. 250psi | 150 | 0.241 | 0.41 | 998.994 | 998.753 | 2.924 | 6.713 | 3.740 | 7.770 4 | 4.1| 5.1| 992.04| 991.96| 0.080 | 1.000 | 5.10| 1 |0.18 | 3/4 | 0.926 |PVC. 250psi | 150 | 0.051 | 0.41 |998.753 | 998.702 | 6.713 | 6.742 | 7.770 | 7.850 4.1 4.2 15.18I 991.96I 991.14I 0.820 I 1.001 I 15.20I 3 I 0.18 I 3/4 I 0.926 I HGTL I 100 I 0.322 I 0.41 I 998.702 I 998.380 I 6.742 I 7.240 I 7.850 I 8.670 IPASOPORSANJON 4.2 | 4.3| 8.43| 991.14| 992.63| -1.490 | 1.016 | 8.56| 2 | 0.18 | 3/4 | 0.926 |PVC.250psi | 150 | 0.086 |0.41 |998.380 |998.294 | 7.240 | 5.664 | 8.670 | 7.180 |CAJA U. DE CAUDAL 4.3 | 9| 63.82| 992.63| 983.54| 9.090 | 1.010 | 64.46| 11 |0.526 | 11/4 | 1.532 |PVC.160psi | 150 | 0.404 | 0.44 | 992.630 | 992.226 | 0.000 | 8.686 | 0.000 | 9.090 |CAJA U.DECAUDAL 9.0 10 38.66 983.54 979.06 4.480 1.007 38.92 7 0.526 1 1/4 1.532 PVC. 160psi 150 0.244 0.44 992.226 991.982 8.686 12.922 9.090 13.570 10.0| 11| 11.07| 979.06| 977.4| 1.660 | 1.011 | 11.19| 2 |0.526 | 11/4 | 1.532 |PVC. 160psi | 150 |0.070 |0.44 |991.982 | 991.912 | 12.922 | 14.512 | 13.570 | 15.230 11.0| 12| 18.76| 977.4| 973.33| 4.070 | 1.023 | 19.20| 4 |0.526|11/4|1.532 |PVC.160psi| 150 |0.120 |0.44 |991.912 |991.792 |14.512 |18.462 | 15.230 |19.300 12.0| 13| 24.84| 973.33| 970.99| 2.340 | 1.004 | 24.95| 5 |0.526| 11/4 | 1.532 |PVC. 160psi | 150 | 0.156 | 0.44 | 991.792 | 991.636 | 18.462 | 20.646 | 19.300 | 21.640 13.0| 14| 20.73| 970.99| 969.43| 1.560 | 1.003 | 20.79| 4 |0.526 |11/4 | 1.532 |PVC. 160psi | 150 |0.130 |0.44 |991.636 |991.506 |20.646 | 22.076 | 21.640 |23.200 14.0| 15.1| 39.64| 969.43| 964.34| 5.090 | 1.008 | 39.97| 7 | 0.526 | 1.1/4 | 1.532 | PVC. 160psi | 150 | 0.251 | 0.44 | 991.506 | 991.255 | 22.076 | 26.915 | 23.200 | 28.290 15.1| 16| 25.19| 964.34| 964.92| -0.580 | 1.000 | 25.20| 5 |0.526 | 11/4 | 1.532 |PVC. 160psi | 150 | 0.158 | 0.44 | 991.255 | 991.097 | 26.915 | 26.177 | 28.290 | 27.710 16.0| 17| 20.87| 964.92| 961.37| 3.550 | 1.014 | 21.17| 4 |0.526| 1.1/4 | 1.532 |PVC. 160psi | 150 | 0.133 | 0.44 | 991.097 | 990.964 | 26.177 | 29.594 | 27.710 | 31.260 17.0| 18| 44.35| 961.37| 958.64| 2.730 | 1.002 | 44.43| 8 |0.526 | 11/4 | 1.532 |PVC. 160psi | 150 |0.279 |0.44 |990.964 |990.685 |29.594 | 32.045 | 31.260 | 33.990 18.0| 19| 16.99| 958.64| 957.79| 0.850 | 1.001 | 17.01| 3 |0.526| 11/4 | 1.532 |PVC. 160psi | 150 | 0.107 | 0.44 | 990.685 | 990.578 | 32.045 | 32.788 | 33.990 | 34.840 19.0| 20| 45.86| 957.79| 954.99| 2.800 | 1.002 | 45.95| 8 |0.526 | 1.1/4 | 1.532 |PVC. 160psi | 150 | 0.288 | 0.44 | 990.578 | 990.290 | 32.788 | 35.300 | 34.840 | 37.640 20.0| 21| 43.57| 954.99| 951.55| 3.440 | 1.003 | 43.71| 8 |0.526|11/4 | 1.532 |PVC.160psi | 150 |0.274 |0.44 |990.290 |990.016 |35.300 | 38.466 | 37.640 |41.080 21.0| 22| 60.69| 951.55| 948.71| 2.840 | 1.001 | 60.76| 11 |0.526 | 11/4 | 1.532 |PVC. 160psi | 150 | 0.381 | 0.44 | 990.016 | 989.635 | 38.466 | 40.925 | 41.080 | 43.920 22.0| 23| 85.19| 948.71| 940.42| 8.290 | 1.005 | 85.59| 15 |0.526 | 11/4 | 1.532 |PVC. 160psi | 150 | 0.537 | 0.44 | 989.635 | 989.098 | 40.925 | 48.678 | 43.920 | 52.210 23.0| 24| 106.0| 940.42| 938.95| 1.470 | 1.000 | 105.99| 18 |0.526 | 11/4 | 1.532 |PVC. 160psi | 150 | 0.665 | 0.44 | 989.098 | 988.433 | 48.678 | 49.483 | 52.210 | 53.680 Diametro Interno**TIPO** TUBERIA TERRENO OBSERVACIONES Incrementoncrement **DE NACIMIENTO 1 A COJA ROMPE PRESIONES NIVEL ESTATICO = 1020,32** Cte . Perdida | v COTA PIEZOMETRICA PRESION DINAMICA PRESION ESTATICA de TuberiaPerdida Hf (m) **DE CAJA ROMPE PRESIONES A TANQUE DE DISTRIBUCIÓN NIVEL ESTATICO = 992,63 DE NACIMIENTO 2 A CAJA ROMPE PRESIONES NIVEL ESTATICO = 999,81** TRAMO0 L COTA Diferencia % L TOTAL Q Diseño (l/s) Diametro nmin de Cotas**TOTAL** TUBOS

**NAC.1 NAC.2 CAJA U.CAUDALES 1020.32 999.81 992.63NIVEL ESTATICO =** 

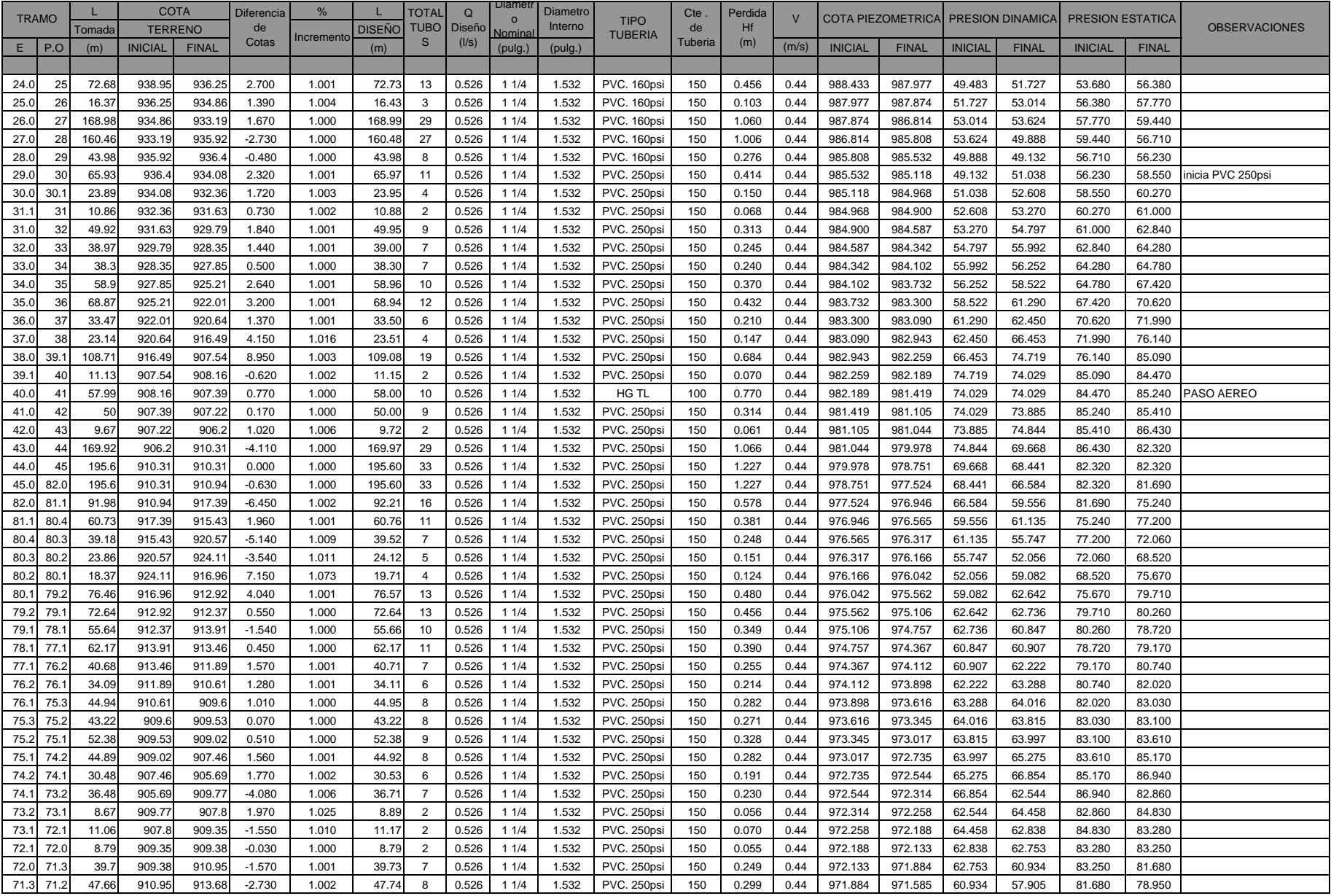

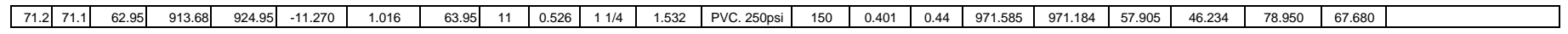

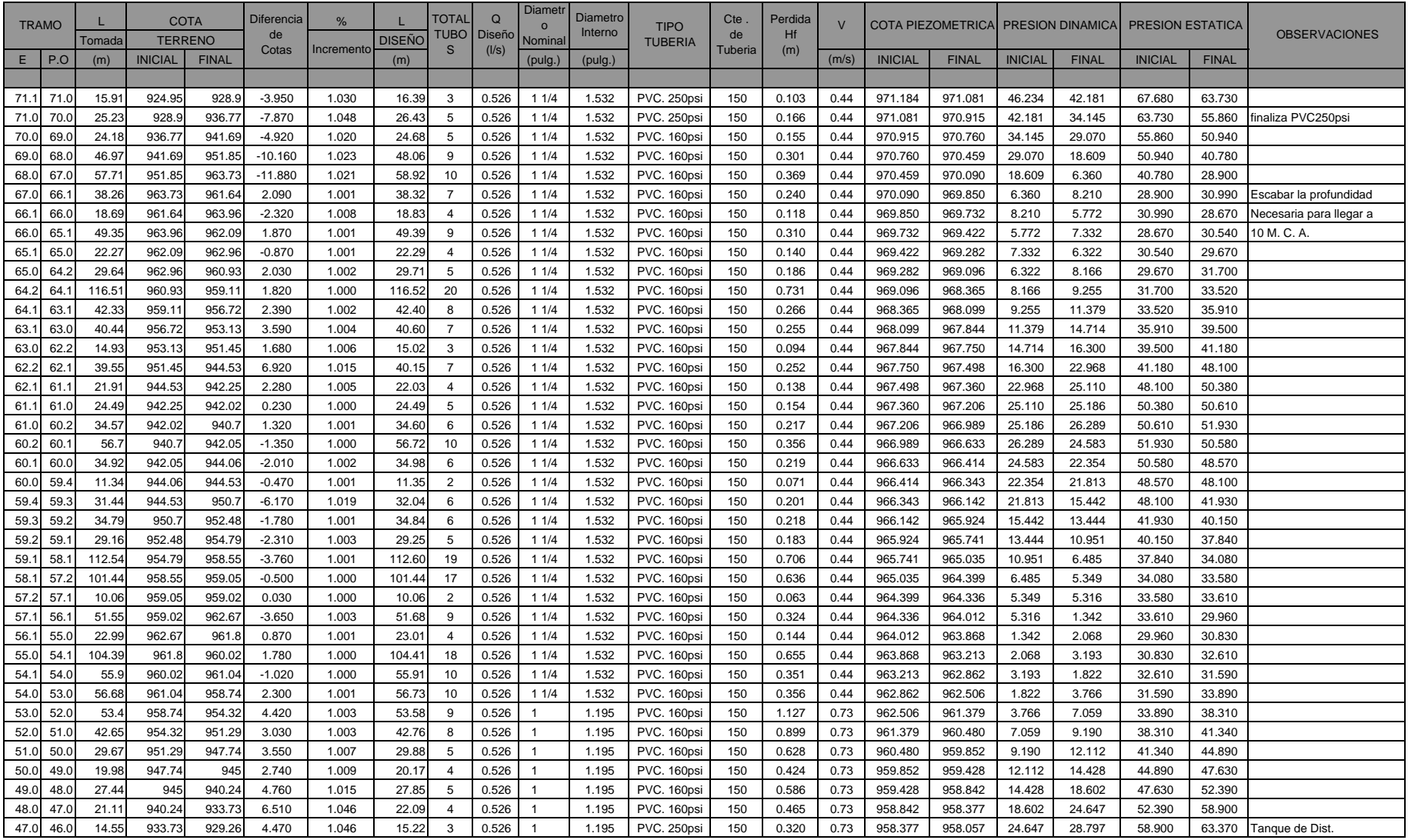

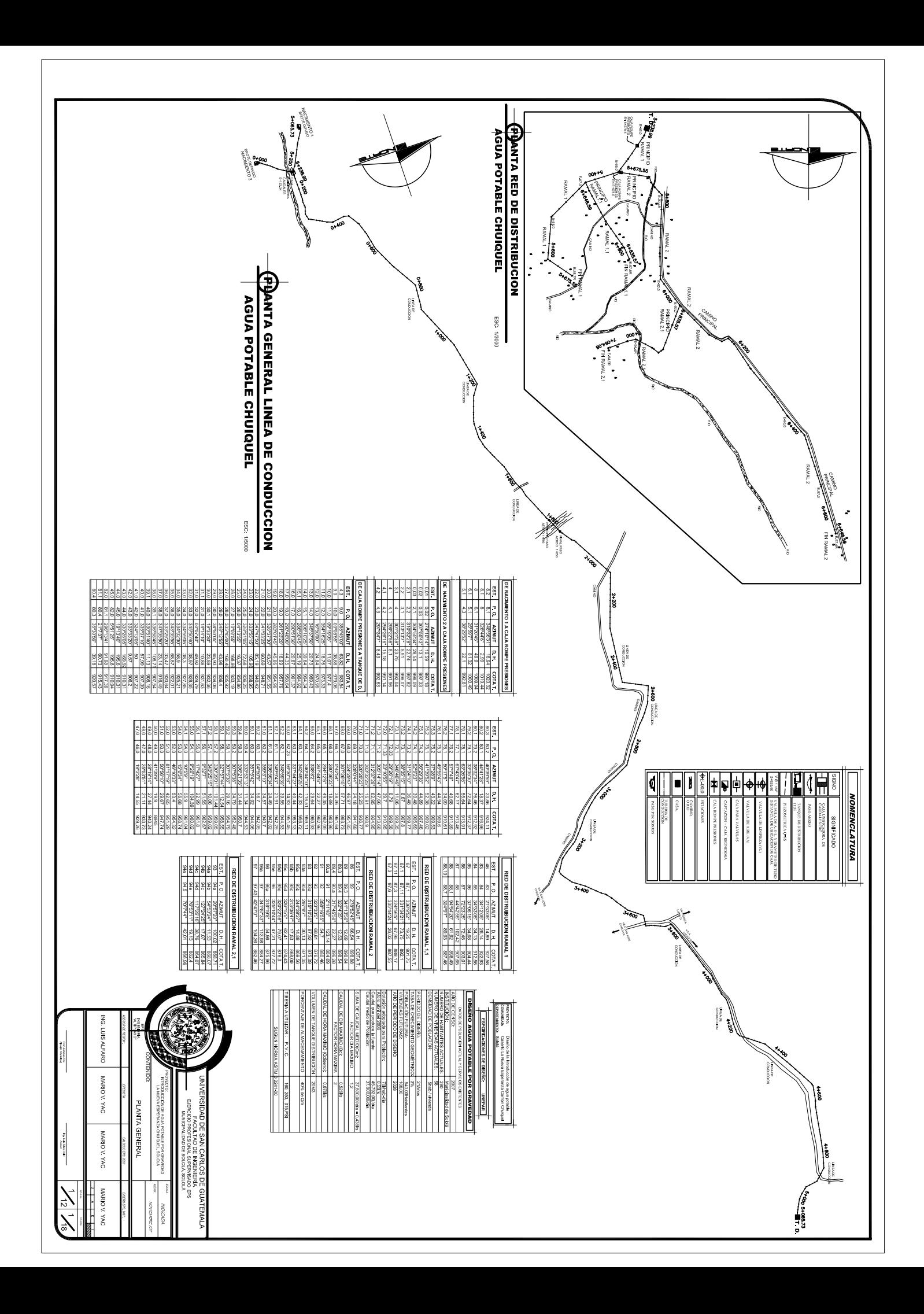

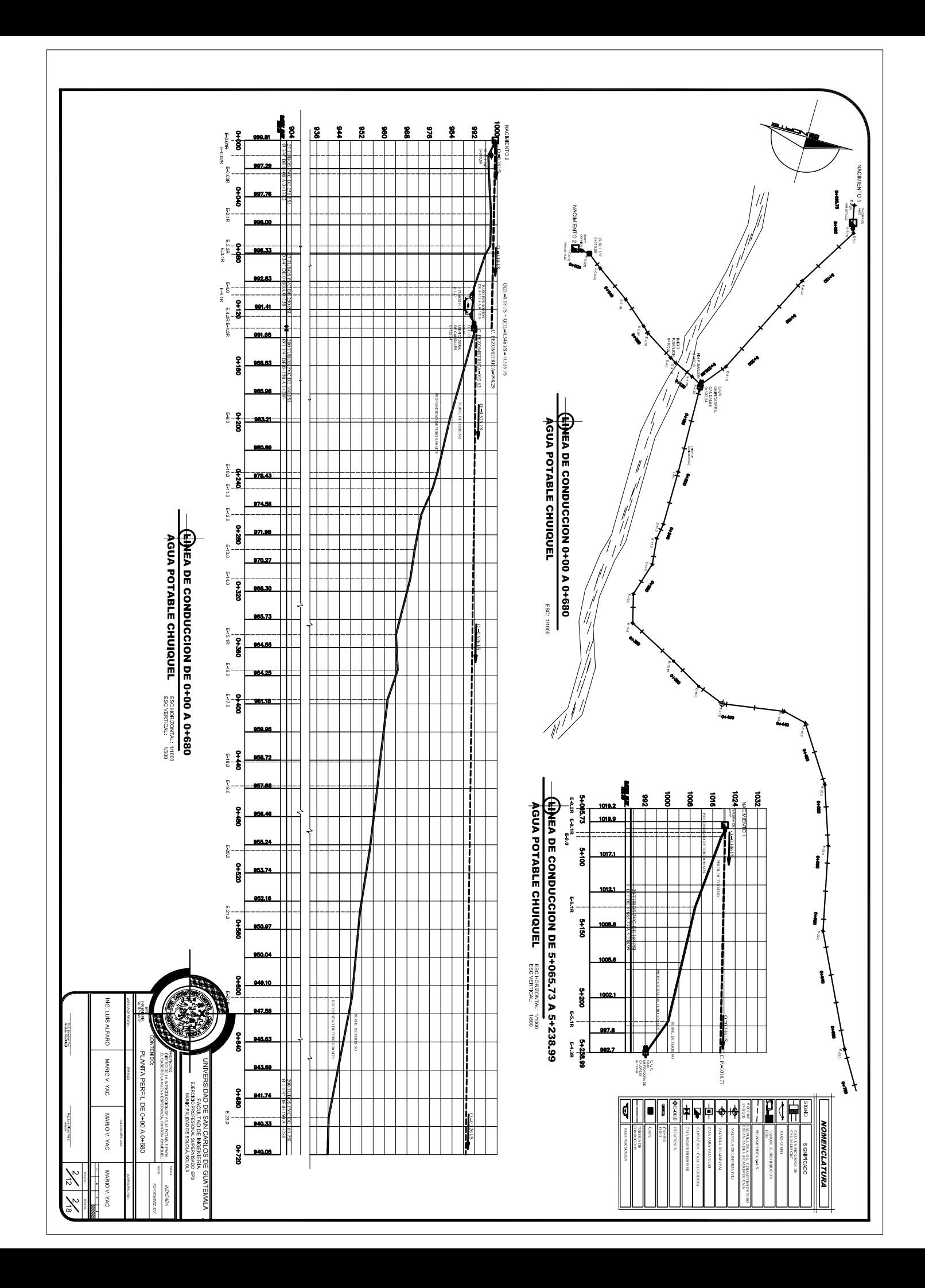

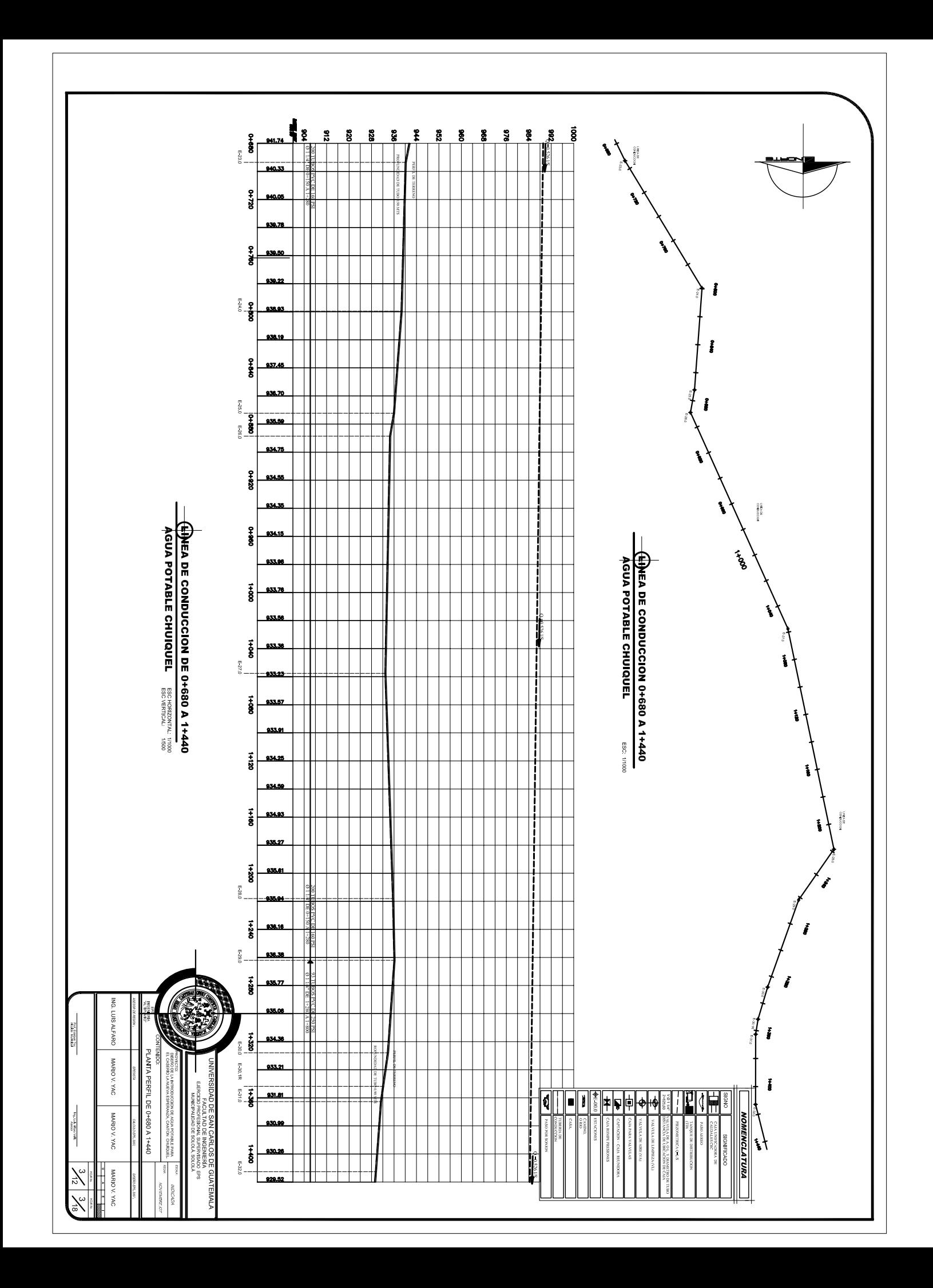

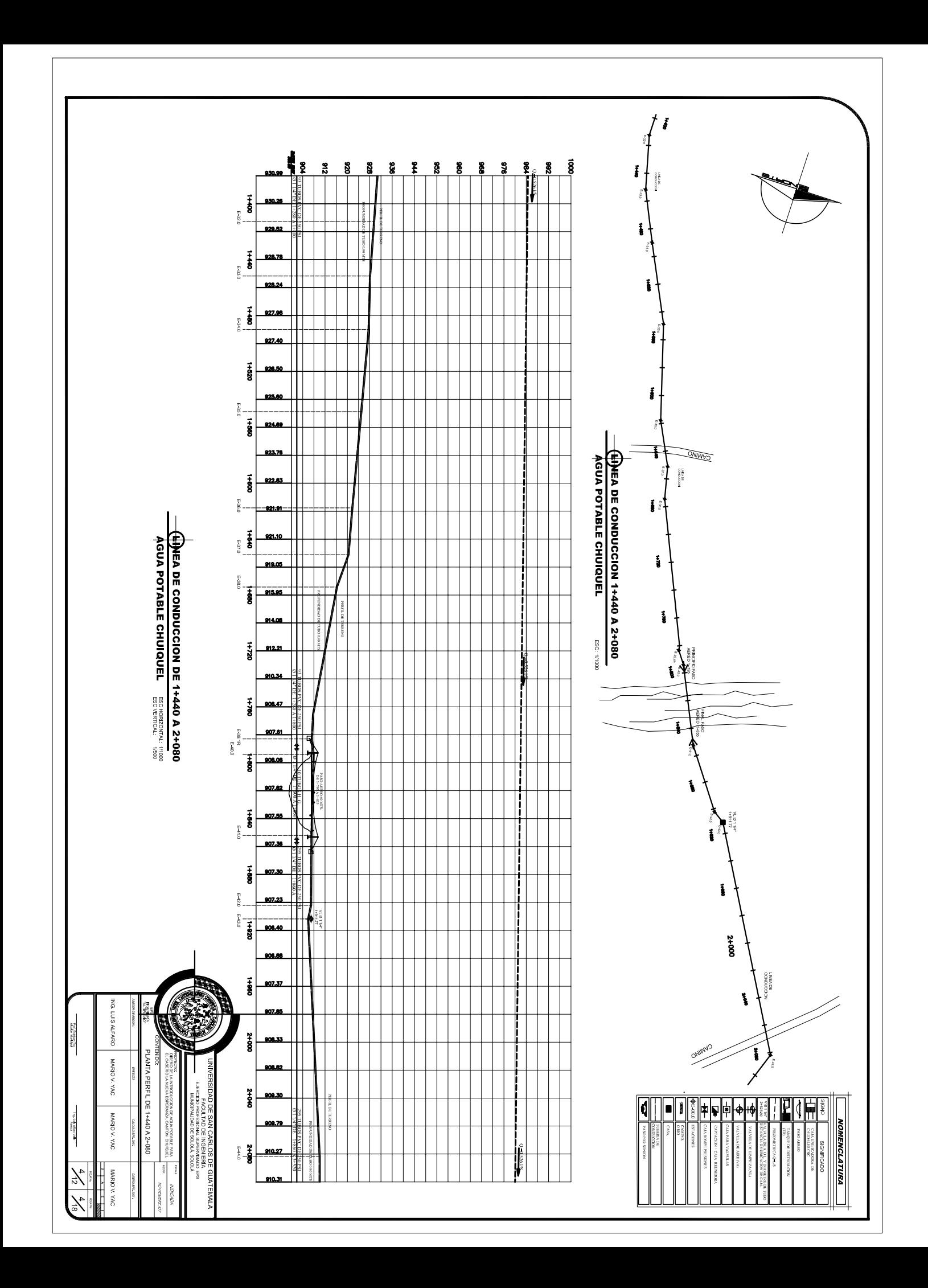

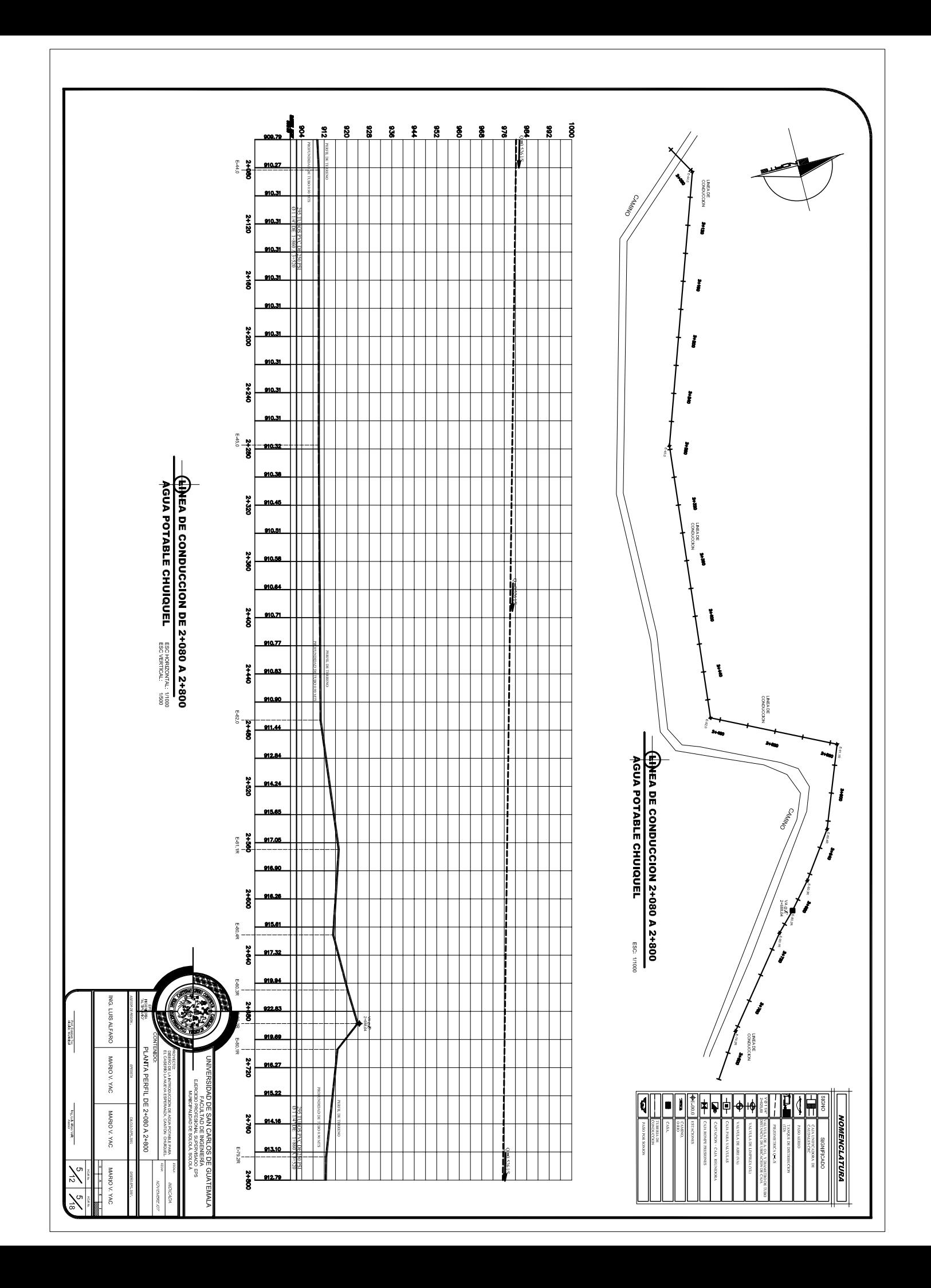

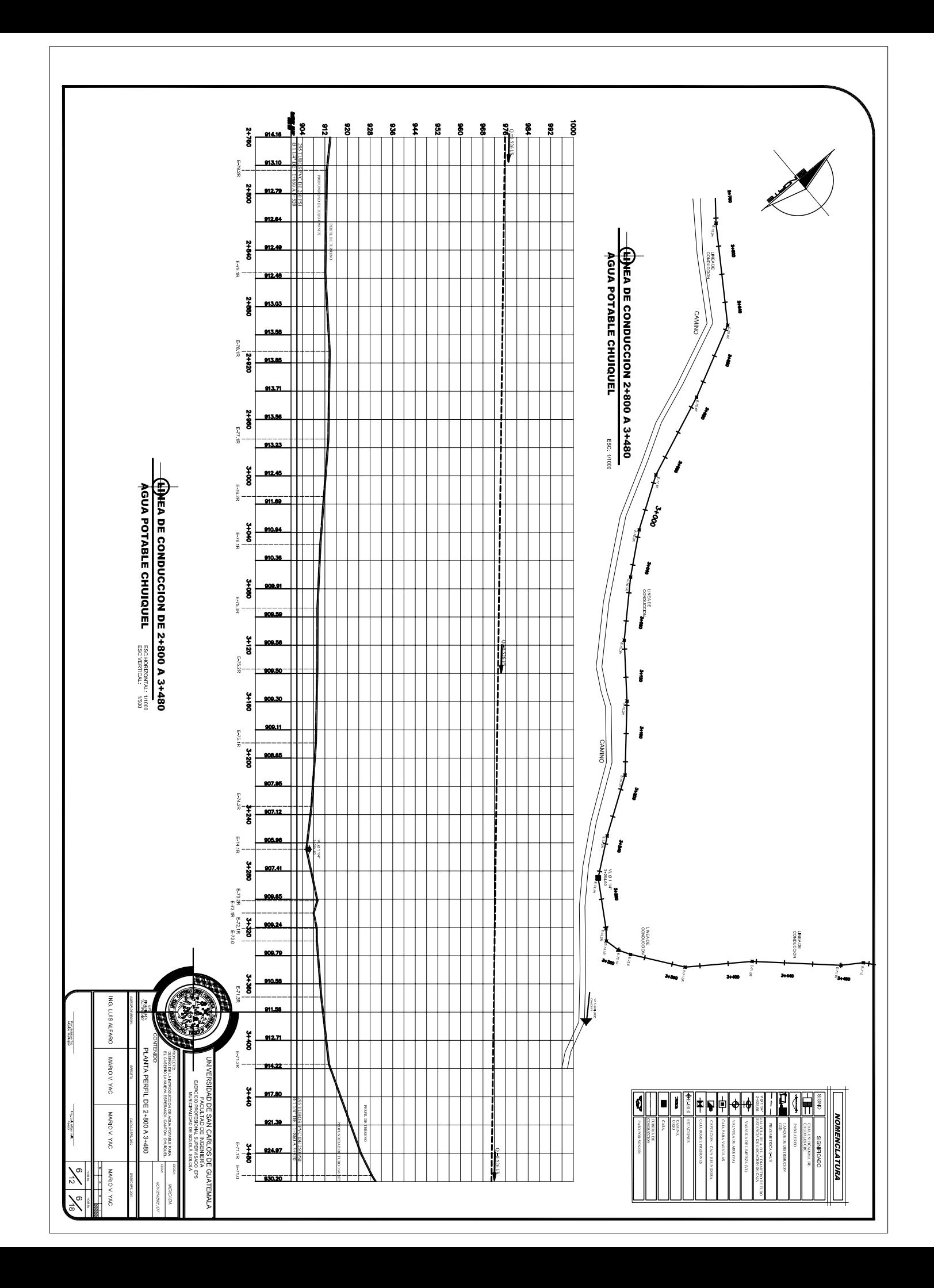

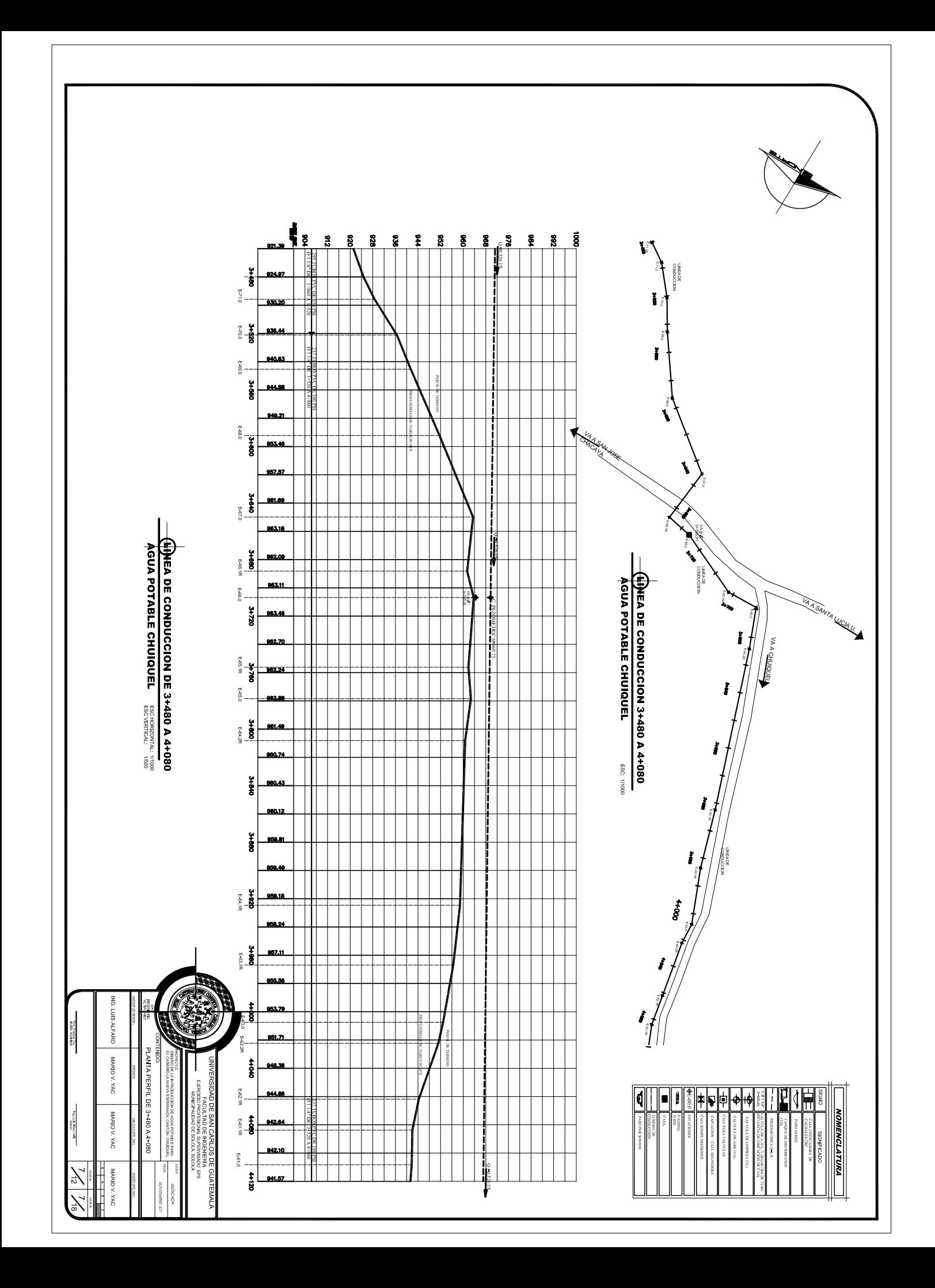

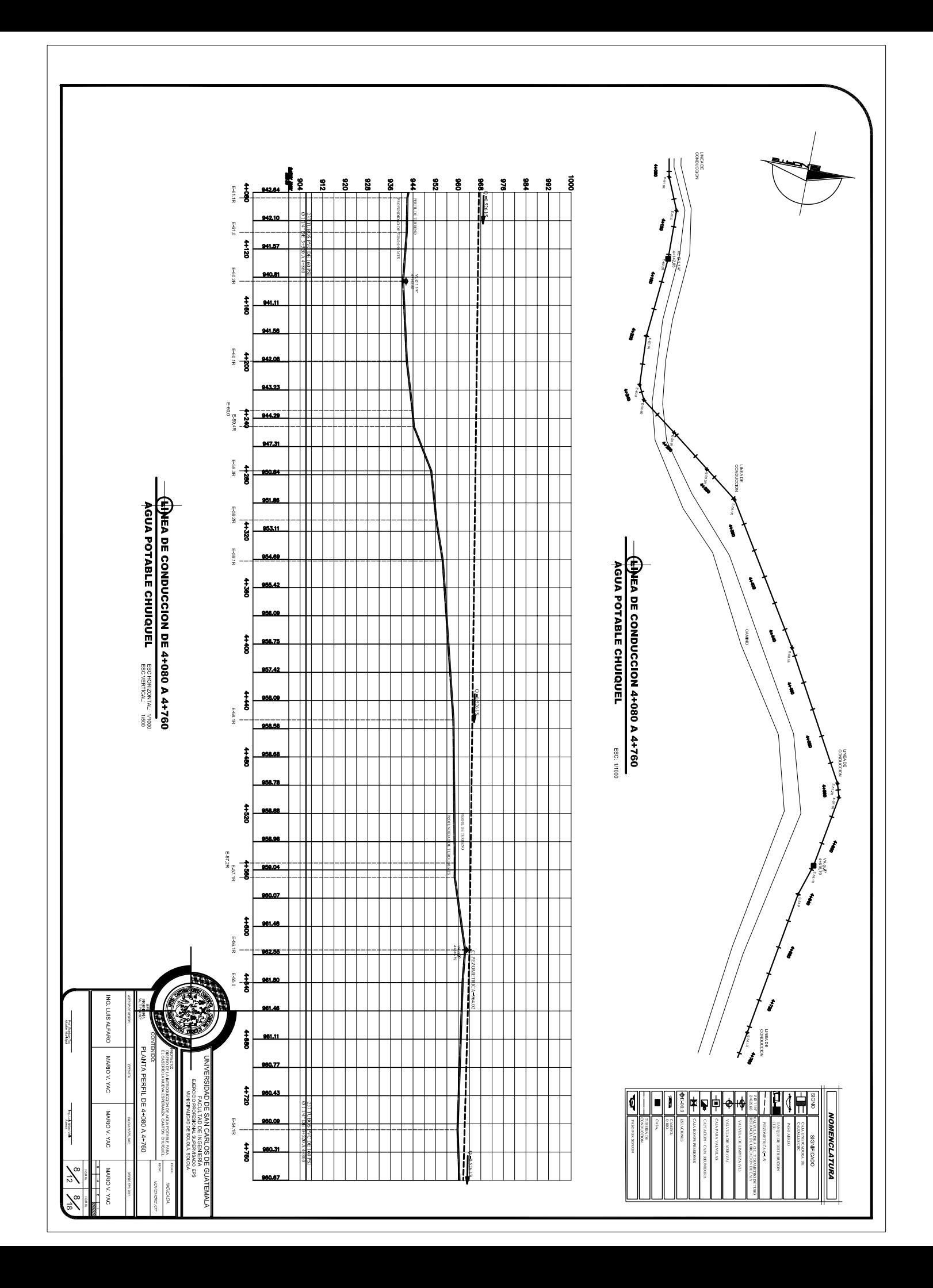

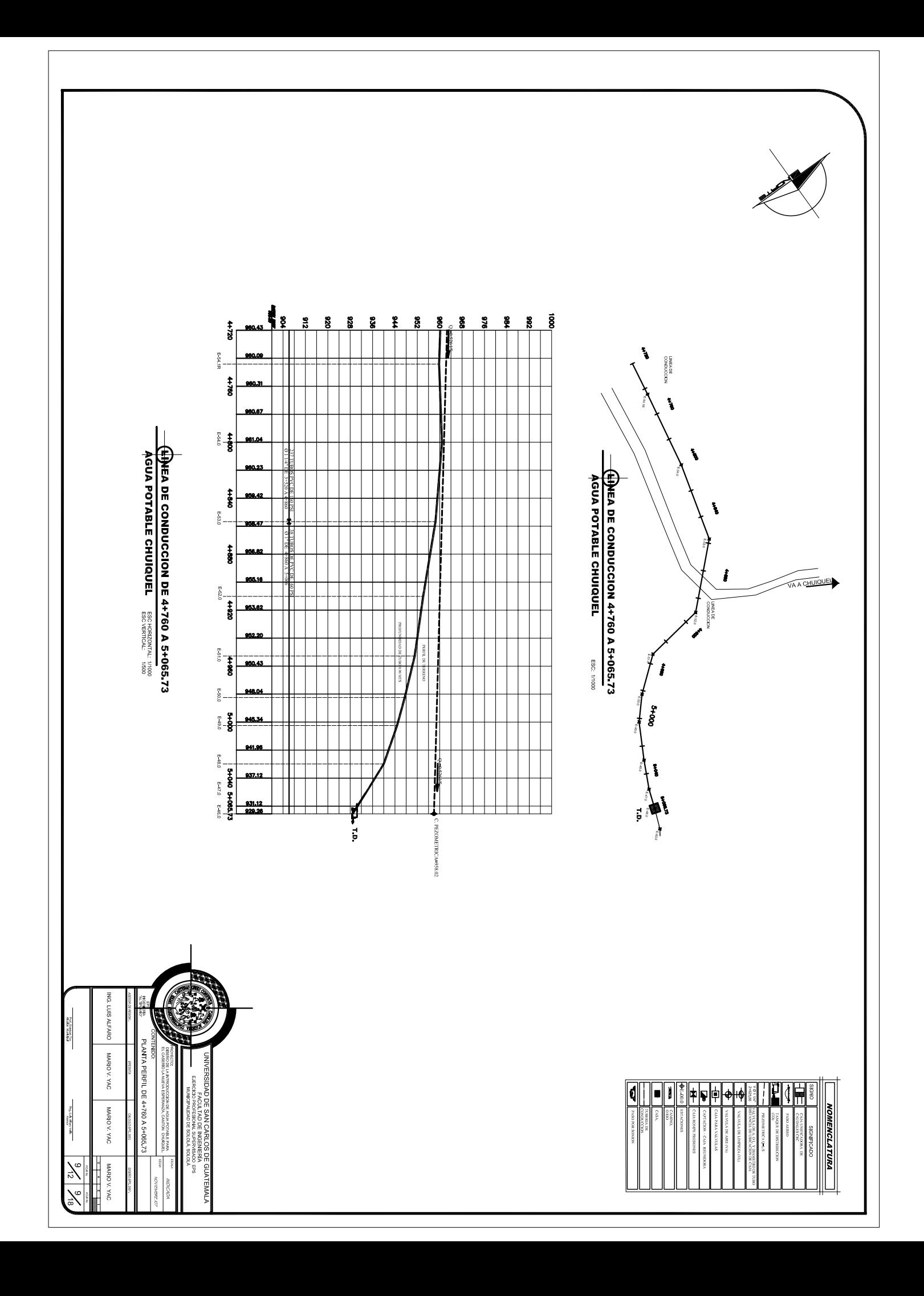

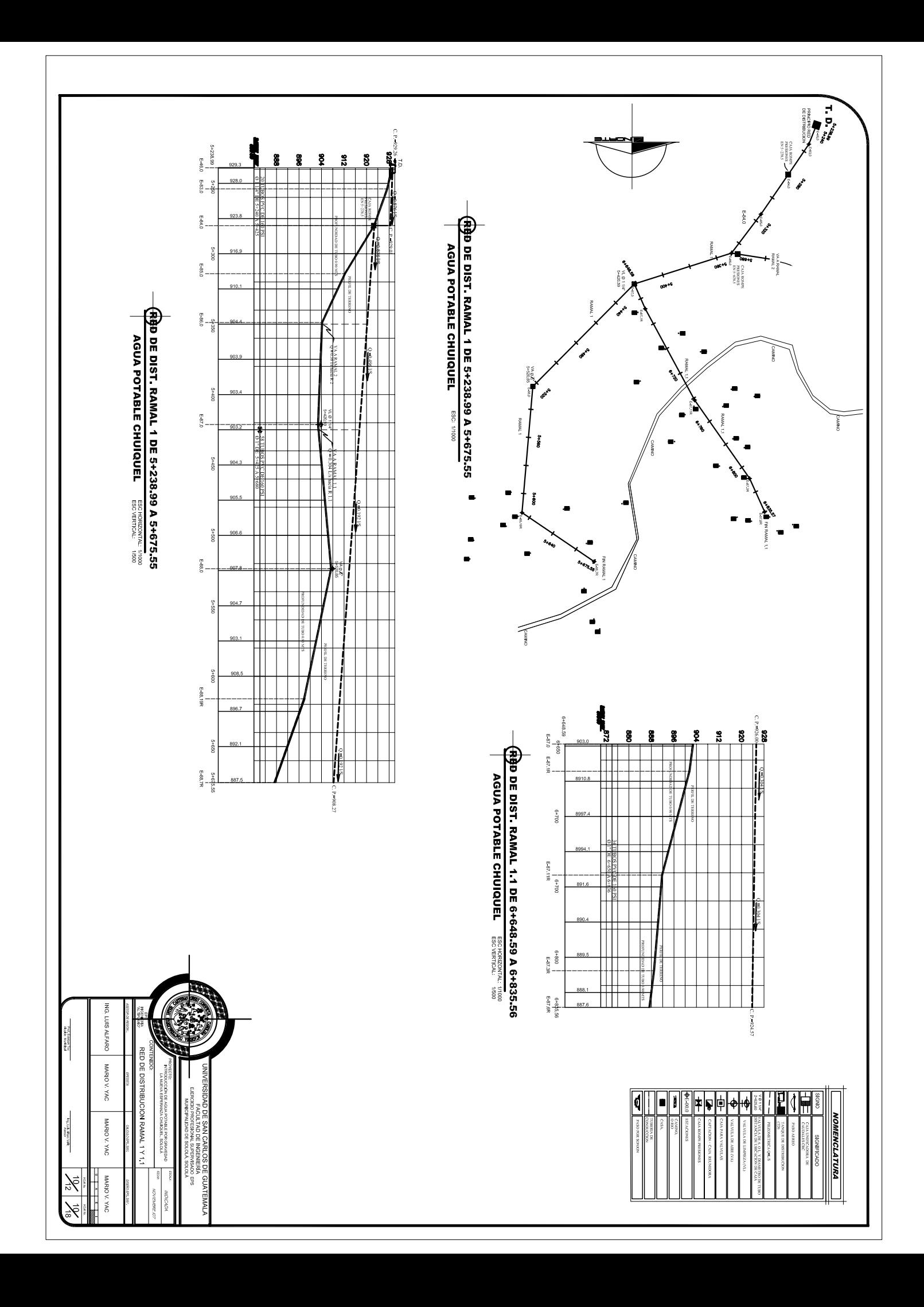

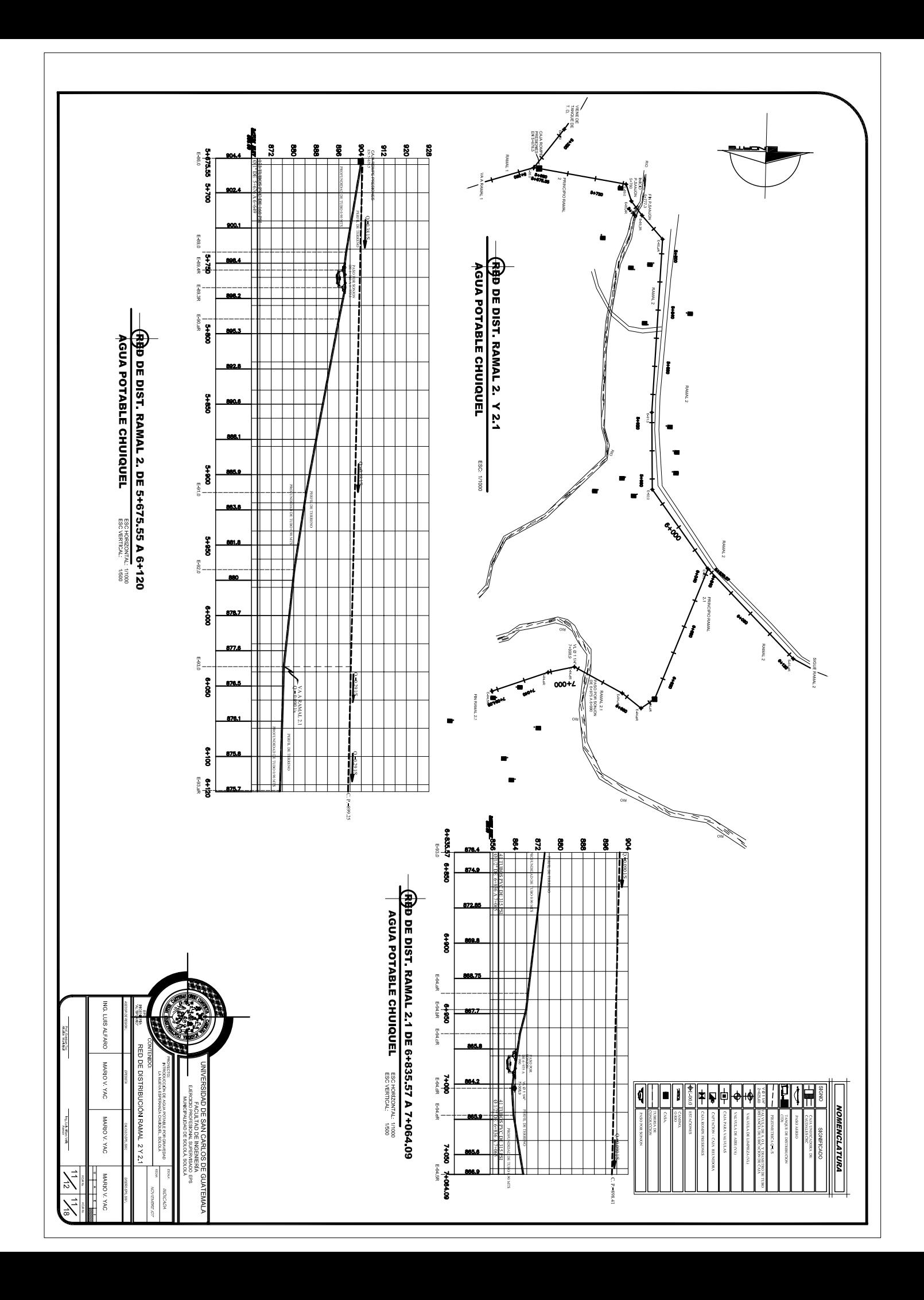

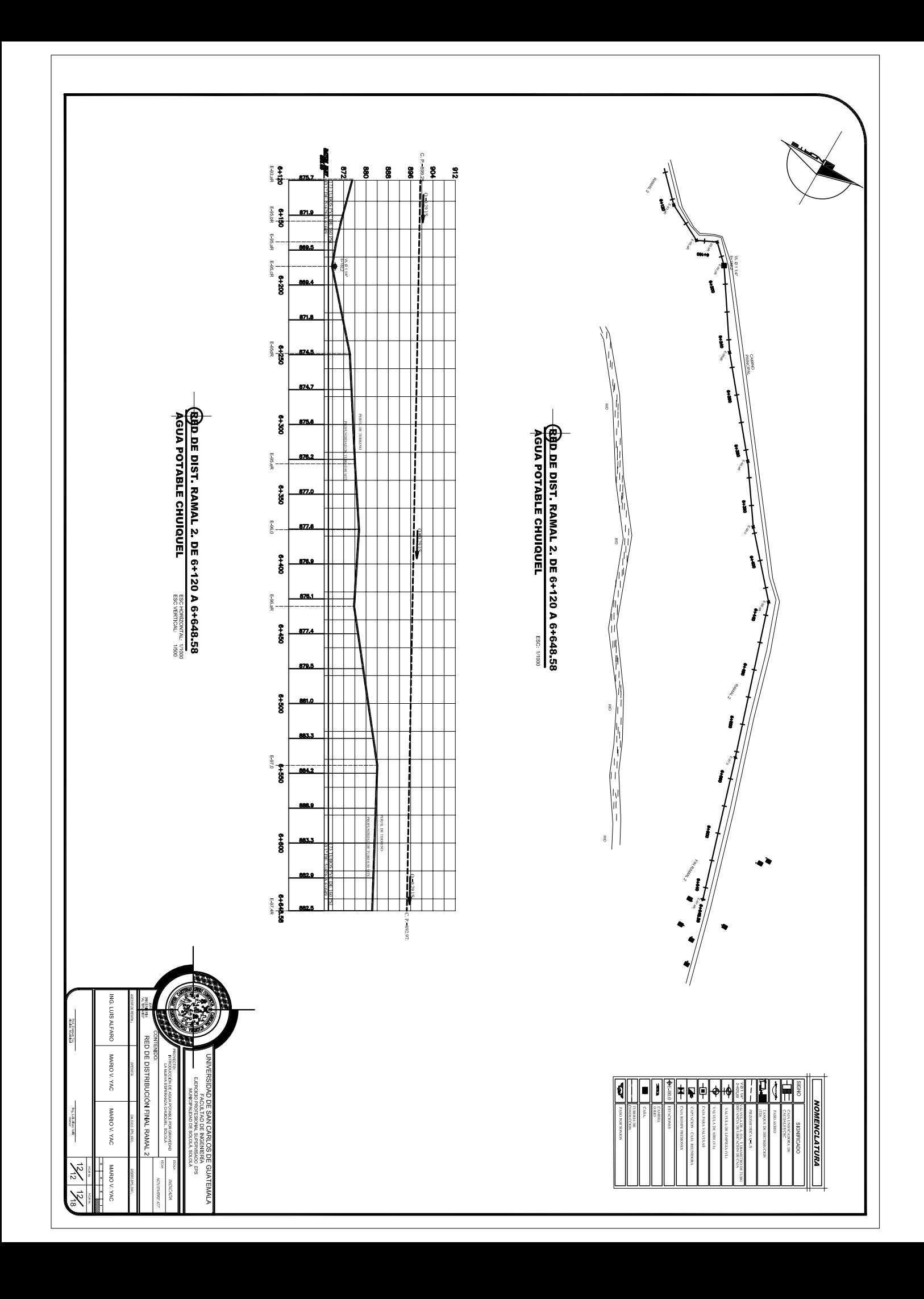

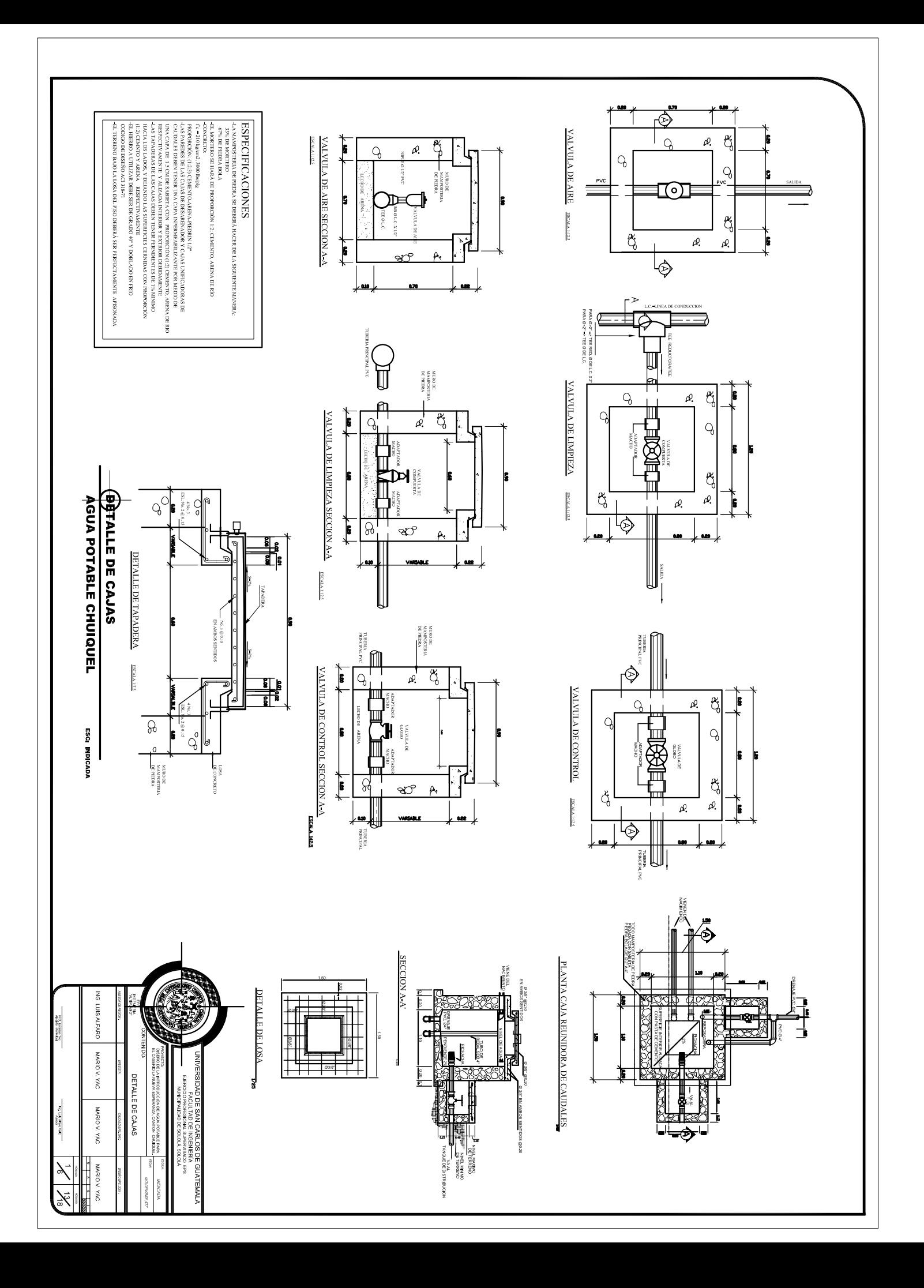

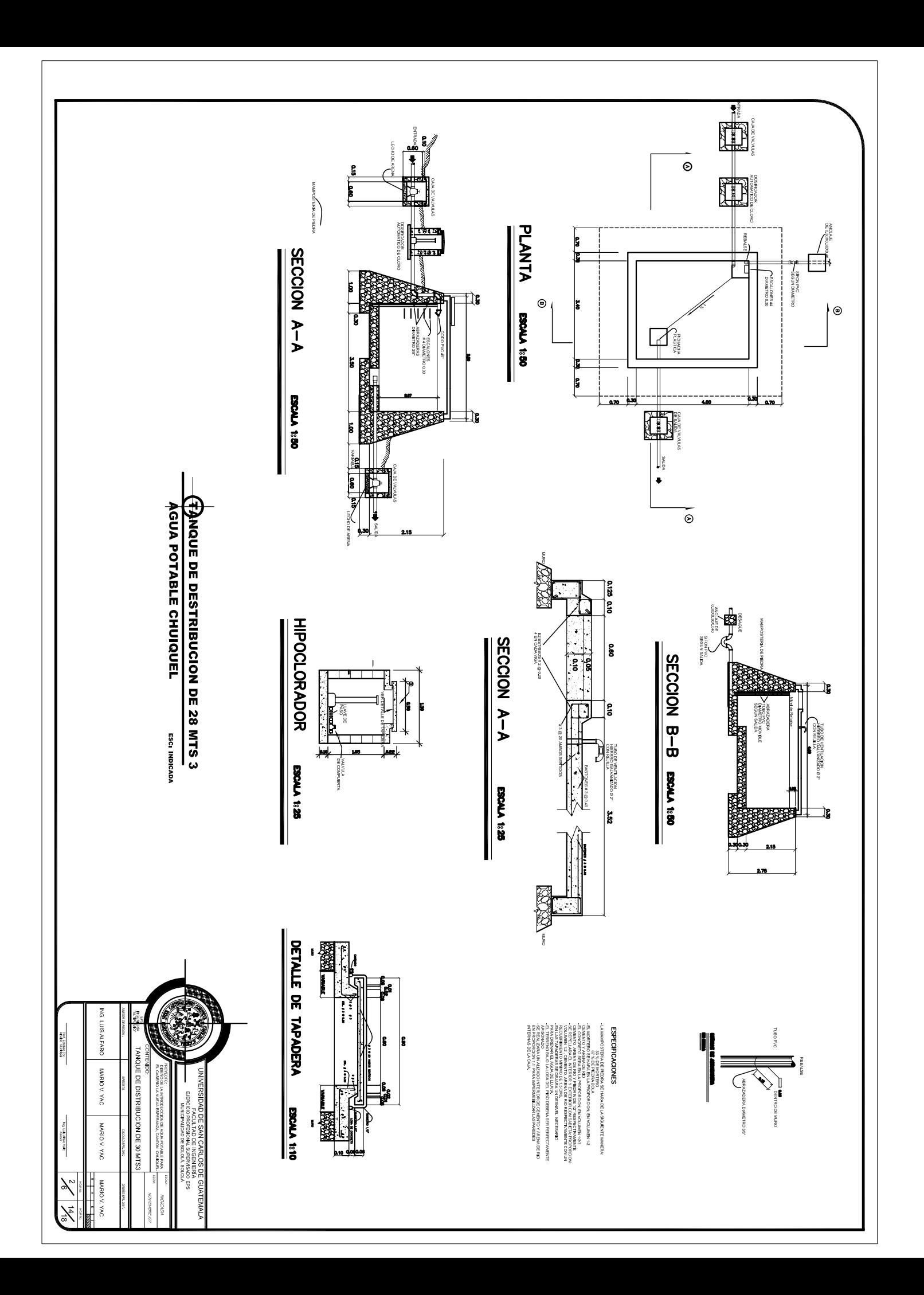

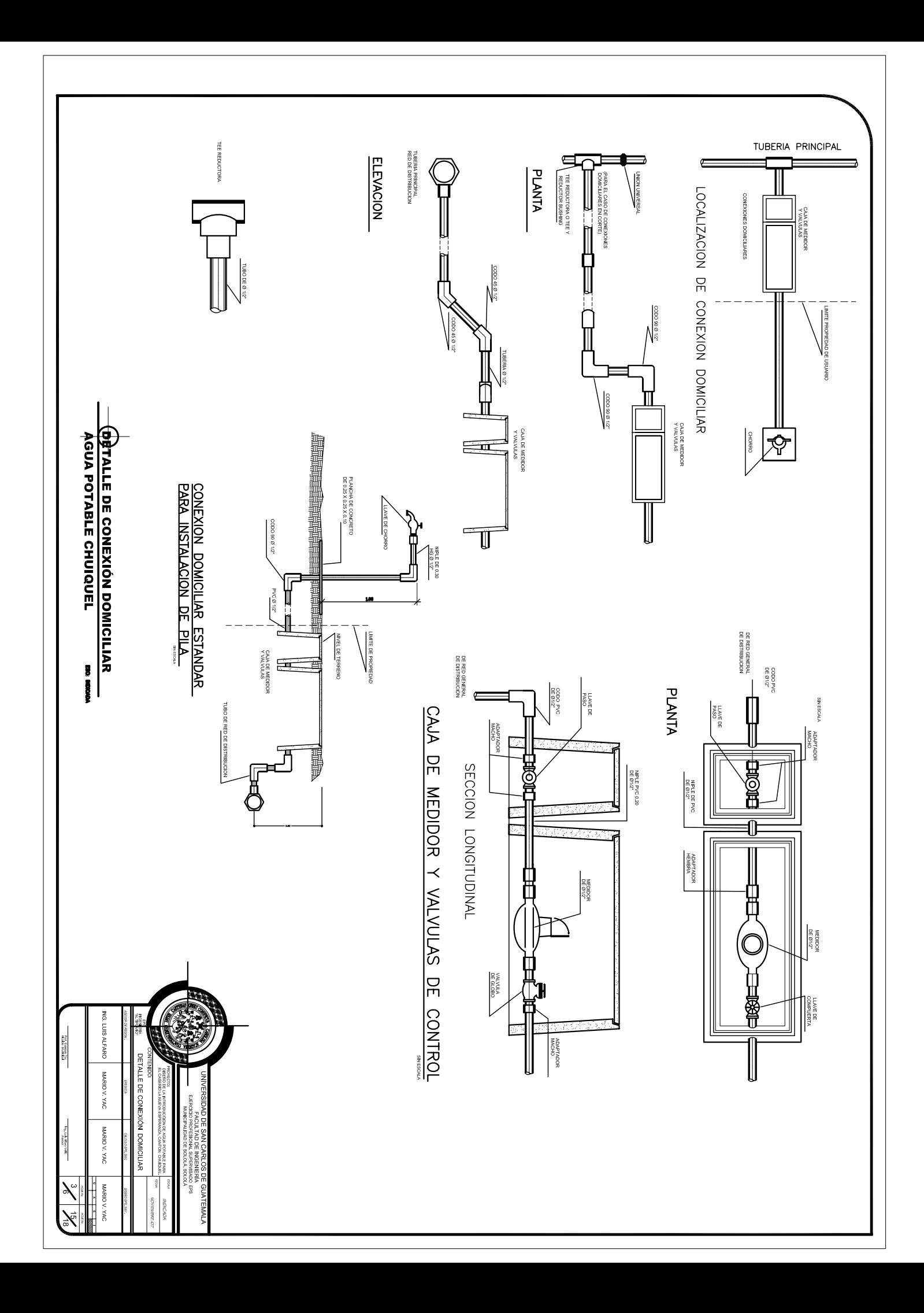

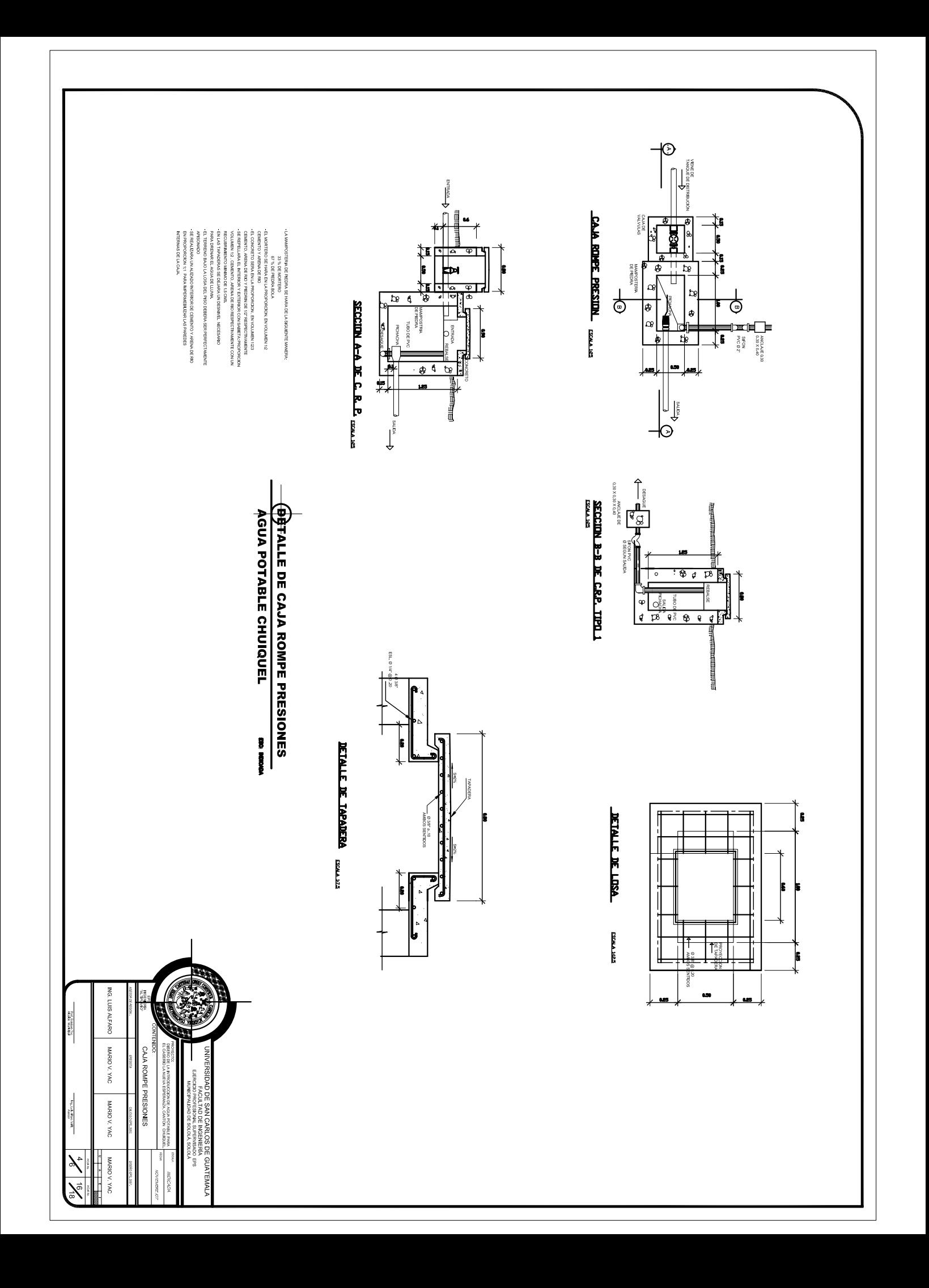

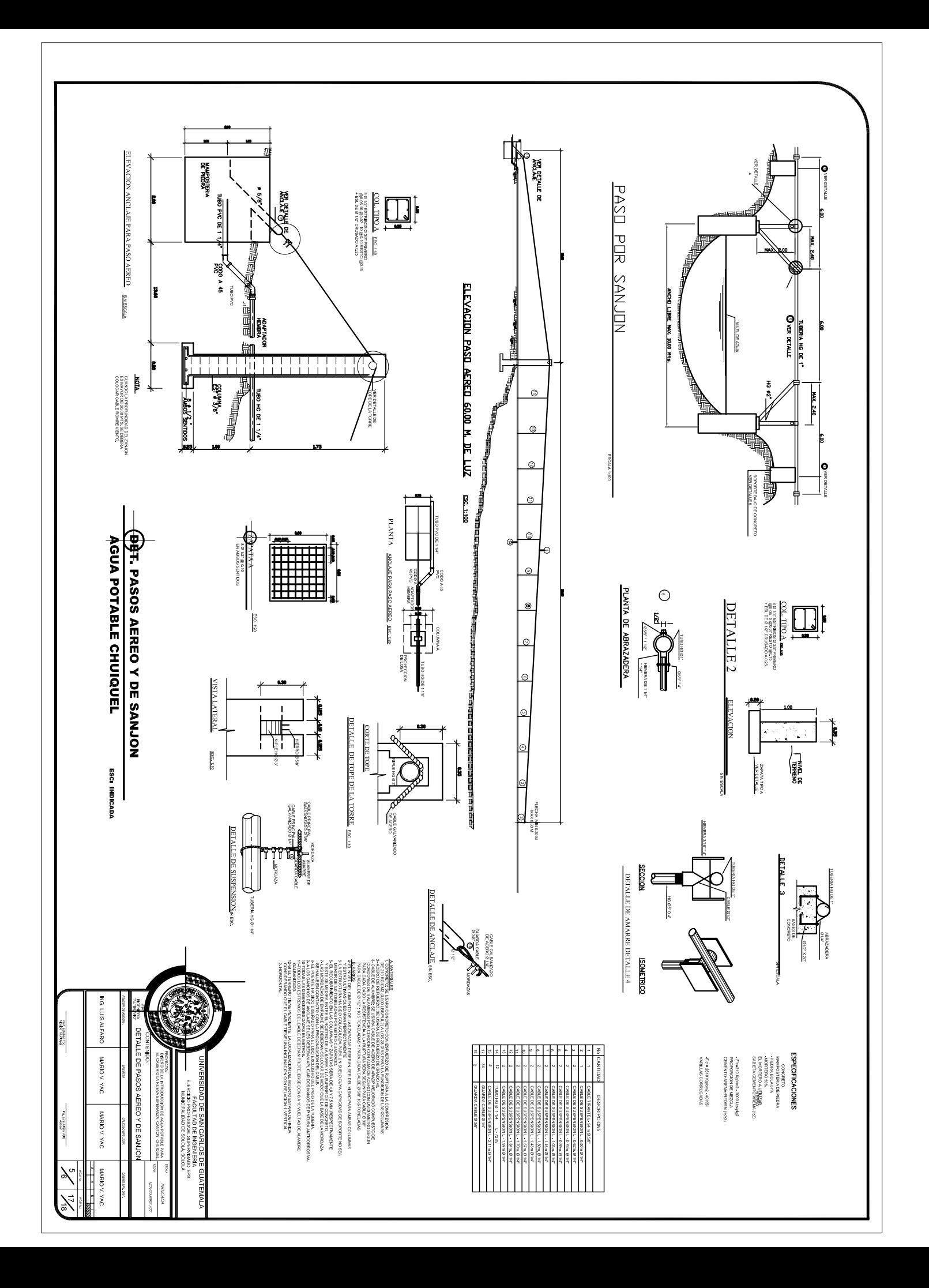

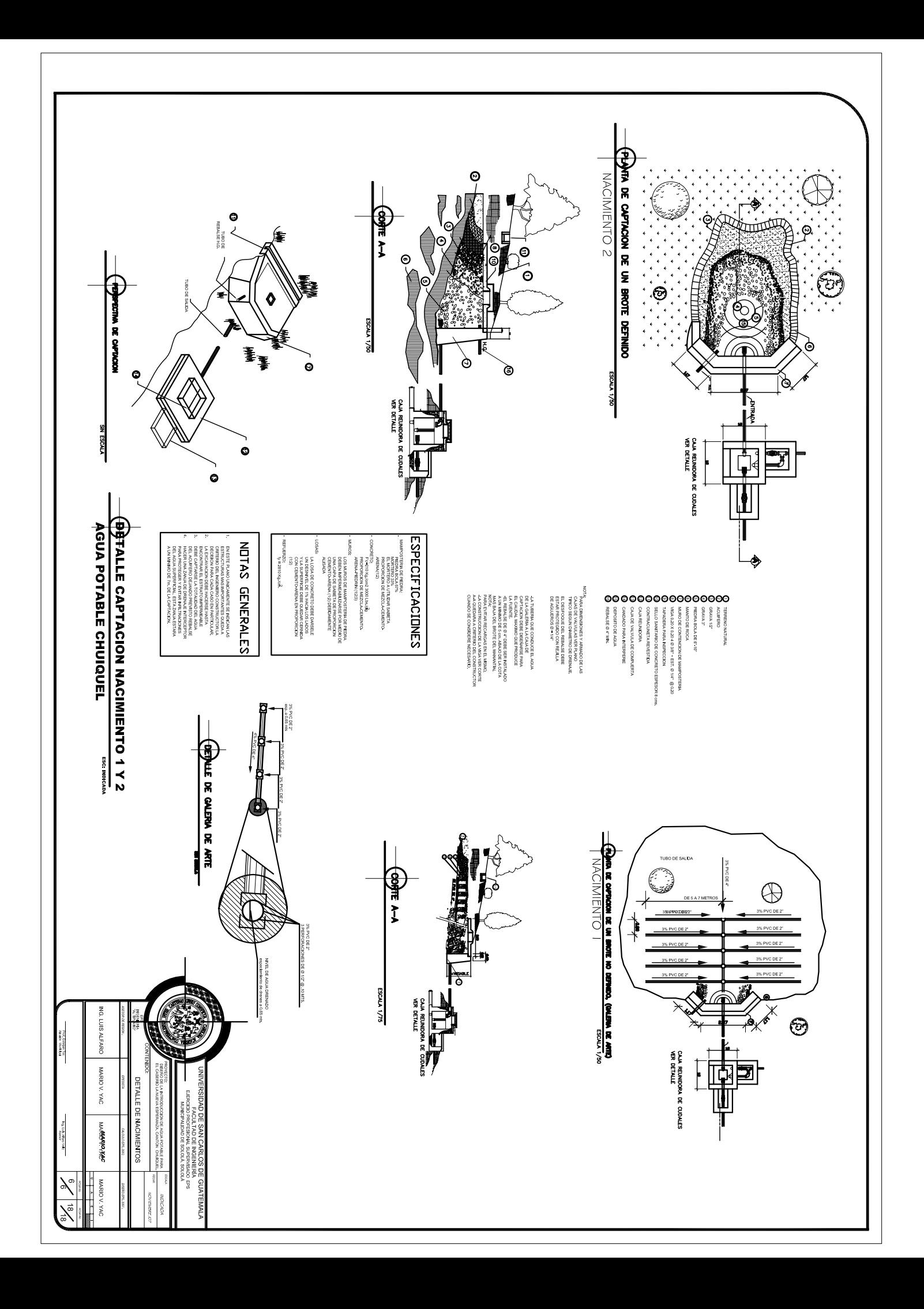

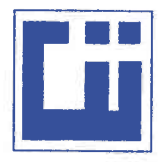

## **CENTRO DE INVESTIGACIONES DE INGENIERIA FACULTAD DE INGENIERIA** UNIVERSIDAD DE SAN CARLOS DE GUATEMALA

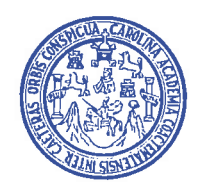

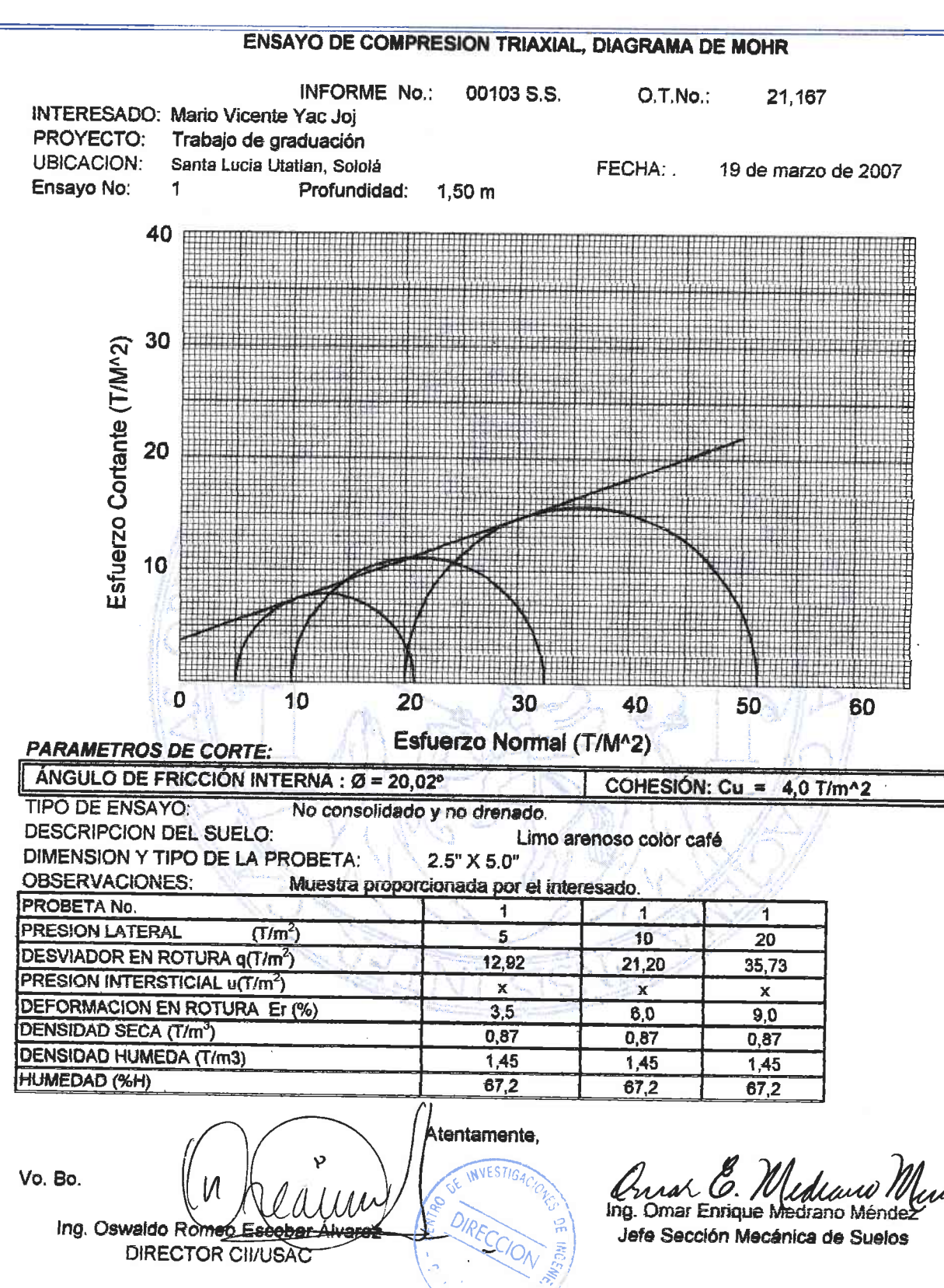

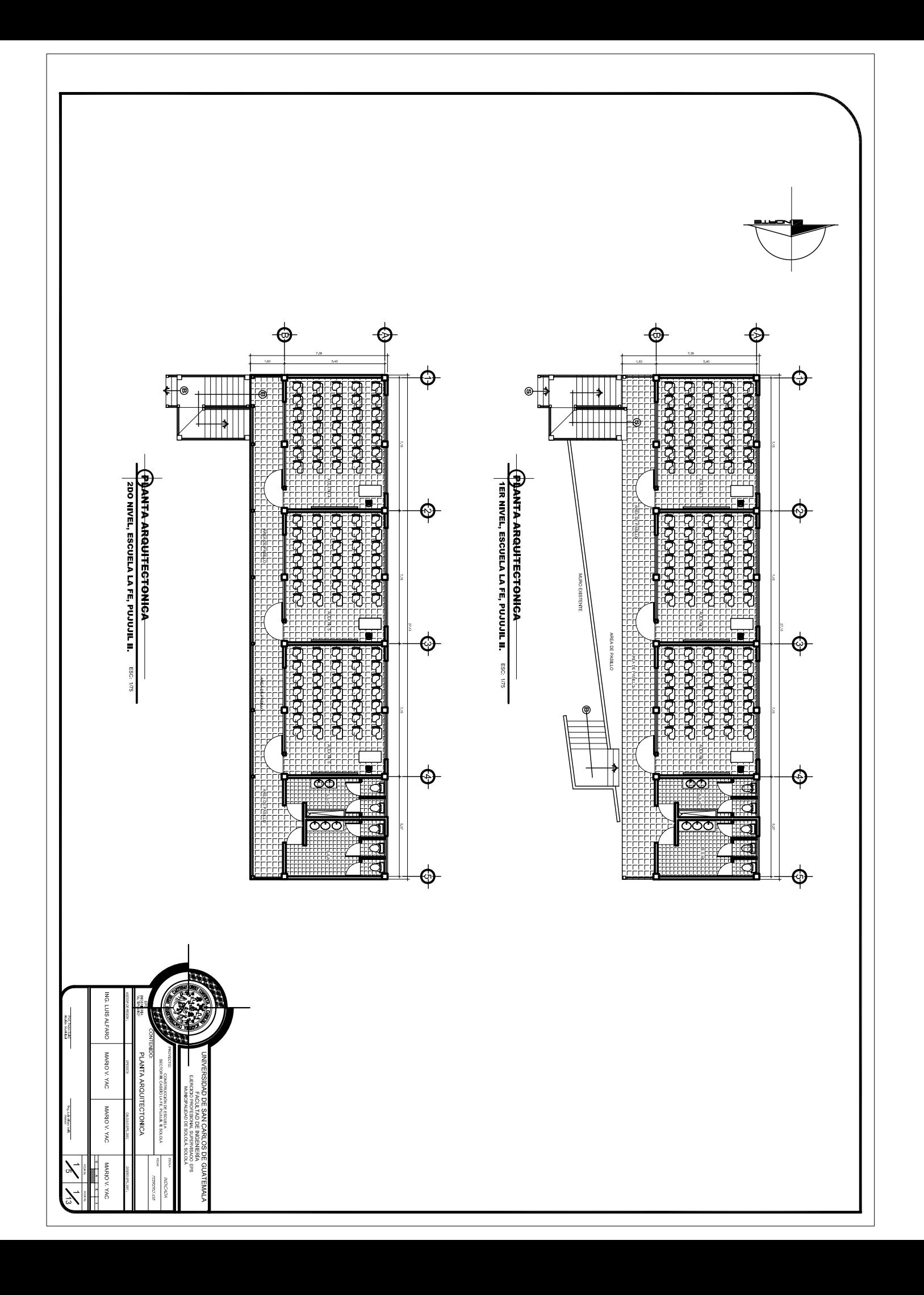
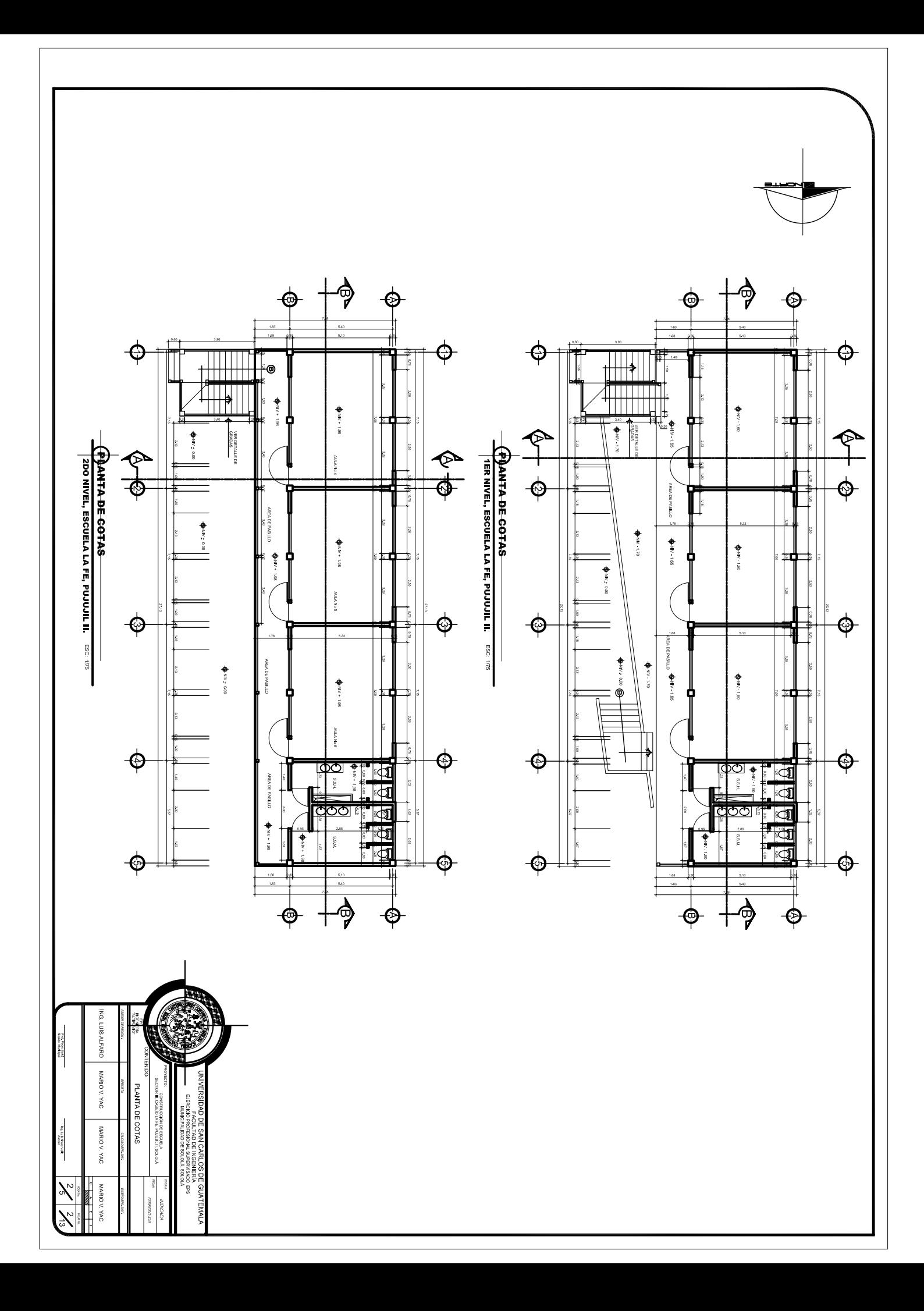

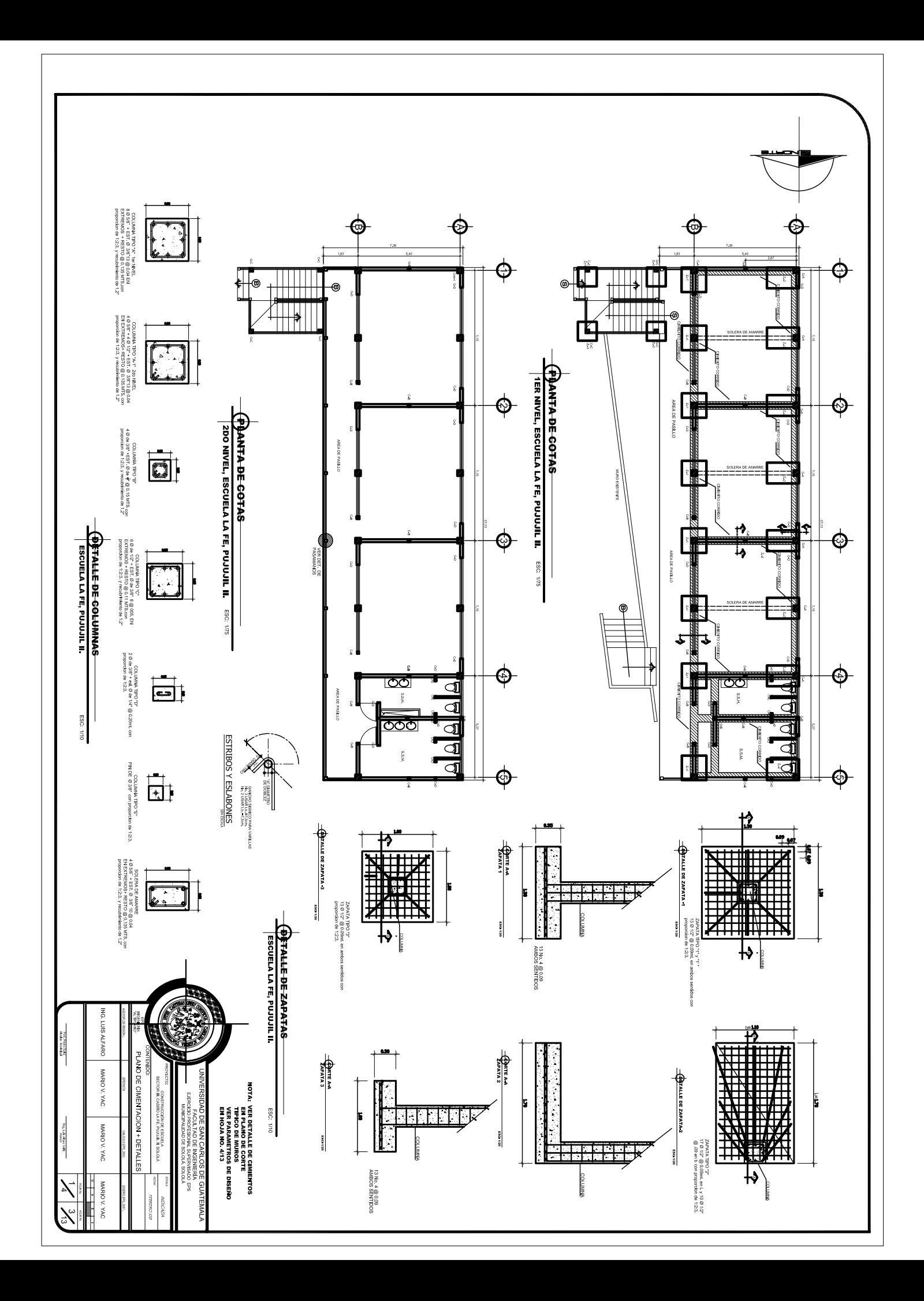

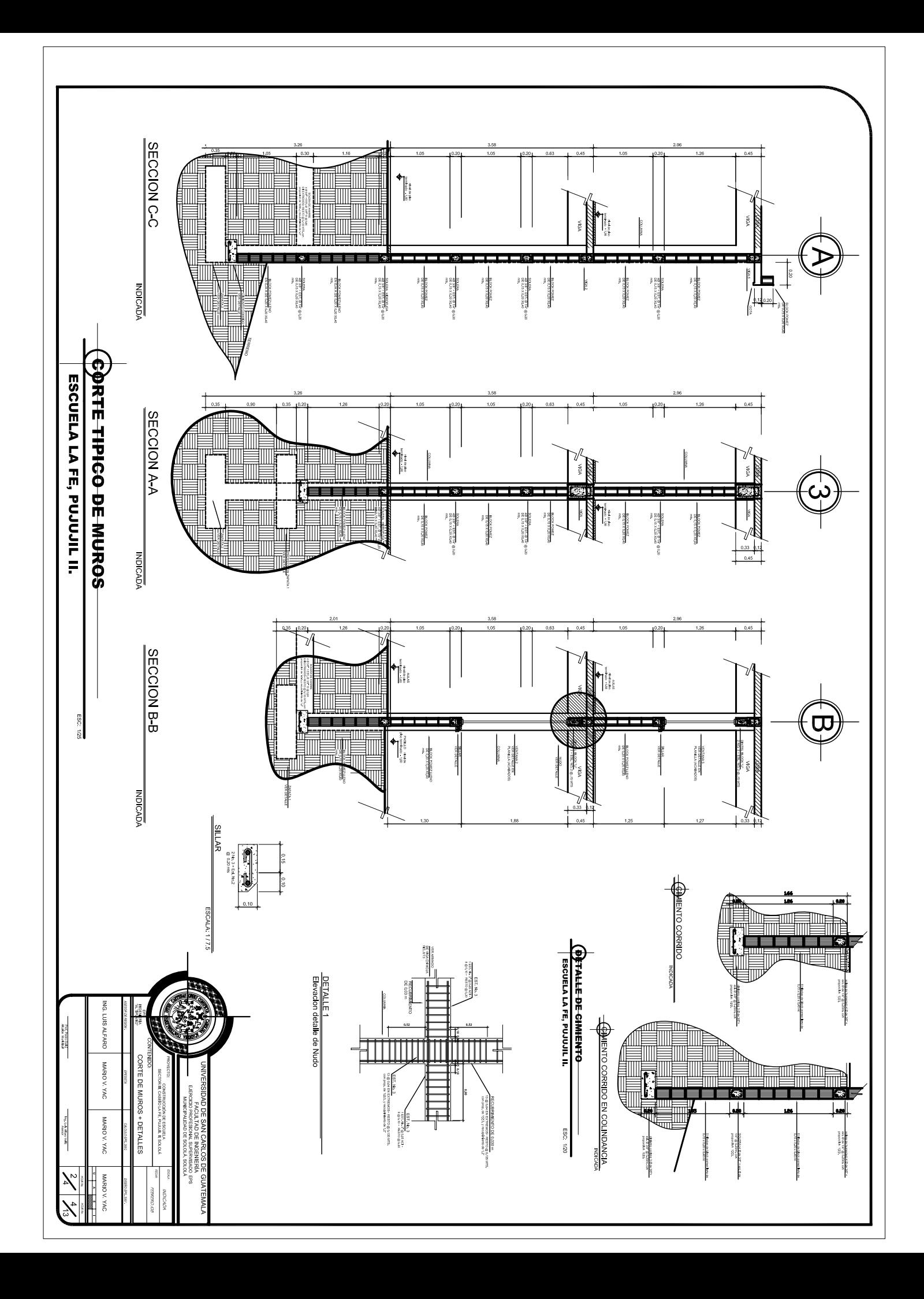

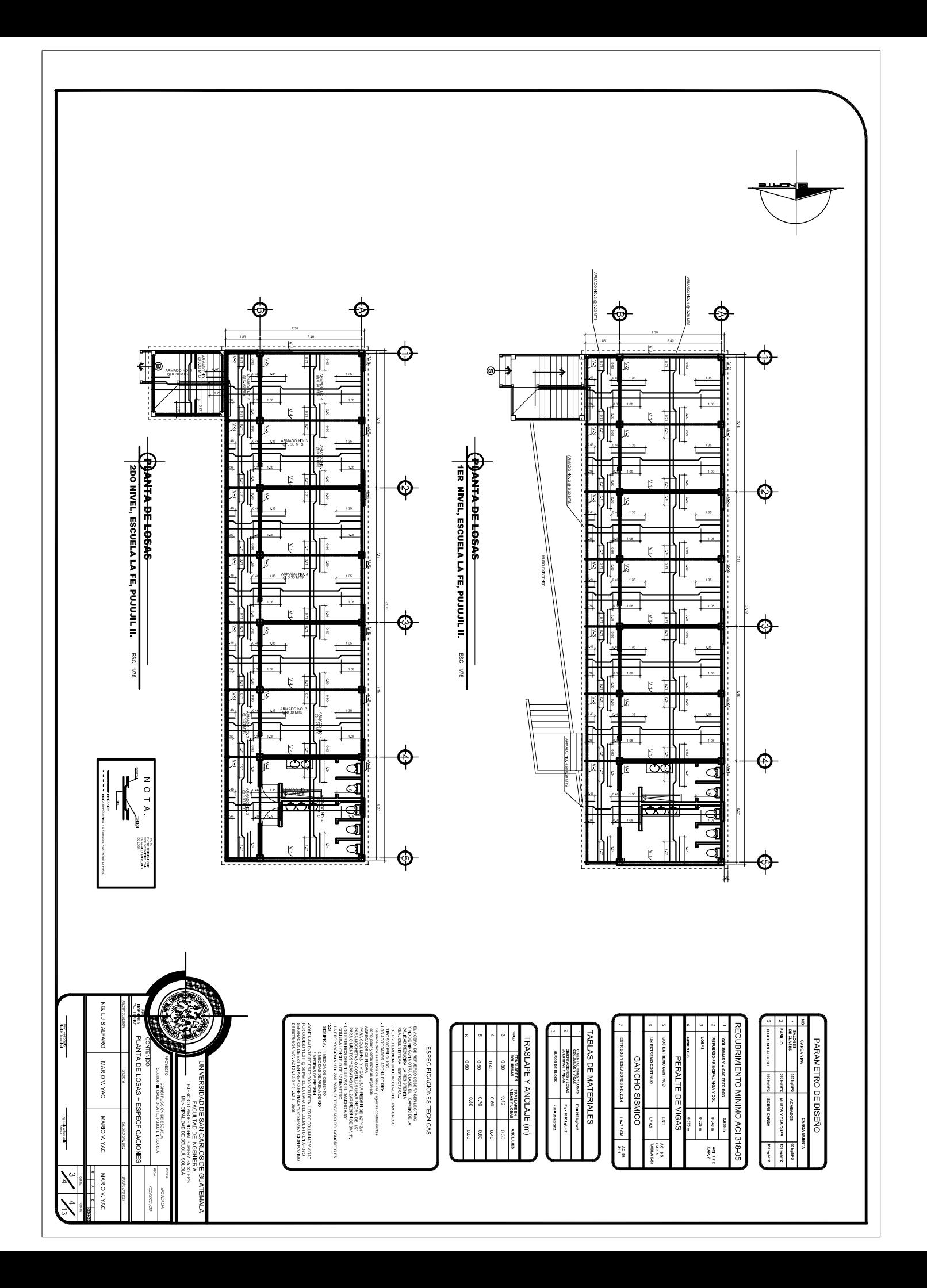

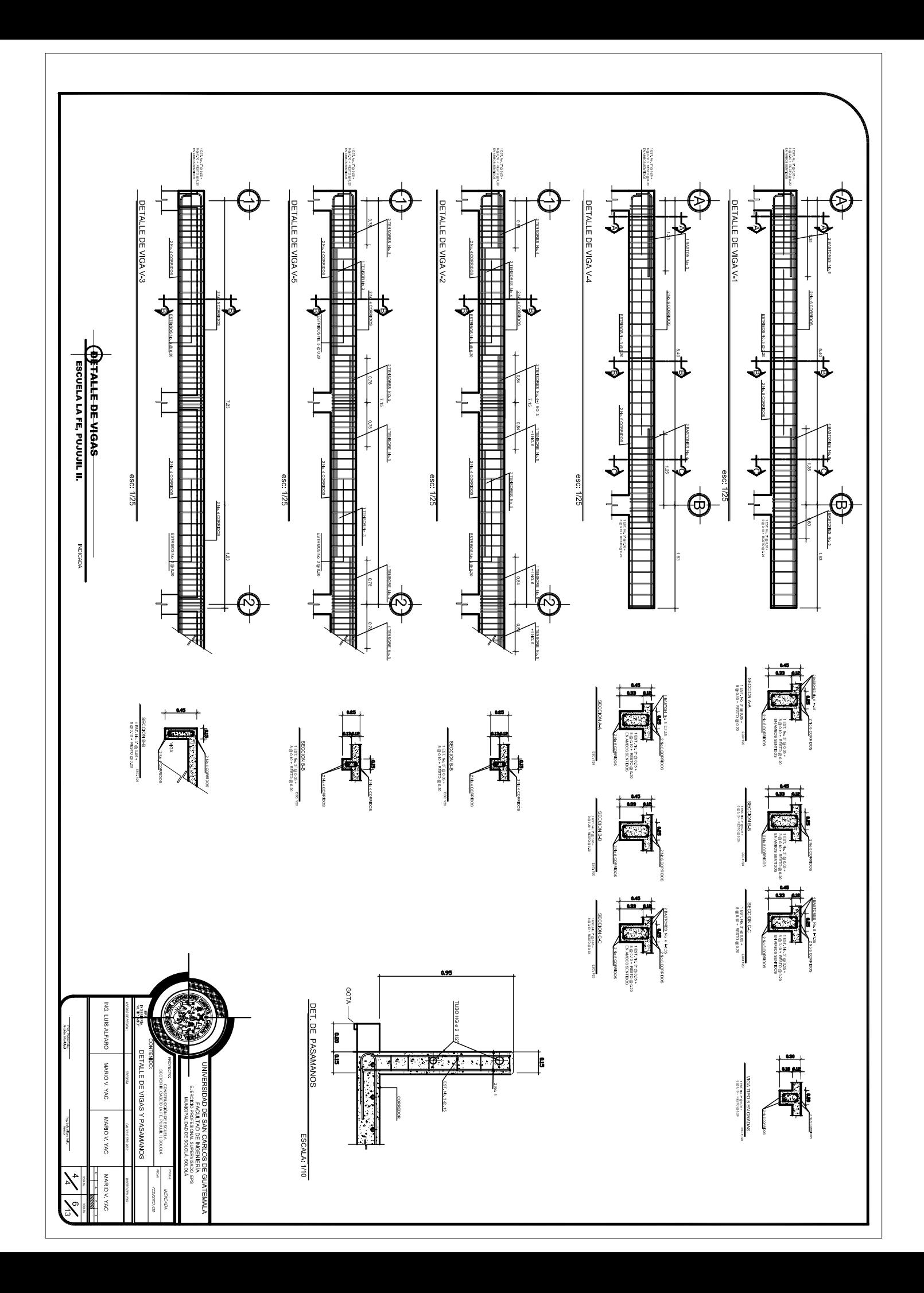

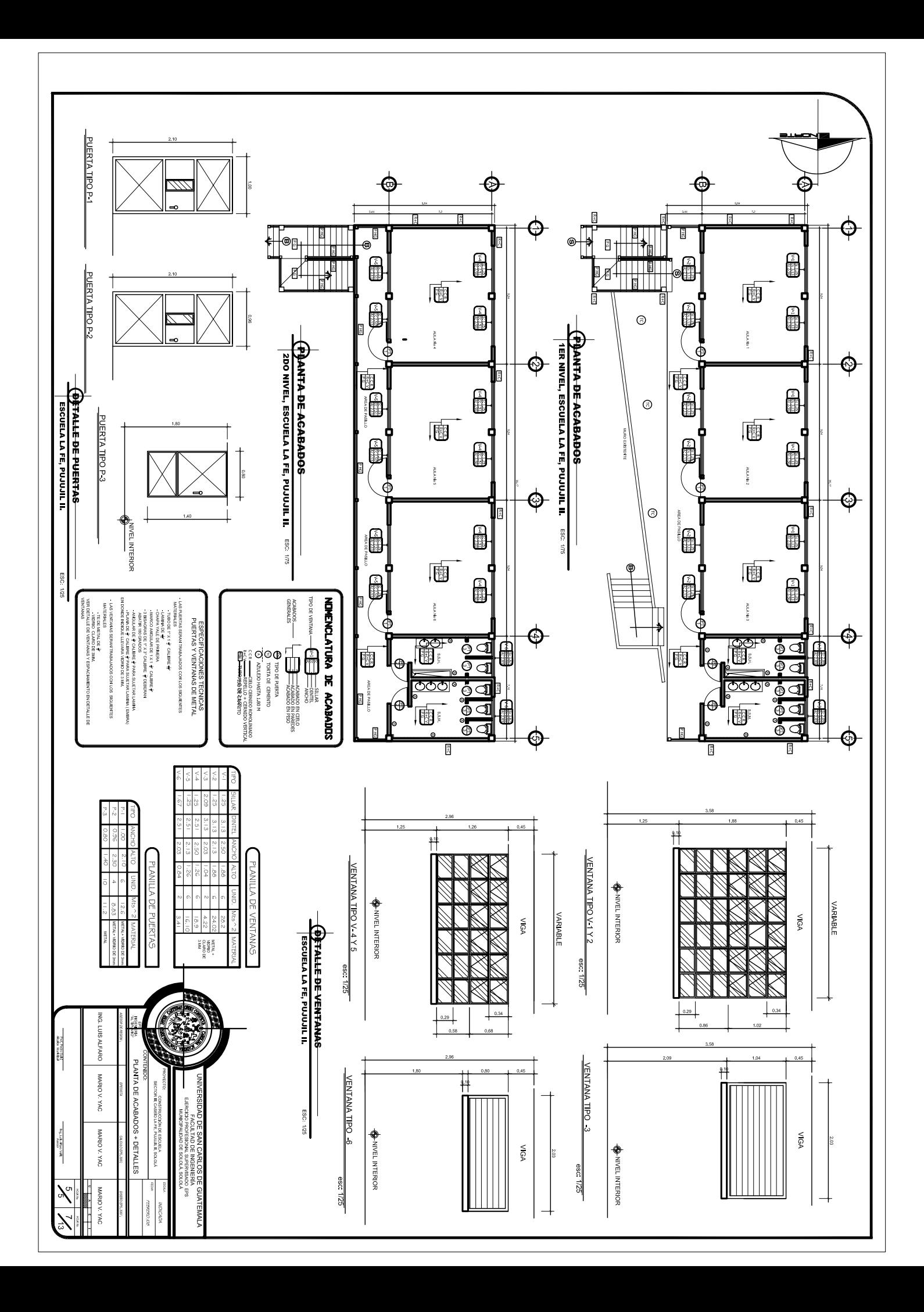

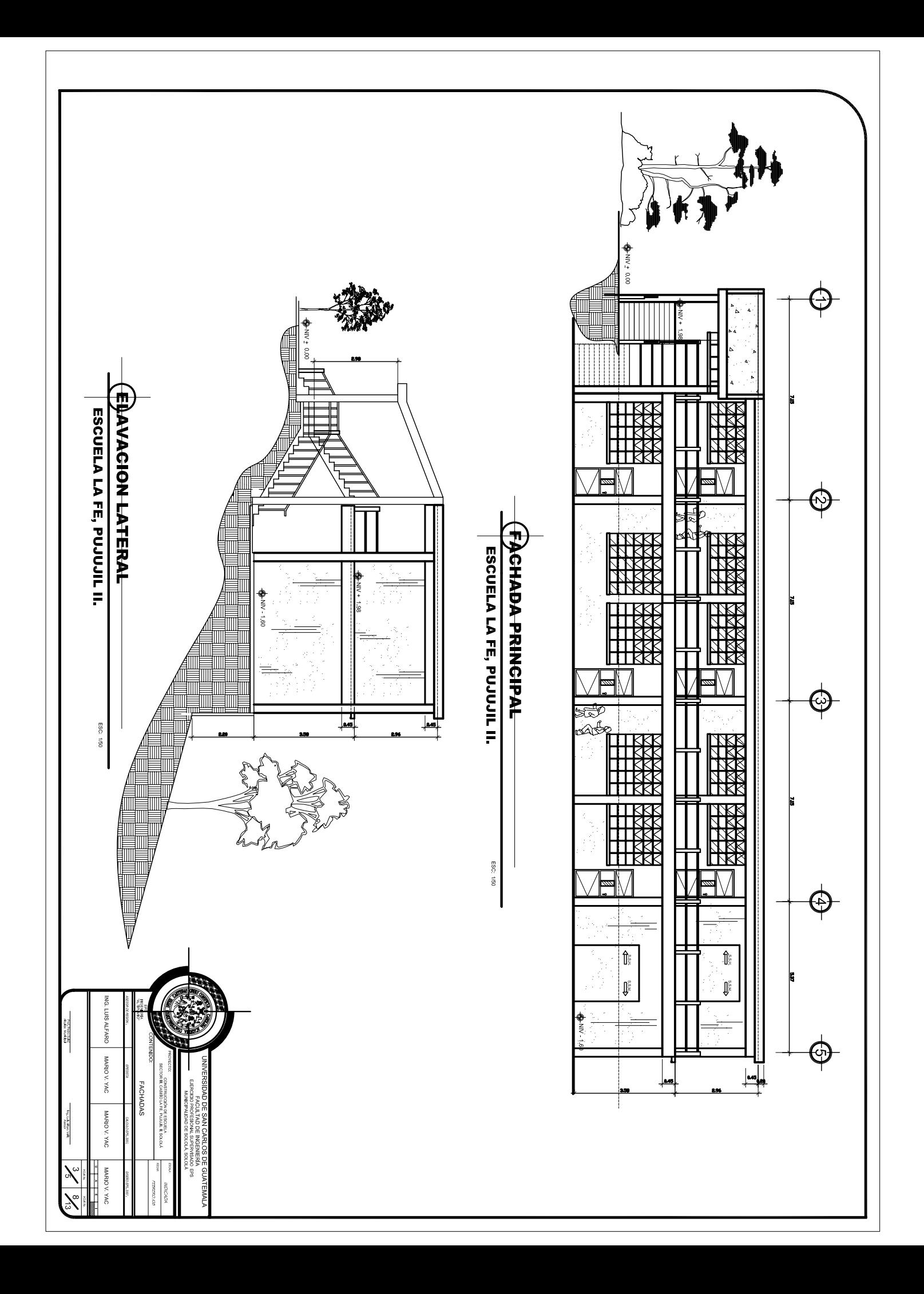

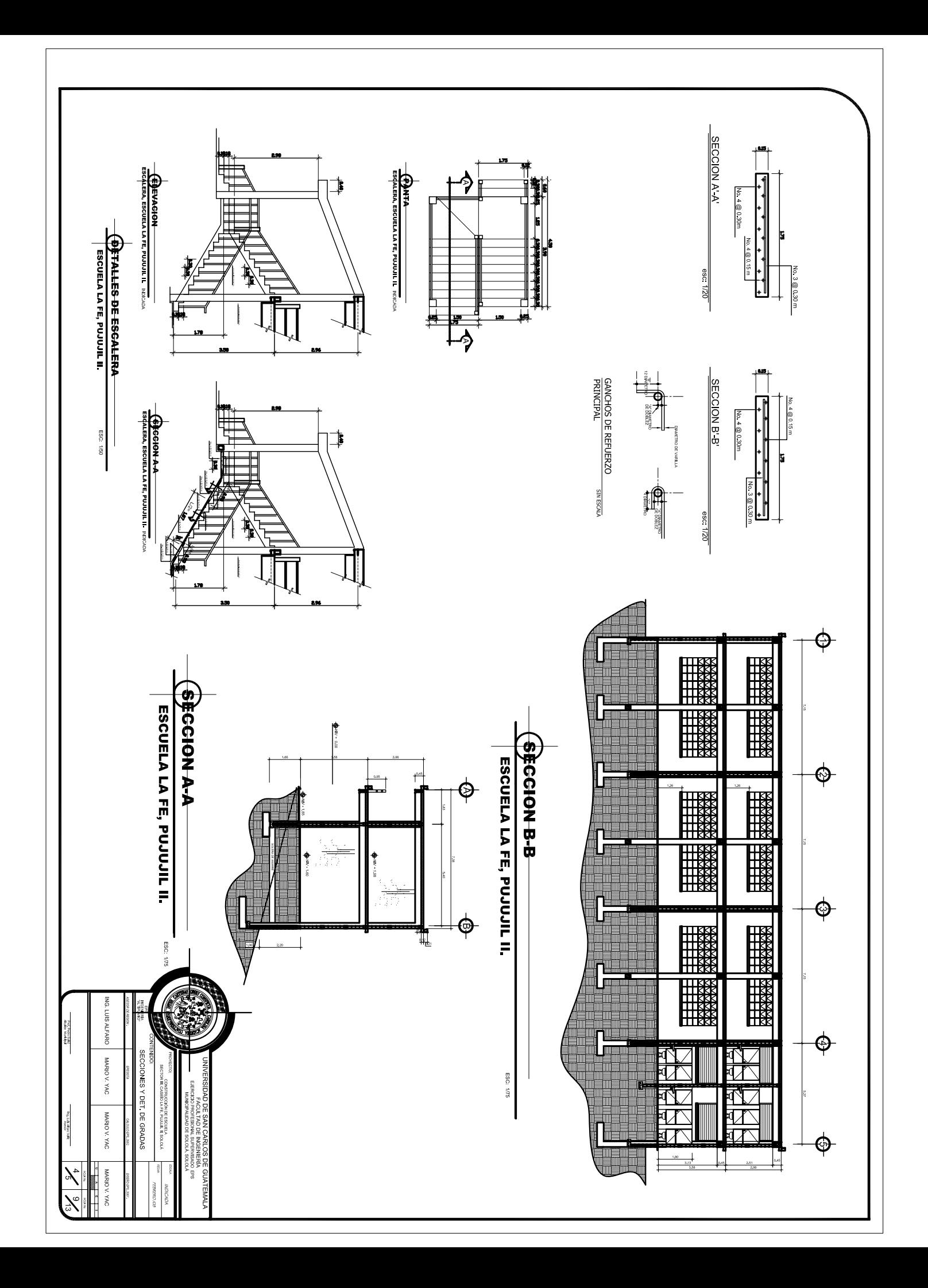

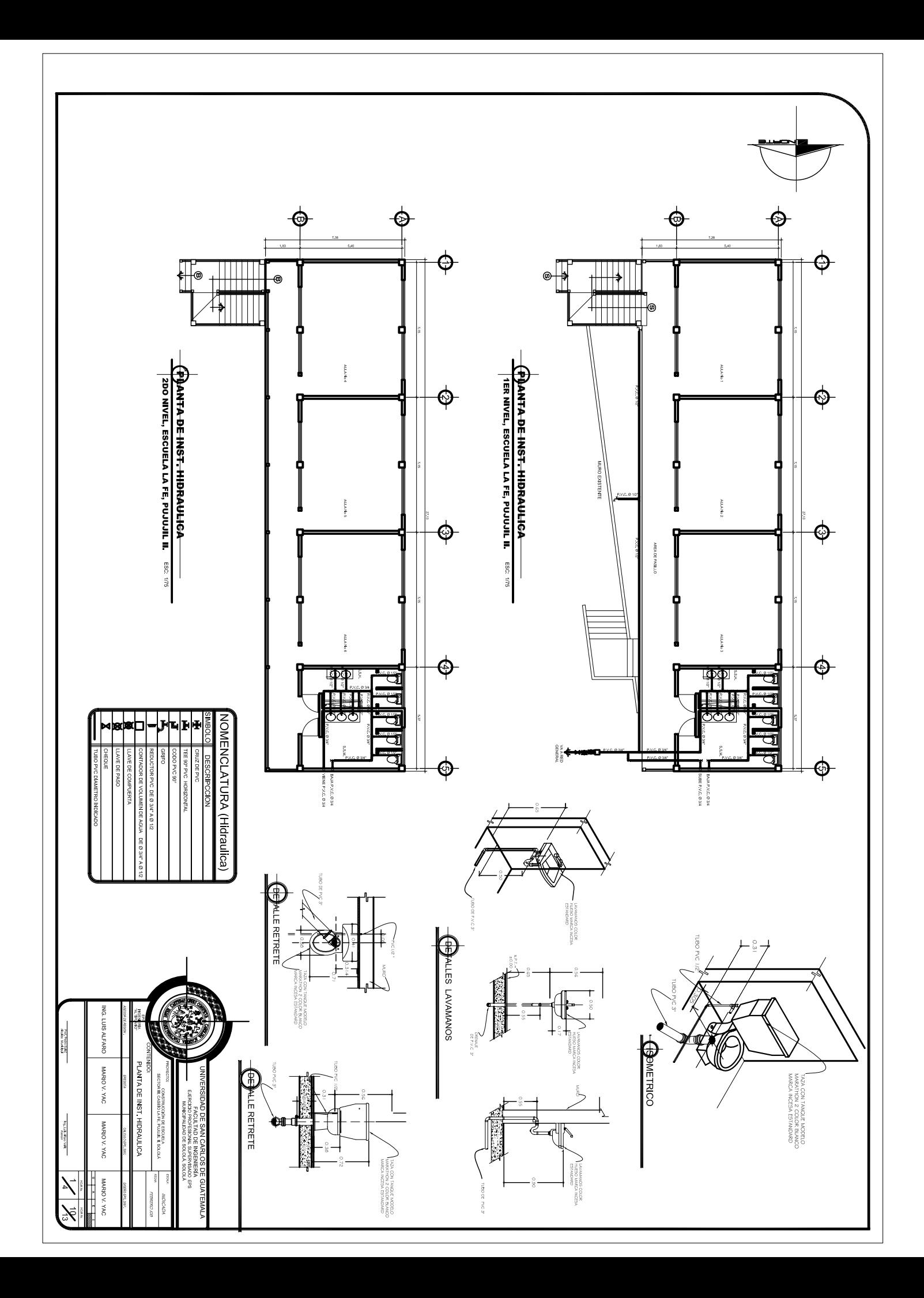

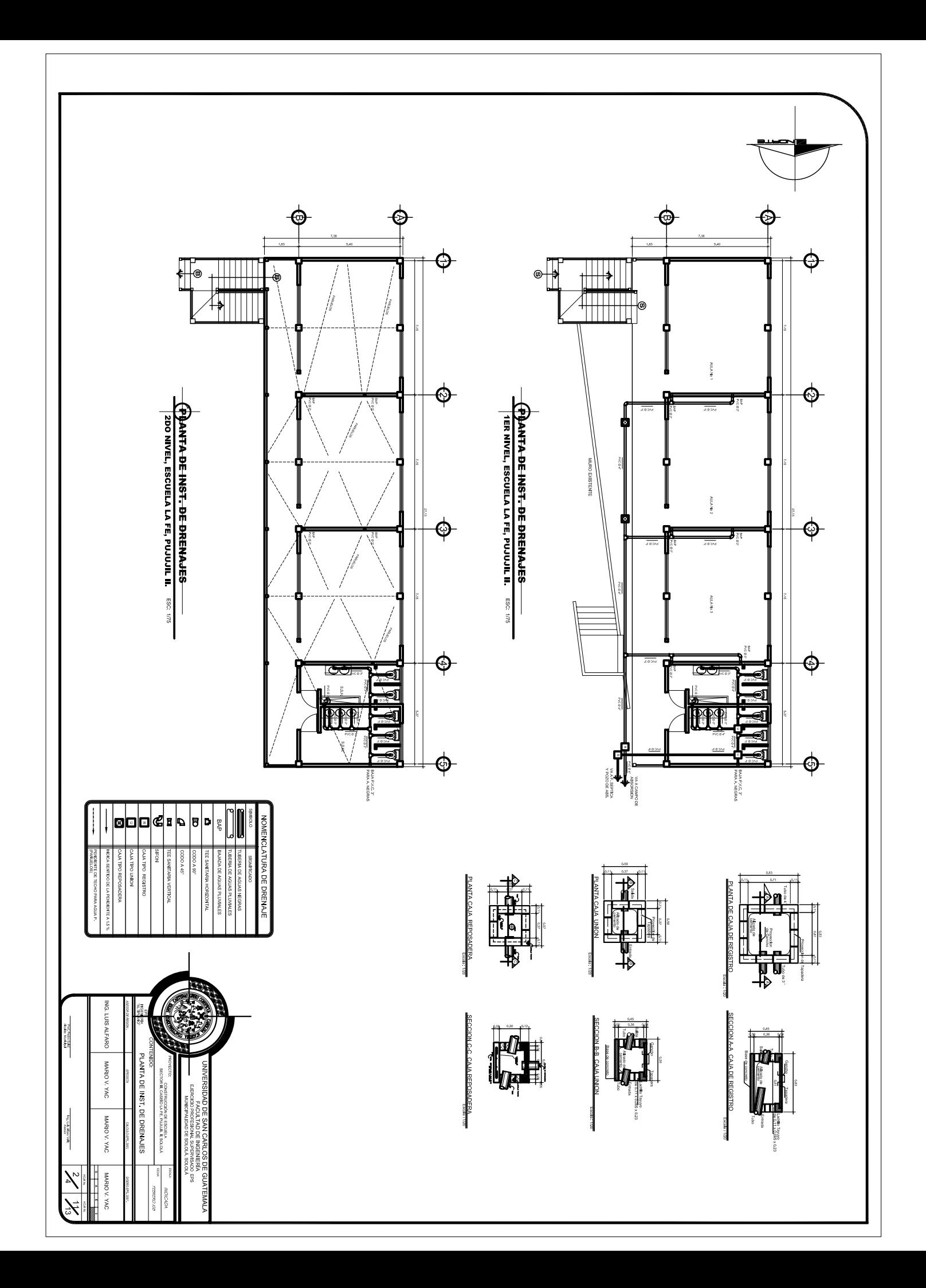

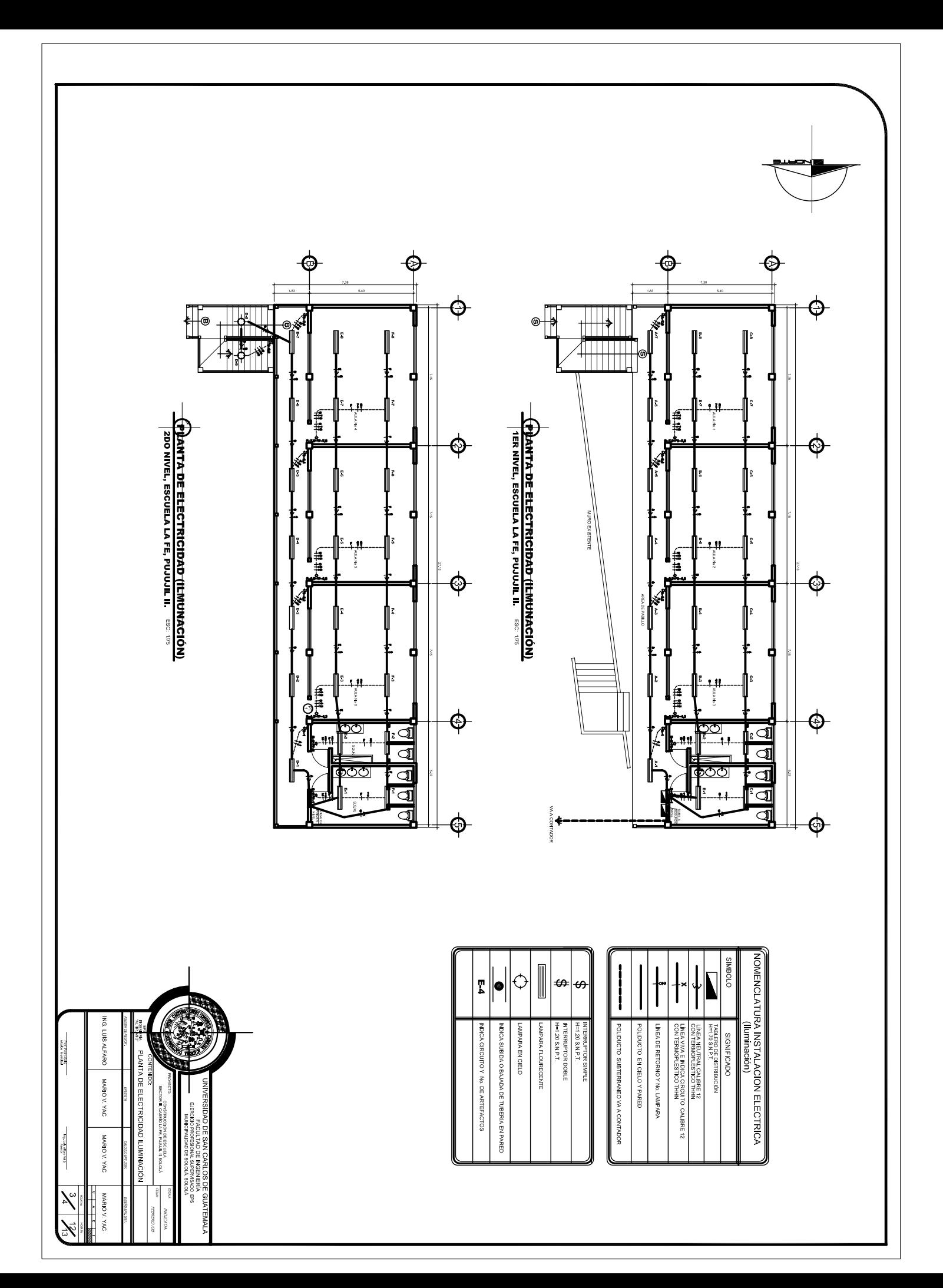

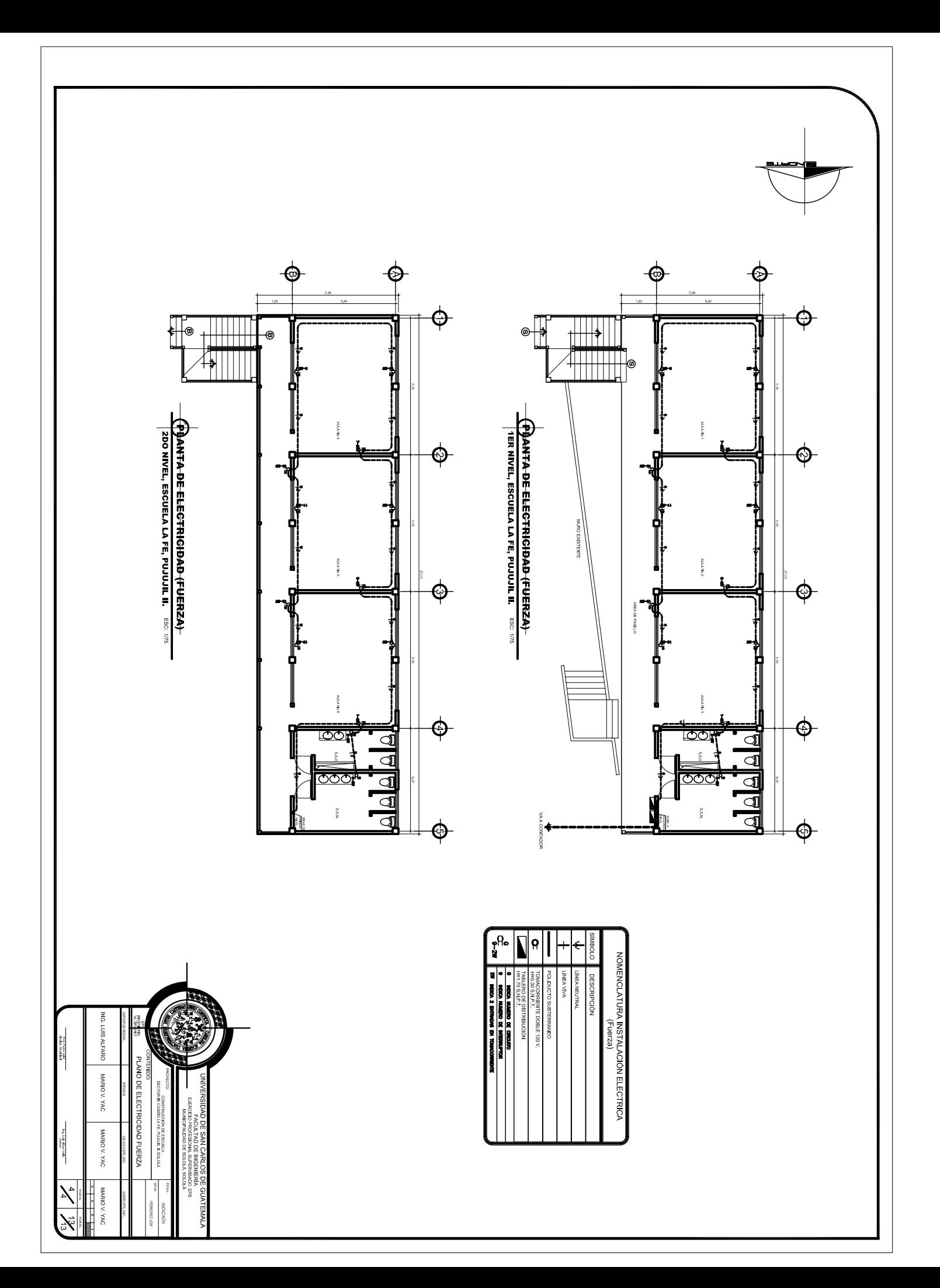